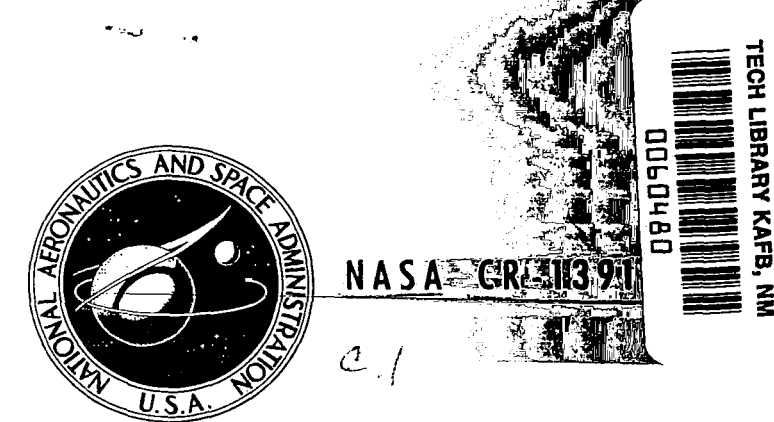

LOAN COPY: RETURN TO AFWL (WLIL-2) KIRTLAND AFB. N MEX

# **NASA CONTRACTOR REPORT**

 $\begin{array}{c} 166 \\ -156 \end{array}$ 

֧֞֞֝֬֝֟׆<br>֩֩֩֩֞֞֞֞֞֞֞֞

And the state of the state of the state of the state of the state of the state of the state of the state of the

たくにあり、日本の場所の

# RIGID ROTOR DYNAMICS

by Edgar J. Gunter, Jr., and P. De Choudhury

 $P$ repared by UNIVERSITY OF VIRGINIA Charlottesville, Va. **Sfor Lewis Research Center** 

MATIONAL AERONAUTICS AND SPACE ADMINISTRATION • WASHINGTON, D. C. • AUGUST 1969

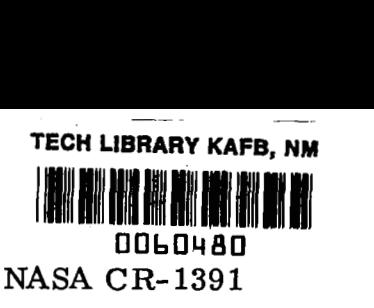

# RIGID ROTOR DYNAMICS

By Edgar J. Gunter, **Jr** ., and P. De Choudhury

Distribution of this report is provided in the interest of information exchange. Responsibility for the contents resides in the author or organization that prepared it.

Prepared under Grant No. NGR 47-005-050 by Department of Mechanical Engineering UNIVERSITY OF **VIRGINIA**  Charlottesville, Va.

for Lewis Research Center

 $\sigma$ 

**NATIONAL AERONAUTICS AND SPACE ADMINISTRATION** 

**For sale by the Clearinghouse for Federal Scientific and Technical Information Springfield, Virginia 22151** - **CFSTl price \$3.00** 

#### ABSTRACT

This report analyzes the dynamic motion of an unbalanced rigid body rotor in general linearized bearings and the analysis is applicable to fluid film as well as rolling element bearings for small bearing displacements. The complete nonlinear dynamical equations of motion, including rotor acceleration, are derived by Lagrange's equations to include the influence of damped, flexibly mounted bearing supports. The dynamical equations of motion are linearized by assuming constant angular shaft velocity and shaft displacements, which are small in comparison to the rotor characteristic length. Computer programs to analyze the rotor steady state motion due to unbalance and the stability and complete transient response are presented. As an example, these computer programs are applied to evaluate the characteristics of a NASA experimental hybrid gas bearing rotor system.

#### **FOREWORD**

**The research described herein, which was conducted at the University of Virginia, was performed under NASA Research Grant NGR 47-005-050 with Mr. William J. Anderson, Fluid System Components Division, NASA-Lewis Research Center, as Technical Manager.** 

.

 $\label{eq:2.1} \frac{1}{\sqrt{2}}\left(\frac{1}{\sqrt{2}}\right)^{2} \left(\frac{1}{\sqrt{2}}\right)^{2} \left(\frac{1}{\sqrt{2}}\right)^{2} \left(\frac{1}{\sqrt{2}}\right)^{2} \left(\frac{1}{\sqrt{2}}\right)^{2} \left(\frac{1}{\sqrt{2}}\right)^{2} \left(\frac{1}{\sqrt{2}}\right)^{2} \left(\frac{1}{\sqrt{2}}\right)^{2} \left(\frac{1}{\sqrt{2}}\right)^{2} \left(\frac{1}{\sqrt{2}}\right)^{2} \left(\frac{1}{\sqrt{2}}\right)^{2} \left(\$ 

 $\mathcal{L}(\mathcal{L}(\mathcal{$ 

 $\Delta \phi$ 

 $\bar{a}$ 

# **CONTENTS**

l,

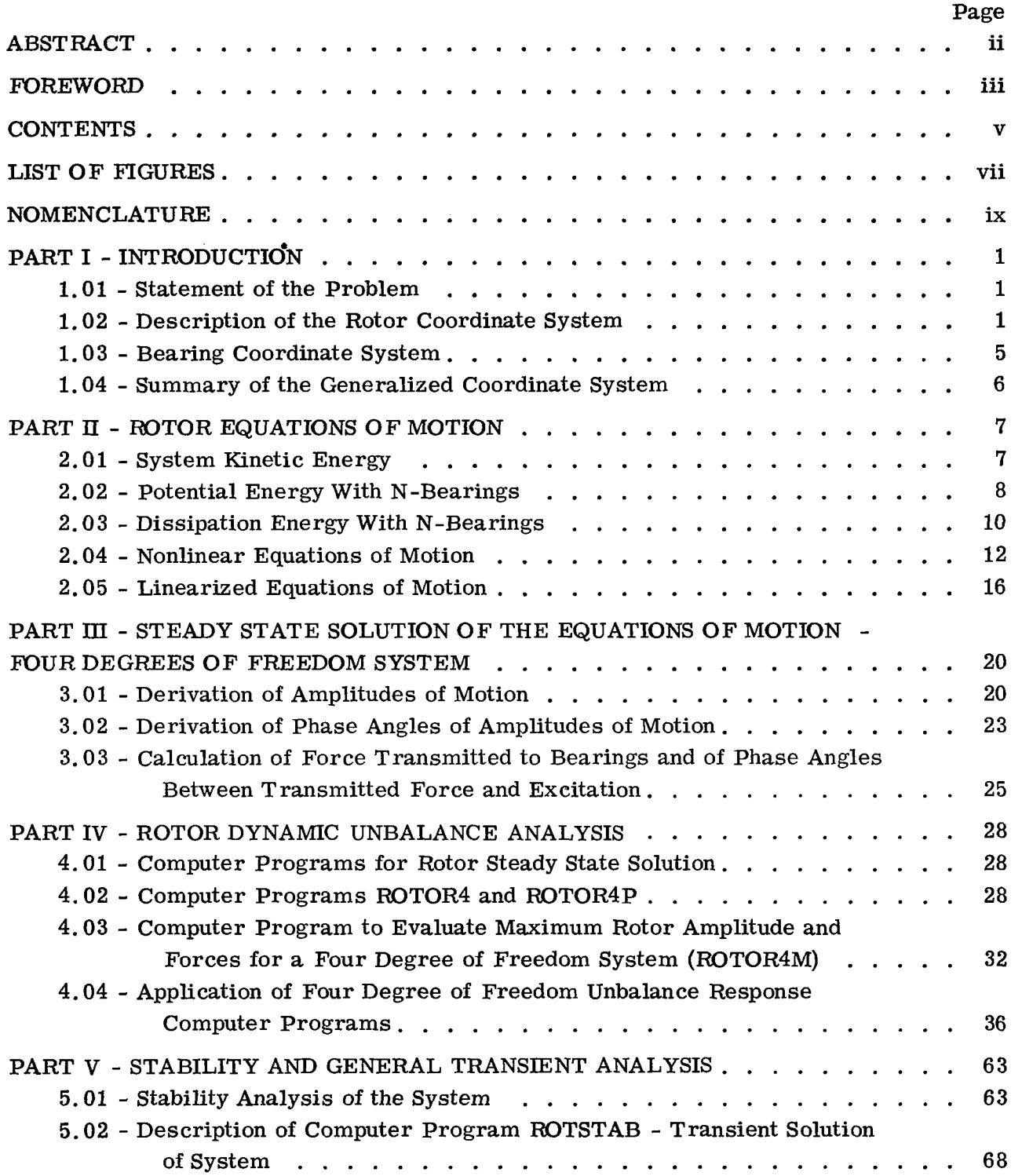

 $\bar{1}$ 

 $\bar{\phantom{a}}$ 

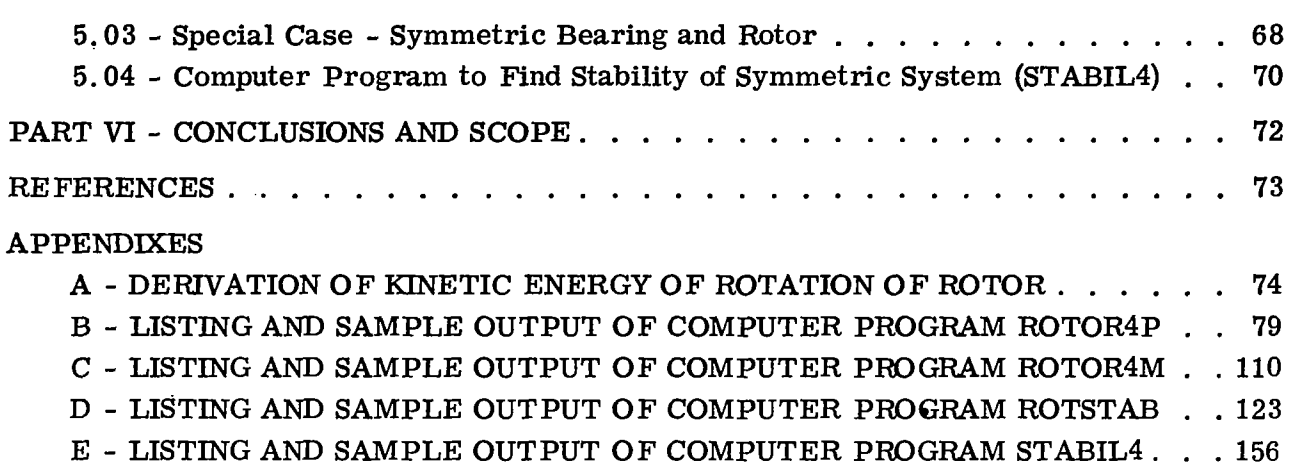

 $\bar{\mathbb{L}}$ 

.. , ... . " -

# **LIST OF FIGURES**

 $\hat{\mathcal{A}}$ 

 $\ddot{\phi}$ 

 $\begin{aligned} \mathbf{p} &\mathbf{p} = \mathbf{p} \times \mathbf{p} \times \$ 

 $\frac{1}{2}$ 

Ń

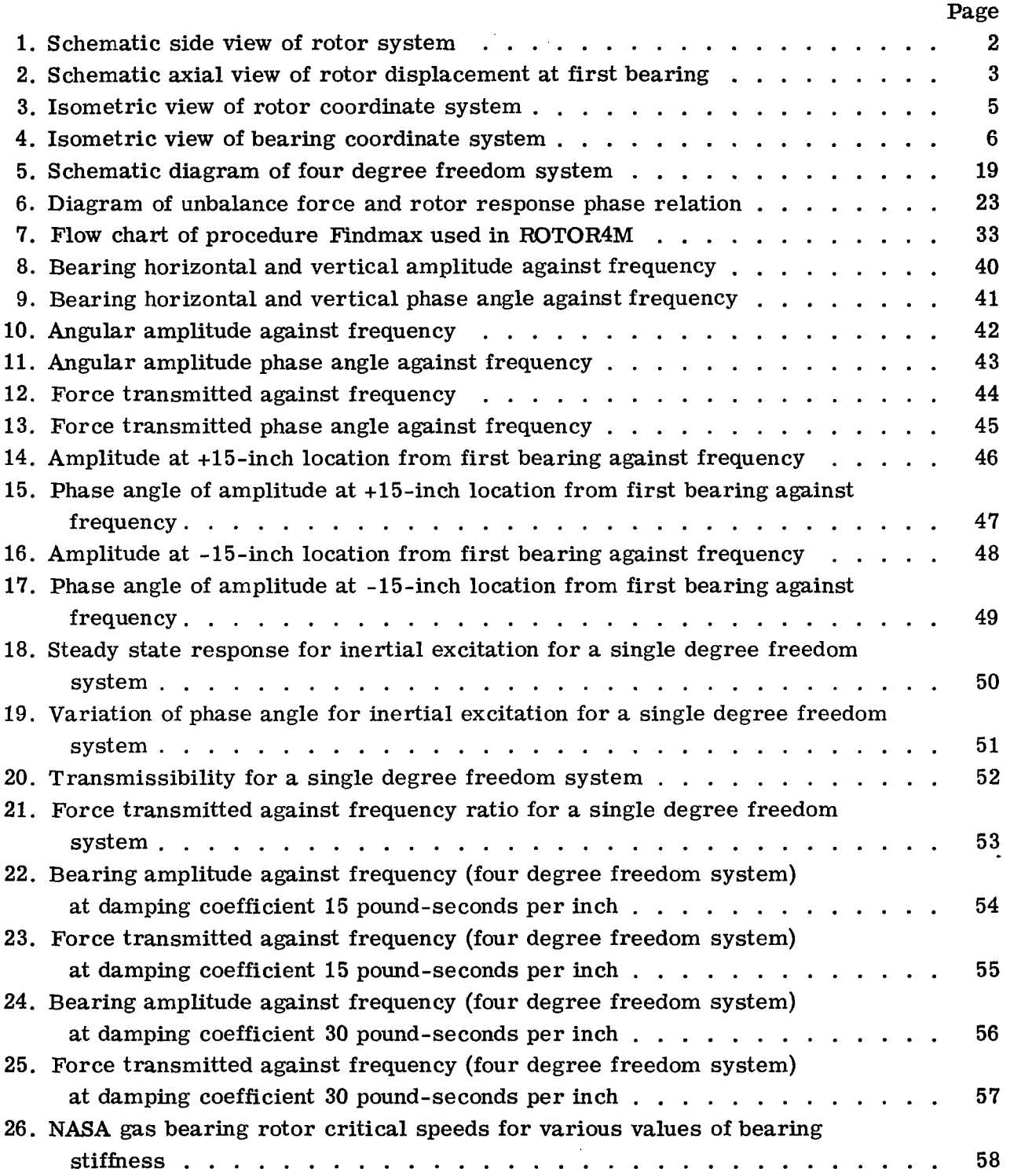

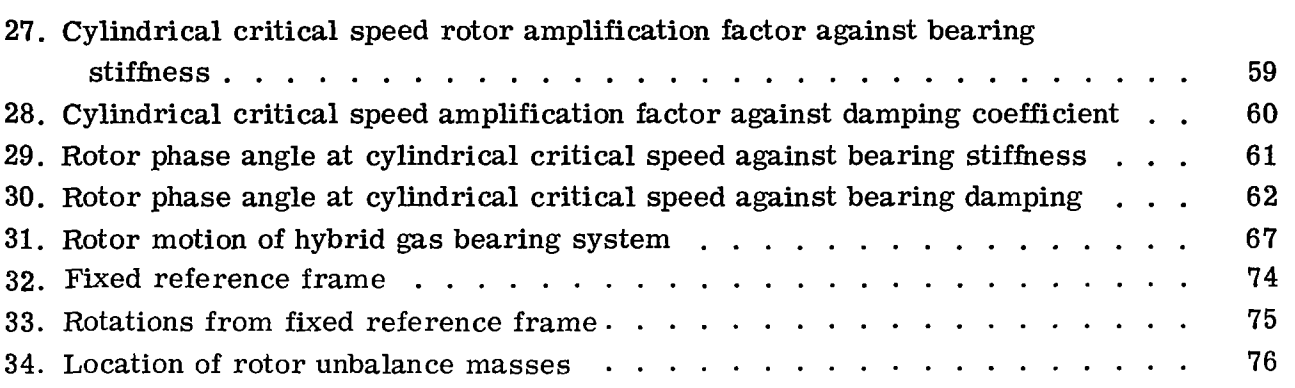

 $\ddot{\phantom{a}}$ 

 $\frac{1}{\sqrt{2}}$ 

 $\mathcal{A}_\mathrm{c}$ 

 $\ddot{\phantom{a}}$ 

 $\bullet$ 

 $\begin{aligned} \overline{\mathbf{1}_{\mathcal{A}}\left(\mathbf{1}_{\mathcal{A}}\right)}\left(\mathbf{1}_{\mathcal{A}}\right)\left(\mathbf{1}_{\mathcal{A}}\right) & = \mathbf{1}_{\mathcal{A}}\left(\mathbf{1}_{\mathcal{A}}\right) \\ & = \mathbf{1}_{\mathcal{A}}\left(\mathbf{1}_{\mathcal{A}}\right) & = \mathbf{1}_{\mathcal{A}}\left(\mathbf{1}_{\mathcal{A}}\right) & = \mathbf{1}_{\mathcal{A}}\left(\mathbf{1}_{\mathcal{A}}\right) & = \mathbf{1}_{\mathcal{A}}\left(\mathbf{1}_{\mathcal$ 

 $\sim$  .

 $\overline{a}$ 

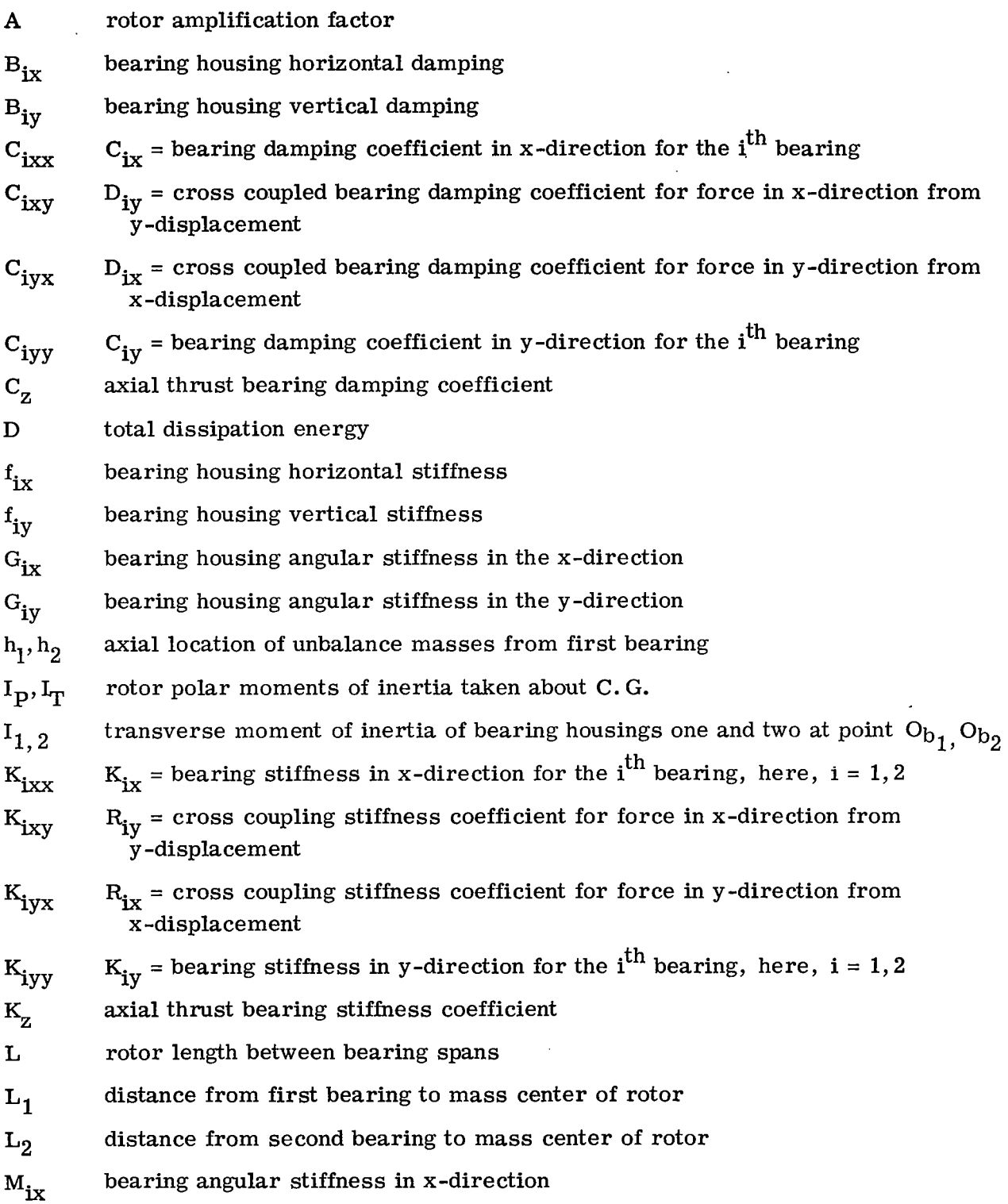

 $\mathbf{i}\mathbf{x}$ 

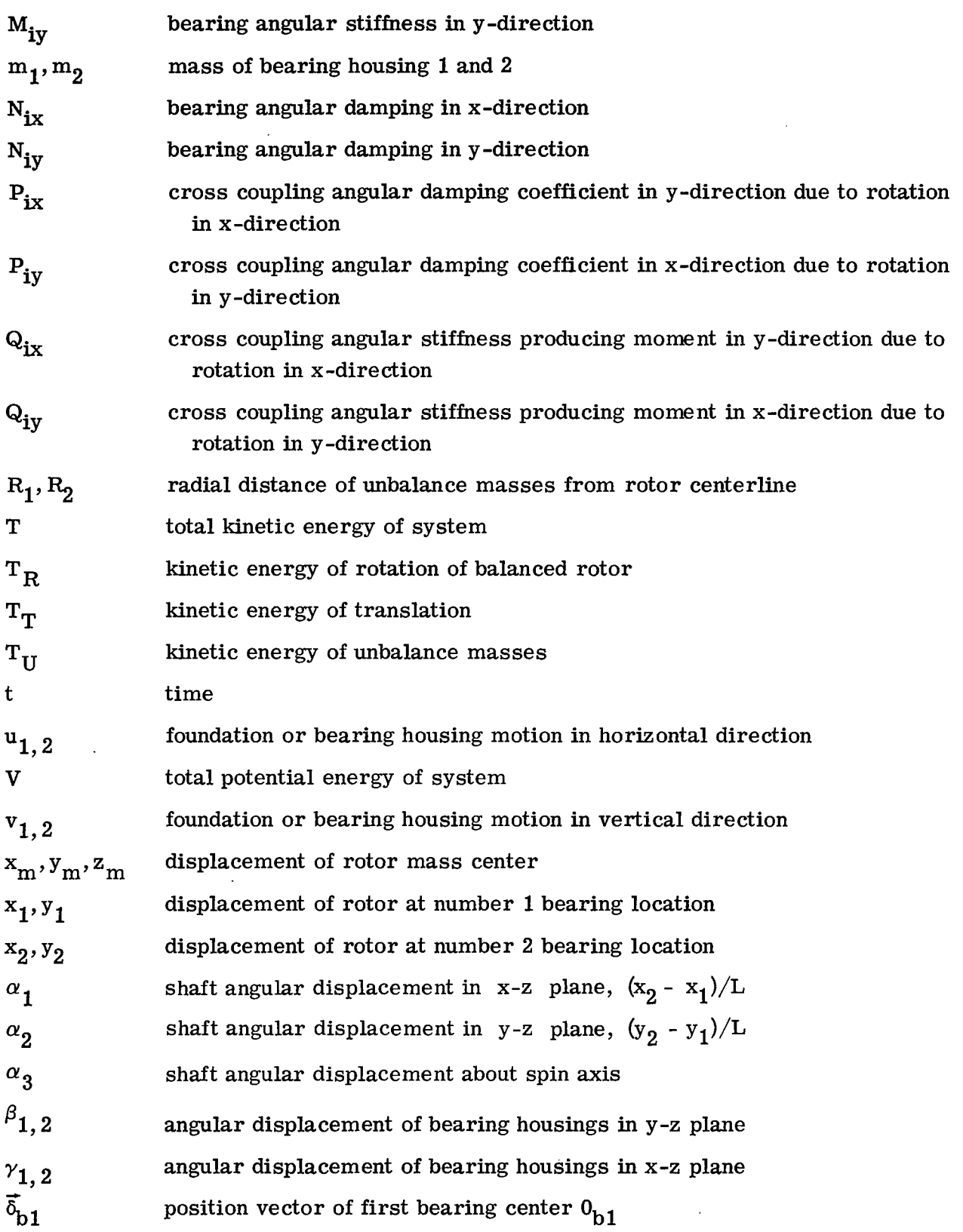

 $\gamma_{\rm c} =$ 

 $\frac{1}{\sqrt{2}}$ 

 $\overline{\phantom{a}}_1$ 

**X** 

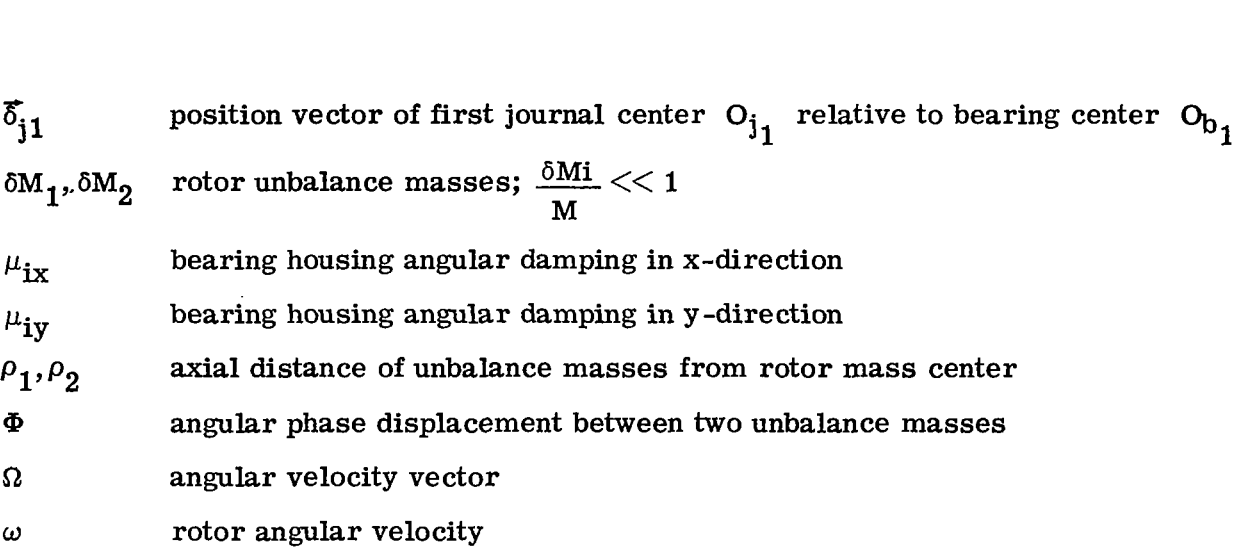

 $\gamma$  =  $\gamma$  ,  $\gamma$ 

 $\frac{1}{\sqrt{2}}$ 

 $\frac{1}{2}$ 

 $\sim$ 

 $\sim 100$  $\bar{\gamma}$ 

 $\sim 10$ 

xi

 $\frac{1}{2}$ 

 $\sim$ 

 $\mathcal{A}^{\pm}$ 

#### PART I

## INTRODUCTION

#### 1.01 Statement of the Problem

The purpose of this investigation has been to derive the equations of motion of a rigid body rotor with an exciting force caused by unbalance situated along different locations and different planes. The gyroscopic effects **of** the rotor on the system have also been taken into account. The derived equations of motion include the bearing and support characteristics.

Computer programs have been developed to investigate the steady state and transient behavior of the rotor-bearing system which enables a parametric study of the system to be made.

The dynamical equations presented may be applied to any arbitrary rigid body rotor system, regardless of the type of bearings used, whether it be fluid film or rolling element bearing.

1.02 Description of Rotor Coordinate System

Figure 1 represents an arbitrary rotor system mounted in bearings on damped elastic supports. In order to express the dynamical equations of motion for the system, the total number of degrees of freedom must be determined. The required number **of**  dynamical equations necessary will be determined by the degrees **of** freedom minus the equations of constraint. The constraint relations will be discussed in section 1.03.

The rigid body rotor has six degrees of freedom and requires six generalized coordinates to completely specify its motion. The proper choice of the coordinate system is important in order to express the dynamical equations in their simplest form. Two types of coordinate systems that may be employed are the Eulerian coordinate system and the Cartesian coordinate system. **A** detailed discussion **of** these coordinate systems and their equations of transformation are given in appendix **A.** Both coordinate systems consist of the Cartesian displacement of the rotor mass center and three angular displacements. The Eulerian coordinate system, which is commonly used to represent gyroscope systems, is given by

 $\mathbf{l}$ 

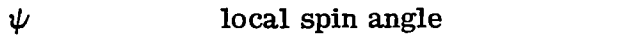

*<sup>50</sup>*precession angle

**8** nutation angle

Xm,Ym,zm Cartesian components **of** rotor mass center

In the Cartesian system, the generalized coordinates are given by

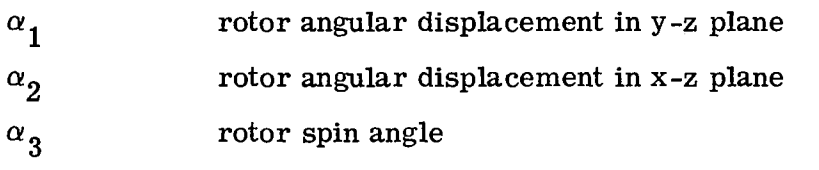

 $x_m, y_m, z_m$  Cartesian components of the rotor mass center

The equations of motion in either coordinate system are, in general, highly nonlinear. The Cartesian coordinate system has the advantage that if small rotor displacements and constant angular velocity are assumed, the dynamical equations become linearized. This

n a ma

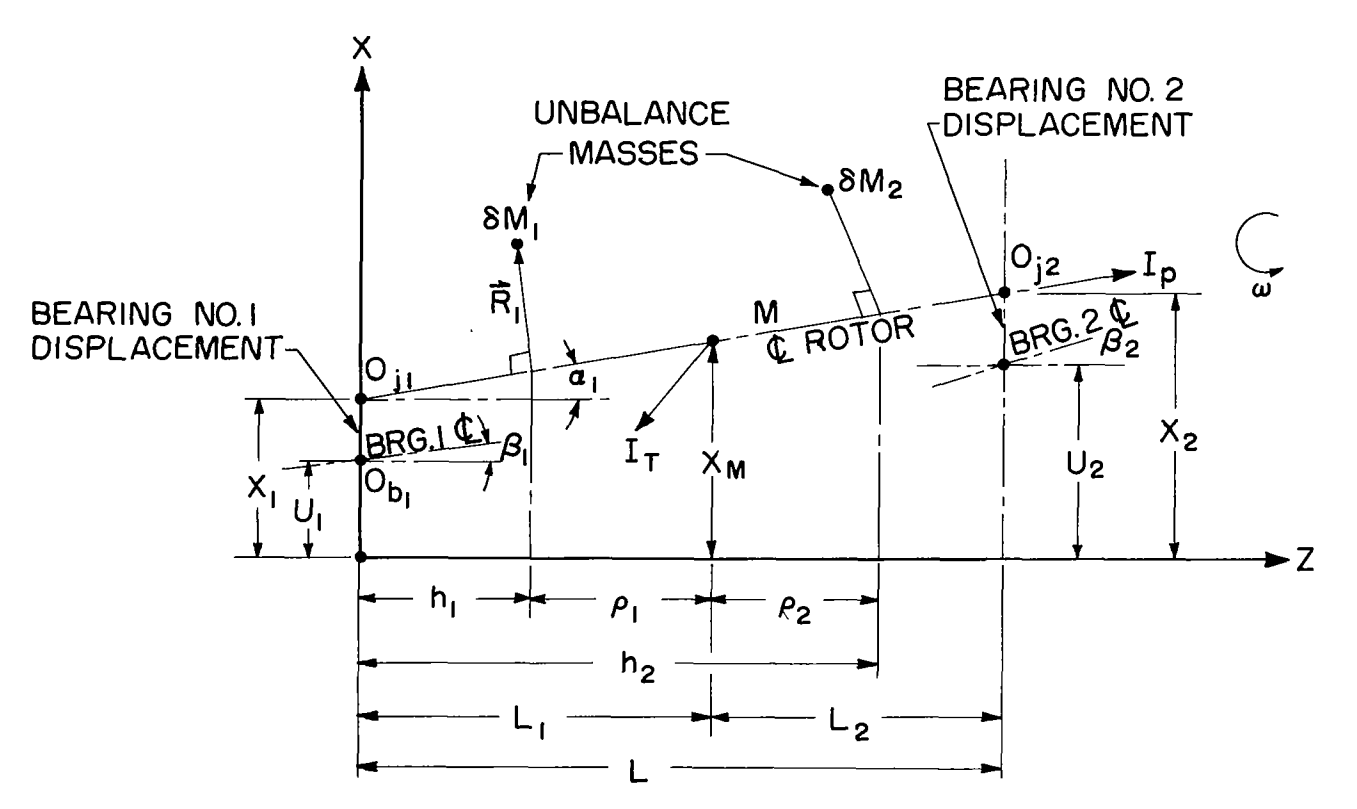

Figure **1.** - Schematic side view of rotor system.

linearization process is not possible with the Eulerian representation. The Eulerian equations possess certain advantages in the investigation of asymptotic solutions for rotor precession rate and also are useful in the analysis of unstable forced backward rotor precession.

Figure **2** represents a schematic side view **of** the rotor system in the Cartesian **x-z plane.** The angular displacements  $\alpha_1$  and  $\alpha_2$  are given by

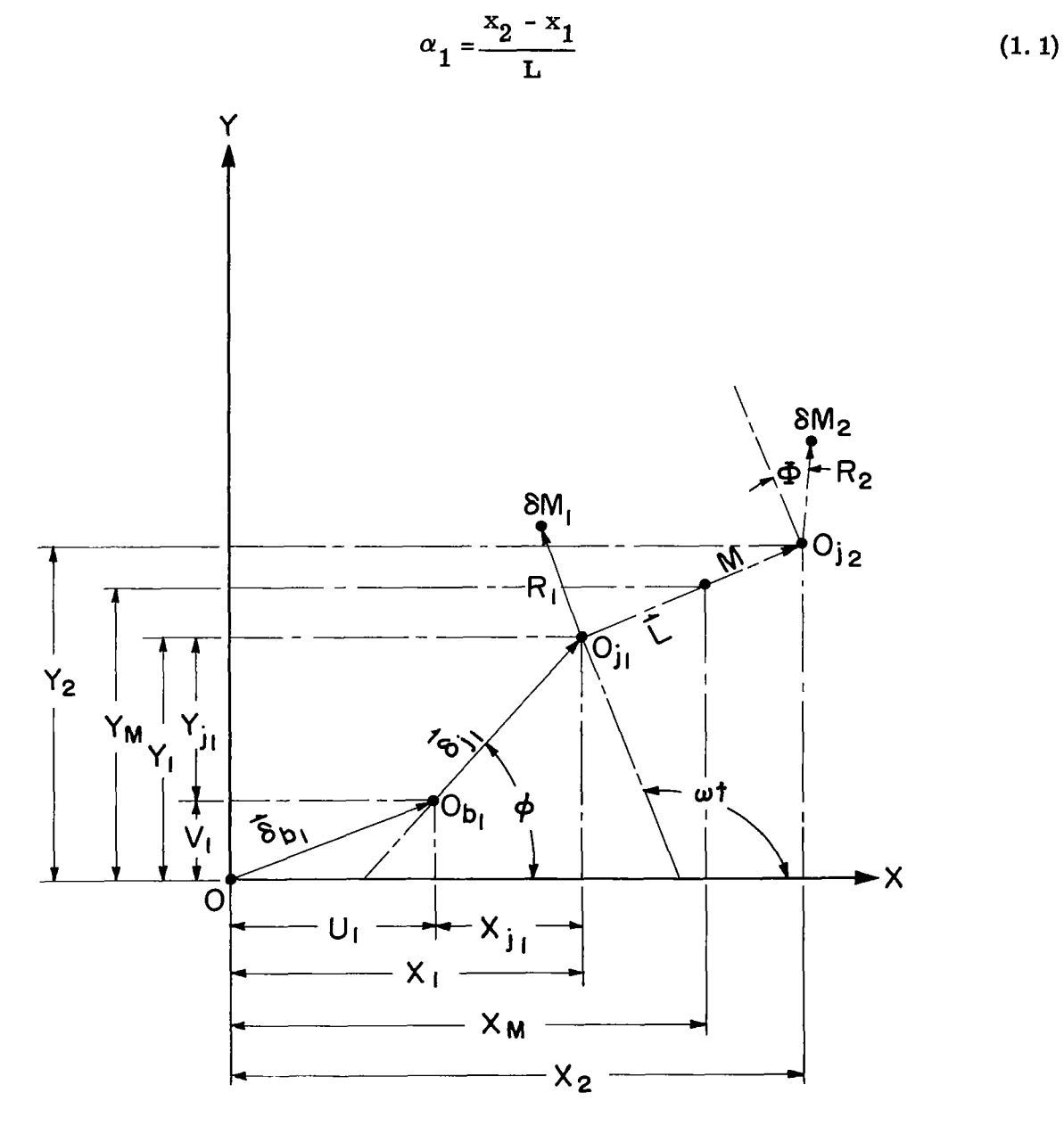

Figure **2.** - Schematic axial view *of* rotor displacement at first bearing.

 $\mathbf{k}$ 

$$
\alpha_2 = \frac{y_2 - y_1}{L}
$$
 (1.2)

where

**x**<sub>1</sub>, **y**<sub>1</sub> **x**<sub>2</sub>, **y**<sub>2</sub> absolute displacement at number **1** bearing absolute displacement at number **2** bearing The rotor displacements may be represented as follows:

$$
x_{1} = x_{2} - \alpha_{1}L = x_{m} - \alpha_{1}L_{1}
$$
  
\n
$$
y_{1} = y_{2} - \alpha_{2}L = y_{m} - \alpha_{2}L_{1}
$$
 (1.3)

$$
x_2 = x_1 + \alpha_1 L = x_m + \alpha_1 L_2
$$
  
\n
$$
y_2 = y_1 + \alpha_2 L = y_m + \alpha_2 L_2
$$
\n(1.4)

Solving for the displacement at the rotor mass center

$$
x_{m} = \frac{L_{1}x_{2} + L_{2}x_{1}}{L}
$$
 (1.5)

$$
y_{\rm m} = \frac{L_1 y_2 + L_2 y_1}{L} \tag{1.6}
$$

Figure **3** represents a schematic axial view of the rotor displacements at the first bearing. The absolute displacements  $x_1$  and  $y_1$  of the first journal center (point  $O_{j_1}$ ) are given by

$$
x_1, y_1 = (\vec{\delta}_{b_1} + \vec{\delta}_{j_1}) \cdot (\vec{n}_x, \vec{n}_y)
$$
 (1.7)

where

$$
\delta_{b_1}
$$
 position vector of first bearing center  $O_{b_1}$   
\n $\delta_{j_1}$  position vector of first journal center  $O_{j_1}$  relative to the bearing center  $O_{b_1}$ 

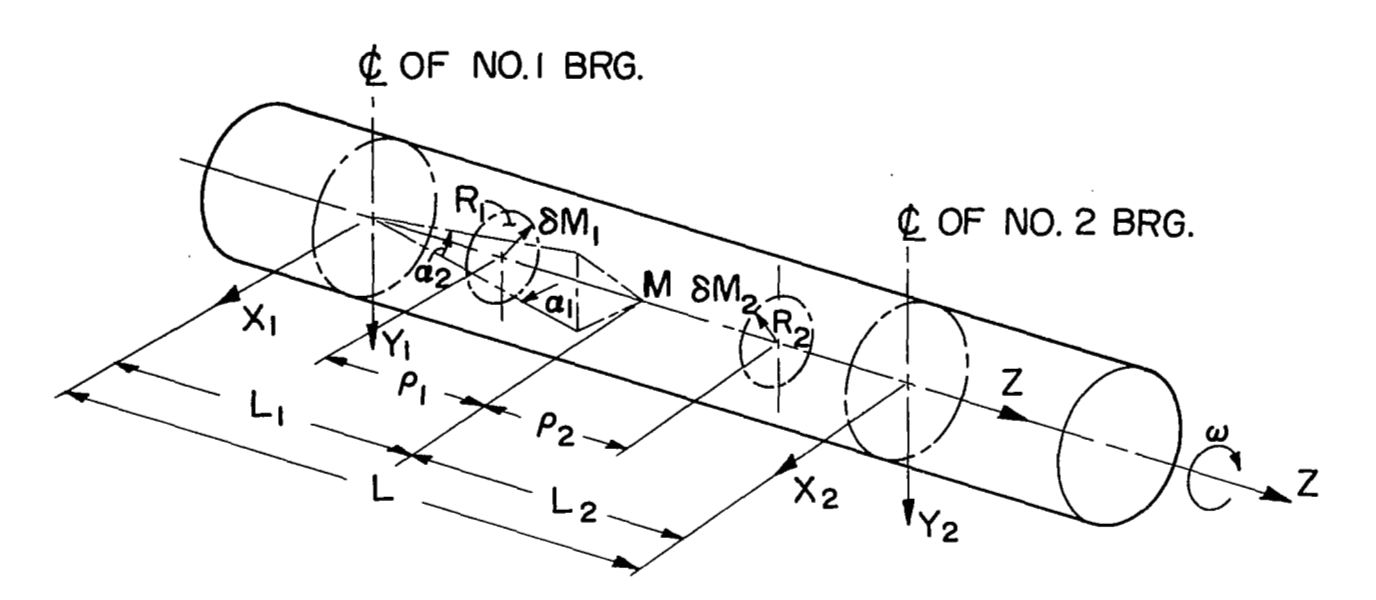

Figure **3.** - Isometric view of rotor coordinate system.

The final equations of motion will be expressed in terms of the coordinates  $x_1$ ,  $y_1$ ,  $x_2$ ,  $y_2$ ,  $z_m$ , and  $\omega t$ .

**1.03** Bearing Coordinate System

r -~ . "

Four degrees of freedom are required to represent the motion of each bearing housing since the bearing housing does not spin and axial bearing motion is assumed to be negligible. Therefore, the **six** degrees of freedom reduce to four.

The four coordinates used to represent the bearing motion are

- u, v horizontal and vertical displacement of the midpoint of the bearing centerline  $O_h$
- $\gamma$  angular displacement of the bearing center in the x-z plane
- $\beta$  angular displacement of the bearing center in the y-z plane

The number of degrees of freedom **for** two bearings is therefore eight. The total number of degrees of freedom for a rigid rotor is six. If, however, we assume that the rotor is moving with constant angular velocity, then the number of degrees of freedom for the system reduces to **13.** This assumption of constant angular velocity uncouples the equation of motion **of** the rotor in the axial direction from the rest of the system equations for small displacements. Hence, the axial motion can **be** investigated independently from the remaining equations of motion.

Summarizing, the twelve generalized coordinates are the horizontal and vertical displacements of the rotor axis at the first and second bearings along with rotor angular motions which can also be expressed in terms of the horizontal and vertical displacement of the rotor at the two bearings. The two bearing housings are assumed to be flexible and as such, have **x** and y displacements along with angular motion in y-z and x-z planes denoted by  $\beta$  and  $\gamma$ , respectively.

In addition to the bearing stiffness and damping coefficients acting in **x-** and y-directions, cross coupled bearing characteristics are assumed to be present. Bearing housings have, in addition to the horizontal and vertical stiffness and damping, the angular stiffness, damping, and cross coupled stiffness and damping.

The generalized rotor coordinates are shown in figure **3** and those of the bearing housing in figure **4.** 

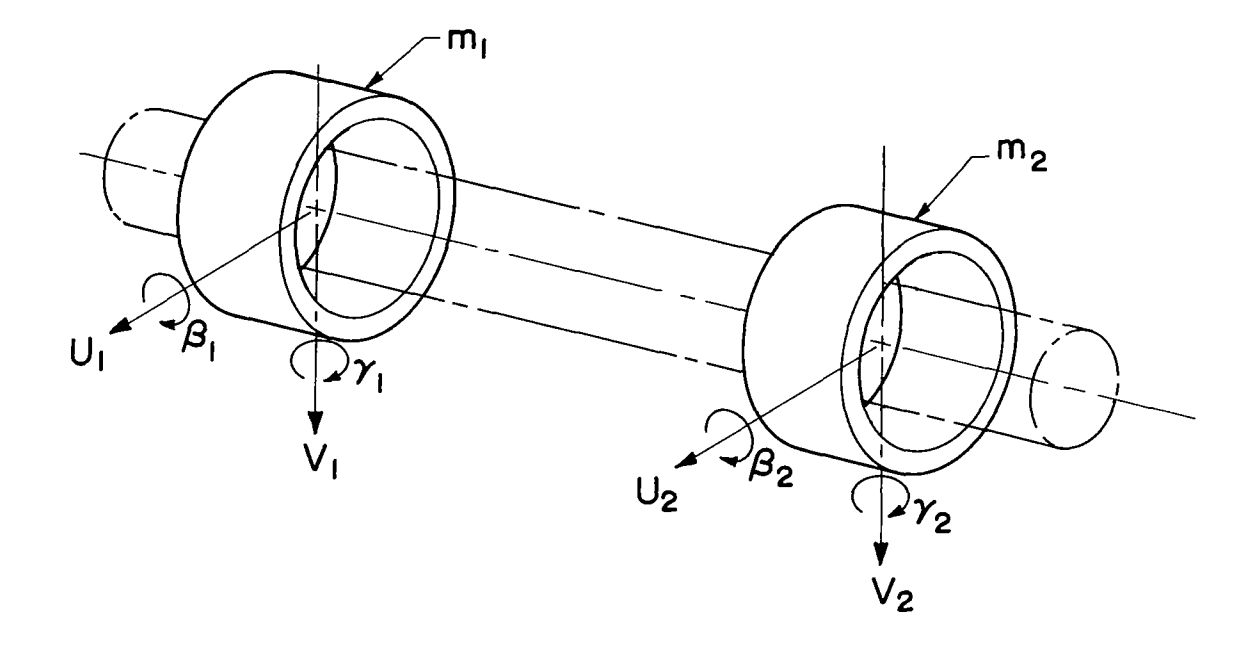

Figure 4. - Isometric view of bearing coordinate system.

### **1.04**

# PART **II**

# **ROTOR** EQUATIONS **OF** MOTION

# **2.01** Sy,stem Kinetic Energy

The equations **of** motion are derived from Lagrange's equation, which states that

$$
\frac{d}{dt} \left[ \frac{\partial T}{\partial \hat{q}_r} \right] - \frac{\partial T}{\partial q_r} + \frac{\partial V}{\partial q_r} + \frac{\partial D}{\partial \hat{q}_r} = Fq_r
$$
 (2.1)

where

$$
T = Total kinetic energy of system
$$
  
=  $T_T + T_R + T_U$  (2.2)

where

$$
T_T = Kinetic energy of translation
$$
  
=  $\frac{1}{2} M_i \overline{v}_i \cdot \overline{v}_i$  (2.3)

$$
T_R = \text{Kinetic energy of rotation of balanced rotor}
$$
  
=  $\frac{1}{2} \omega_i \omega_j I_{ij}$   
=  $\frac{1}{2} \left[ \omega_1^2 I_{11} + \omega_2^2 I_{22} + \omega_3^2 I_{33} + 2 \omega_1 \omega_2 I_{12} + 2 \omega_1 \omega_3 I_{13} + 2 \omega_2 \omega_3 I_{23} \right]$  (2.4)

and

 $\sim$ 

# $T_{\text{II}}$  = Kinetic energy of the unbalance masses

$$
=\frac{1}{2}\sum_{i=1}^{2}\delta M_{i}\vec{v}_{i}\cdot\vec{v}_{i}
$$
 (2.5)

 $\bf 7$ 

(See appendix **A** for the derivation **of** the kinetic energy expressions. ) **If** the set of axes chosen are principal axes, the product of inertia terms are zero, and the kinetic energy of rotation reduces to:

$$
T_{R} = \frac{1}{2} \left[ \omega_{1}^{2} I_{11} + \omega_{2}^{2} I_{22} + \omega_{3}^{2} I_{33} \right]
$$
 (2.6)

For a balanced axisymmetric rotor  $\rm\,I_{11}$  =  $\rm I_{22}$  =  $\rm I_{T}$ , the rotor transverse moment of inertia; and  $I_{33} = I_p$  the polar moment of inertia.

The total rotor kinetic energy of the assumed rotor-bearing system is given by:

$$
T = \frac{1}{2} M \left[ \dot{x}_{m}^{2} + \dot{y}_{m}^{2} + \dot{z}_{m}^{2} \right] + \frac{1}{2} \left[ (\dot{\alpha}_{2}^{2} + \dot{\alpha}_{1}^{2} \cos^{2} \alpha_{2}) I_{T} + (\dot{\alpha}_{3} + \dot{\alpha}_{1} \sin \alpha_{2})^{2} I_{p} \right]
$$
  
+  $\frac{\delta M_{1}}{2} \left\{ (\dot{x}_{m} + \rho_{1} \dot{\alpha}_{1} - R_{1} \dot{\alpha}_{3} \sin \alpha_{3})^{2} + (\dot{y}_{m} + \rho_{1} \dot{\alpha}_{2} + R_{1} \dot{\alpha}_{3} \cos \alpha_{3})^{2} \right\}$   
+  $\left[ \dot{z}_{m} - R_{1} (\dot{\alpha}_{2} \sin \alpha_{3} + \dot{\alpha}_{1} \cos \alpha_{3}) \right]^{2} \right\}$   
+  $\frac{\delta M_{2}}{2} \left( \left[ \dot{x}_{m} + \rho_{2} \dot{\alpha}_{1} - \dot{\alpha}_{3} R_{2} \sin(\alpha_{3} + \Phi) \right]^{2} \right]$   
+  $\left[ \dot{y}_{m} + \rho_{2} \dot{\alpha}_{2} + R_{2} \dot{\alpha}_{3} \cos(\alpha_{3} + \Phi) \right]^{2}$   
+  $\left\{ \dot{z}_{m} - R_{2} [\dot{\alpha}_{2} \sin(\alpha_{3} + \Phi) + \dot{\alpha}_{1} \cos(\alpha_{3} + \Phi)] \right\}^{2} \right)$  (2.7)

The kinetic energy of translation and rotation of the bearing housing is given by:

$$
T_B = \frac{1}{2} m_1 (\dot{u}_1^2 + \dot{u}_2^2) + \frac{1}{2} m_2 (\dot{v}_1^2 + \dot{v}_2^2) + \frac{1}{2} \left[ I_{ix} \dot{\beta}_1^2 + I_{2x} \dot{\beta}_2^2 + I_{iy} \dot{\gamma}_1^2 + I_{2y} \dot{\gamma}_2^2 \right]
$$
(2.8)

#### 2.02 Potential Energy With N-Bearings

The potential energy with N-bearing locations due to the stiffness in the horizontal and vertical directions is given by:

$$
V_1 = \frac{1}{2} \sum_{i=1}^{N} (K_{ix} x_i^2 + K_{iy} y_i^2)
$$
 (2.9)

The potential energy of the bearing due to cross coupled damping terms is given by:

$$
v_2 = \sum_{i=1}^{N} (D_{ix} \dot{x}_i y_i + D_{iy} x_i \dot{y}_i)
$$
 (2. 10)

The potential energy of the bearing due to angular stiffness and cross coupled damp**ing** coefficients is given by:

$$
v_3 = \frac{1}{2} \sum_{i=1}^{N} \left[ (M_{ix} (\alpha_2 - \beta_i)^2 + M_{iy} (\alpha_1 - \gamma_i)^2) + \sum_{i=1}^{N} \left[ P_{ix} (\beta_i - \alpha_2) (\alpha_1 - \gamma_i) + P_{iy} (\alpha_1 - \gamma_i) (\beta_2 - \alpha_2) \right] \tag{2.11}
$$

The potential energy of the bearing housing due to the horizontal and vertical stiffness and the angular stiffness is given by:

$$
v_4 = \frac{1}{2} \sum_{i=1}^{N} \left( f_{ix} U_i^2 + f_{iy} V_i^2 + G_{ix} \beta_i^2 + G_{iy} \gamma_i^2 \right)
$$
 (2.12)

and that due to thrust bearing is

 $\sim$ 

$$
V_5 = \frac{1}{2} K_z z_M^2
$$

The total potential energy is then

I

$$
V = V_1 + V_2 + V_3 + V_4 + V_5 = \frac{1}{2} \sum_{i=1}^{N} \left[ K_{ix} x_i^2 + K_{iy} y_i^2 + 2 D_{ix} x_i y_i + 2 D_{iy} x_i y_i + M_{ix} (\alpha_2 - \beta_i)^2 + M_{iy} (\alpha_1 - \gamma_i)^2 + 2 P_{ix} (\beta_i - \alpha_2) (\alpha_1 - \gamma_i) + 2 P_{iy} (\alpha_1 - \gamma_1) (\beta_2 - \alpha_2) + f_{ix} U_i^2 + f_{iy} V_i^2 + G_{ix} \beta_i^2 + G_{iy} \gamma_i^2 \right] + \frac{1}{2} K_z z_m^2
$$
 (2.13)

The coordinates  $x_i$  and  $y_i$  are related to the coordinates  $x_m$ ,  $y_m$ ,  $\alpha_1$ , and  $\alpha_2$  by the following relations:

$$
x_{i} = x_{m} + \alpha_{1}L_{i}
$$
 (2.14)

$$
y_{i} = y_{m} + \alpha_{\beta}L_{i}
$$
 (2.15)

where  $L_i$  = distance from the rotor mass center to the centerline of the bearings.

coordinates, expressions (2.14) and (2.15) reduce to If  $N = 2$ , i.e., there are only two bearings, then in terms of the above generalized

$$
V = \frac{1}{2} \left[ f_{1x} U_{1}^{2} + f_{2x} U_{2}^{2} + f_{1y} V_{1}^{2} + f_{2y} V_{2}^{2} + G_{1x} \beta_{1}^{2} + G_{2x} \beta_{2}^{2} \right.
$$
  
\n+  $G_{1y} \gamma_{1}^{2} + G_{2y} \gamma_{2}^{2} + K_{1x} (x_{m} - L_{1} \alpha_{1} - U_{1})^{2} + K_{2x} (x_{m} + L_{2} \alpha_{1} - U_{2})^{2}$   
\n+  $K_{1y} (y_{m} - L_{1} \alpha_{2} - V_{1})^{2} + K_{2y} (y_{m} + L_{2} \alpha_{2} - V_{2})^{2} + M_{1x} (\alpha_{2} - \beta_{1})^{2}$   
\n+  $M_{2x} (\alpha_{2} - \beta_{2})^{2} + M_{1y} (\alpha_{1} - \gamma_{1})^{2} + M_{2y} (\alpha_{1} - \gamma_{2})^{2}$  (2. 16)  
\n+  $D_{1y} (y_{m} - L_{1} \alpha_{2} - V_{1}) (x_{m} - L_{1} \alpha_{1} - U_{1}) + D_{1x} (x_{m} - L_{1} \alpha_{1} - U_{1}) (y_{m} - L_{1} \alpha_{2} - V_{1})$   
\n+  $D_{2y} (y_{m} + L_{2} \alpha_{2} - V_{2}) (x_{m} + L_{2} \alpha_{1} - U_{2}) + D_{2x} (x_{m} + L_{2} \alpha_{1} - U_{2}) (y_{m} + L_{2} \alpha_{2} - V_{2})$   
\n+  $P_{1x} (\beta_{1} - \alpha_{2}) (\alpha_{1} - \gamma_{1}) + P_{2x} (\beta_{2} - \alpha_{2}) (\alpha_{1} - \gamma_{2}) + P_{1y} (\beta_{1} - \alpha_{2}) (\alpha_{1} - \gamma_{1})$ 

+ 
$$
P_{2y}(\beta_2 - \alpha_2)(\dot{\alpha}_1 - \dot{\gamma}_2) + \frac{1}{2}K_z z_m^2
$$
 (2.17)

#### Dissipation Energy With N-Bearings

The dissipation energy with N-bearing locations due to damping in x- and y-directions is given by

$$
D_1 = \frac{1}{2} \sum_{i=1}^{N} (C_{ix} \dot{x}_i^2 + C_{iy} \dot{y}_i^2)
$$
 (2.18)

 $\overline{1}$ 

The dissipation energy due to cross coupled stiffhess terms is

$$
D_2 = \sum_{i=1}^{N} (R_{ix} y_i x_i + R_{iy} y_i x_i)
$$
 (2.19)

The dissipation energy due to angular damping and cross coupled angular damping is given by

 $2.03$ 

and a state

$$
D_3 = \frac{1}{2} \sum_{i=1}^{N} \left\{ N_{ix} (\dot{\alpha}_2 - \dot{\beta}_i)^2 + N_{iy} (\dot{\alpha}_1 - \dot{\beta}_i)^2 \right\} + \sum_{i=1}^{N} \left\{ Q_{ix} (\dot{\alpha}_1 - \dot{\gamma}_i) (\beta_i - \alpha_2) + Q_{iy} (\dot{\beta}_i - \dot{\alpha}_2) (\alpha_1 - \gamma_i) \right\}
$$
(2.20)

The dissipation energy **of** the bearing housing due to the horizontal and vertical damping and that due to angular damping is given by:

$$
D_4 = \frac{1}{2} \sum (B_{ix} \dot{U}_i^2 + B_{iy} \dot{V}_i^2 + \mu_{ix} \dot{\beta}_i^2 + \mu_{iy} \dot{\gamma}_i^2)
$$
 (2.21)

and that due to the thrust bearing is

$$
D_5 = \frac{1}{2} C_2 \dot{z}_m^2
$$
 (2.22)

 $\overline{\phantom{a}}$  $-$ 

The total dissipation energy **is** then given by:

D = D<sub>1</sub> + D<sub>2</sub> + D<sub>3</sub> + D<sub>4</sub> + D<sub>5</sub>  
\n=
$$
\frac{1}{2} \sum_{i=1}^{N} \left\{ C_{ix} \dot{x}_i^2 + C_{iy} \dot{y}_i^2 + 2R_{ix} x_i \dot{y}_i + 2R_{iy} \dot{x}_i y_i + 2R_{iy} \dot{x}_i y_i + N_{ix} (\dot{\alpha}_2 - \dot{\beta}_i)^2 + N_{iy} (\dot{\alpha}_1 - \dot{\beta}_i)^2 + 2Q_{ix} (\dot{\alpha}_1 - \dot{\gamma}_1)(\beta_i - \alpha_2) + 2Q_{iy} (\dot{\beta}_i - \dot{\alpha}_2)(\alpha_1 - \gamma_i) + B_{ix} \dot{U}_i^2 + B_{iy} \dot{V}_i^2 + \mu_{ix} \dot{\beta}_i^2 + \mu_{iy} \dot{\gamma}_i^2 \right\} + \frac{1}{2} C_z z_m^2
$$
 (2.23)

Considering only two bearings and using equations (2.14) and (2.15), the expression **for**  the total dissipation energy becomes:

$$
D = \frac{1}{2} \Big[ B_{1x} \dot{U}_1^2 + B_{2x} \dot{U}_2^2 + B_{1y} \dot{V}_1^2 + B_{2y} \dot{V}_2^2 + \mu_{1x} \dot{\beta}_1^2 + \mu_{2x} \beta_2^2 + \mu_{1y} \dot{\beta}_1^2 + \mu_{2y} \dot{\beta}_2^2 + C_{1x} (\dot{x}_m - L_1 \dot{\alpha}_1 - \dot{U}_1)^2 + C_{2x} (\dot{x}_m + L_2 \dot{\alpha}_1 - \dot{U}_2)^2 + C_{1y} (\dot{y}_m - L_1 \dot{\alpha}_2 - \dot{v}_1)^2 + C_{2y} (\dot{y}_m + L_2 \dot{\alpha}_2 - \dot{v}_2)^2 + N_{1x} (\dot{\alpha}_2 - \dot{\beta}_1)^2 + N_{2x} (\dot{\alpha}_2 - \dot{\beta}_2)^2 + N_{1y} (\dot{\alpha}_1 - \dot{\gamma}_1)^2 + N_{2y} (\dot{\alpha}_1 - \dot{\gamma}_2)^2 \Big] + R_{1x} (\dot{y}_m - L_1 \dot{\alpha}_2 - \dot{V}_1) (\dot{x}_m - L_1 \dot{\alpha}_1 - U_1) + R_{2x} (\dot{y}_m + L_2 \dot{\alpha}_2 - \dot{V}_2) (\dot{x}_m + L_2 \alpha_1 - U_2) + R_{1y} (\dot{x}_m - L_1 \dot{\alpha}_1 - \dot{U}_1) (\dot{y}_m - L_1 \alpha_2 - V_1) + R_{2y} (\dot{x}_m + L_2 \dot{\alpha}_1 - \dot{U}_2) (\dot{y}_m + L_2 \alpha_2 - V_2) + R_{1y} (\dot{x}_m - L_1 \dot{\alpha}_1 - \dot{V}_1) (\dot{y}_m - L_1 \alpha_2 - V_1) + R_{2y} (\dot{x}_m + L_2 \dot{\alpha}_1 - \dot{V}_2) (\dot{y}_m + L_2 \alpha_2 - V_2) + Q_{1x} (\beta_1 - \alpha_2) (\dot{\alpha}_1 - \dot{\gamma}_1) + Q_{2x} (\beta_2 - \alpha_2) (\dot{\alpha}_1 - \dot{\gamma}_2) + \frac{1}{2} C_2 \dot{z}_m^2 \Big]
$$
\n(2.24)

# 2.04 Nonlinear Equations of Motion

The equations of motion are obtained by applying Lagrange's equation (2.1) to the twelve generalized coordinates considered here.

These equations of motion are nonlinear and are as follows:

$$
U_1: m_1\ddot{U}_1 + f_{ix}U_1 - K_{ix}(x_1 - U_1) - R_{iy}(y_1 - V_1) - D_{iy}(\dot{y}_1 - \dot{V}_1) + B_{ix}\dot{U}_1 - C_{1x}(\dot{x}_1 - \dot{U}_1) = 0
$$
 (2.25)

$$
V_1: m_1 \ddot{V}_1 + f_{iy} V_1 - K_{iy} (y_1 - V_1) - R_{ix} (x_1 - U_1) - D_{ix} (\dot{x}_1 - \dot{U}_1)
$$
  
+ B<sub>iy</sub>  $\dot{V}_1 - C_{1y} (y_1 - \dot{V}_1) = 0$  (2.26)

 ${\bf U}_2\colon\mbox{ }{\bf m}_2\ddot{{\bf U}}_2+{\bf f}_{2x}{\bf U}_2-{\bf K}_{2x}({\bf x}_2-{\bf U}_2)-{\bf R}_{2y}({\bf y}_2-{\bf V}_2)-{\bf D}_{2y}(\dot{{\bf y}}_2-\dot{{\bf V}}_2)$ +  $B_{2x}\dot{U}_2 - C_{2x}(\dot{x}_2 - \dot{U}_2) = 0$  (2.27)

$$
V_2: m_2\ddot{V}_2 + f_{2y}V_2 - K_{2y}(y_2 - V_2) - R_{2x}(x_2 - U_2) - D_{2x}(\dot{x}_2 - \dot{U}_2) + B_{2y}\dot{V}_2 - C_{2y}(y_2 - \dot{V}_2) = 0
$$
 (2.28)

$$
\beta_1: I_{1x} \ddot{\beta}_1 + G_{ix} \beta_1 + M_{1x} (\beta_1 - \alpha_2) + Q_{1y} (\alpha_1 - \gamma_1) + P_{1y} (\dot{\alpha}_1 - \dot{\gamma}_1) + \mu_{ix} \dot{\beta}_1 + N_{1x} (\dot{\beta}_1 - \dot{\alpha}_2) = 0 \qquad (2.29)
$$

 $\gamma_1\colon\thinspace \mathrm{I}_{1y}\ddot{\gamma}_1+\mathrm{G}_{1y}\gamma_1+\mathrm{M}_{1y}(\gamma_1-\alpha_1)+\mathrm{Q}_{1x}(\alpha_2-\beta_1)+\mathrm{P}_{1x}(\dot{\alpha}_2-\dot{\beta}_1)$ 

$$
+\mu_{1y}\dot{\gamma}_1 + N_{1y}(\dot{\gamma}_1 - \dot{\alpha}_1) = 0 \qquad (2.30)
$$
  

$$
\beta_2: I_{2x}\ddot{\beta}_2 + G_{2x}\beta_2 + M_{2x}(\beta_2 - \alpha_2) + Q_{2y}(\alpha_1 - \gamma_2) + P_{2y}(\dot{\alpha}_1 - \dot{\gamma}_2) + \mu_{2x}\dot{\beta}_2 + N_{2x}(\dot{\beta}_2 - \dot{\alpha}_2) = 0 \qquad (2.31)
$$

$$
\gamma_2: I_{2y}\ddot{\gamma}_2 + G_{2y}\gamma_2 + M_{2y}(\gamma_2 - \alpha_1) + Q_{2x}(\alpha_2 - \beta_2) + P_{2x}(\dot{\alpha}_2 - \dot{\beta}_2) + \mu_{2y}\dot{\gamma}_2 + N_{2y}(\dot{\gamma}_2 - \dot{\alpha}_1) = 0 \qquad (2.32)
$$

$$
X_{M}: (M + \delta M_{1} + \delta M_{2})\ddot{x}_{m} + (\delta M_{1}\rho_{1} + \delta M_{2}\rho_{\rho})\ddot{\alpha}_{1} - (\delta M_{1}R_{1}\sin\alpha_{3} + \delta M_{2}R_{2}\sin(\alpha_{3} + \Phi))\ddot{\alpha}_{3}
$$
  
-(\delta M\_{1}R\_{1}\sin\alpha\_{3} + \delta M\_{2}R\_{2}\sin(\alpha\_{3} + \Phi))\ddot{\alpha}\_{3}  
+ K\_{ix}(x\_{m} - L\_{1}\alpha\_{1} - U\_{1}) + K\_{2x}(x\_{m} + L\_{2}\alpha\_{1} - U\_{2})  
+ D\_{1y}(\dot{y}\_{m} - L\_{1}\dot{\alpha}\_{2} - \dot{v}\_{1}) + D\_{2y}(\dot{y}\_{m} + L\_{2}\dot{\alpha}\_{2} - \dot{v}\_{2})  
+ C\_{1x}(\dot{x}\_{m} - L\_{1}\dot{\alpha}\_{1} - \dot{U}\_{1}) + C\_{2x}(\dot{x}\_{m} + L\_{2}\dot{\alpha}\_{1} - \dot{U}\_{2})  
+ R\_{1y}(y\_{m} - L\_{1}\alpha\_{2} - V\_{1}) + R\_{2y}(y\_{m} + L\_{2}\alpha\_{2} - V\_{2})  
= \left[\delta M\_{1}R\_{1}\cos\alpha\_{3} + \delta M\_{2}R\_{2}\cos(\alpha\_{3} + \Phi)\right]\dot{\alpha}\_{3}^{2}(2.33)

I

 $\sim 10^{11}$  m  $^{-1}$ 

r  $\sim$   $\sim$   $\frac{1}{2} \left( \frac{1}{2} \right) \left( \frac{1}{2} \right) \left( \frac$ 

 $\mathcal{L}^{\mathcal{L}}$  and  $\mathcal{L}^{\mathcal{L}}$ 

$$
Y_{m}: (M + \delta M_{1} + \delta M_{2})\ddot{Y}_{m} + (\delta M_{1}\rho_{1} + \delta M_{2}\rho_{2})\ddot{\alpha}_{2} + \left[\delta M_{1}R_{1} \cos \alpha_{3} + \delta M_{2}R_{2} \cos(\alpha_{3} + \Phi)\right]\ddot{\alpha}_{3}
$$
  
+  $K_{1y}(y_{m} - L_{1}\alpha_{2} - V_{1}) + K_{2y}(y_{m} + L_{2}\alpha_{2} - V_{2})$   
+  $D_{1x}(\dot{x}_{m} - L_{1}\dot{\alpha}_{1} - \dot{U}_{1}) + D_{2x}(\dot{x}_{m} + L_{2}\dot{\alpha}_{1} - \dot{U}_{2})$   
+  $C_{1y}(\dot{y}_{m} - L_{1}\dot{\alpha}_{2} - \dot{V}_{1}) + C_{2y}(\dot{y}_{m} + L_{2}\dot{\alpha}_{2} - \dot{V}_{2})$   
+  $R_{1x}(x_{m} - L_{1}\alpha_{1} - U_{1}) + R_{2x}(x_{m} + L_{2}\alpha_{1} - U_{2})$   
=  $[\delta M_{1}R_{1} \sin \alpha_{3} + \delta M_{2}R_{2} \sin(\alpha_{3} + \Phi)]\dot{\alpha}_{3}^{2}$  (2. 34)

 $\mathbf{I}$ 

$$
Z_{m}: (M + \delta M_{1} + \delta M_{2}) \ddot{z}_{m} - \left[\delta M_{1}R_{1} \sin \alpha_{3} + \delta M_{2}R_{2} \sin(\alpha_{3} + \Phi)\right] \ddot{\alpha}_{2}
$$

$$
- \left[\delta M_{1}R_{1} \cos \alpha_{3} + \delta M_{2}R_{2} \cos(\alpha_{3} + \Phi)\right] \ddot{\alpha}_{1} + K_{2}Z_{m} + C_{2}\dot{z}_{m}
$$

$$
= \left[\delta M_{1}R_{1} \cos \alpha_{3} + \delta M_{2}R_{2} \cos(\alpha_{3} + \Phi)\right] \dot{\alpha}_{2} \dot{\alpha}_{3}
$$

$$
- \left[\delta M_{1}R_{1} \sin \alpha_{3} + \delta M_{2}R_{2} \sin(\alpha_{3} + \Phi)\right] \dot{\alpha}_{1} \dot{\alpha}_{3}
$$
(2.35)

$$
\alpha_1: I_T\left[\tilde{\alpha}_1 \cos^2 \alpha_2 - \alpha_1 \alpha_2 \sin 2\alpha_2\right] + I_p\left[\alpha_2 \alpha_3 \cos \alpha_2 + \alpha_1 \alpha_2 \sin \alpha_2 + \alpha_3 \sin \alpha_2 + \alpha_1 \sin^2 \alpha_2 + \alpha_1 \alpha_2 \sin \alpha_2 \cos \alpha_2\right]
$$
  
\n
$$
+ \delta M_1 \rho_1 \left[\tilde{x}_m + \rho_1 \tilde{\alpha}_1 - \tilde{\alpha}_3 R_1 \sin \alpha_3 - \alpha_3^2 R_1 \cos \alpha_3\right]
$$
  
\n
$$
+ \delta M_2 \rho_2 \left[\tilde{x}_m + \rho_2 \tilde{\alpha}_1 - \tilde{\alpha}_3 R_2 \sin(\alpha_3 + \Phi) - \alpha_3^2 R_2 \cos(\alpha_3 + \Phi)\right]
$$
  
\n
$$
+ \delta M_1 R_1 \sin \alpha_3 \alpha_3 \left[\tilde{z}_m - R_1 \tilde{\alpha}_2 \sin \alpha_3 + \tilde{\alpha}_1 \cos \alpha_3\right]
$$
  
\n
$$
- \delta M_1 R_1 \cos \alpha_3 \left[\tilde{z}_m - R_1 \tilde{\alpha}_2 \sin \alpha_3 - R_1 \alpha_2 \tilde{\alpha}_3 \cos \alpha_3 - R_1 \tilde{\alpha}_1 \cos \alpha_3 + R_1 \alpha_1 \alpha_3 \sin \alpha_3\right]
$$
  
\n
$$
+ \delta M_2 R_2 \alpha_3 \sin(\alpha_3 + \Phi) \left[\tilde{z}_m - R_2 \left[(\alpha_2 \sin(\alpha_3 + \Phi) - \tilde{\alpha}_1 \cos(\alpha_2 + \Phi)\right]\right]
$$
  
\n
$$
- \delta M_2 R_2 \cos(\alpha_3 + \Phi) \left[\tilde{z}_m - R_2 \tilde{\alpha}_2 \sin(\alpha_3 + \Phi) - R_2 \alpha_2 \tilde{\alpha}_3 \cos(\alpha_3 + \Phi) - R_2 \alpha_1 \cos(\alpha_3 + \Phi) + R_2 \alpha_1 \alpha_3 \sin(\alpha_3 + \Phi)\right]
$$
  
\n
$$
- \delta M_2 R_2 \cos(\alpha_3 + \Phi) \left[\tilde{z}_m - R_2 \tilde{\alpha}_2 \sin(\alpha_3 + \Phi) - R_2 \alpha_2 \tilde{\alpha}_3 \
$$

 $\cdot$ 

 $\overline{\phantom{a}}$ 

 $14$ 

 $\ddotsc$ 

ä,

$$
\alpha_2 \tcolon I_T(\alpha_2 + \alpha_1^2 \sin \alpha_2 \cos \alpha_2) - I_p \dot{\alpha}_1 \cos \alpha_2 (\dot{\alpha}_3 + \dot{\alpha}_3 \sin \alpha_2)
$$
  
+  $\delta M_1 \rho_1 [\overline{Y}_m + \ddot{\alpha}_2 \rho_1 + \ddot{\alpha}_3 R_1 \cos \alpha_3 - \dot{\alpha}_3^2 R_1 \sin \alpha_3]$   
+  $\delta M_2 \rho_2 [\overline{Y}_m + \ddot{\alpha}_2 \rho_2 + \ddot{\alpha}_3 R_2 \cos(\alpha_3 + \Phi) - \dot{\alpha}_3^2 R_2 \sin(\alpha_3 + \Phi)]$   
-  $\delta M_1 R_1 \cos \alpha_3 \dot{\alpha}_3 [\overline{z}_m - R_1(\dot{\alpha}_2 \sin \alpha_3 + \dot{\alpha}_1 \cos \alpha_3)]$   
-  $\delta M_1 R_1 \sin \alpha_3 [\overline{z}_m - R_1(\overline{\alpha}_2 \sin \alpha_3 + \dot{\alpha}_2 \dot{\alpha}_3 \cos \alpha_3 + \ddot{\alpha}_1 \cos \alpha_3 - \dot{\alpha}_1 \dot{\alpha}_3 \sin \alpha_3)]$   
-  $\delta M_2 R_2 \dot{\alpha}_3 \cos(\alpha_3 + \Phi) {\dot{z}_m - R_2 [\dot{\alpha}_2 \sin(\alpha_3 + \Phi) + \dot{\alpha}_1 \cos(\alpha_3 + \Phi)]}$   
-  $\delta M_2 R_2 \sin(\alpha_3 + \Phi) [\overline{z}_m - R_2 \ddot{\alpha}_2 \sin(\alpha_3 + \Phi) - R_2 \dot{\alpha}_2 \dot{\alpha}_3 \cos(\alpha_3 + \Phi)$   
-  $R_2 \ddot{\alpha}_1 \cos(\alpha_3 + \Phi) + R_2 \dot{\alpha}_1 \dot{\alpha}_3 \sin(\alpha_3 + \Phi)]$   
-  $K_{1y} L_1 (y_m - L_1 \alpha_2 - V_1) + K_{2y} L_2 (y_m + L_2 \alpha_2 - V_2)$   
-  $D_{1x} L_1 (\dot{x}_m - L_1 \dot{\alpha}_1 - \dot{U}_1) + D_{2x} L_2 (x_m + L_2 \dot{\alpha}_1 - \dot{U}_2)$   
+  $M_{1x} (\alpha_2 - \beta_1) + M_{2x} (\alpha_2 - \beta_2) + P_{1y} (\dot{y} - \dot{\alpha}_1$ 

 $\overline{\phantom{a}}$ 

 $\bar{\phantom{a}}$ 

ł,

 $\lambda$ 

$$
\alpha_3 \t:\tI_p \frac{d}{dt} (\dot{\alpha}_3 + \dot{\alpha}_1 \sin \alpha_2) - \delta M_1 R_1 \frac{d}{dt} \left[ \sin \alpha_3 (\dot{x}_m + \beta_1 \dot{\alpha}_1 - R_1 \dot{\alpha}_3 \sin \alpha_3) \right] \n+ \delta M_1 R_1 \frac{d}{dt} \left[ \cos \alpha_3 (\dot{x}_m + \beta_1 \dot{\alpha}_2 + R_1 \dot{\alpha}_3 \cos \alpha_3) \right] \n- \delta M_2 R_2 \frac{d}{dt} \left\{ \sin(\alpha_3 + \Phi) [\dot{x}_m + \beta_2 \dot{\alpha}_1 - R_2 \dot{\alpha}_3 \sin(\alpha_3 + \Phi)] \right\} \n- \delta M_2 R_2 \frac{d}{dt} \left\{ \cos(\alpha_3 + \Phi) [\dot{y}_m + \beta_2 \dot{\alpha}_2 + R_2 \dot{\alpha}_3 \cos(\alpha_3 + \Phi)] \right\} \n- \delta M_1 R_1 \dot{\alpha}_3 \cos \alpha_3 [\dot{x}_m + \beta_1 \dot{\alpha}_1 - R_1 \dot{\alpha}_3 \sin \alpha_3] \n- \delta M_1 R_1 \dot{\alpha}_3 \sin \alpha_3 [\dot{y}_m + \beta_1 \dot{\alpha}_2 + R_1 \dot{\alpha}_3 \cos \alpha_3] \n- \delta M_2 R_2 \dot{\alpha}_3 \sin(\alpha_3 + \Phi) [\dot{x}_m + \beta_2 \dot{\alpha}_1 - R_2 \dot{\alpha}_3 \sin(\alpha_3 + \Phi)] \n- \delta M_2 R_2 \dot{\alpha}_3 \sin(\alpha_3 + \Phi) [\dot{y}_m + \beta_2 \dot{\alpha}_2 + R_2 \dot{\alpha}_3 \cos(\alpha_3 + \Phi)] = Q \alpha_3 \quad (2.38)
$$

 $\ddot{\phantom{0}}$ 

The general rotor equations of motion (2.25) to **(2.38)** including rotor acceleration are highly nonlinear and represent a difficult problem to solve. These equations may be simplified considerably if we assume constant rotor angular velocity and small bearing displacements.

Hence,

$$
\hat{\alpha}_3 = \omega = \text{constant},
$$
\n $\alpha_3 = \omega t$ \n
$$
\sin \alpha_1 \approx \alpha_1 = \frac{X_2 - X_1}{L} \ll 1
$$

and

$$
\sin \, \alpha_2 \approx \alpha_2 = \frac{Y_2 - Y_1}{L} << 1
$$

The unbalance masses are considered small in comparison to the rotor mass. Hence

$$
\frac{\delta M_1}{M} \quad \text{or} \quad \frac{\delta M_2}{M} << 1
$$

If it is further assumed that the bearing housing is rigid, then equations **(2.** 25) to **(2.32)** do not enter into the system equations. The resulting five linearized equations of motion are as follows:

$$
X_{m}: \frac{M}{L}(L_{1}\ddot{x}_{2} + L_{2}\ddot{x}_{1}) + K_{1x}x_{1} + K_{2x}x_{2} + C_{1x}\dot{x}_{1} + C_{2x}\dot{x}_{2} + R_{1y}y_{1} + R_{2y}y_{2} + D_{1y}\dot{y}_{1} + D_{2y}\dot{y}_{1}
$$

$$
= \delta M_{1}\omega^{2}R_{1} \cos \omega t + \delta M_{2}\omega^{2}R_{2} \cos(\omega t + \Phi) \qquad (2.39)
$$

$$
Y_{m}: \frac{M}{L} (L_{1} \ddot{y}_{2} + L_{2} \ddot{y}_{2}) + K_{1y} y_{1} + K_{2y} y_{2} + C_{1y} \dot{y}_{1} + C_{2y} \dot{y}_{2} + R_{1x} x_{1} + R_{2x} x_{2} + D_{1x} \dot{x}_{1} + D_{2x} \dot{x}_{2} = \delta M_{1} \omega^{2} R_{1} \sin \omega t + \delta M_{2} \omega^{2} R_{2} \sin(\omega t + \Phi)
$$
 (2.40)

.. Zm: MZm + CzZm + KzZm = 0 **(2.41)** 

$$
\alpha_1: I_T \frac{(\ddot{x}_2 - \ddot{x}_1)}{L} + I_p \omega \frac{(\dot{y}_2 - \dot{y}_1)}{L} + D_{2y} L_2 \dot{y}_2 - D_{1y} L_1 \dot{y}_1 \n+ C_{2x} L_2 \dot{x}_2 - C_{1x} L_1 \dot{x}_1 + K_{2x} L_2 x_2 - K_{1x} L_1 x_1 + R_{2y} L_2 y_2 - R_{1y} L_1 y_1 \n= \delta M_1 \rho_1 \omega^2 R_1 \cos \omega t + \delta M_2 \rho_2 \omega^2 R_2 \cos(\omega t + \Phi)
$$
\n(2.42)\n
$$
\alpha_2: I_T \frac{(\ddot{y}_2 - \ddot{y}_1)}{L} - I_p \omega \frac{(\dot{x}_2 - \dot{x}_1)}{L} + D_{2x} L_2 \dot{x}_2 - D_{1x} L_1 \dot{x}_1
$$

$$
C_{2y}L_{2}y_{2} - C_{1y}L_{1}y_{1} + K_{2y}L_{2}y_{2} - K_{1y}L_{1}y_{1} + R_{2x}L_{2}x_{2} - R_{1x}L_{1}x_{1}
$$
  
=  $\delta M_{1}\rho_{1}\omega^{2}R_{1} \sin \omega t + \delta M_{2}\rho_{2}\omega^{2}R_{2} \sin(\omega t + \Phi)$  (2.43)

Due to the assumption of constant rotor angular velocity, equation (2.38) identically reduces to zero. It may be further observed that equation (2.41) is uncoupled from the rest of the system equations; hence, it may be solved independently.

If we now substitute

$$
\mathbf{I}_T = \mathbf{M}\mathbf{R}_T^2 \qquad \qquad \mathbf{I}_p = \mathbf{M}\mathbf{R}_p^2
$$

where  $R_T$  and  $R_p$  are the transverse and polar radii of gyration of the rotor respectively, and

$$
\frac{L_1}{L} = \ell_1 \qquad \frac{L_2}{L} = \ell_2
$$

 $\overline{\mathrm{D}}_{\mathrm{1}}$  $\frac{1y}{2} = \overline{D}_{1y}$  $\frac{D_{1y}}{M} = \overline{D}_{1y}$   $\frac{D_{2y}}{M} = \overline{D}_{2y}$   $\frac{D_{1x}}{M} = \overline{D}_{1x}$  $\frac{D_{2x}}{M} = \overline{D}_{2x}$ 

$$
\frac{D_{1y}}{M} = \overline{D}_{1y} \qquad \frac{D_{2y}}{M} = \overline{D}_{2y} \qquad \frac{D_{1x}}{M} = \overline{D}_{1x} \qquad \frac{D_{2x}}{M} = \overline{D}_{2x}
$$
  

$$
\frac{R_{1y}}{M} = \overline{R}_{1y} \qquad \frac{R_{2y}}{M} = \overline{R}_{2y} \qquad \frac{R_{1x}}{M} = \overline{R}_{1x} \qquad \frac{R_{2x}}{M} = \overline{R}_{2x}
$$
  

$$
\frac{C_{1y}}{M} = \overline{C}_{1y} \qquad \frac{C_{2y}}{M} = \overline{C}_{2y} \qquad \frac{C_{1x}}{M} = \overline{C}_{1x} \qquad \frac{C_{2x}}{M} = \overline{C}_{2x}
$$

- $\frac{C_{1y}}{C_{1x}} = \overline{C}_{1x}$  $\frac{y}{M}$  = C<sub>1y</sub>  $\frac{C_{2y}}{C_{2y}} = \frac{C_{1x}}{C_{2x}} = \frac{C_{1x}}{C_{2x}}$  $\frac{C_{2x}}{C_{2x}} = \overline{C}_{2x}$ M
- $\frac{K_{1y}}{M} = \frac{1}{K}$  $\frac{K_{1y}}{K_{1y}} = \overline{K}_{1y}$  $\frac{K_{1y}}{M} = \frac{K_{2y}}{M} = \frac{K_{2y}}{M}$  $\frac{K_{2y}}{K_{2y}} = \overline{K}_{2y}$   $\frac{K_{1x}}{K_{2x}} = \overline{K}_{1y}$  $M$  and  $M$  $K_{2x} = \overline{K}_{0}$  $\frac{K_{2x}}{M} = \overline{K}_{2x}$

$$
\left(\frac{R_T}{L}\right)^2 = \overline{R}_T \qquad \left(\frac{R_p}{M}\right)^2 = \overline{R}_p
$$

l,

 $\frac{1}{2}$  ,  $\frac{1}{2}$  ,  $\frac{1}{2}$  ,  $\frac{1}{2}$ 

The equations  $(2.39)$ ,  $(2.40)$ ,  $(2.42)$ , and  $(2.43)$  reduce to

$$
x_{m}: \ell_{1} \ddot{x}_{2} + \ell_{2} \ddot{x}_{1} + \bar{D}_{1y} \dot{y}_{1} + \bar{D}_{2y} \dot{y}_{2} + \bar{C}_{1x} \dot{x}_{1} + \bar{C}_{2x} \dot{x}_{2} + \bar{K}_{1x} x_{1} + \bar{K}_{2x} x_{2} + \bar{R}_{1y} y_{1} + \bar{R}_{2y} y_{2}
$$

$$
= \frac{1}{M} \left[ \delta M_{1} \omega^{2} R_{1} \cos \omega t + \delta M_{2} \omega^{2} R_{2} \cos(\omega t + \Phi) \right]
$$
(2.44)

$$
y_{m}: \ell_{1}\ddot{y}_{2} + \ell_{2}\ddot{y}_{1} + \bar{D}_{1x}\dot{x}_{1} + \bar{D}_{2x}\dot{x}_{2} + \bar{C}_{1y}\dot{y}_{1} + \bar{C}_{2y}\dot{y}_{2} + \bar{K}_{1y}y_{1} + \bar{K}_{2y}y_{2} + \bar{R}_{1x}x_{1} + \bar{R}_{2x}x_{2}
$$

$$
= \frac{1}{M} \left[ \delta M_{1}\omega^{2}R_{1} \sin \omega t + \delta M_{2}\omega^{2}R_{2} \sin(\omega t + \Phi) \right]
$$
(2.45)

$$
\alpha_1: \ \overline{R}_T(\ddot{x}_2 - \ddot{x}_1) + \overline{R}_p \omega(\dot{y}_2 - \dot{y}_1) + \overline{D}_{2y} \ell_2 \dot{y}_2 - \overline{D}_{1y} \ell_1 \dot{y}_1 + \overline{C}_{2x} \ell_2 \dot{x}_2 - \overline{C}_{1x} \ell_1 \dot{x}_1 + \overline{R}_{2x} \ell_2 x_2 - \overline{R}_{1x} \ell_1 x_1 + \overline{R}_{2y} \ell_2 y_2 - \overline{R}_{1y} \ell_1 y_1 = \frac{1}{ML} \left[ \delta M_1 \omega^2 R_1 \rho_1 \cos \omega t + \delta M_2 \omega^2 \rho_2 R_2 \cos(\omega t + \Phi) \right]
$$
(2.46)

$$
\alpha_2 \colon \overline{R}_{T}(\ddot{y}_2 - \ddot{y}_1) - \overline{R}_{p} \omega(\dot{x}_2 - \dot{x}_1) + \overline{D}_{2x} \ell_2 \dot{x}_2 - \overline{D}_{1x} \ell_1 \dot{x}_1 + \overline{C}_{2y} \ell_2 \dot{y}_2 - \overline{C}_{1y} \ell_1 \dot{y}_1 + \overline{R}_{2y} \ell_2 y_2 - \overline{R}_{1y} \ell_1 y_1 + \overline{R}_{2x} \ell_2 x_2 - \overline{R}_{1x} \ell_1 x_1 = \frac{1}{ML} \left[ \delta M_1 \omega^2 \rho_1 R_1 \sin \omega t + \delta M_2 \omega^2 \rho_2 R_2 \sin(\omega t + \Phi) \right]
$$
(2.47)

18

 $\sim$ 

 $\sim$ 

. . . . . . . . .

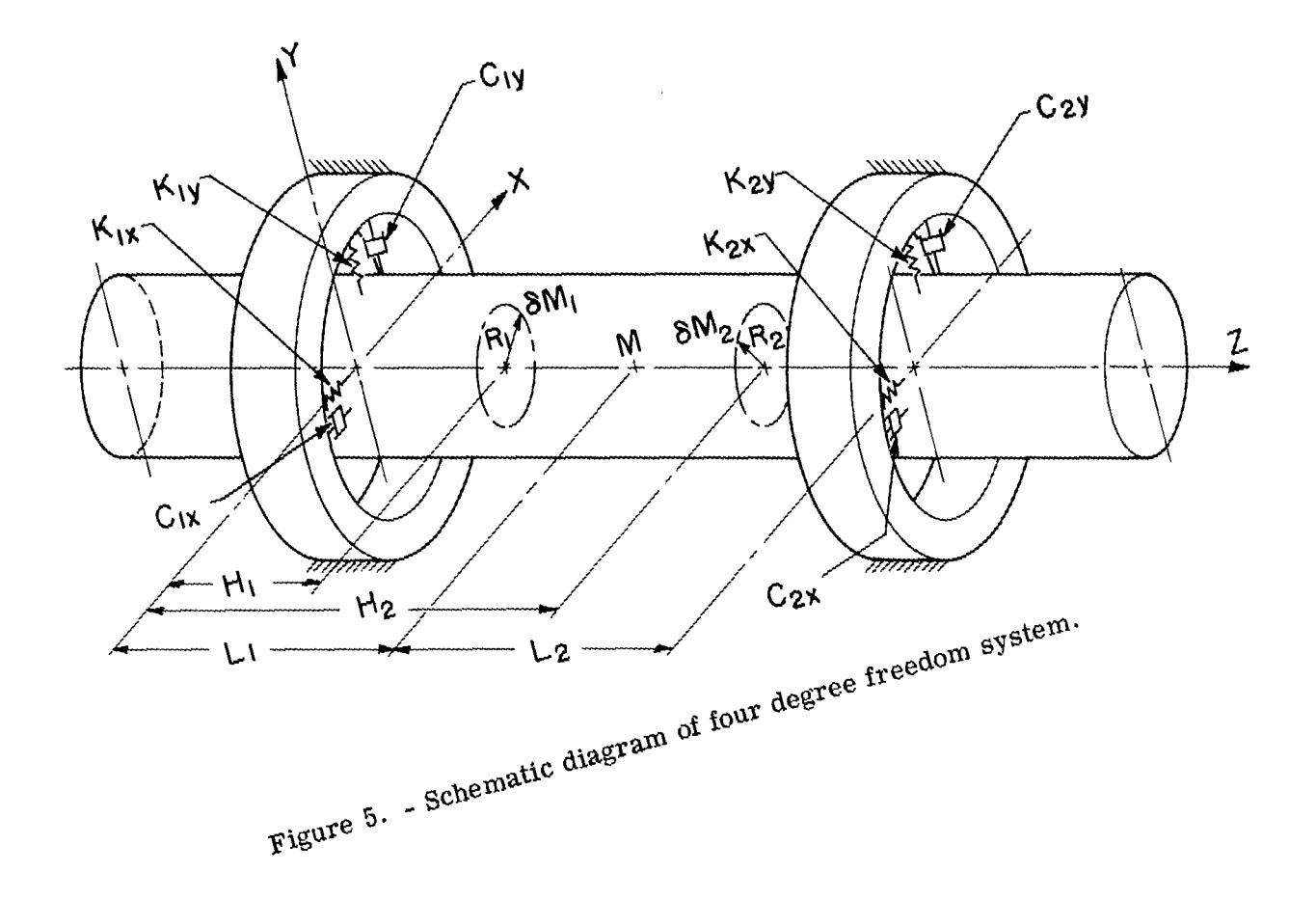

 $\bullet$ 

### PART III

# STEADY STATE SOLUTION OF THE EQUATIONS OF MOTION -

#### FOUR DEGREES OF FREEDOM SYSTEM

**3.01** 

The complete solution of the linearized equations of motion **(2.44)** to **(2.47)** will be the sum of the general solution of the homogeneous equation (i. e. , the general solution of the equation with right-hand side zero) and the particular solution of the complete differential equations. This particular solution describes, on the other hand, the forced vibrations caused by the rotor unbalance.

Equations **(2.44)** to **(2.47)** will be satisfied if we assume a harmonic solution of the following form:

$$
x_1 = x[1] \cos \omega t + x[2] \sin \omega t
$$
  
\n
$$
x_2 = x[3] \cos \omega t + x[4] \sin \omega t
$$
  
\n
$$
y_1 = x[5] \cos \omega t + x[6] \sin \omega t
$$
  
\n
$$
y_2 = x[7] \cos \omega t + x[8] \sin \omega t
$$
  
\n(3.1)

Substituting these in equations **(2.44)** to **(2.47)** we obtain the resulting equations in the following matrix form after equating the coefficients of cos *ut* and sin **wt** in the four equations.

$$
\begin{bmatrix}\n\overline{\kappa}_{1x} & \overline{\kappa}_{1x} & \overline{\kappa}_{2x} & \overline{\kappa}_{2x} & \overline{\k
$$

The solution of the above algebraic simultaneous equations will yield  $x[1]$ ,  $x[2]$ , ...,  $x[8]$ . The amplitudes of  $x_1$ ,  $x_2$ ,  $y_1$ , and  $y_2$  are

$$
|x_1| = \sqrt{x[1]^2 + x[2]^2}
$$
  
\n
$$
|x_2| = \sqrt{x[3]^2 + x[4]^2}
$$
  
\n
$$
|y_1| = \sqrt{x[5]^2 + x[6]^2}
$$
  
\n
$$
|y_2| = \sqrt{x[7]^2 + x[8]^2}
$$
  
\n(3.3)

The angular amplitudes can be obtained from

$$
\alpha_1 = \frac{x_2 - x_1}{L}
$$
  
=  $\frac{1}{L} [x[3] - x[1]\cos \omega t + (x[4] - x[2]) \sin \omega t]$   

$$
\therefore |\alpha_1| = \frac{1}{L} \sqrt{(x[3] - x[2])^2 + (x[4] - x[2])^2}
$$
(3.4)

 $\bar{z}$ 

Similarly,

$$
|\alpha_2| = \frac{1}{L} \sqrt{x[T] - x[5])^2 + (x[8] - x[6])^2}
$$
 (3.5)

 $\mathbf{L}$ 

 $-1$ 

The steady state solution is therefore given by

$$
x_1 = |x_1| \cos(\omega t - \psi_1)
$$
  
\n
$$
x_2 = |x_2| \cos(\omega t - \psi_2)
$$
  
\n
$$
y_1 = |y_1| \sin(\omega t - \psi_3)
$$
  
\n
$$
y_2 = |y_2| \sin(\omega t - \psi_4)
$$
 (3.6)

where,

$$
\psi_1 = \arctan\left[\frac{x[2]}{x[1]}\right]
$$
\n
$$
\psi_2 = \arctan\left[\frac{x[4]}{x[3]}\right]
$$
\n
$$
\psi_3 = \arctan\left[-\frac{x[5]}{x[6]}\right]
$$
\n
$$
\psi_4 = \arctan\left[-\frac{x[7]}{x[8]}\right]
$$
\n(3.7)

**3.02 Derivation of Phase Angles** 

**The resultant exciting force due to the** two **planes of unbalance can be resolved into**  two **components.** 

**x** - **comDonent** 

$$
= \delta M_1 \omega^2 R_1 \cos \omega t + \delta M_2 \omega^2 R_2 \cos(\omega t + \Phi)
$$
  

$$
= \sqrt{(\delta M_1 R_1)^2 + (\delta M_2 R_2)^2 + 2\delta M_1 R_1 \delta M_2 R_2 \cos \Phi \omega^2 \cos(\omega t + \omega)}
$$
  

$$
= M e_{\mu} \omega^2 \cos(\omega t + \psi)
$$
 (3.8)

**where** 

$$
\psi = \arctan\left[\frac{\delta M_2 R_2 \sin \Phi}{\delta M_1 R_1 + \delta M_2 R_2 \cos \Phi}\right]
$$
\n(3.9)

**and** 

 $\overline{ }$ 

$$
e_{u} = \frac{1}{M} \sqrt{(\delta M_{1} R_{1})^{2} + (\delta M_{2} R_{2})^{2} + 2 \delta M_{1} R_{1} \delta M_{2} R_{2} \cos \Phi}
$$
(3.10)

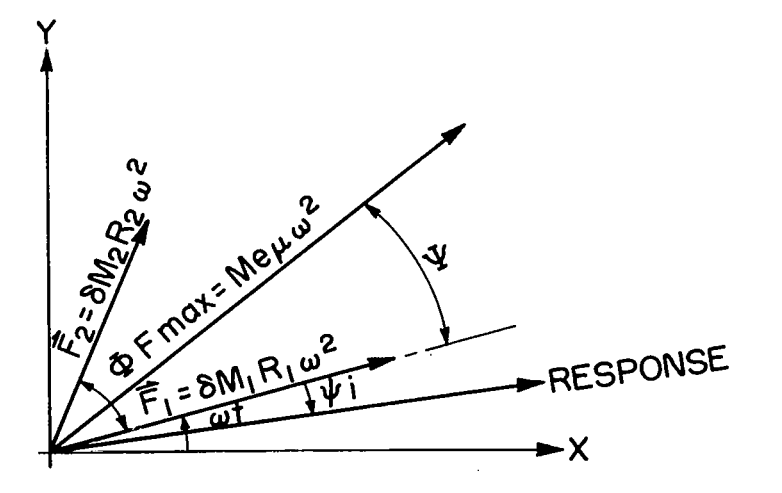

**Figure 6.** - **Diagram of unbalance force and rotor response phase relation.** 

Similarly,

#### y-component

$$
= {\rm Me}_{\rm u} \omega^2 \, \sin(\omega t + \psi)
$$

From equation **(3.6)** it is observed that the response lags the angular velocity by an angle  $\psi_i$  (i = 1, 2, 3, 4). If the response vector is superimposed on the excitation vectors as shown in figure **6,** it can be observed that the response lags the resultant excitation due to unbalance by an angle  $(\psi + \psi_i)$ . If, however, in computation, this angle turns out to be negative, then the response instead of lagging will lead the excitation.

The resultant phase angles of the cylindrical responses with respect to the unbalance is given by

$$
\psi_{x1} = \psi + \psi_1
$$
\n
$$
\psi_{x2} = \psi + \psi_2
$$
\n
$$
\psi_{y1} = \psi + \psi_3
$$
\n
$$
\psi_{y2} = \psi + \psi_4
$$
\n(3.11)

The resultant moment about the **x** and y axes due to rotor unbalance will have to be calculated in order to compute the phase difference between the conical response and the excitation moments.

The moment due to unbalance about y axis is given by

$$
M_{y} = \delta M_{1} R_{1} \rho_{1} \omega^{2} \cos \omega t + \delta M_{2} R_{2} \rho_{2} \omega^{2} \cos(\omega t + \Phi)
$$
  
=  $\sqrt{\left(\rho_{1} R_{1} \delta M_{1}\right)^{2} + \left(\rho_{2} R_{2} \delta M_{2}\right)^{2} + 2\rho_{1} \rho_{2} R_{1} R_{2} \delta M_{1} \delta M_{2} \cos \Phi \cdot \omega^{2} \cos(\omega t + \psi_{t})}$  (3.12)

and the moment due to unbalance about x axis is

$$
M_{X} = -\sqrt{(\rho_{1}R_{1}\delta M_{1})^{2} + (\rho_{2}R_{2}\delta M_{2})^{2} + 2\rho_{1}\rho_{2}R_{1}R_{2}\delta M_{1}\delta M_{2}\cos\Phi \cdot \omega^{2}\sin(\omega t + \psi_{t})}
$$
(3.13)

where
$$
\psi_{t} = \arctan\left[\frac{\rho_{2}R_{2}\delta M_{2}\sin\Phi}{\rho_{1}R_{1}\delta M_{1} + \rho_{2}R_{2}\delta M_{2}\cos\Phi}\right]
$$
(3.14)

Now,

and  
\n
$$
\alpha_1 = |\alpha| \cos(\omega t - \psi_5)
$$
\n
$$
\alpha_2 = |\alpha| \sin(\omega t - \psi_6)
$$
\n(3.15)

Hence the phase lags between the conical responses  $\alpha_1$  and  $\alpha_2$ , with respect to the exciting moment, is given **by** 

$$
\psi_{\alpha 1} = \psi_t + \psi_5
$$
\n
$$
\psi_{\alpha 2} = \psi_t + \psi_6
$$
\n(3. 16)

# **3.03** Calculation **of** Force Transmitted to Bearings and of Phase Angles Between Transmitted Force and Excitation

Force transmitted in the first bearing in x-direction is given **by** 

$$
F_{x1} = C_{1x} \dot{x}_1 + K_{1x} x_1 + D_{1y} \dot{y}_1 + R_{1y} y_1
$$
  
= cos  $\omega t \left[ x[2] \omega C_{1x} + x[1] K_{1x} + x[6] \omega D_{1y} + x[5] R_{1y} \right]$   
+ sin  $\omega t \left[ -x[1] \omega C_{1x} + x[2] K_{1x} - x[5] \omega D_{1y} + x[6] R_{1y} \right]$   
= A<sub>x1</sub> cos  $\omega t$  + B<sub>x1</sub> sin  $\omega t$ 

where

$$
A_{x1} = x[2]\omega C_{1x} + x[1]K_{1x} + x[6]\omega D_{1y} + x[5]R_{1y}
$$
  
\n
$$
B_{x1} = -x[1]\omega C_{1x} + x[2]K_{1x} - x[5]\omega D_{1y} + x[6]R_{1y}
$$
  
\n
$$
\therefore |F_{x1}| = \sqrt{A_{x1}^2 + B_{x1}^2}
$$

 $\textbf{F}_{\textbf{x}1}=\left|\textbf{F}_{\textbf{x}1}\right|$   $\cos(\omega\textbf{t}-\psi_{7})$ 

 $\mathbb{Z}_{\geq 0}$ 

..

 $\hat{\mathbf{r}}$ 

where

and

 $\sim 10$ 

. In the set  $\hat{\mathbf{u}}$ 

$$
\psi_7 = \arctan\begin{bmatrix} B_{x1} \\ A_{x1} \end{bmatrix}
$$

 $\mathcal{A}$ 

Similar expressions for the force transmitted in **x-** and y-directions in the first and second bearings can be obtained from

$$
F_{y1} = C_{1y}\dot{y}_1 + K_{1y}y_1 + D_{1x}\dot{x}_1 + R_{1x}x_1 = |F_{y1}|sin(\omega t + \psi_8)
$$
  
\n
$$
F_{x2} = C_{2x}\dot{x}_2 + K_{2x}x_2 + D_{2y}\dot{y}_2 + R_{2y}y_2 = |F_{s2}|cos(\omega t - \psi_9)
$$
  
\n
$$
F_{y2} = C_{2y}\dot{y}_2 + K_{2y}y_2 + D_{2x}\dot{x}_2 + R_{2x}x_2 = |F_{y2}|sin(\omega t + \psi_{10})
$$

where

$$
y_2 + D_{2x} \dot{x}_2 + R_{2x} x_2 = |F_{y2}| \sin(\omega t + \psi_{10})
$$
  
\n
$$
|F_{y1}| = \sqrt{A_{y1}^2 + B_{y1}^2}
$$
  
\n
$$
|F_{x2}| = \sqrt{A_{x2}^2 + B_{x2}^2}
$$
  
\n
$$
|F_{y2}| = \sqrt{A_{y2}^2 + B_{y2}^2}
$$

$$
A_{y1} = x[6]\omega C_{1y} + x[5]K_{1y} + x[2]\omega D_{1x} + x[1]R_{1x}
$$
  
\n
$$
B_{y1} = -x[5]\omega C_{1y} + x[6]K_{1y} - x[1]\omega D_{1x} + x[2]R_{1x}
$$
  
\n
$$
A_{x2} = x[4]\omega C_{2x} + x[3]K_{2x} + x[8]\omega D_{2y} + x[7]R_{2y}
$$
  
\n
$$
B_{x2} = -x[3]\omega C_{2x} + x[4]K_{2x} - x[7]\omega D_{2y} + x[8]R_{2y}
$$
  
\n
$$
A_{y2} = x[8]\omega C_{2y} + x[7]K_{2y} + x[4]\omega D_{2x} + x[3]R_{2x}
$$
  
\n
$$
B_{y2} = -x[7]\omega C_{2y} + x[8]K_{2y} - x[3]\omega D_{2x} + x[4]R_{2x}
$$

26

and

 $\overline{\phantom{a}}$ 

 $\begin{array}{c} \hline \end{array}$ 

医脑

 $\sim$   $\sim$ 

$$
\psi_8 = \arctan\left[\frac{A_{y1}}{B_{y1}}\right]
$$
  

$$
\psi_9 = \arctan\left[\frac{B_{x2}}{A_{x2}}\right]
$$
  

$$
\psi_{10} = \arctan\left[\frac{A_{y2}}{B_{y2}}\right]
$$

 $\overline{\phantom{a}}$ 

 $\hat{\mathcal{L}}$ 

#### **PART** IV

#### ROTOR DYNAMIC UNBALANCE ANALYSIS

#### 4.01 Computer Programs for Rotor Steady State Solution

Three versions of the steady state unbalance response computer programs were developed. These programs are ROTOR4, ROTOR4P, and ROTOR4M. The first version, ROTOR4, produces tables of the various bearing amplitudes, forces, and phase angles. The second version will plot any of these quantities as a function of speed. The third version prints out only the rotor maximum amplitude at any particular shaft location specified.

Detailed description of each of these programs is given in sections 4.02 and 4.03.

#### 4.02 Computer Programs ROTOR4 and ROTOR4P

A computer program was written to obtain the rotor steady state behavior. The equations of motion  $(2.44)$  to  $(2.47)$  were solved for certain increments in speed. It is to be noted that the general rigid body system requires six degrees of freedom. However, with the assumption of constant angular velocity of the rotor and the rotor axial equation of motion being uncoupled from the rest of the system equations, reduces the system to one with four degrees of freedom. The equations considered are linearized, based on the assumption that the rotor amplitudes are small, and the terms such as  $\delta M_1\ddot{x}_m$ ,  $\delta M_1\ddot{y}_m$  are small in comparison to  $M\ddot{x}_m$ ,  $M\ddot{y}_m$ , etc. This program evaluates the rotor behavior due to certain unbalance along different location and at different planes of the rotor.

In addition to computing the rotor amplitudes, their phase lag or lead with respect to the excitation and the amount of force transmitted, etc. , this program also has provision for computing the amplitudes and their phase angles as functions of unbalance force at any arbitrary location along the rotor length.

The program requires the following to be read as input data:

#### Card 1

- 1. WO Initial speed rps
- **2.** DW Increment in speed, rps
- 3. WM Final speed, rps

#### Card **2**

- 1. L Length between the bearings, in.
- **2.** L1 Distance from first bearing to mass center, in.
- **3.** L2 Distance from second bearing to mass center, in.
- **4.** W Rotor weight, lb
- **5.** IP Polar moment of inertia of the rotor, lb-in. -sec 2
- 6. IT Transverse moment of inertia of the rotor about mass center, lb-in. -sec **<sup>2</sup>** Card **3** 
	- 1. WM1 First unbalance weight, lb
	- 2. WM2 Second unbalance weight, lb
	- **3.** H1 Distance from first bearing to first unbalance, in.
	- **4.** H2 Distance from first bearing to second unbalance, in.
	- **5.** PHI Phase angles between unbalance planes, deg
	- 6. R1 Radius of first unbalance location, in.
	- **7.** R2 Radius of second unbalance location, in.

## Card **4**

- 1. N Number of places other than the bearing locations where displacements are to be measured
- **2.** LZ1 Distance from first bearing to first probe, in.
- **3.** LZ2 Distance from first bearing to second probe, in.

## Card 5

- **1. KlX**  First bearing stiffness in x-direction, lb/in.
- 2. **K2X**  Second bearing stiffness in x-direction, lb/in.
- **3.** K1Y First bearing stiffness in y-direction, lb/in.
- **4. K2Y**  Second bearing stiffness in y-direction, lb/in.

#### Card 6

- 1. C1X First bearing damping coefficient in  $x$ -direction, lb-sec/in.
- **2.** C2X Second bearing damping coefficient in x-direction, lb-sec/in.
- **3.** C1Y First bearing damping coefficient in y-direction, lb-sec/in.
- 4. C2Y Second bearing damping coefficient in y-direction, lb-sec/in.

## Card 7

- 1. D $1X$  Cross coupling damping coefficient,  $lb\text{-sec/}i$
- 2. D2X Cross coupling damping coefficient, lb-sec/in.
- 3. D1Y Cross coupling damping coefficient, lb-sec/in.
- **4.** D2Y Cross coupling damping coefficient, lb-sec/in.

#### Card *8*

 $\mathbf{I}_{\text{max}}$ 

- 1. RlX Cross coupling stiffness, lb/in.
- 2. RZX Cross coupling stiffness, lb/in.
- **3.** R1Y Cross coupling stiffness, lb/in.
- **4.** R2Y Cross coupling stiffness, lb/in.

The data cards are in free field format. A comma should separate all data entries. A comma is needed after the last data entry.

 $\sim$   $-$ 

The heading printouts of the input data are as follows:

Line

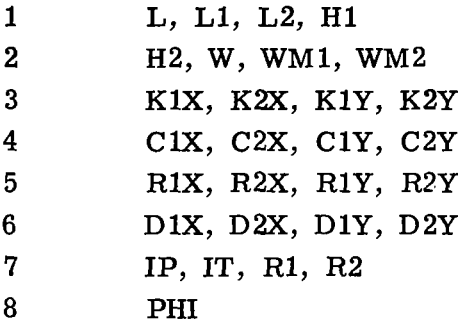

The output data are printed out as follows:

# Column

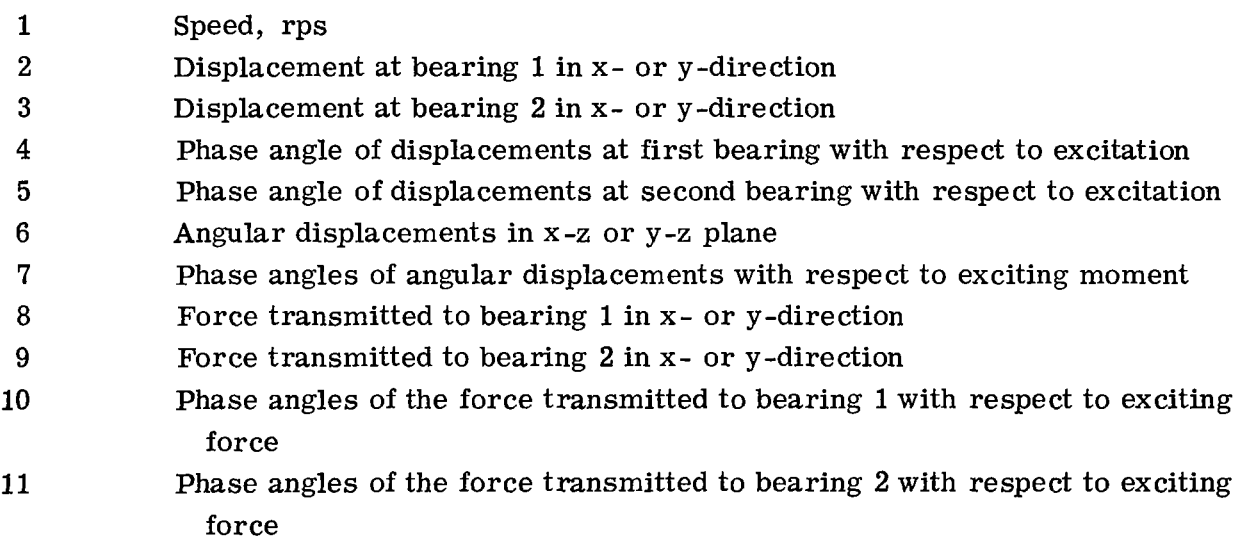

The printout of the output at any arbitrary location is as follows:

## Column

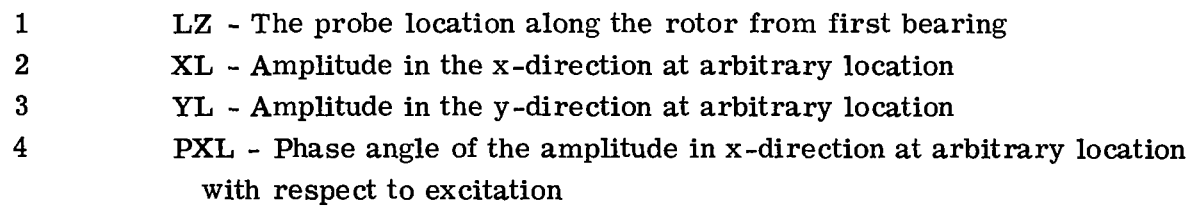

المستقطعة والمستورد المتعادل المتعادل والمنافرة والمنافرة

**30**  ... ... **"I** . **.I..** ". -,"\_

. . . . .

Column

同学

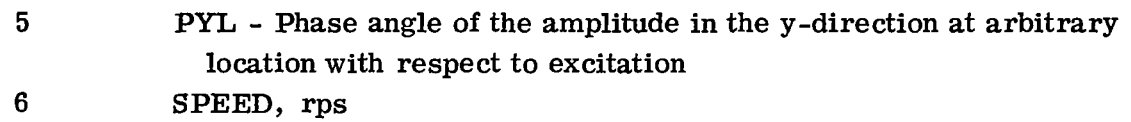

In addition to the above tables to be printed out, a plotter procedure is included , which plots out the amplitudes, force transmitted, phase angles of the amplitudes, and transmitted forces at different rotor speeds.

The computer program ROTOR4P, which plots up the different variables with speed, must be provided with the following input cards in addition to the eight input data cards of ROTOR4:

Card 9

1. WP - Number of cards to be read to plot

Card 10

**1.** A - Case number

**2. GK** - Always to be set equal to **1** 

Card **11** 

**1.** B - Grid type (described in detail in table **I)** 

 $\begin{array}{c} \n2. \\ 3. \n\end{array}$  $\begin{array}{c} \begin{array}{c} \circ \\ 4 \end{array} \end{array}$  C, D, E, F 5.1

6. **YMIN** - Minimum value of variable along y-axis

- **7.** DY Magnitude of variable along y-axis per inch of the total 6 inches along y-axis
- 8. QQ If **'0'** (zero), then program scales according to first line drawn on graph; on the other hand, if this is 'l', then the values of YMIN and **DY** must be provided

Card number 11 must be punched with proper input values and, as is obvious, can be more than one, depending on the number WP of card number 9.

A listing of the above computer program is given in appendix B along with sample output tables.

TABLE **I.** - EXPLANATION **OF** VARIABLES **B, C, D,** E, F

|  | If $B =$<br>(a) | 1              | 2                           | 3            | 4                     | 5                          | 6      | 7                                                         | Meaning<br>of<br>symbols |
|--|-----------------|----------------|-----------------------------|--------------|-----------------------|----------------------------|--------|-----------------------------------------------------------|--------------------------|
|  | C               | $x_1$          | $\mathcal{\psi}_{\rm x1}$ , | $\alpha_1$   | $v_{\alpha 1}$        | $\rm F_{x1}$               | PUBFX1 | Arbitrary ampli-<br>tudes x and y                         | Δ                        |
|  | D               | $\mathbf{y}_1$ | $v_{y1}$                    | $\alpha_{2}$ | $\psi_{\alpha}{}_{2}$ | $F_{y1}$                   | PUBFY1 | Phase angle of<br>amplitude at<br>arbitrary lo-<br>cation | ⊗                        |
|  | Е               | $x_2$          | $\psi_{\mathbf{x}2}$        |              |                       | $\mathbf{F}_{\mathbf{x}2}$ | PUBFX2 |                                                           | $\ddot{}$                |
|  | F               | $y_2$          | $v_{\mathrm{v2}}$           |              |                       | $F_{y2}$                   | PUBFY2 |                                                           | $\ast$                   |

**IN INPUT** CARD **11** *AND* EXPLANATION **OF SYMBOLS** 

**aC, D,** E, **F should be either '1'** *or '0' of* **1; the corresponding variables are to be plotted** *for* **particular value** *of* **B. On the other hand, if it is zero, no plot is made.** 

## 4.03 Computer Program to Evaluate Maximum Rotor Amplitude and

Forces for a Four Degree of Freedom System (ROTOR4M)

This computer program evaluates design data for the four degree of freedom system that simulates a rigid body rotor on general anisotropic bearings. Two planes of unbalance are considered in this program and the response caused by this rotor unbalance is evaluated. The program uses an iterative procedure to find the maximum amplitudes and then the corresponding critical speeds, phase angles, etc. are determined. This program calculates the amplitudes at each increment of rotor speed. When a peak amplitude is found by the iterative process, the corresponding speed is recorded, and all other parameters are computed for this critical speed. **A** procedure is incorporated into the program to obtain the maximum amplitudes and other needed design parameters for arbitrary location along the rotor centerline.

The procedure which evaluates the maximum amplitude by iterative procedure is **F'INDMAX. A** flow chart of this procedure is shown in figure 7. The program requires the following to be read as input data:

Card 1

1. SPEC - Allowable percent error on speed Card **2** 

1. WO - Initial speed, rps

2. DW - Increment in speed, rps

**3.** WM - Final speed, rps

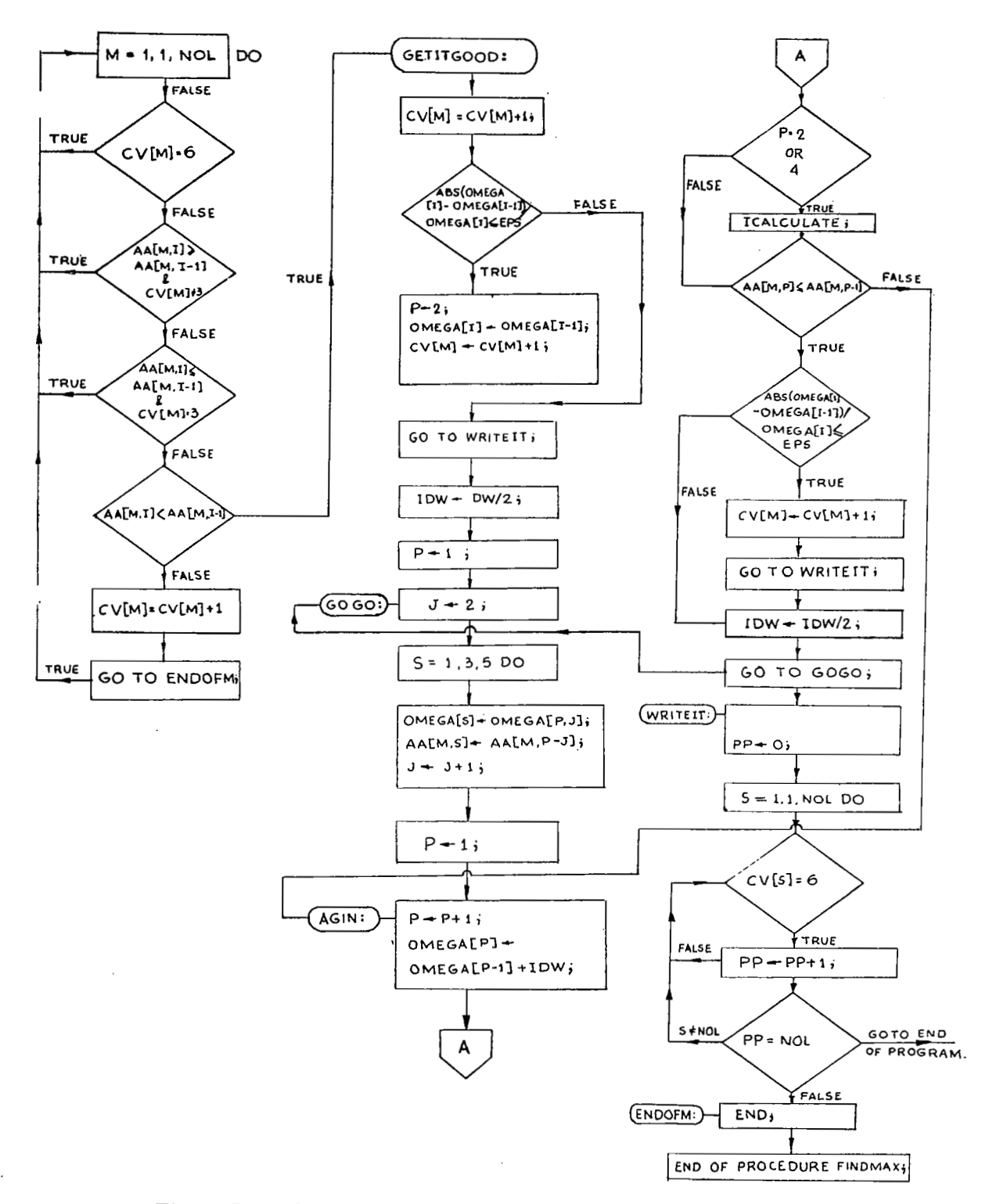

Figure 7. - Flow chart of procedure Findmax used in ROTOR4M.

Card **3** 

1. L - Length between bearings, in.

2. L1 - Distance from first bearing to mass center, in.

**3.** L2 - Distance from second bearing to mass center, in.

**4.** W - Rotor weight, Ib.

5. IP - Polar moment of inertia, lb-in. - $\sec^2$ 

6. IT - Transverse moment of inertia of rotor about mass center, 1b-in. $\sec^2$ Card **4** 

- 1. WM1 First unbalance weight, lb
- 2. WM2 Second unbalance weight, Ib
- **3.** H1 Distance from first bearing to first unbalance, in.
- **4.** H2 Distance from first bearing to second unbalance, in.
- *5.* PHI Phase angles between unbalance planes, deg
- 6. R1 Radius of first unbalance location, in.
- 7. R2 Radius of second unbalance location, in.

Card 5

- 1. P Number of places other than the bearing locations where displacements are to be measured
- 2. LZ1 Distance from first bearing to first probe, in.

**3.** LZ2 - Distance from first bearing to second probe, in.

#### Card 6

- 1. K1X First bearing stiffness in x-direction, lb/in.
- 2. K2X Second bearing stiffness in x-direction, lb/in.
- **3.** K1Y First bearing stiffness in y-direction, lb/in.
- **4.** K2Y Second bearing stiffness in y-direction, lb/in.

#### Card **7**

- 1. C1X First bearing damping coefficient in x-direction, lb-sec/in.
- 2. C2X Second bearing damping coefficient in x-direction, Ib-sec/in.
- **3.** C1Y First bearing damping coefficient in y-direction, Ib-sec/in.
- **4.** C2Y Second bearing damping coefficient in y-direction, lb-sec/in. Card 8
	- 1. D1X Cross coupling damping coefficient, lb-sec/in.
	- 2. **D2X**  Cross coupling damping coefficient, Ib-sec/in.
	- **3.** D1Y Cross coupling damping coefficient, lb-sec/in.
	- **4.** D2Y Cross coupling damping coefficient, lb-sec/in.

#### Card 9

1. R1X - Cross coupling stiffness, Ib/in.

2. R2X - Cross coupling stiffness, Ib/in.

- **3.** R1Y Cross coupling stiffness, lb/in.
- **4.** R2Y Cross coupling stiffness, lb/in.

Card 10

**1.** CONTROL - Identifier controlling the symmetry of bearings. If CONTROL = 0, we are dealing with symmetric case

The data cards are in free field format. A comma should separate all data entries. **A** comma is needed after the last data entry.

The output data is as follows:

Column

- **1**  Speed, rps
- **2**  Coordinate (i. e. , bearing **1** or **2** or any arbitrary location)
- **3**  Amplitude, in.
- **4**  Phase angle of the amplitude WRT unbalance
- **5**  Major semi axis/amplitude of coordinate, DIM
- **6**  Minor semi axis/amplitude of coordinate, DIM
- 7 Ellipse angle of major semi axis with x-axis
- *8*  Bearing location of maximum force transmitted
- **9**  Maximum force transmitted
- **10**  Phase angle of maximum force WRT unbalance force
- **11**  Percent cylindrical mode

Columns **5,** 6, and **7** give quantities needed to plot the elliptical orbit motion at the specified location (i. e. , bearing **1** or **2** or any arbitrary location). The following is an example of an orbit motion plot:

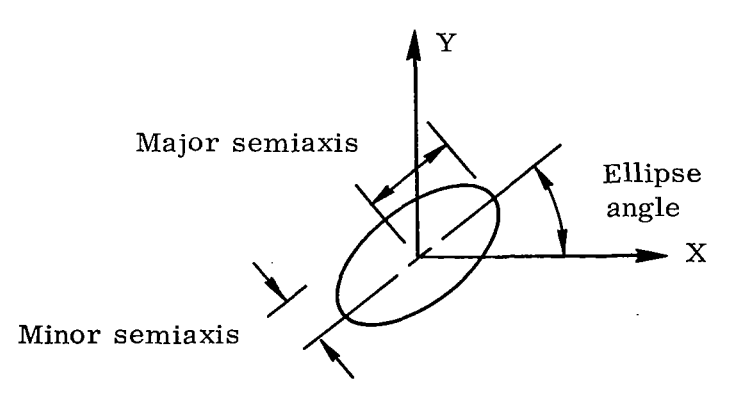

Column **11** indicates the percentage of the motion that is of a cylindrical mode type, as opposed to the conical mode.

A listing of the above computer program is given in appendix C along with sample output tables.

# 4.04 Application of Four Degree of Freedom Unbalance

Response Computer Programs

As an example of the computer programs ROTOR4 and ROTOR4P, the following rotor is considered. The rotor and bearing characteristics are as follows:

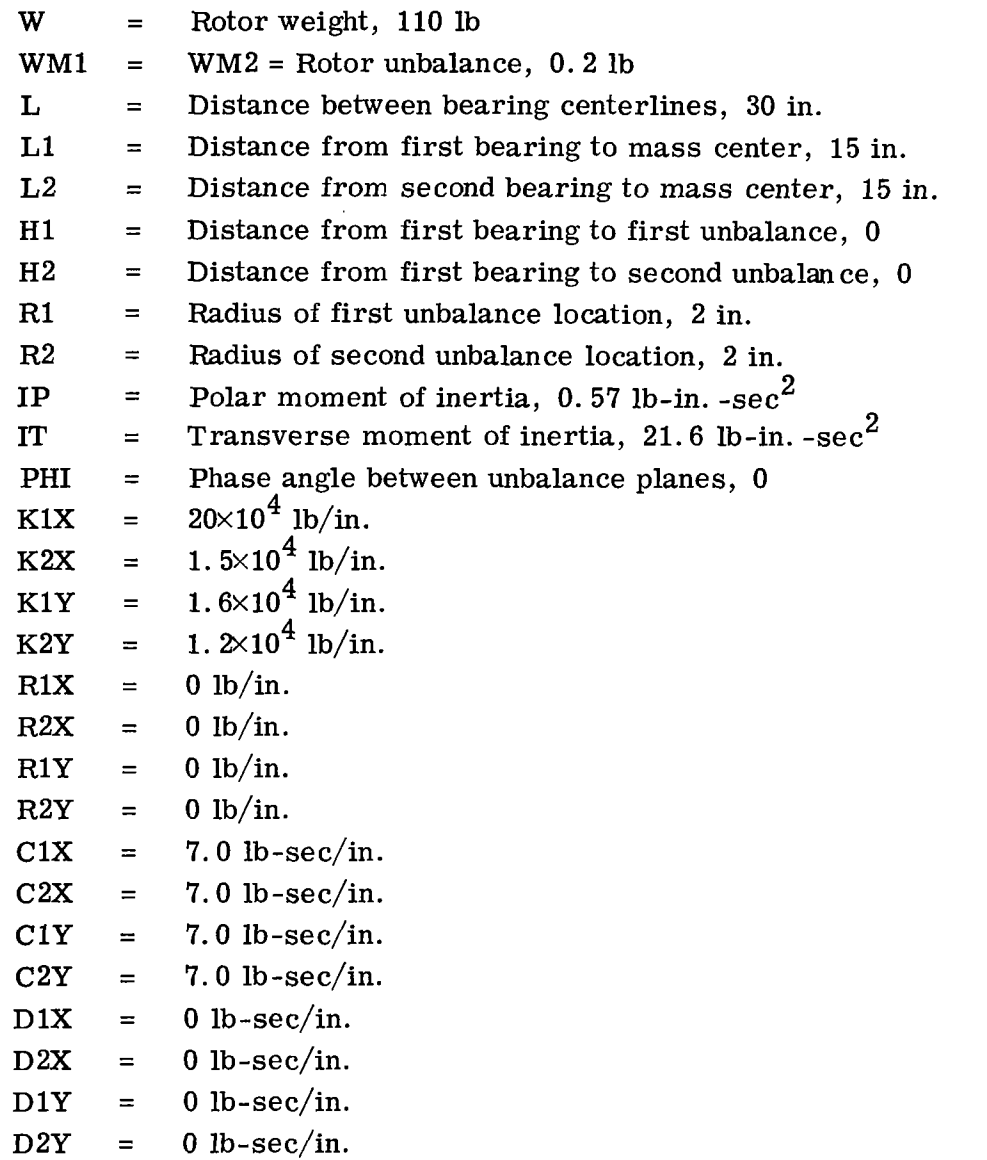

The rotor performance was calculated for a speed range of 40 to 138 rps. Table B-I (appendix B) represents the rotor input characteristics and the rotor **x** or horizontal response for both bearings. The definition of the various rotor amplitudes, phase angles, and forces transmitted is given in section 4.02. Table B-II represents the rotor response

in the y or vertical direction. Table B-111 lists the rotor displacements and phase angles at arbitrary positions along the shaft corresponding to the number of places selected on input data card **4.** 

As an example of **ROTOR4P** the data presented in tables B-I and B-I1 (appendix **B)**  were plotted up by use **of** the plotter routine. These plotting procedures are designed to automatically scale the figures in **6-** by 8-inch graphs. There are eight basic graphs that may be obtained depending on the card input data. All or only several of these curves may be plotted as desired.

The first plot, figure 8, represents the horizontal and vertical motion at both bearings. Since the bearing stiffnesses in the s- and y-directions are all slightly different, we obtain 8 distinct peaks or critical speeds. For each generalized coordinate or displacement, we obtain two distinct peaks. The magnitudes of these peaks are directly influenced by the location and magnitude of the rotor unbalance and damping. For example, the first peak or critical speed in this particular example corresponds to a "cylindrical" resonance and the second corresponds to a "conical" resonance. The relative phase angle  $\Phi$  and plane of the unbalances will determine the magnitude of excitation of each mode. For example, if the unbalances were situated at the rotor mass center of a symmetric rotor, the conical mode would not be excited.

Figure 9 represents the phase angles between the radial unbalance force and the displacement vector. Note that in the single degree of freedom model, the phase angle become 90' at the critical speed and goes to **180'** above the critical. In the four degree of freedom rotor, the phase angle may vary from 0 to **360'.** Figure 9 shows that at low speeds the two bearings are in phase and at higher speeds the two bearings are 180' out of phase. This also shows that the critical speeds need not occur with the response lagging the excitation by an angle of  $90^{\circ}$  and increasing thereafter continuously up to  $180<sup>0</sup>$  with increase in speed. The phase lag may decrease after the first critical is reached, as can be noted in the response at bearing number 1, and then continuously increase with increase of speed.

Figure 10 shows the plot of angular amplitudes  $\alpha_1$  and  $\alpha_2$  with speed. On examining figure 8 along with figure 10, it will be noticed that the higher criticals observed in the response plot of figure 8 are, in fact, the conical criticals. This conclusion can be deduced from the phase angle-speed plot also. **As** shown in figure 9, the relative phase difference between the rotor response at two bearings in  $180^{\circ}$  at higher speeds, hence, the occurrence of conical criticals at these speeds.

and y-z planes. The angular responses lag the momental excitation by about  $180^{\circ}$  at low speeds, and this phase lag continuously increases to **300'** with increase in speed. Figure 11 shows the phase lag of conical responses with moment excitation in x-z

Figure 12 shows the force transmitted to the bearings in horizontal and vertical directions at different speeds with the specified bearing characteristics of the system.

Ŕ

The occurrence of the maximum force transmitted is at the critical speeds, as can be observed when compared with figure **8.** 

Figure 13 shows the phase lag of the transmitted forces with respect to the excitation force with increase of speed. It can be observed that at low speed the forces transmitted in the two bearings are in phase, but as the speed increases the relative phase lag between the forces transmitted in two bearings increases. At very high speed they are out of phase with respect to each other. The trend of these phase angles, in the four degree of freedom system will be compared with a single degree of freedom system later. This leads to a very interesting result.

Figures **14** and **16** are plots of the amplitudes of the rotor at **\*15** inches from the first bearing. Figures **15** and **17** show the corresponding phase angles.

Figure **18** shows the plot of amplitude ratio against frequency ratio for a single degree of freedom system. Figure 19 is a plot of the corresponding phase angle with respect to excitation. It is well known that for a single degree of freedom system the response lags the excitation by **90'** at critical speeds, which increases rapidly at low damping coefficient and the response is out of phase with respect to excitation at high speeds. However, the same conclusions cannot be reached in case of rotor-bearing systems where there is more than one degree of freedom. Figure 9, which is a plot of the phase angles of response at bearings number **1** and **2,** shows that in the first bearing the phase angle gradually increases as the speed increases. At the critical speeds, the phase shift is not necessarily **90°,** but may be more or less than **90°,** nor does this continually increase and reach a value of **180'** at very high speed, as is observed in a single degree of freedom system. In the particular case considered, the phase angle at bearing number **1** reaches a maximum value, then decreases with increase of speed, and finally approaches a constant value of **180'** at high speed, whereas the phase angle at bearing number 2 continually increases with increase of speed, and at high speed is lagging the excitation by **360'.** This is quite an interesting and unexpected result and was not observed in the single degree system mathematical model. **In** reference **3** a plot of the phase angles of a six degree of freedom rotor-bearing system shows that the response may lag the excitation by **540'.** Figure **9** may further be utilized to obtain the relative phase angle between the responses at two bearings. One important conclusion that can be drawn from this is that at low speed the responses at the two bearings are in phase with each other, but they are out of phase at high speed.

Figure **20** shows the plot of transmissibility against frequency ratio for a single degree of freedom system. It can be observed that below a frequency ratio of **1.41** the transmissibility increases with decrease of damping ratio, whereas above **1.42** the transmissibility increases with increase of damping ratio. Hence, if the operating frequency ratio is below **1.41,** it is advisable to have a higher damping, and for a frequency ratio greater than **1.41,** the damping ratio should be low in order that the transmissibility remain at a low value. **A** damping ratio value of **4.00** keeps the transmissibility almost constant in the entire frequency ratio range.

i de la construcción de la construcción de la construcción de la construcción de la construcción de la constru<br>Internacional

Figure **21** is a plot of force transmitted/impressed force against frequency ratio for a single degree of freedom system. Here also, as in the case of transmissibility, the force transmitted increases with decrease of damping for frequency ratio below **1.41,**  and above this the force transmitted increases with increase of damping ratio. This plot provides a method for choosing a value of damping such that the force transmitted remains at an optimum value in the entire frequency range. Figures **22** and **23** show the effect of damping on the system. Compared with figures **8** and **12,** these show that the amplitude and the force transmitted to the bearings are considerably reduced. Figures **24** and **25** show that with a damping of **30** pound-sec per inch, the amplitude and the force transmitted are reduced further and the response increases with an increase in angular velocity. The interesting feature of the addition of this extra amount of damping is that the resonance of the system does not occur any more at the two angular velocities observed previously.

Figures **26** through **30** show plots of the output obtained from the ROTOR4M computer program. The plots shown are for symmetrical bearings; i. e. , the assumed stiffness in the x- and y-directions for both the bearings are identical.

Figure **26** shows the cylindrical and conical critical speeds of the **NASA** gas bearing rotor for various values of stiffness. Since the bearing characteristics are symmetric, one cylindrical and one conical critical are obtained at a given stiffness. This shows that the system is susceptible to instability at the lower critical due to the conical mode and at the higher critical due to the cylindrical mode.

Figure **27** shows the plot of rotor amplification factor **'A'** against bearing stiffness for different values of damping. For a particular damping value, the amplitifcation factor increases with increasing stiffness, and for a constant value of stiffness the amplification factor decreases with increasing damping.

Figure **28** is a cross plot of the amplification factor against damping coefficient for various values of stiffness. The same conclusions as observed in figure **24** apply in this case.

Figure **29** shows the plot of rotor phase angle at the cylindrical critical speeds for various values of bearing stiffness. For a particular value of damping coefficient the rotor phase angle decreases with increase of stiffness, and there is a decrease of phase angle with decrease of damping for a particular value of stiffness. This is shown in figure **30.** 

Å

 $\overline{1}$ 

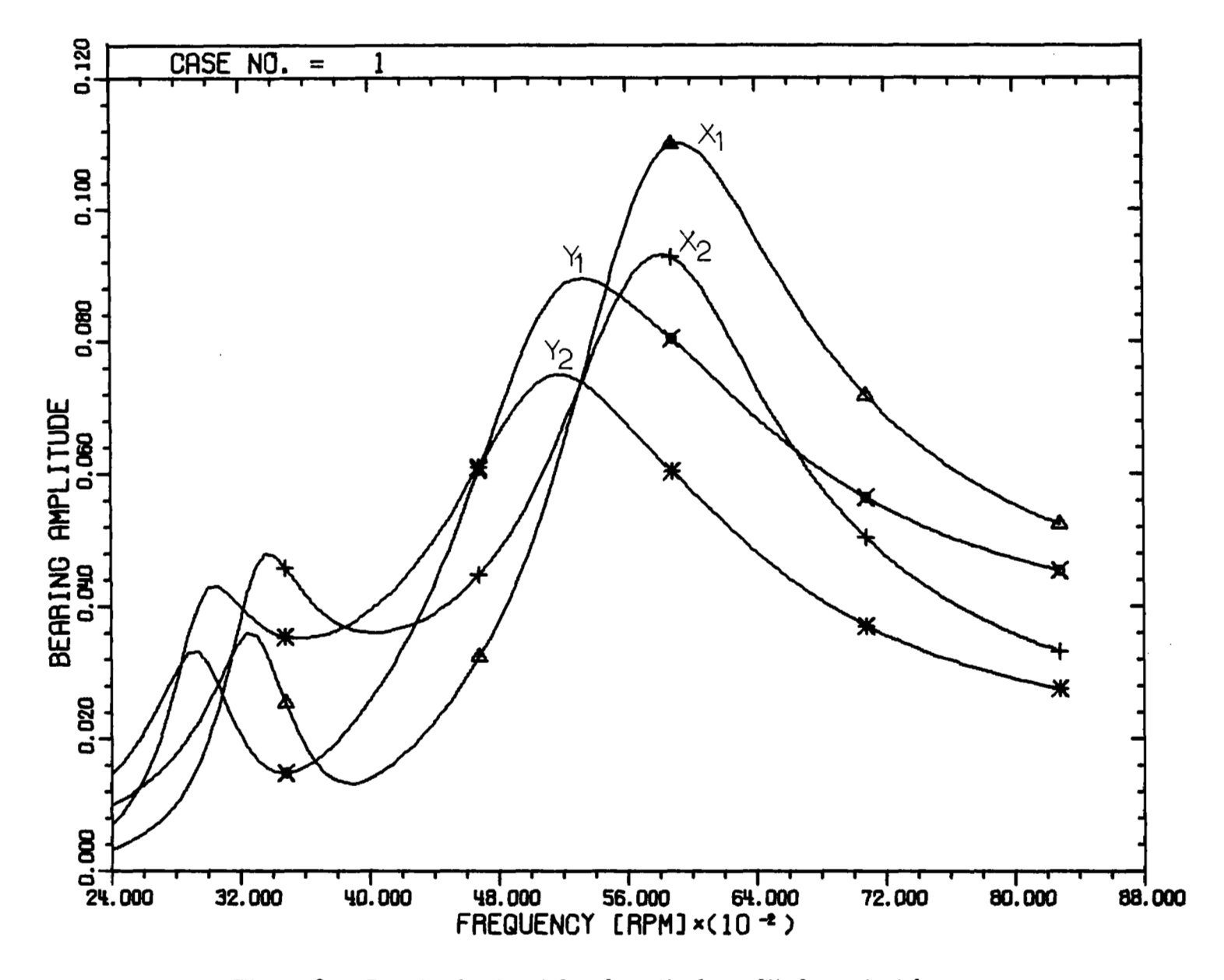

Figure 8. - Bearing horizontal and vertical amplitude against frequency.

 $\equiv$ 

 $40$ 

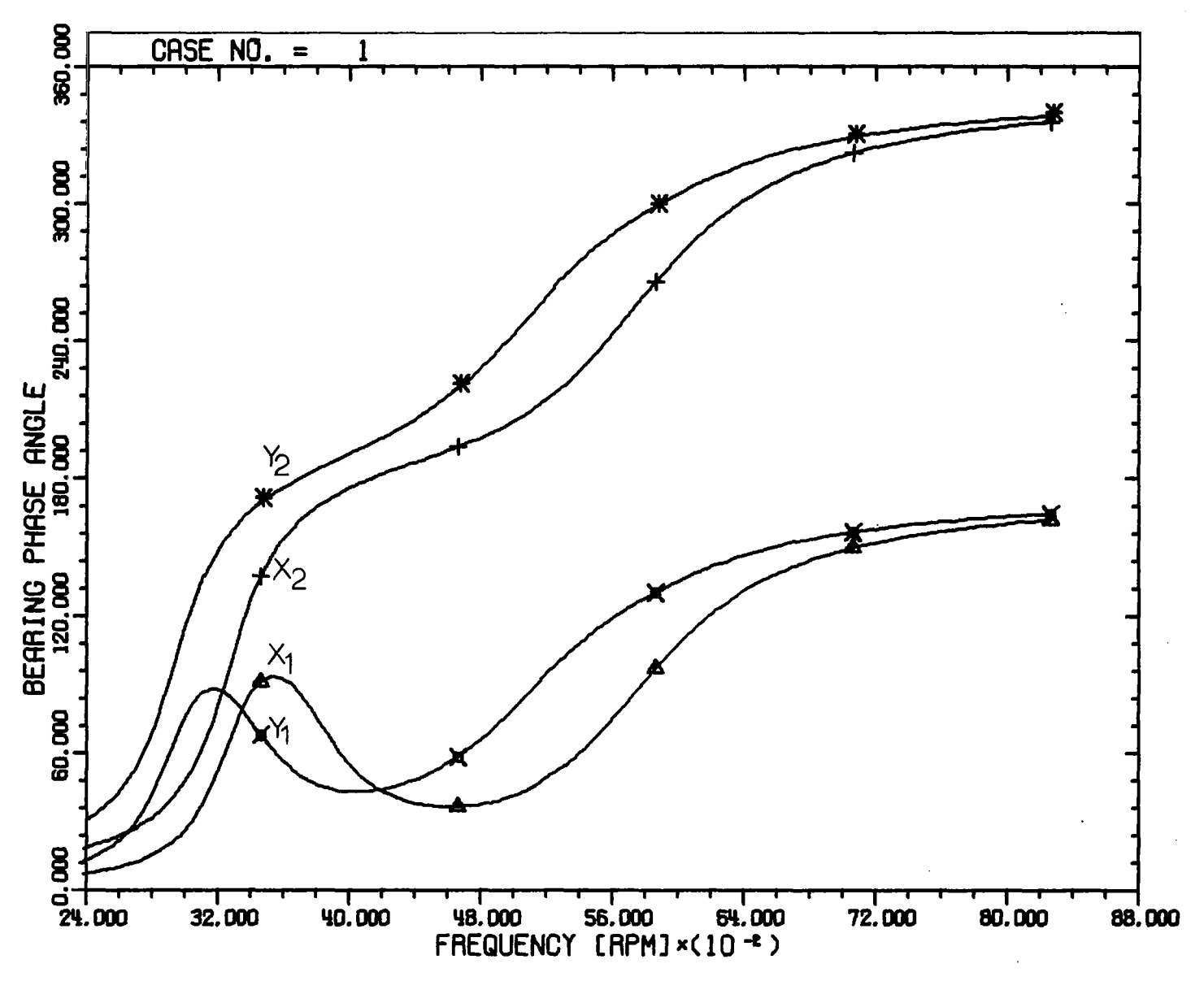

Figure 9. - Bearing horizontal and vertical phase angle against frequency.

 $\overline{1}$ 

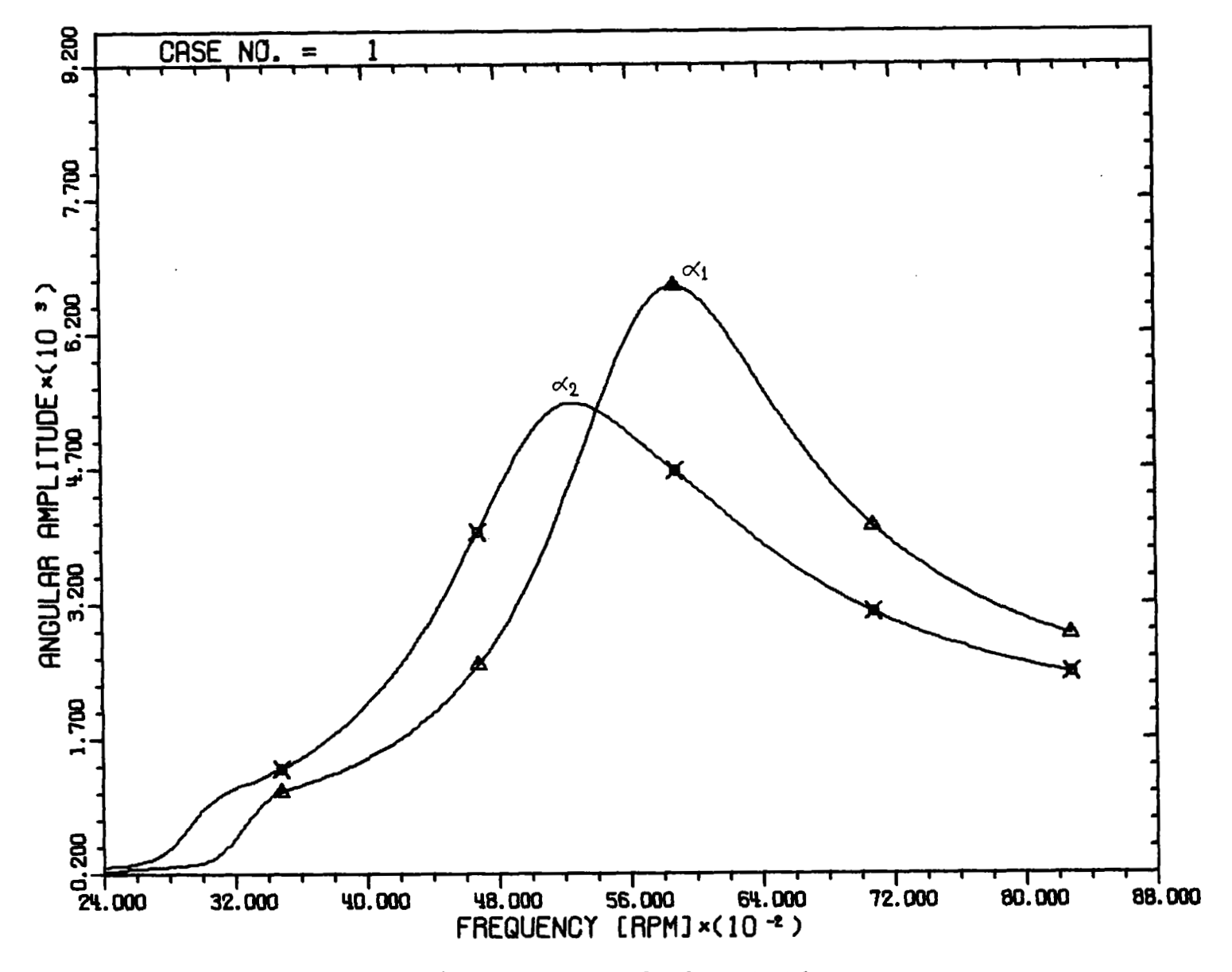

Figure 10. - Angular amplitude against frequency.

 $42$ 

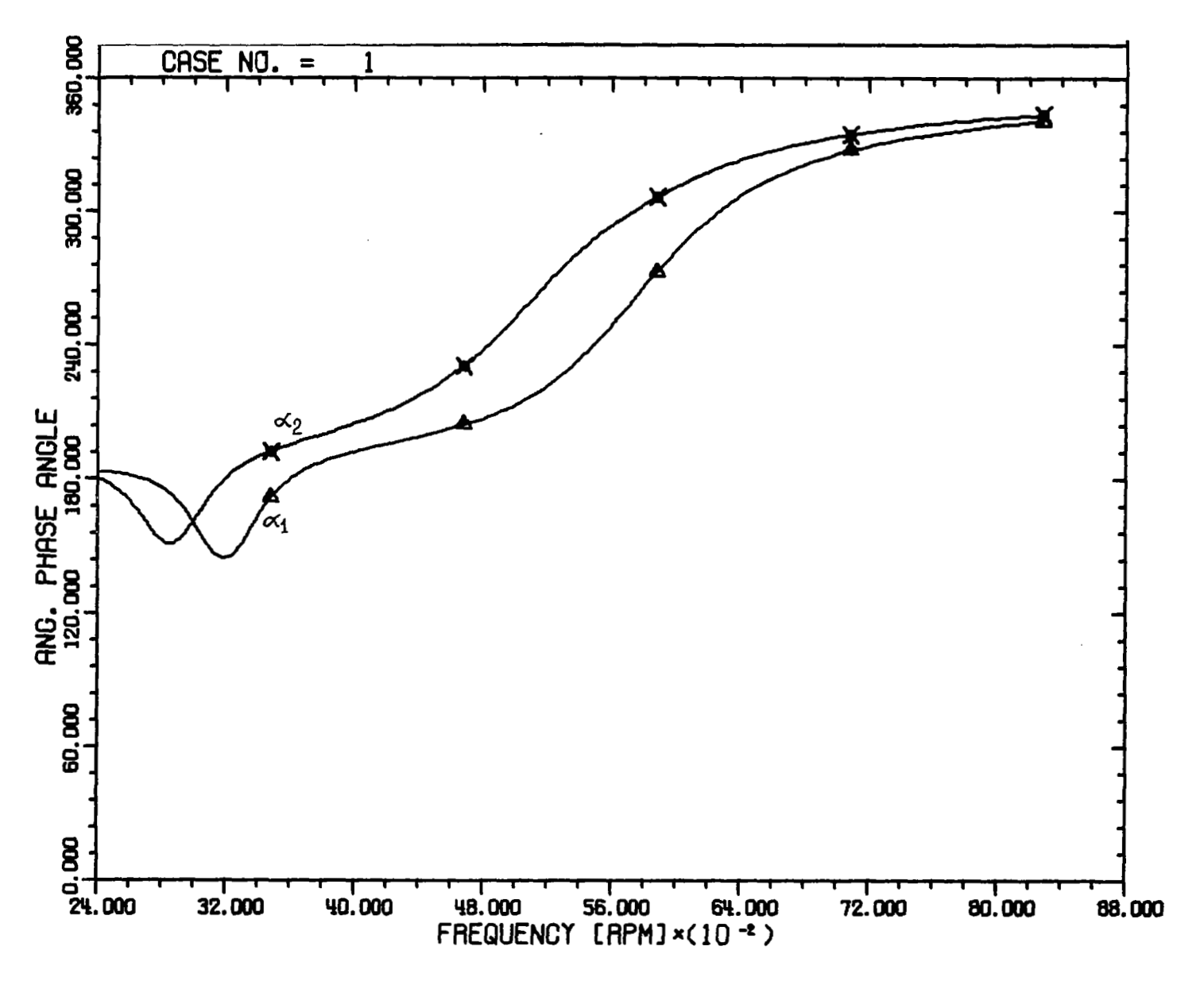

 $\overline{\overline{\overline{3}}}$ 

Figure **11.** - Angular amplitude phase angle against frequency.

 $\frac{43}{3}$ 

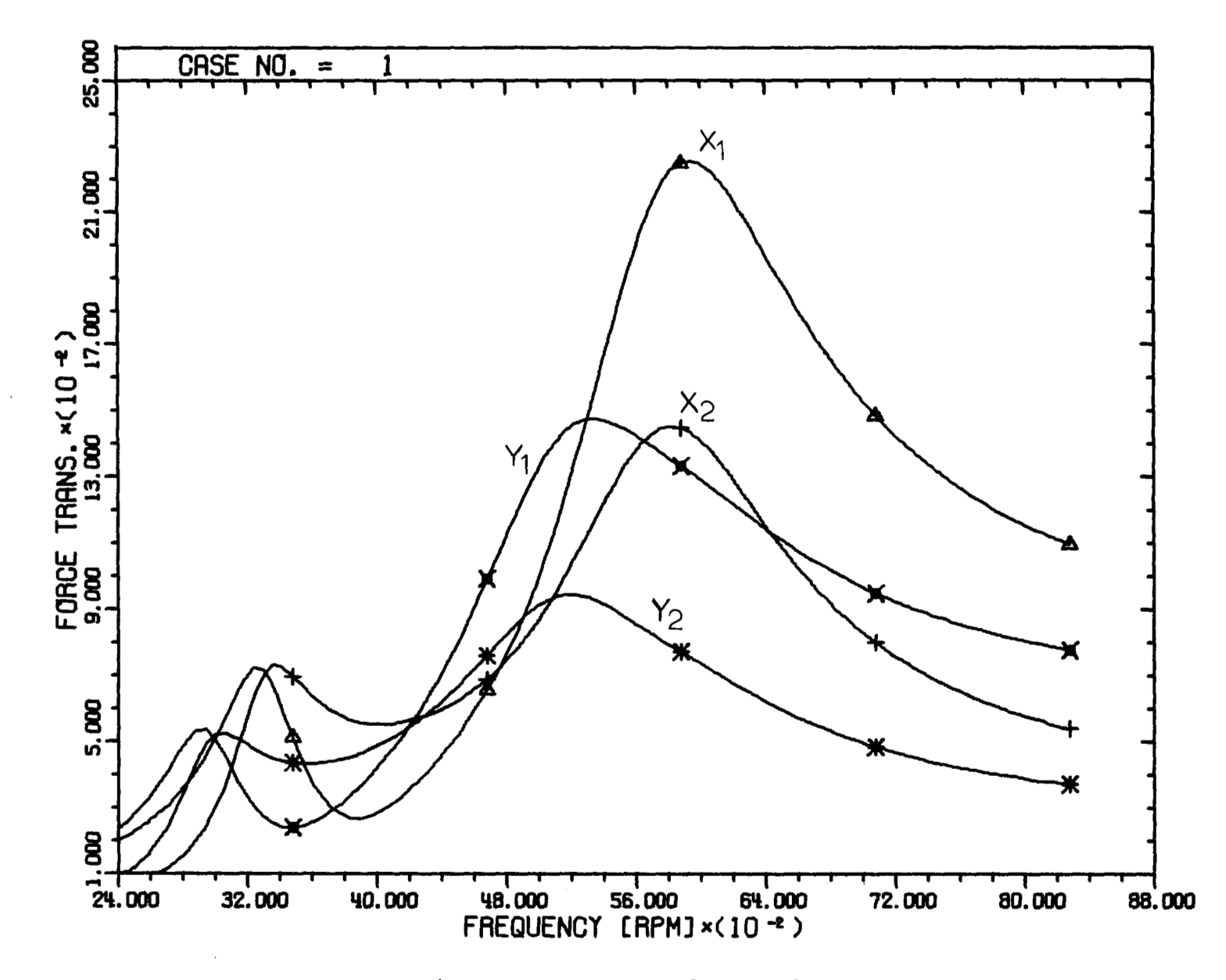

the contract of the con-

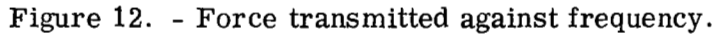

 $\bar{1}$ 

44

 $\mathcal{A}$ 

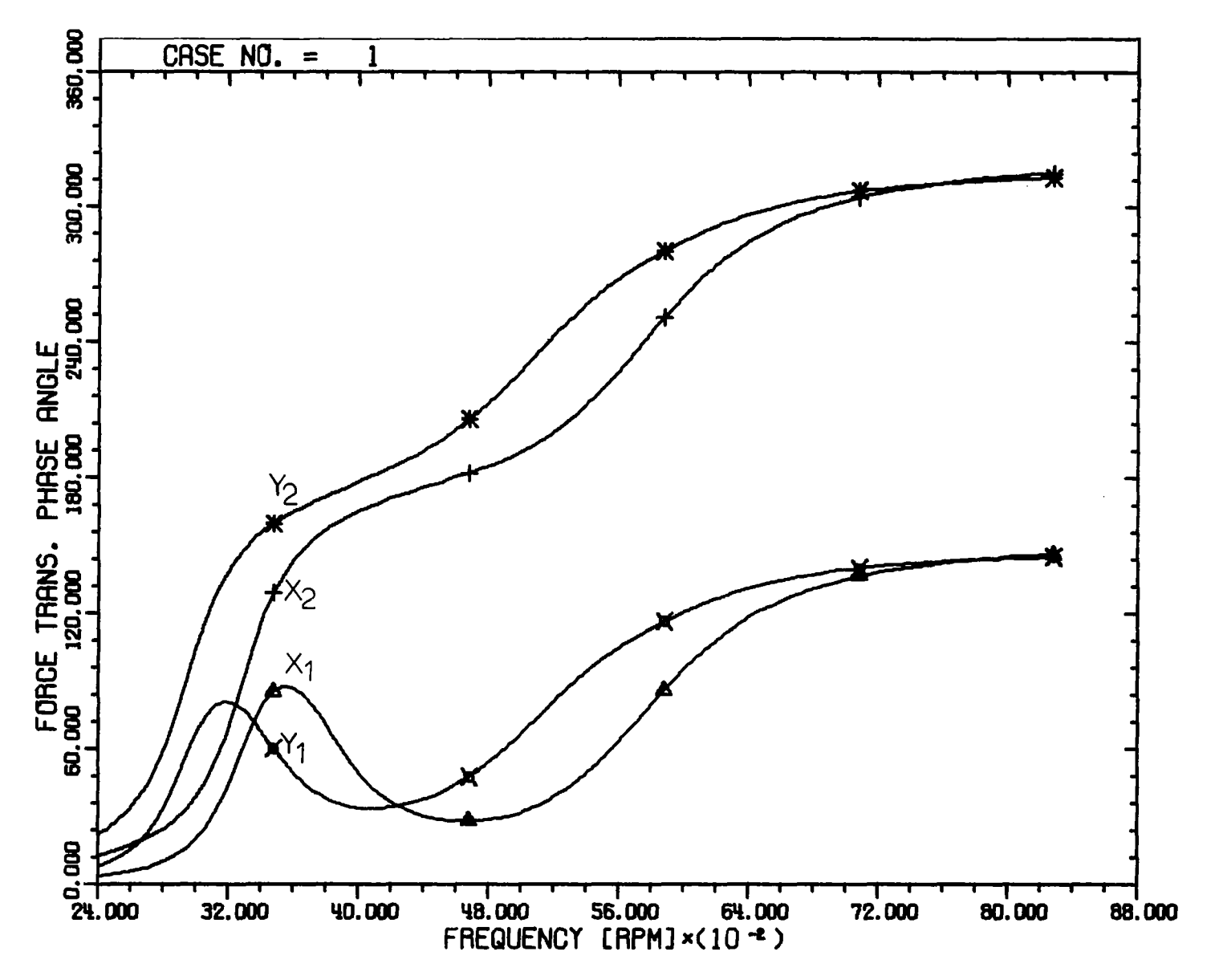

ا ا⊷

Figure 13. - Force transmitted phase angle against frequency.

 $45\,$ 

 $\pm$ 

 $\mathbf{i}$ 

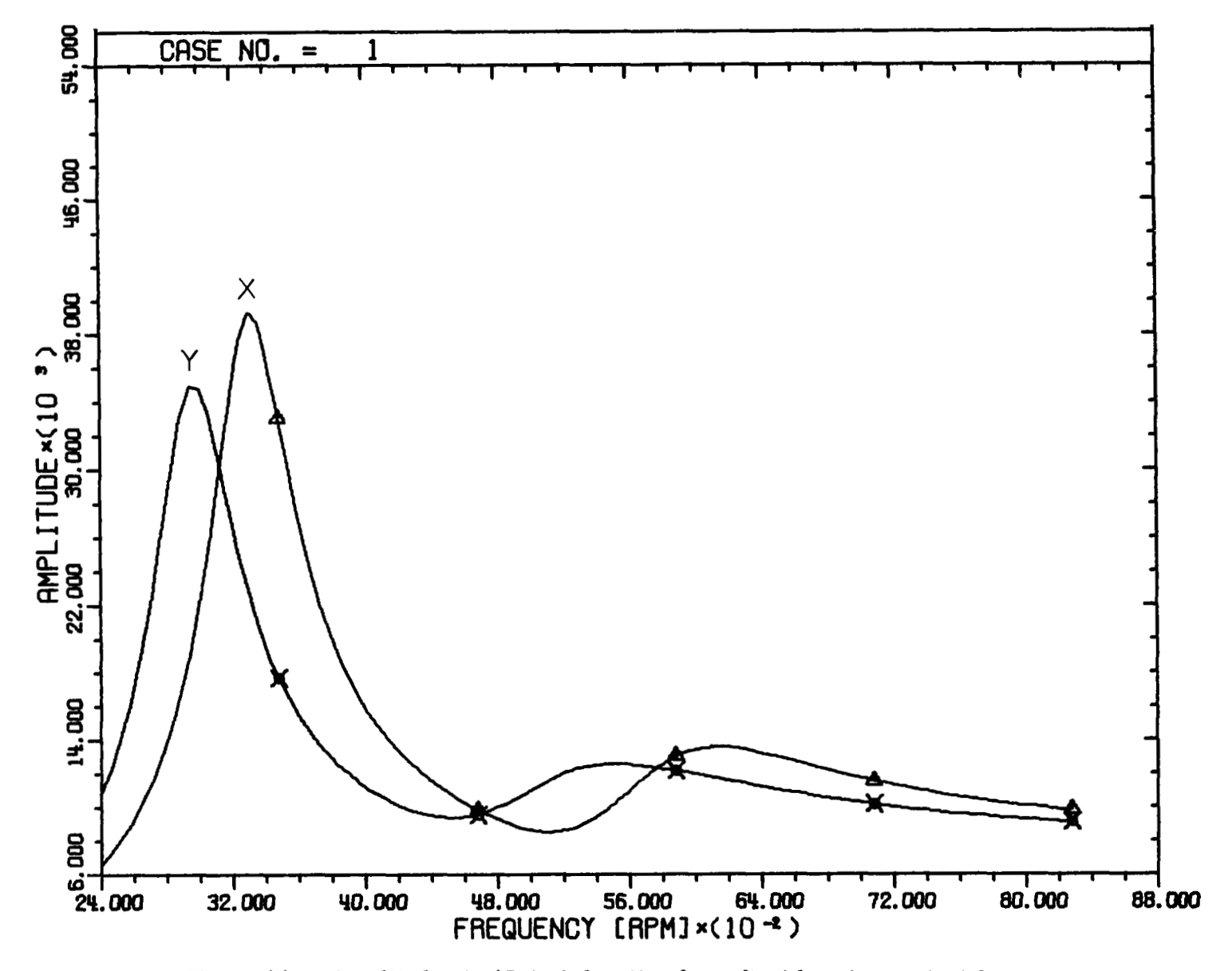

Figure 14. - Amplitude at +15-inch location from first bearing against frequency.

 $\frac{1}{1}$ 

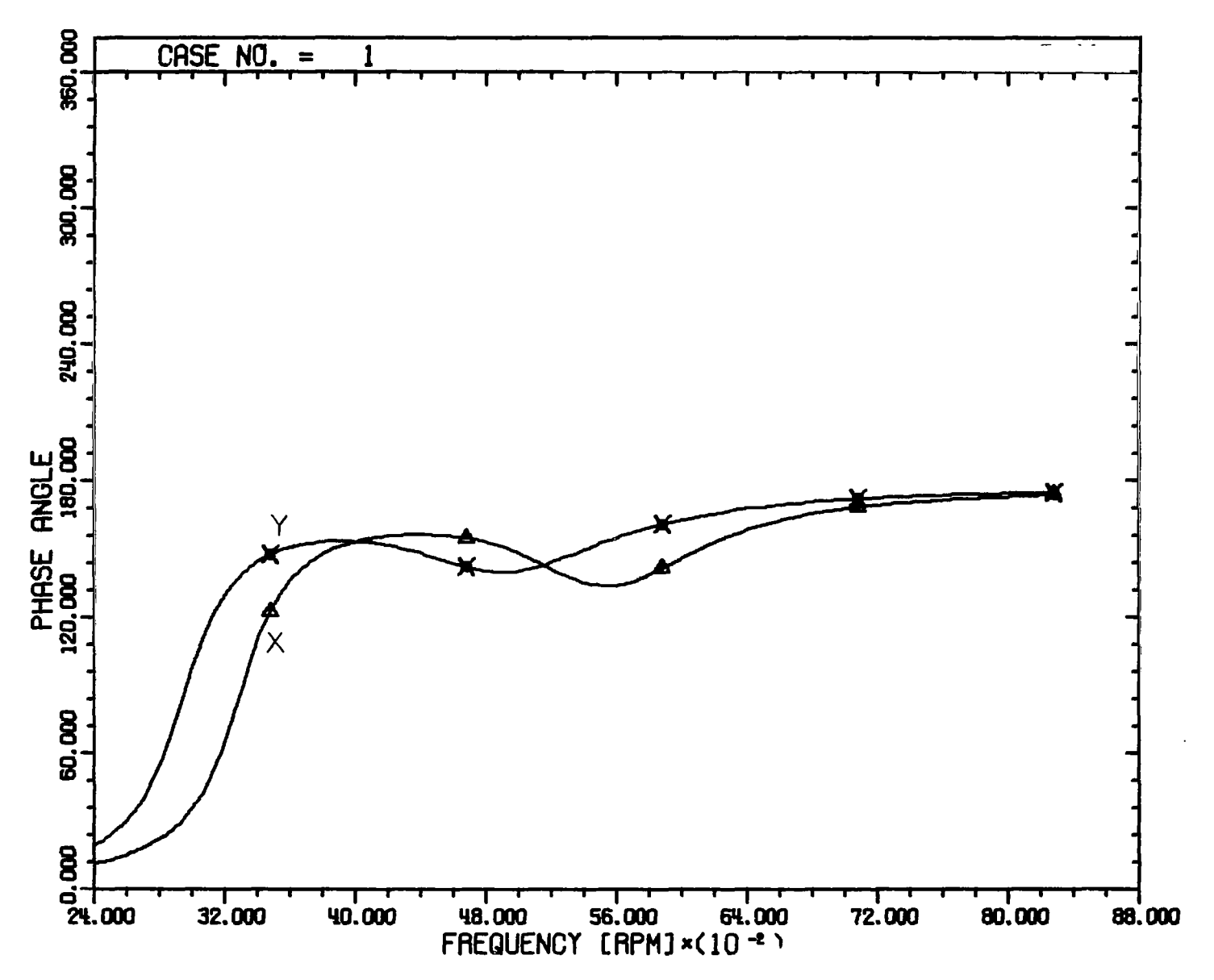

Figure 15. - Phase angle of amplitude at +15-inch location from first bearing against frequency.

æ

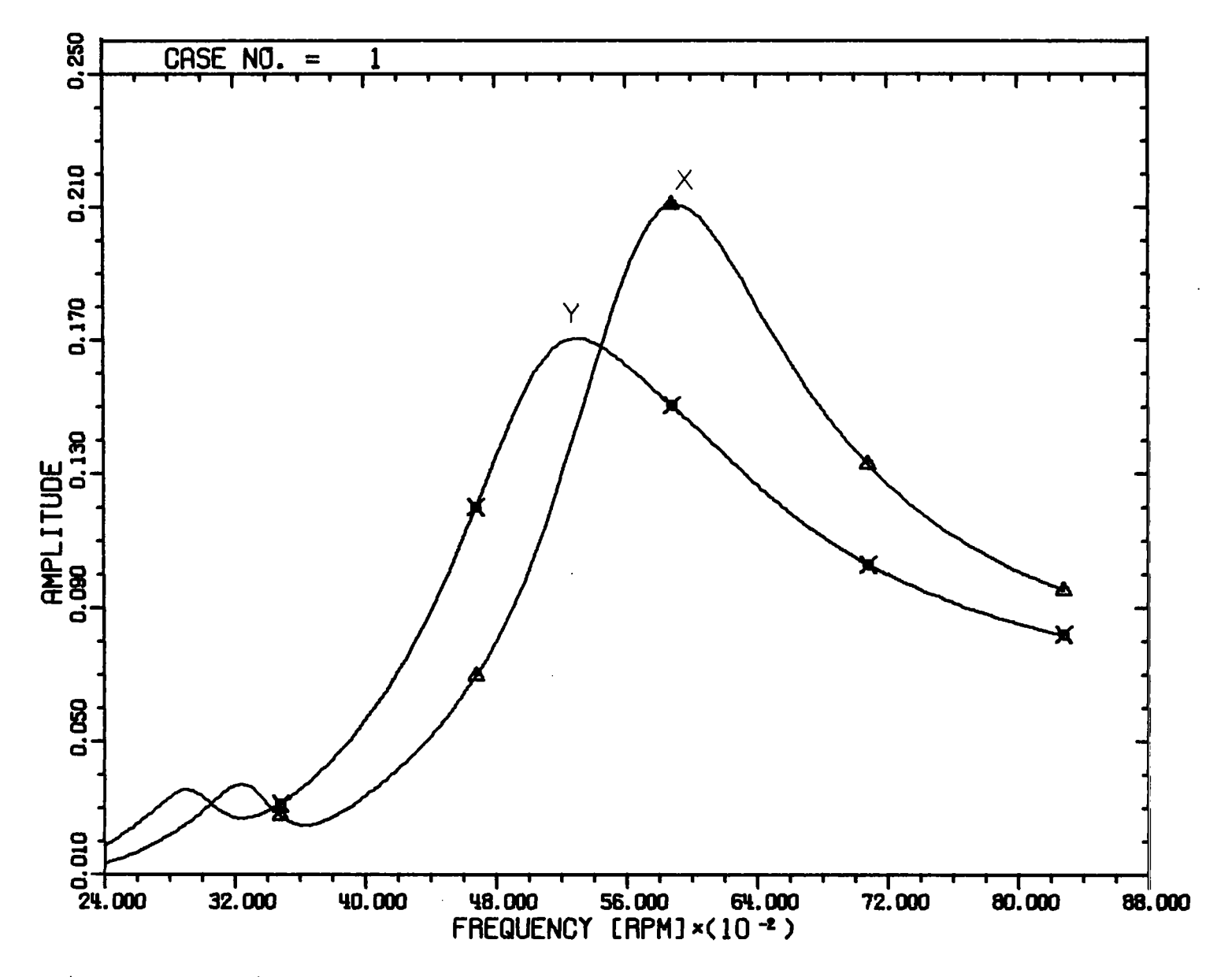

Figure 16. - Amplitude at -15-inch location from first bearing against frequency.

 $48$ 

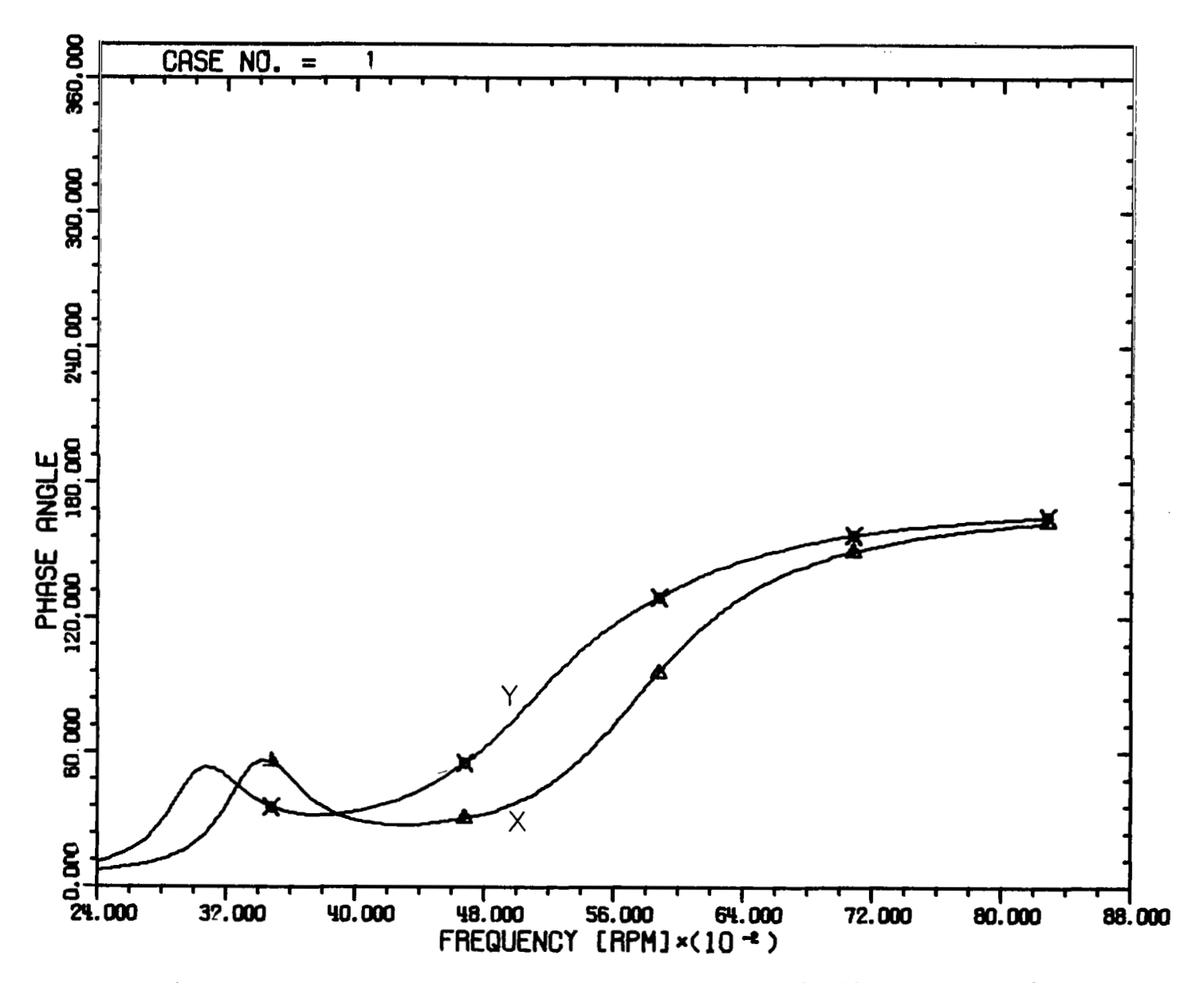

Figure 17. - Phase angle of amplitude at -15-inch location from first bearing against frequency.

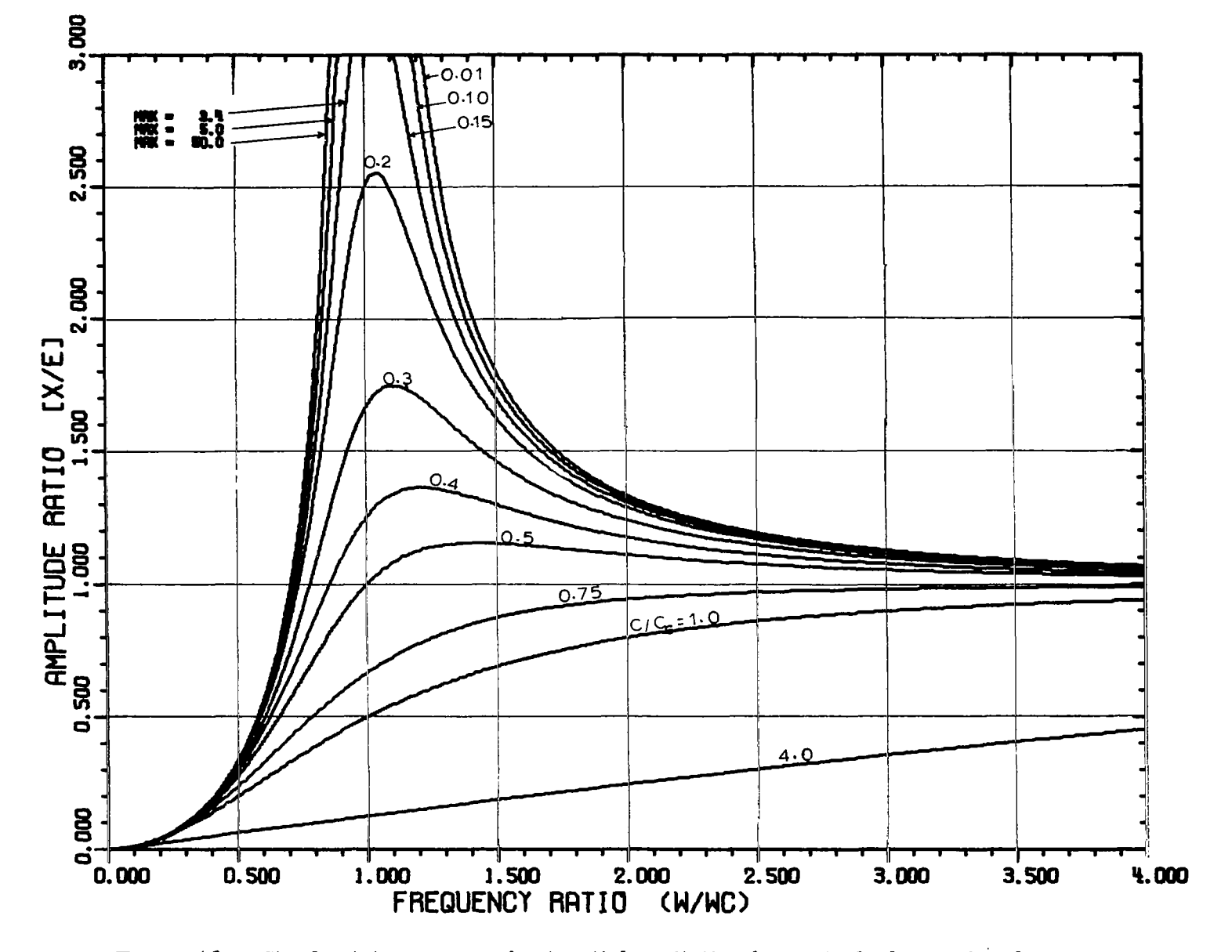

Figure 18. - Steady state response for inertial excitation for a single degree freedom system.

 $\mathbf{I}$ 

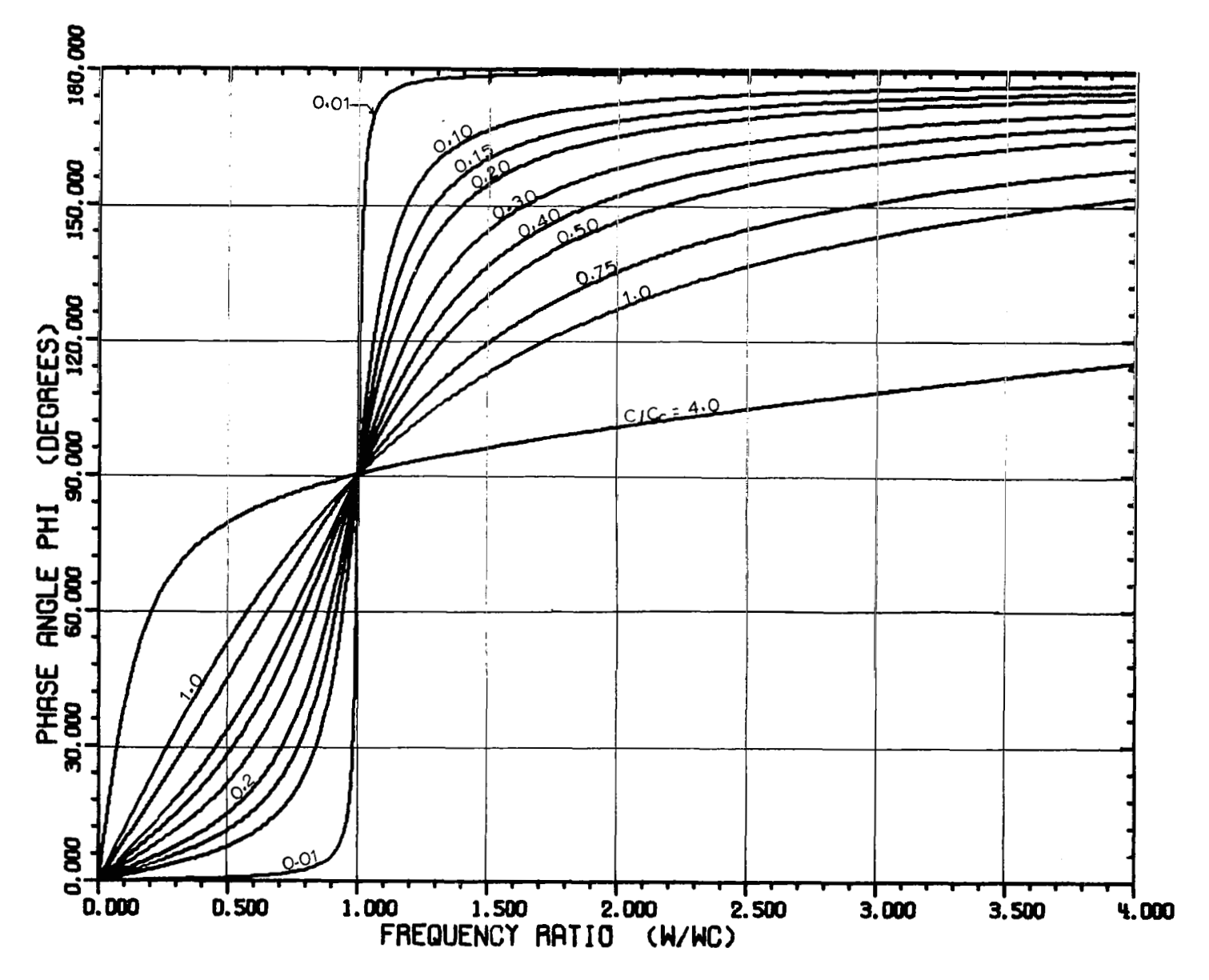

 $\overline{\phantom{a}}$ 

 $\mathbb{L}$ 

Figure 19. - Variation of phase angle for inertial excitation for a single degree freedom system.

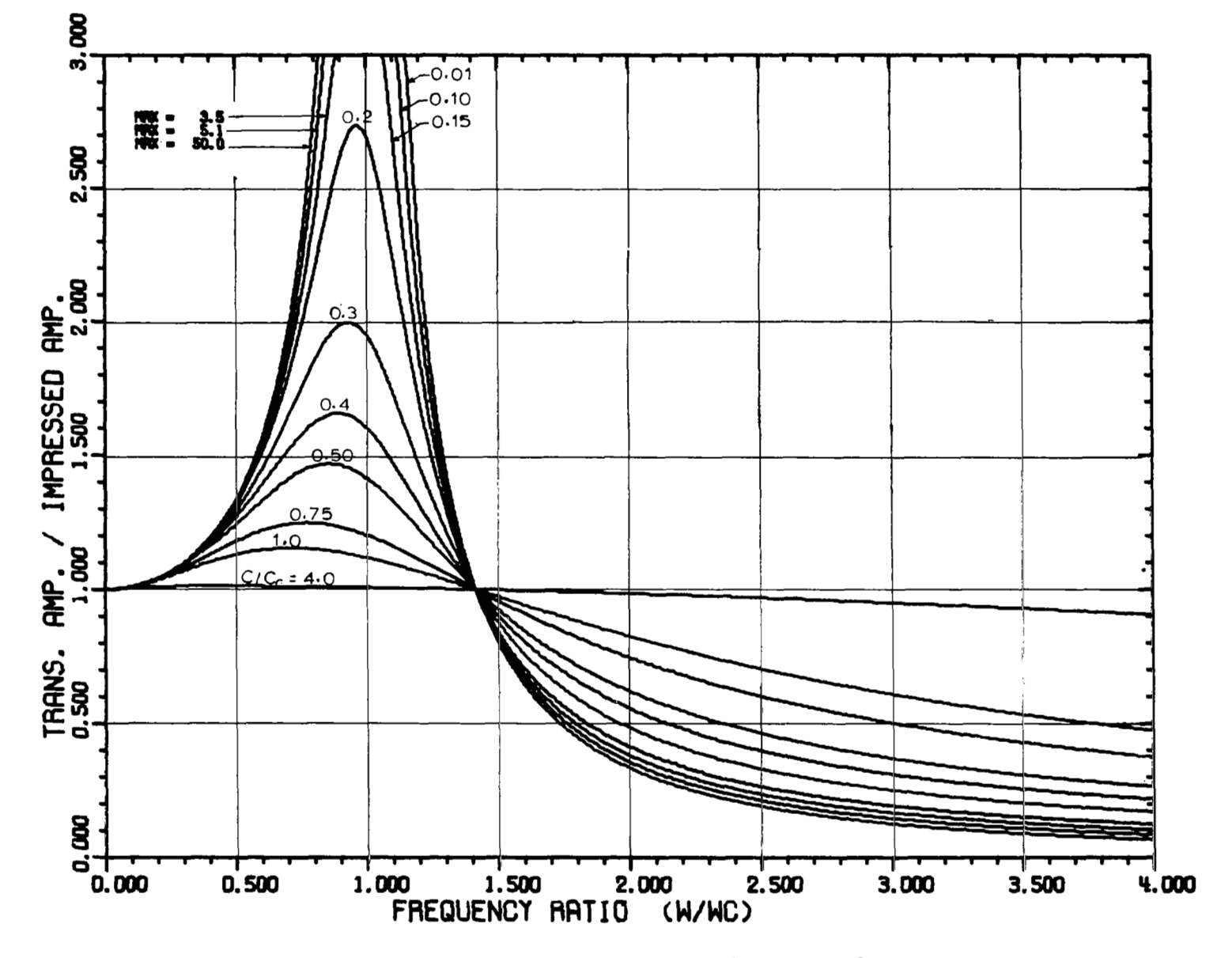

Figure 20. - Transmissibility for a single degree freedom system.

52

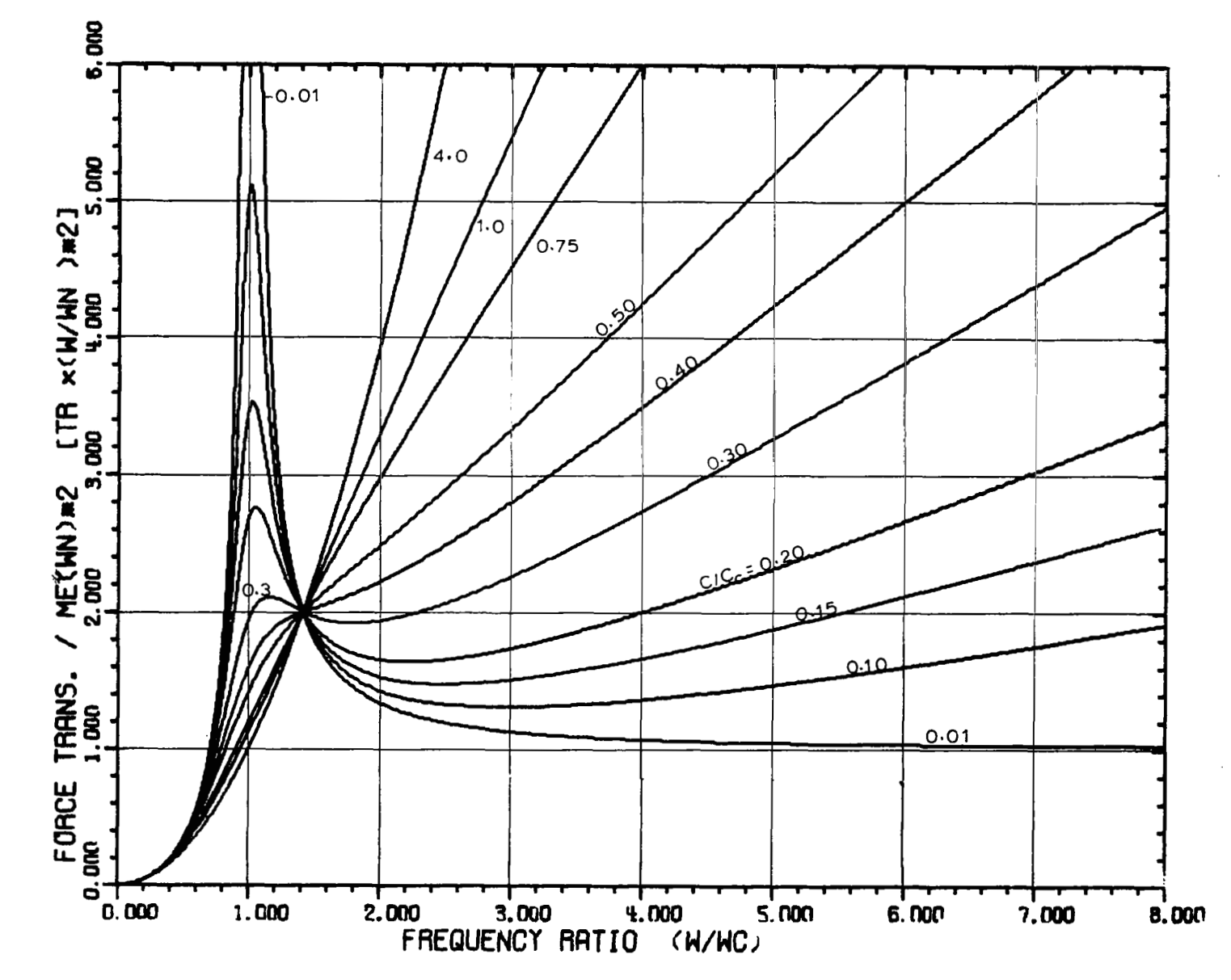

Figure 21. - Force transmitted against frequency ratio for a single degree freedom system.

 $\mathop{!}\nolimits$  $\bar{1}$ 

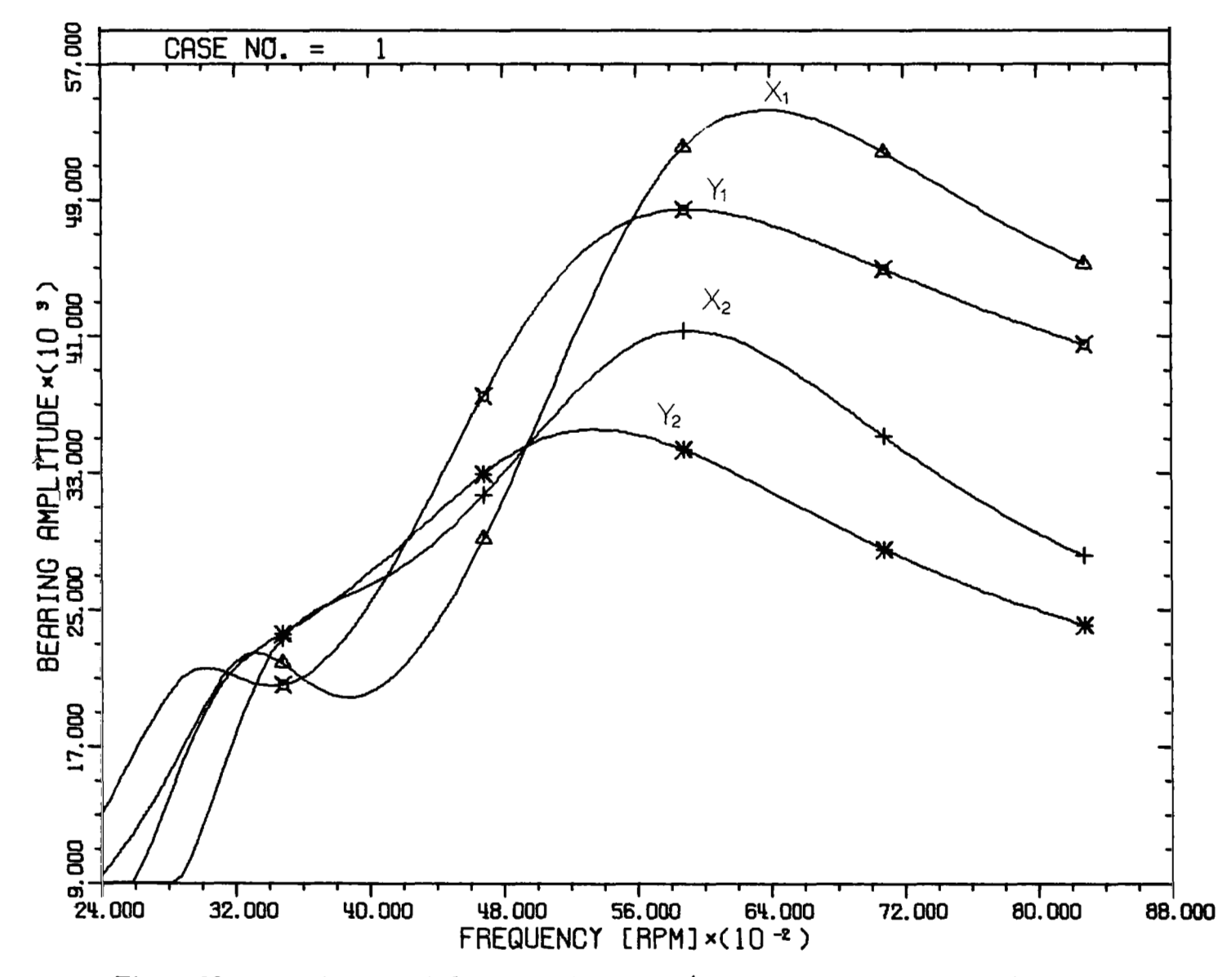

Figure 22. - Bearing amplitude against frequency (four degree freedom system) at damping coefficient 15 pound-seconds per inch.

54

 $\blacksquare$ 

 $\overline{1}$ 

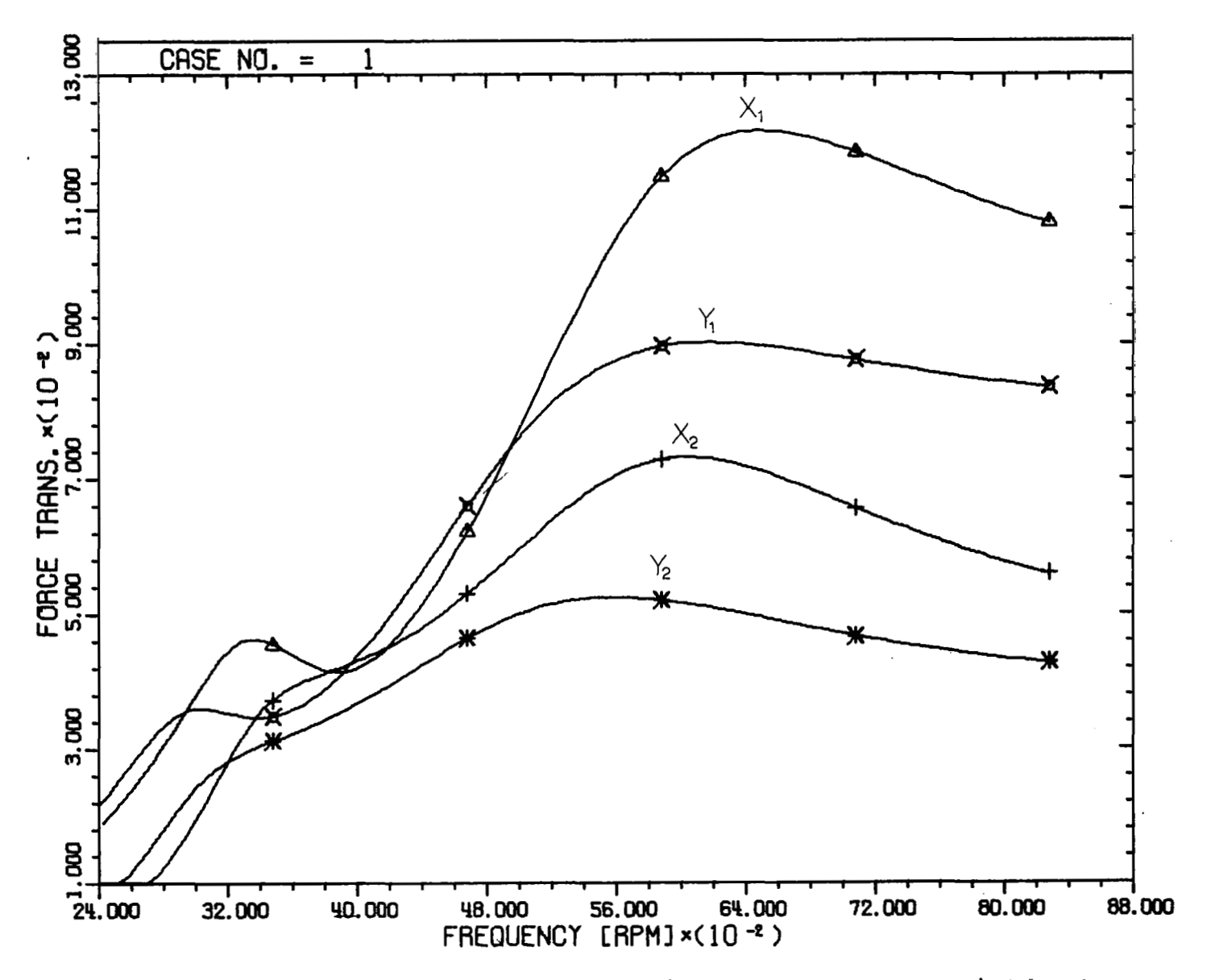

Figure 23. - Force transmitted against frequency (four degree freedom system) at damping coefficient 15 pound-seconds per inch.

 $\overline{\mathbf{y}^{\text{new}}_{\text{max}}}$ 

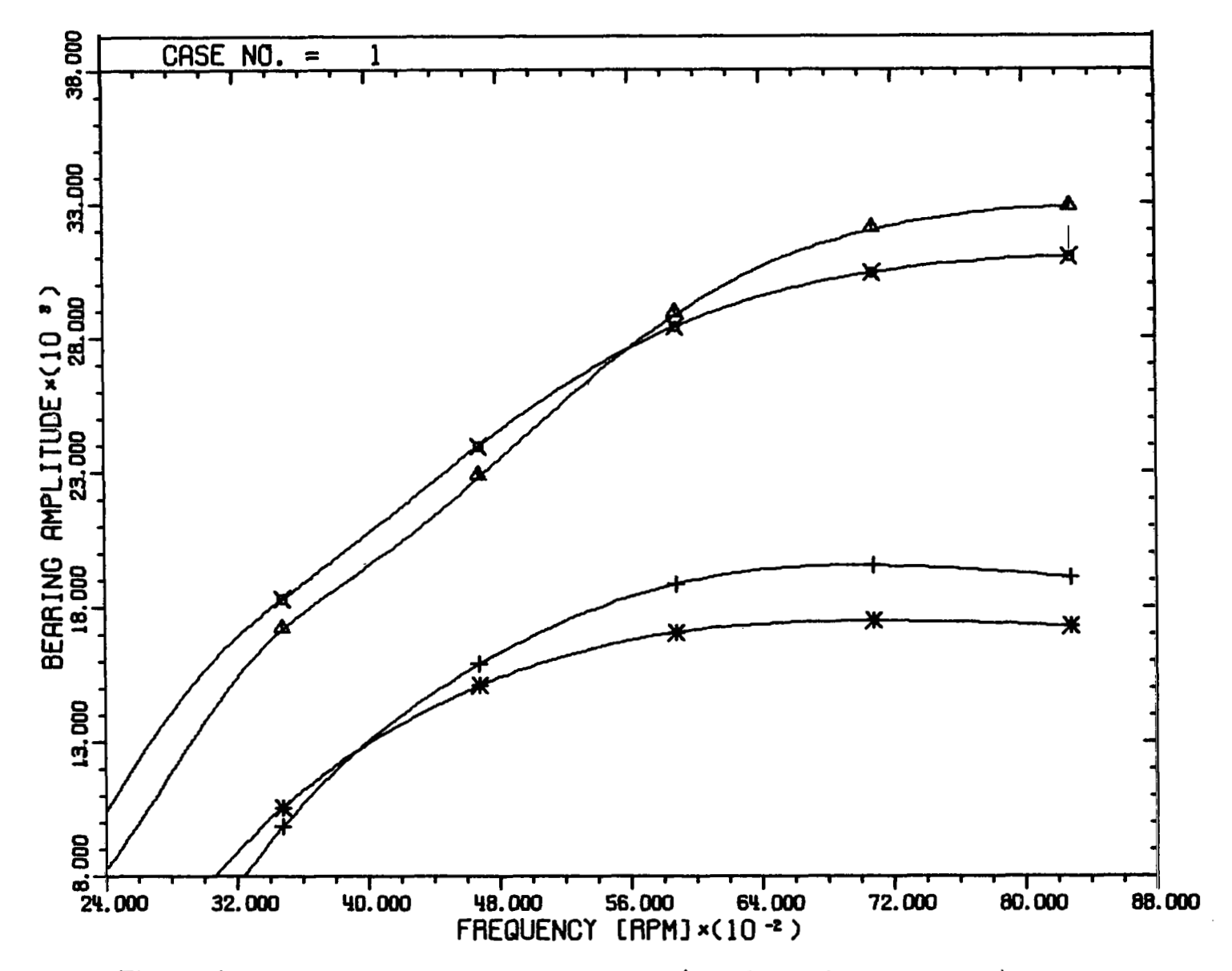

Figure **24.** - Bearing amplitude against frequency (four degree freedom system) at damping coefficient 30 pound-seconds per inch.

**I** 

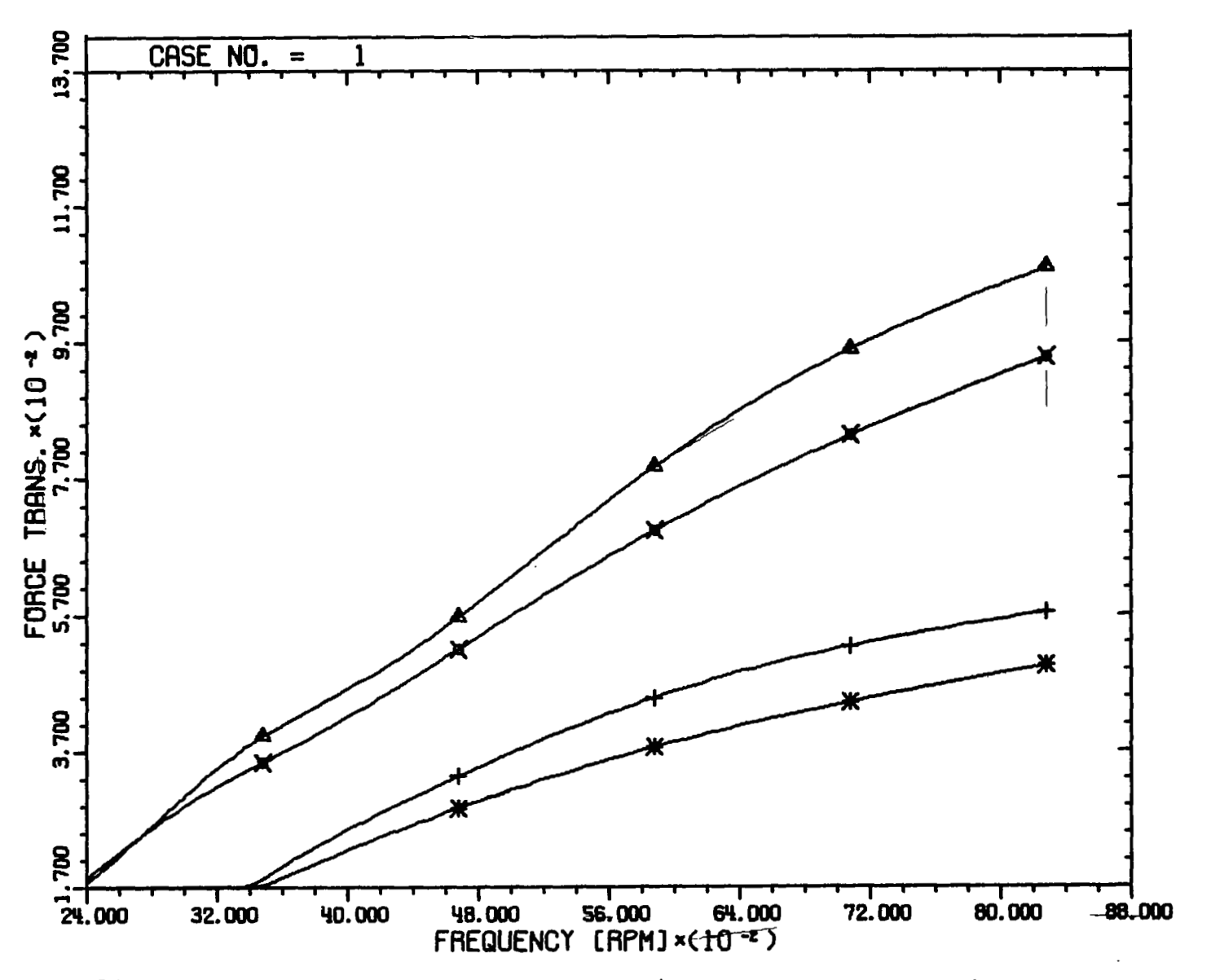

Figure **25.** - Force transmitted against frequency (four degree freedom system) at **damping**  coefficient 30 pound-seconds per inch.

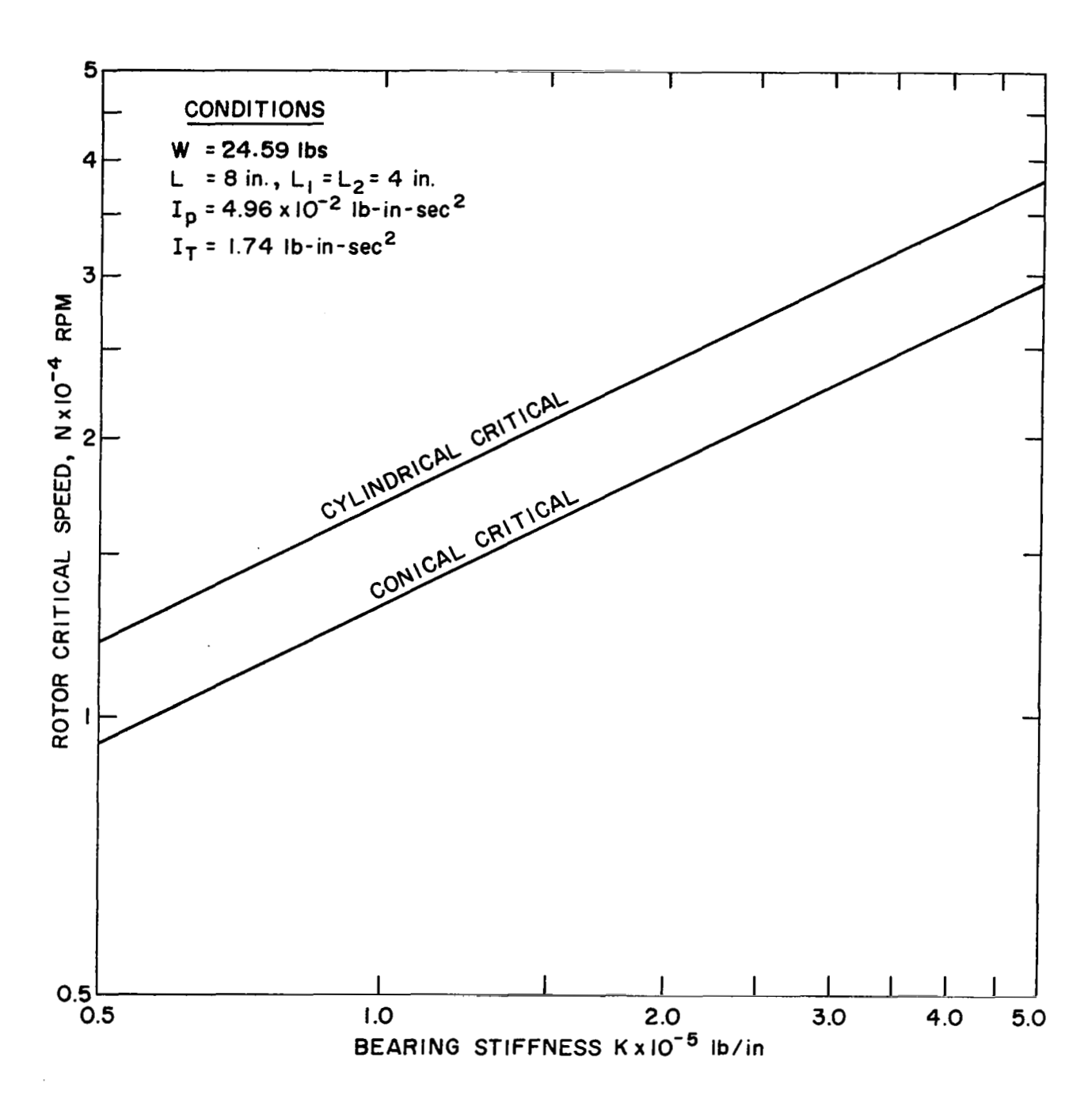

Figure 26. - **NASA** gas bearing rotor critical speeds for various values of bearing stiffness.

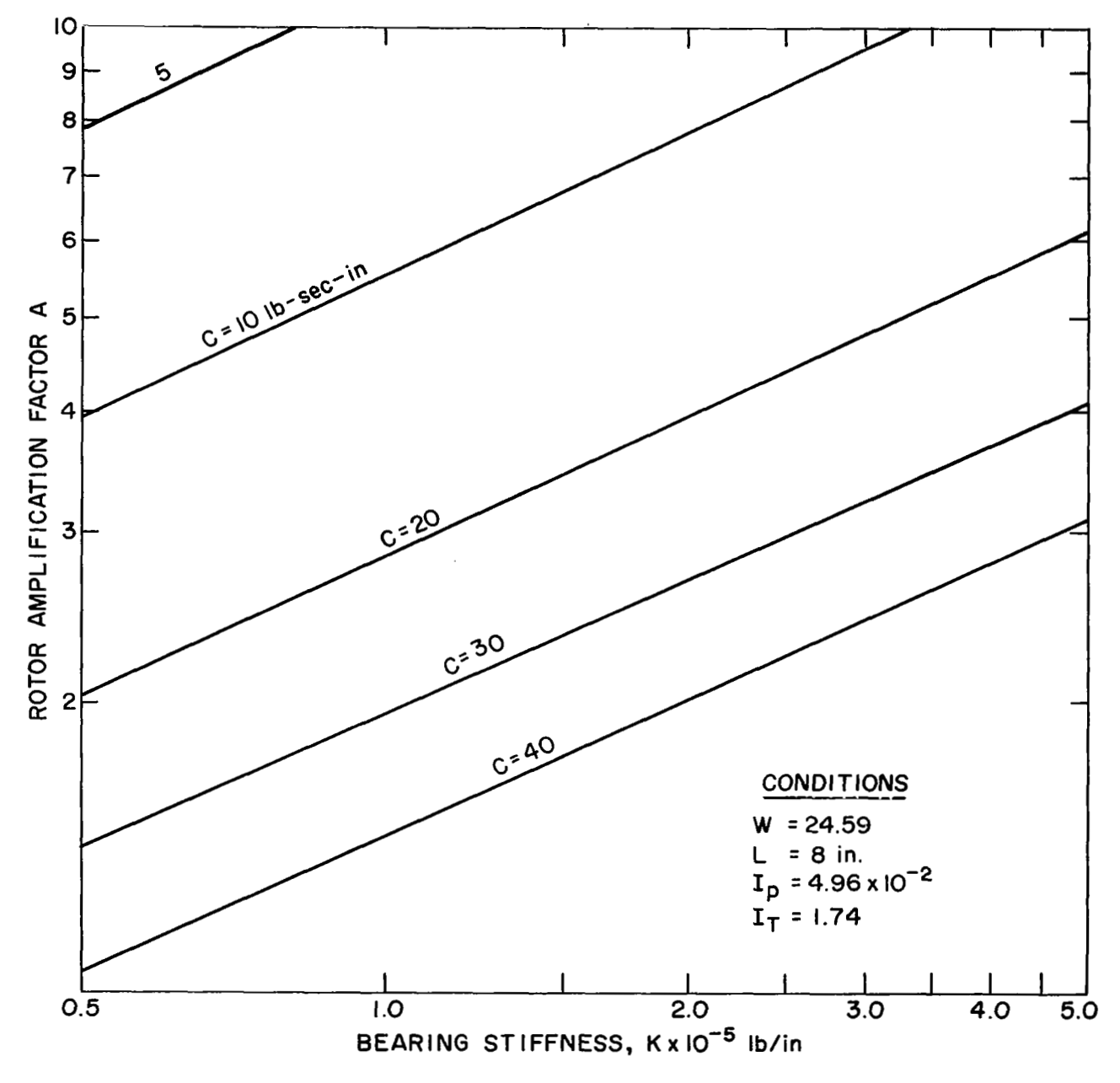

Figure **27.** - Cylindrical critical speed rotor amplification factor against bearing stiffness.

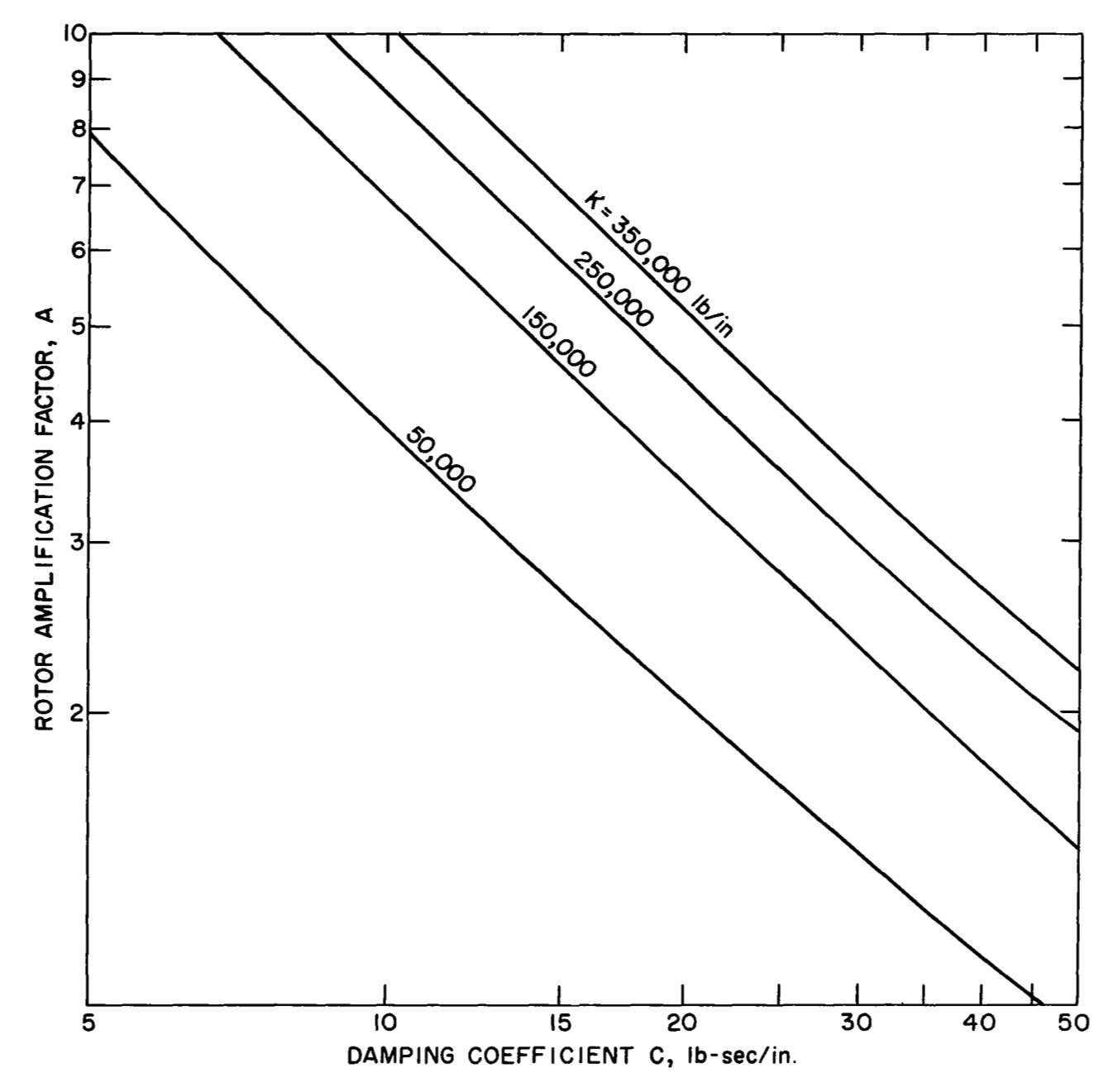

 $\begin{array}{c} \hline \end{array}$ 

Figure **28.** - Cylindrical critical speed amplification factor against damping coefficient.
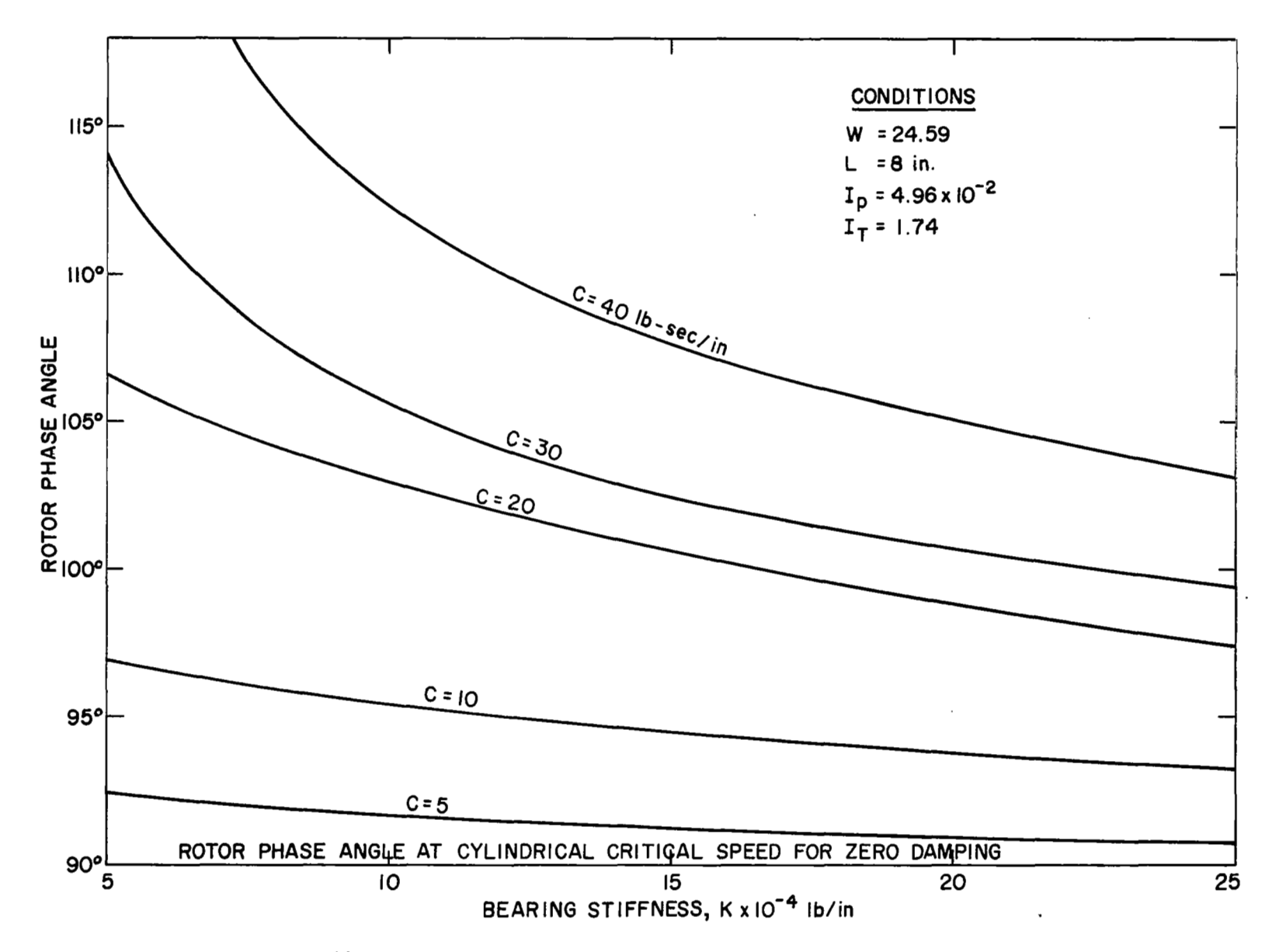

Figure 29. - Rotor phase angle at cylindrical critical speed against bearing stiffness.

 $\widehat{\phantom{a}}$ 

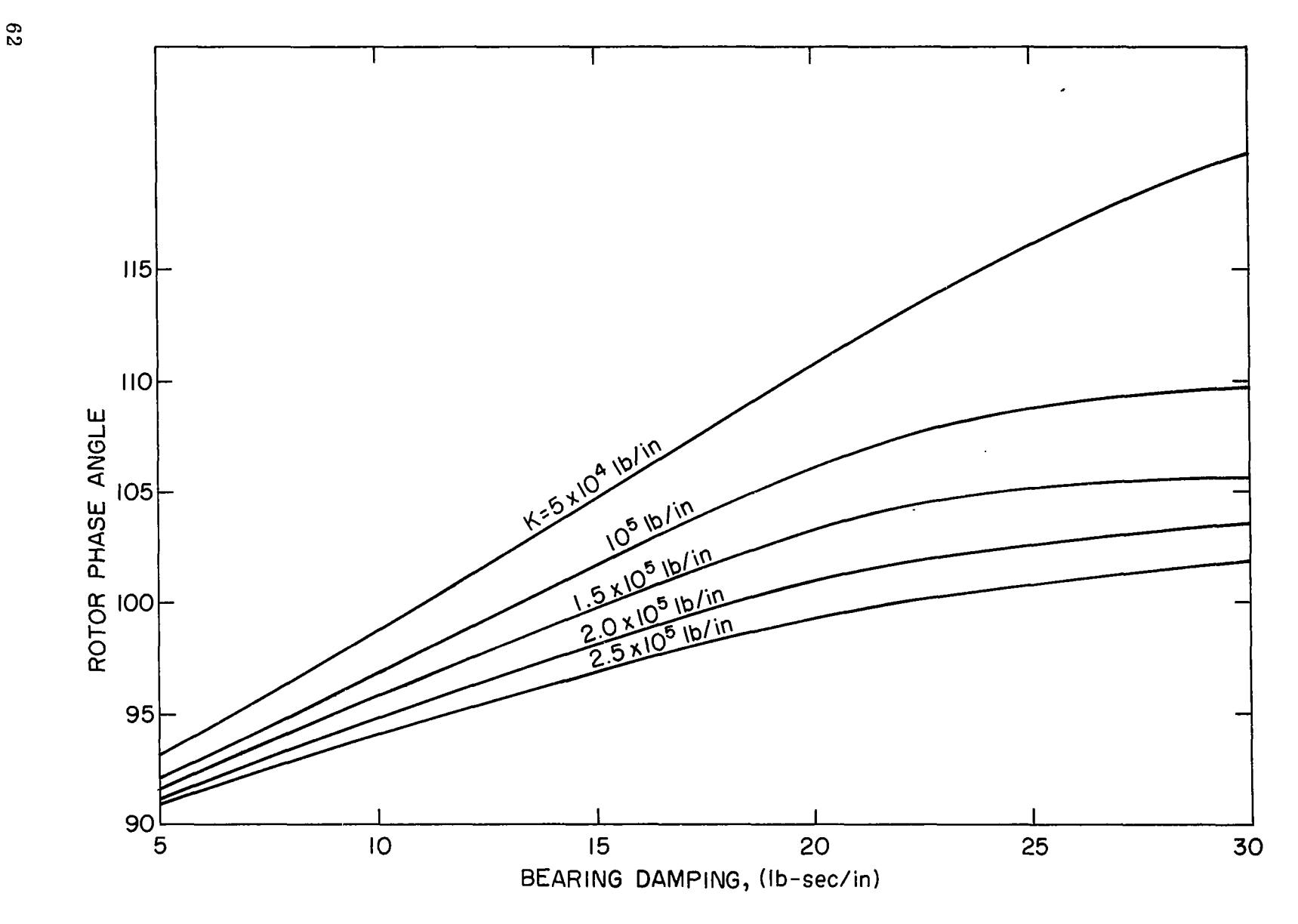

Figure 30. - Rotor phase angle at cylindrical critical speed against bearing damping.

 $\equiv$  $\equiv$ 

ŧ  $\blacksquare$ 

Ţ

#### PART V

## STABILITY **AND** GENERAL TRANSIENT ANALYSIS

### 5.01 Stability Analysis of the System

In part  $III$  of this report a method to obtain the steady state solution of the system was shown. This, however, is insufficient to predict completely operation of the system. The stability characteristics of the system must also be known.

The homogeneous equations of motion are solved to get the time dependent transient solution. The homogeneous equations of motion for the general four degree of freedom system are:

$$
\ell_1 \ddot{x}_2 + \ell_2 \ddot{x}_1 + \overline{\kappa}_{1x} x_1 + \overline{\kappa}_{2x} x_2 + \overline{\kappa}_{1y} y_1 + \overline{\kappa}_{2y} y_2 + \overline{c}_{1x} \dot{x}_1 + \overline{c}_{2x} \dot{x}_2 + \overline{D}_{1y} \dot{y}_1 + \overline{D}_{2y} \dot{y}_2 = 0
$$
\n(5.1)

$$
\ell_1 \ddot{y}_2 + \ell_2 \ddot{y}_1 + \overline{K}_{1y} y_1 + \overline{K}_{2y} y_2 + \overline{R}_{1x} x_1 + \overline{R}_{2x} x_2 + \overline{C}_{1y} \dot{y}_1 + \overline{C}_{2y} \dot{y}_2 + \overline{D}_{1x} \dot{x}_1 + \overline{D}_{2x} \dot{x}_2 = 0
$$
\n(5.2)

$$
\overline{R}_{T}(\ddot{x}_{2} - \ddot{x}_{1}) + \overline{R}_{p}\omega(\dot{y}_{2} - \dot{y}_{1}) + \overline{K}_{2x}\ell_{2}x_{2} - \overline{K}_{1x}\ell_{1}x_{1} + \overline{R}_{2y}\ell_{2}y_{2}
$$
\n
$$
- \overline{R}_{1y}\ell_{1}y_{1} + \overline{C}_{2x}\ell_{2}\dot{x}_{2} - \overline{C}_{1x}\ell_{1}\dot{x}_{1} + \overline{D}_{2y}\ell_{2}\dot{y}_{2} - \overline{D}_{1y}\ell_{1}\dot{y}_{1} = 0 \qquad (5.3)
$$
\n
$$
\overline{R}_{T}(\ddot{y}_{2} - \ddot{y}_{1}) - \overline{R}_{p}\omega(\dot{x}_{2} - \dot{x}_{1}) + \overline{K}_{2y}\ell_{2}y_{2} - \overline{K}_{1y}\ell_{1}y_{1} + \overline{R}_{2x}\ell_{2}x_{2}
$$

$$
-\overline{R}_{1x}\ell_{1}x_{1} + \overline{C}_{2y}\ell_{2}y_{2} - \overline{C}_{1y}\ell_{1}y_{1} + \overline{D}_{2x}\ell_{2}x_{2} - \overline{D}_{1x}\ell_{1}x_{1} = 0 \qquad (5.4)
$$

To obtain the characteristic equation, we assume a solution of the form:

IÅ.

$$
x_1 = A_1 e^{\lambda t}
$$
  $x_2 = A_2 e^{\lambda t}$   $y_1 = A_3 e^{\lambda t}$   $y_2 = A_4 e^{\lambda t}$  (5.5)

If the above solution  $(5.5)$  is substituted into equations  $(5.1)$  to  $(5.4)$ , equations are obtained which can be written in the following matrix form:

$$
\begin{bmatrix}\n\lambda^{2} \ell_{2} + \overline{K}_{1x} & \lambda^{2} \ell_{1} + \overline{K}_{2x} & \lambda \overline{D}_{1y} + \overline{R}_{1y} & \lambda \overline{D}_{2y} + \overline{R}_{2y} \\
+ \lambda \overline{C}_{1x} & + \lambda \overline{C}_{2x} & \lambda \overline{D}_{1y} + \overline{R}_{1y} & \lambda \overline{D}_{2y} + \overline{R}_{2y} \\
\vdots & \vdots & \ddots & \vdots \\
\lambda \overline{D}_{1x} + \overline{R}_{1x} & \lambda \overline{D}_{2x} + \overline{R}_{2x} & + \lambda \overline{C}_{1y} & + \overline{K}_{2y} \\
\vdots & \vdots & \ddots & \vdots \\
\lambda^{2} \overline{R}_{T} - \lambda \overline{C}_{1x} \ell_{1} & \lambda^{2} \overline{R}_{T} + \lambda \overline{C}_{2x} \ell_{2} & -\lambda (\overline{R}_{p} \omega + \overline{D}_{1y} \ell_{1}) & \lambda (\overline{R}_{p} \omega + \overline{D}_{2y} \ell_{2}) & -\overline{K}_{1x} \ell_{1} & + \overline{K}_{2x} \ell_{2} & -\overline{R}_{1y} \ell_{1} & + \overline{R}_{2y} \ell_{2} & \lambda^{2} \overline{R}_{T} + \lambda \overline{C}_{2x} \ell_{2} & -\overline{R}_{1y} \ell_{1} & + \overline{R}_{2y} \ell_{2} & \lambda^{2} \overline{R}_{T} + \lambda \overline{C}_{2x} \ell_{2} & -\overline{R}_{1y} \ell_{1} & \lambda^{2} \overline{R}_{T} + \lambda \overline{C}_{2x} \ell_{2} & -\overline{R}_{1x} \ell_{1} & + \overline{R}_{2x} \ell_{2} & -\overline{K}_{1y} \ell_{1} & + \overline{K}_{2y} \ell_{2} & \lambda^{2} \overline{R}_{T} + \lambda \overline{C}_{2x} \ell_{2} & \lambda^{2} \overline{R}_{T} + \lambda \overline{C}_{2x} \ell_{2} & \lambda^{2} \overline{R}_{T} & + \overline{K}_{2y} \ell_{2} & \lambda^{2} \overline{R}_{T} & \lambda^{
$$

In order to have a nontrivial solution the determinant of the coefficients  $A_1$ ,  $A_2$ , **A3,** and **A4** must vanish. This will give us the characteristic equation, which is of the form

$$
A_0 \lambda^8 + A_1 \lambda^7 + A_2 \lambda^6 + A_3 \lambda^5 + A_4 \lambda^4 + A_5 \lambda^3 + A_6 \lambda^2 + A_7 \lambda + A_8 = 0
$$
 (5.7)

 $\frac{1}{1}$ 

Knowing  $A_0$ ,  $A_1$ ,  $\ldots$ ,  $A_8$ , the above equation can be solved to get the roots of the equation,  $\lambda$ .  $\lambda$  is usually complex, and is of the form

$$
\lambda = P + is
$$

Here, P may be positive or negative or it may be zero. This, in fact, predicts the decay or growth rate of the motion of the system. If  $P$  is negative, then the system is stable, and the motion decays with time. If P is positive, then as is obvious, the

motion grows with time and never comes to a stable situation. On the other hand, if P is zero then the system is said to be on the threshold of stability. The values of the parameters controlling the system keep it stable. If the parameters are changed, the system either becomes permanently stable or unstable.

The expansion of the characteristic determinant, as shown in equation **(5.6)** into the form of **(5.7)** even for this four degree of freedom system, by the usual procedure to expand a determinant, is formidable. This is much easier to do numerically on a digital computer. This has been done in the computer program **ROTSTAB** to compute numerically  $A_0$ ,  $A_1$ ,  $\ldots$ ,  $A_8$ , and has been used to find the roots of the characteristic determinant. The real part of the root, as has already been observed, gives the decay or growth rate and the imaginary parts, the natural frequencies.

The computer program ROTSTAB is described in detail in 5.02.

Besides the above method of determining the stability criterion, the Routh Hurwitz criteria can be used to determine the stability of a system.

**If** the characteristic equation is given in the form

$$
\sum_{\mathbf{K}=0}^{\mathbf{N}} \mathbf{A}_{\mathbf{N}-\mathbf{K}} \lambda^{\mathbf{K}} = 0 \tag{5.8}
$$

Then the Routh Hurwitz criterion is given by the following determinant:

D= **(A1 1 IAOl** I **0** i **0** 1 *0* **IO** ""\_ I **<sup>I</sup>**I **I I I As** I **AI A.** ----- **I I** ! **I A6 A5 A4** ; **A3** I **A2 A1** -- L" \_"""\_"-I I L """""""\_ **1 (5.9)** 

The condition for stability is that the determinant  $D_N$  must be positive. Thus,

*I* 

$$
D_0 = A_1 > 0
$$
  
\n
$$
D_1 = A_1 A_2 - A_0 A_3 > 0
$$
  
\n
$$
D_2 = A_3 D_1 - A_1 (A_1 A_4 - A_0 A_5) > 0
$$
  
\n
$$
D_3 > 0, \text{ for stability}
$$
 (5.10)

 $\overline{\phantom{a}}$ 

For systems larger than fourth order, the Routh-Hurwitz determinant method becomes cumbersome and unwieldy to use. It is often preferable in such cases to use the original Routh method as given below.

Consider the following array:

$$
A_{0} \t A_{2} \t A_{4} \t A_{6} \t A_{8}
$$
\n
$$
A_{1} \t A_{3} \t A_{5} \t A_{7} \t -
$$
\n
$$
C_{1} \t C_{2} \t C_{3} \t C_{4} \t -
$$
\n
$$
D_{1} \t D_{2} \t D_{3} \t -
$$
\n
$$
E_{1} \t E_{2} \t E_{3} \t -
$$
\n
$$
F_{1} \t F_{2} \t -
$$
\n
$$
G_{1} \t G_{2} \t -
$$
\n
$$
H_{1} \t -
$$
\n
$$
T_{1} \t -
$$
\n
$$
T_{2} \t -
$$
\n
$$
T_{3} \t -
$$
\n
$$
T_{4} \t -
$$
\n
$$
T_{5} \t -
$$
\n
$$
T_{6} \t -
$$
\n
$$
T_{7} \t -
$$
\n
$$
T_{8} \t -
$$
\n
$$
T_{9} \t -
$$
\n
$$
T_{10} \t -
$$
\n
$$
T_{11} \t -
$$
\n
$$
T_{12} \t -
$$
\n
$$
T_{13} \t -
$$
\n
$$
T_{14} \t -
$$
\n
$$
T_{15} \t -
$$
\n
$$
T_{16} \t -
$$
\n
$$
T_{17} \t -
$$
\n
$$
T_{18} \t -
$$
\n
$$
T_{19} \t -
$$
\n
$$
T_{10} \t -
$$
\n
$$
T_{11} \t -
$$
\n
$$
T_{12} \t -
$$
\n
$$
T_{13} \t -
$$
\n
$$
T_{14} \t -
$$
\n
$$
T_{15} \t -
$$
\n
$$
T_{16} \t -
$$
\n
$$
T_{17} \t -
$$
\n
$$
T_{18} \t -
$$
\n
$$
T_{19} \t -
$$
\n
$$
T_{10} \t -
$$
\n

where

$$
C_1 = A_2 - A_0 A_3 / A_1
$$
  
\n
$$
C_2 = A_4 - A_0 A_5 / A_1
$$
  
\n
$$
C_3 = A_6 - A_0 A_7 / A_1
$$
  
\n
$$
D_1 = A_3 - A_1 C_2 / C_1
$$
  
\n
$$
D_2 = A_5 - A_1 C_3 / C_1
$$
  
\n
$$
\vdots
$$
  
\n
$$
D_2 = A_5 - A_1 C_3 / C_1
$$
  
\n(5.12)

l,

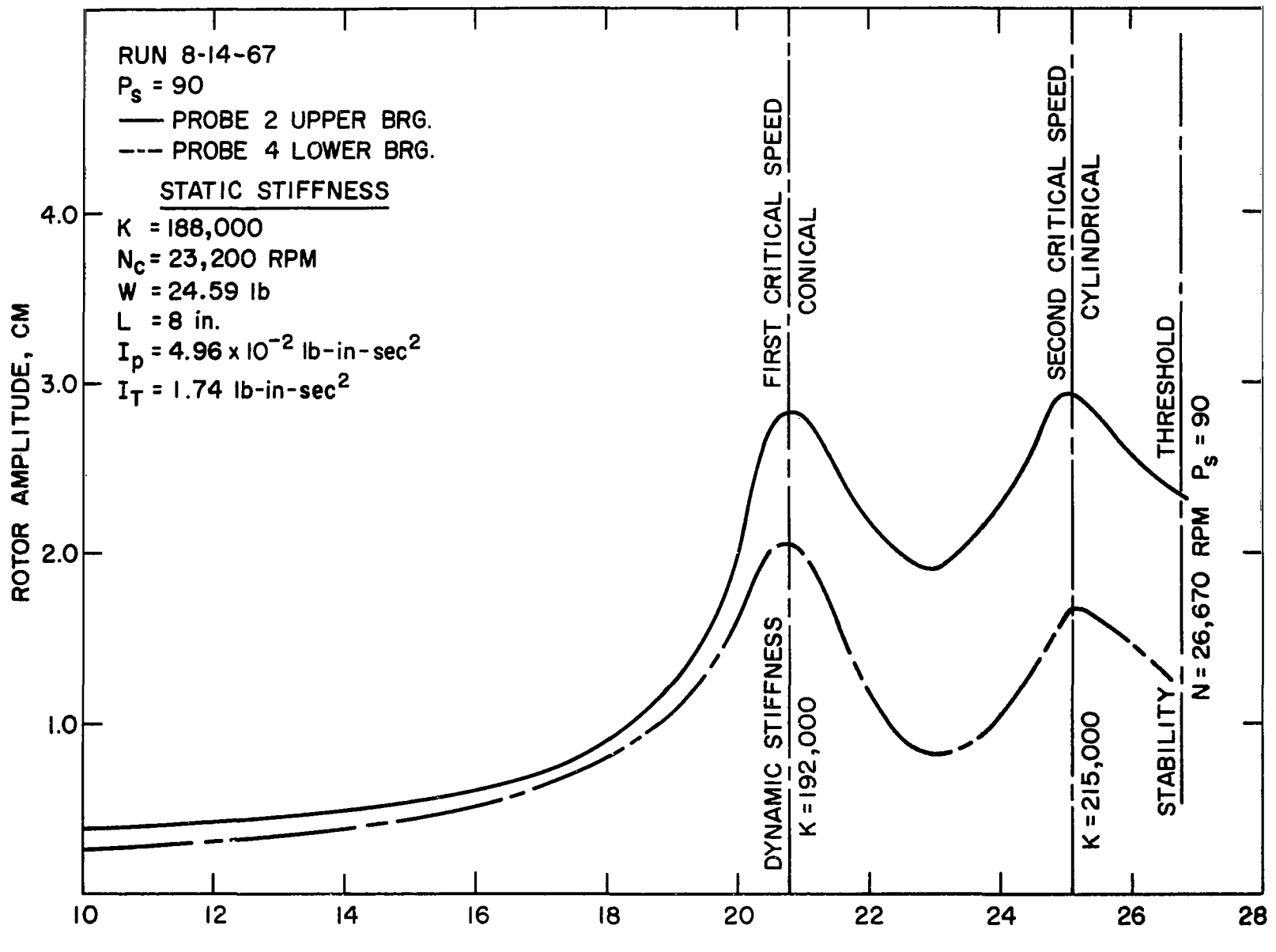

Figure **31.** - Rotor motion of **NASA** gas bearing in system.

 $2.9$ 

The necessary and sufficient condition for stability is that all **of** the coefficients of the first column of the array (5.11) must be positive.

This criterion of stability determination has been included in the program ROTSTAB.

5.02 Description of Computer Program ROTSTAB - Transient Solution of System

Figure 31 shows the experimental plot of the rotor amplitude against the rotor revolutions per minute of the NASA Lewis rotor. It was observed that the system goes unstable at 26 700 rpm. The stiffness values that have been indicated at the occurrence of the rotor critical speed have been obtained experimentally.

The numerical values of the stiffness and damping factors obtained experimentally are fed in as input data with different values of the cross coupling stiffness term in the ROTSTAB computer program to determine the attitude angle at which the rotor will become unstable. The output obtained at a running speed **of** 27 000 rpm is shown in appendix D. The calculated critical speeds follow quite closely those given by experimental results. The system is found to become unstable at a cross coupling stiffness of 127 000 pounds per inch. Hence the attitude angle will be given by

$$
\Phi = \tan^{-1}\left(\frac{K}{R}\right) = \tan^{-1}\left(\frac{220\ 000}{127\ 000}\right) = 60^{\circ}
$$

The whirl ratio at the threshold of stability is 0.73511, which corresponds closely with the experimental results.

As is obvious from the results obtained, this analysis provides the information required to change bearing characteristics to make an unstable system stable.

Special Case - Symmetric Bearing and Rotor

If we assume

$$
\overline{K}_{1x} = \overline{K}_{2x} = \frac{\overline{K}_{x}}{2} \qquad \overline{C}_{1x} = \overline{C}_{2x} = \frac{\overline{C}_{x}}{2}
$$
\n
$$
\overline{K}_{1y} = \overline{K}_{2y} = \frac{\overline{K}_{y}}{2} \qquad \overline{C}_{1y} = \overline{C}_{2y} = \frac{\overline{C}_{y}}{2}
$$
\n
$$
\overline{R}_{1x} = \overline{R}_{2x} = \frac{\overline{R}_{x}}{2} \qquad \overline{D}_{1x} = \overline{D}_{2x} = \frac{\overline{D}_{x}}{2}
$$
\n
$$
\overline{R}_{1y} = \overline{R}_{2y} = \frac{\overline{R}_{y}}{2} \qquad \overline{R}_{1y} = \overline{R}_{2y} = \frac{\overline{R}_{y}}{2}
$$

68

*5.* 03

and

**T**į.

$$
\frac{L_1}{L} = \frac{L_2}{L} = \rho = 0.5
$$

then the equations of motion are simplified considerably. From the above assumption of bearing symmetry we observe  $x_1 = x_2 = x$  and  $y_1 = y_2 = y$ .

Equations (5.1) and (5.2) then reduce to:

$$
\ddot{x} + \overline{K}_x x + \overline{R}_y y + \overline{C}_x x + \overline{D}_y y = 0
$$
\n(5.13)

$$
\ddot{y} + \overline{K}_{y}y + \overline{R}_{x}x + \overline{C}_{y}\dot{y} + \overline{D}_{x}\dot{x} = 0
$$
\n(5.14)

Equations  $(2.42)$  and  $(2.43)$  reduce to:

$$
I_{T}\ddot{\alpha}_{1} + I_{p}\omega\dot{\alpha}_{2} + \frac{K_{x}}{2}L^{2}\alpha_{1} + \frac{D_{y}}{2}L^{2}\dot{\alpha}_{2} + \frac{C_{x}}{2}L^{2}\dot{\alpha}_{1} + \frac{R_{y}}{2}L^{2}\alpha_{2} = 0
$$
 (5.15)

$$
I_{T}\ddot{\alpha}_{2} - I_{p}\omega \dot{\alpha}_{1} + \frac{K_{y}}{2}L^{2}\alpha_{2} + \frac{D_{x}}{2}L^{2}\dot{\alpha}_{1} + \frac{C_{y}}{2}L^{2}\dot{\alpha}_{2} + \frac{R_{x}}{2}L^{2}\alpha_{1} = 0
$$
 (5.16)

It is to be noted that the two pairs of equations  $(5.13)$ ,  $(5.14)$  and  $(5.15)$ ,  $(5.16)$  are uncoupled. The first pair represents only the cylindrical mode and the second pair, the conical mode in a given system.

We now assume solutions of the form:

$$
x = A_1 e^{\lambda t} \qquad y = A_2 e^{\lambda t} \qquad \alpha_1 = A_3 e^{\lambda t} \qquad \alpha_2 = A_4 e^{\lambda t} \qquad (5.17)
$$

Substituting (5.17) into equations (5.13) and (5.14), we obtain the characteristic equation

for the cylindrical mode which is  
\n
$$
\lambda^{4} + \lambda^{3} \left[ \overline{C}_{y} + C_{x} \right] + \lambda^{2} \left[ K_{y} + K_{x} + C_{x}C_{y} - D_{x}D_{y} \right]
$$
\n
$$
+ \lambda \left[ K_{y}C_{x} + K_{x}C_{y} - R_{y}D_{x} - R_{x}D_{y} \right] + \left[ K_{x}K_{y} - R_{x}R_{y} \right] = 0 \qquad (5.18)
$$

Substituting equation (5.17) in equations (5.15) and (5.16) and after some algebraic manipulations, the characteristic equation for conical mode is obtained:

$$
R_{T}^{2} \lambda^{4} + R_{T} (C_{X} + C_{y}) \lambda^{3} + \lambda^{2} \Big[ R_{T} (K_{X} + K_{y}) + C_{X} C_{y} + (R_{P} \omega + D_{y}) (R_{P} \omega - D_{x}) \Big] + \lambda \Big[ K_{X} C_{y} + K_{y} C_{X} + R_{y} (R_{P} \omega - D_{x}) - R_{X} (R_{P} \omega + D_{y}) \Big] + (K_{X} K_{y} - R_{X} R_{y}) = 0 \qquad (5.19)
$$

where

$$
R_T = \left(\frac{2K_T}{L}\right)^2
$$

$$
R_P = \left(\frac{2K_P}{L}\right)^2
$$

and

$$
I_T = MK_T^2
$$
  
\n
$$
I_P = MK_P^2
$$
  
\n
$$
\overline{K}_x = \frac{2K_x}{M}
$$
  
\n
$$
\overline{C}_x = \frac{2C_x}{M}
$$

etc.

## **5.04** Computer Program to Find Stability of Symmetric System (STABIL4)

This program uses equations **(5.18)** and **(5.19)** for the stability analysis of a symmetric bearing system. The cylindrical and conical modes are evaluated separately. The real part of the roots gives the damping or growth rate and the imaginary part, the natural frequency of the system. If the real part of the root is negative, then the system is stable; if positive, it is unstable, and if zero, the system is neutrally stable.

The input data to the program is as follows:

Card 1

**1.** N - Highest power of the polynomial (in this case, always **4)** 

Card 2 1.  $K_x$  - Stiffness in x-direction, lb/in. 2. **Ky** - Stiffness in y-direction, lb/in. 1.  $C_x$  - Damping coefficient in x-direction, lb-sec/in. 2.  $C_v$  - Damping coefficient in y-direction, lb-sec/in. 1.  $R_x$  - Cross coupling stiffness in x-direction, lb/in. 2.  $R_v$  - Cross coupling stiffness in y-direction, lb/in. 1.  $D_x$  - Cross coupling damping coefficient in x-direction, lb-sec/in. 2.  $D_v$  - Cross coupling damping coefficient in y-direction, lb-sec/in. **1.** L - Length between bearings, in, Card **3**  Card **4**  Card **5**  Card 6 Card **7 1.** W - Weight of the rotor, lb 1.  $I_p$  - Polar moment of inertia of the rotor, lb-sec/in.<sup>2</sup> 2.  $I_T$  - Transverse moment of inertia of the rotor, lb-sec/in.<sup>2</sup> 1. **OMEGA** - Angular speed of the rotor, rps For the first case, card 1 should be included, and for each additional cases cards 2 Card 8 Card 9 though 9 must be punched with proper data. The data cards are in free field format. **A** comma should separate all data entries. **A** comma is required after the last data entry. The output data is as follows: Cylindrical mode: **1.** The coefficients of the polynomial in ascending power 2. Column **1** - Real part of the roots

Column 2 - Imaginary part of the roots (cylindrical natural frequencies) Conical mode:

**1.** The coefficients of the polynomial in ascending power

2. Column **1** - Real part of the roots

Column 2 - Imaginary part of the roots (conical natural frequencies) The heading printout is as follows:

Line  $1 - K_x$ ,  $K_y$ ,  $R_x$ ,  $R_y$ Line 2 -  $C_X$ ,  $C_y$ ,  $D_X$ ,  $D_y$ Line  $3 - I_p$ ,  $I_T$ , L, W Line **4** - Speed, rps

Ŗ

#### PART VI

. ... . ..

## CONCLUSIONS AND SCOPE

**1.** The equations of motion that have been presented here consider 13 degrees of freedom, taking into account the axial movement of the system and the eight degrees of freedom for the two bearing housings. Equations **(2.25)** to **(2.38)** represent the generalized system equations of motion. The steady state analysis in this report assumes a constant angular speed and rigid housing. For preliminary design analysis of a rigid body rotor bearing system, the curves shown in figures **23** to **30** (pp. **55** to **62)** are useful in finding the critical speeds *for* certain bearing characteristics.

Figures **7** to **16** can then be used for investigating the amplitudes, phase angles, and force transmitted for the speed range in which the rotor is expected to operate.

**2.** The analysis does not consider any particular type of bearing, but the equations of motion can be applied to any type of rotor-bearing system. In order to investigate the steady state and transient behavior of the rotor, the Reynold's equation must be included and solved to obtain the pressure distribution and the radial and tangential forces in order to find the bearing characteristics. These can be utilized to solve the steady state and transient equations for the system.

**3.** The assumption of a rigid bearing housing can be discarded, retaining the assumptions of small amplitude and constant rotor speed. This results in twleve coupled linearized second order equations. The axial motion equation, being uncoupled from the rest of the system equation, can be solved independently. These twelve equations *can* be used to investigate the effect of the flexible housing on the entire system.

**4.** The twelve linearized equations of motion can be further investigated in order to find the threshold of stability by applying Routh's criteria. By varying the various bearing parameters, the threshold of stability can be obtained and the optimum bearing characteristics for stable operation of the system determined.

**5.** The nonlinear equations of motion can be further analyzed to obtain the timetransient solution by numerical integration. Being time consuming, this may be applied only in particular critical situations. This orbital analysis will further supplement the threshold of stability analysis as indicated previously. The possibility of obtaining time-transient solution by numerical integration may further be extended to observe the effects of shock loading on the system.

**6.** Figures **20** and **21** show the transmissibility and force transmitted against frequency ratio curves for a single degree of freedom system. These curves are useful

for finding the optimum damping values if the rotor is expected to operate over a wide speed range. These curves give **an** approximate idea of the rotor-bearing behavior **if,**  by making simplifying assumptions, the system is reduced to a single degree freedom. In order to get more accurate data for the opimization of damping values, the program ROTOR4P could be extended to plot similar curves.

exceed 180'. This differs from the results of simplified analyses. These phase angle plots may be used to predict whether asystem will go unstable in a cylindrical or conical mode. **7.** The plots of phase angle between response and excitation show that they may

8. The derived equations of motion can be utilized to investigate further the effect of gyroscopic forces on the system.

9. The analysis and design data presented in this report are applicable to a general RIGID-BODY rotor bearing system. However, they can be extended to a flexible rotorbearing system as indicated by Poritsky in his simplified analysis in reference **7.** 

#### REFERENCES

- 1. Goldstein, Herbert: Classical Mechanics, Addison-Wesley Publishing Company, Inc., April 1965.
- 2. Gunter, Edgar **J., Jr.** : Dynamic Stability of Rotor-Bearing Systems. NASA SP-113, 1966.
- **3.** Gunter, Edgar **J.** , Jr. , Choudhury, P. De; Kirk, R. G. : Dynamics of Rotors Supported on Tilting Pad Gas Bearings - System Resonance Frequencies. Proposed paper for ASLE Lubrication Conf., Houston, Texas, Oct. 1969.
- 4. Routh, E. **J.** : Advanced Rigid Dynamics, Macmillan and Co., 1892.
- 5. Tondl, A. : Some Problems of Rotor Dynamics, Chapman & Hall, London, 1965.
- 6. Timoshenko, S. : Vibration Problems in Engineering, D. Van Nostrand Co. , 1965.
- 7. Poritsky, H.: Rotor-Bearing Dynamics Design Technology. Part II Rotor Stability Theory. Air Force Aeropropulsion Laboratory. TR-65-45, Part **II,** May 1965.

#### APPENDIX A

#### A-01 DERIVATION **OF** KINETIC ENERGY OF ROTATION **OF** ROTOR

Consider **x,** y and **z** the fixed reference frame. If we assume that the rotor undergoes small angular displacements  $\alpha_1$  in the x-z plane and  $\alpha_2$  in the y-z plane, then in order to arrive at the kinetic energy of rotation of the rigid rotor, it is necessary to express the resultant angular velocity fixed in the body. Let  $\vec{n}_x$ ,  $\vec{n}_y$ , and  $\vec{n}_z$  be the unit vectors in the direction of the fixed reference frame as shown in figure 32. In this figure the final configuration of the rotor is shown. To arrive at the expression for

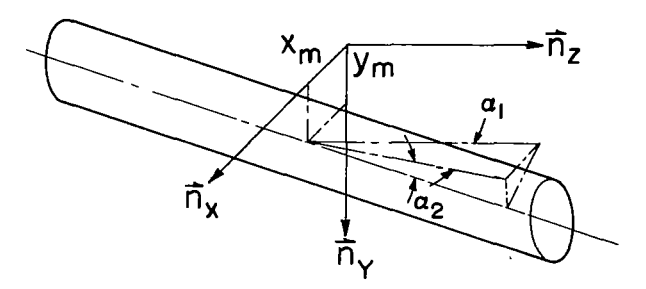

**Figure 32.** - **Fixed reference frame.** 

angular velocity vector with reference to the axes fixed in the body, consider three angular rotations, one at a time.

Figure 33(a) shows the first rotation  $\alpha_1$  in the x-z plane and figure 33(b) shows the second rotation  $\alpha_2$  in the y-z plane. Then the rotor is rotated about its axis by an angle  $\alpha_3$ . angular vencity vector with<br>angular rotations, one at<br>Figure 33(a) shows the<br>the second rotation  $\alpha_2$  in<br>angle  $\alpha_3$ .<br>The angular velocity<br>nents along  $\vec{n}'_y$ ,  $\vec{n}''_x$ , and

The angular velocity vector with respect to the body axes will have three compo-. Now

Now  
\n
$$
\vec{\Omega} = -\dot{\alpha}_2 \vec{n_x} + \dot{\alpha}_1 \vec{n_y} + \dot{\alpha}_3 \vec{n_z'}
$$
\n(A-1)  
\n
$$
\vec{n_x'} + \vec{n_x'} \cos \alpha_3 - \vec{n_y'} \sin \alpha_3
$$
\n(A-2)

From figure 33(c)

$$
\vec{n}_X' + \vec{n}_X'' \cos \alpha_3 - \vec{n}_y'' \sin \alpha_3 \tag{A-2}
$$

From figure 33(b)

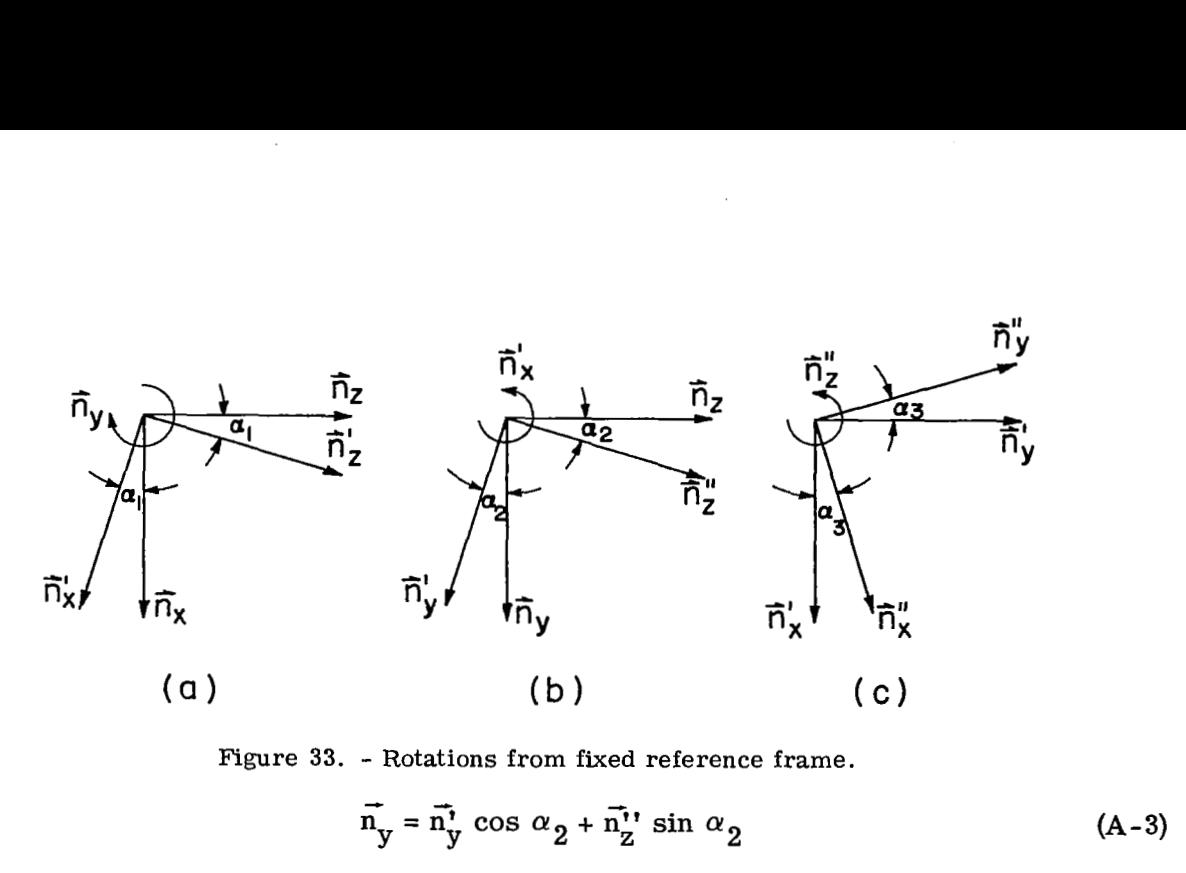

Figure **33.** - Rotations from fixed reference frame.

$$
\vec{n}_y = \vec{n}_y \cos \alpha_2 + \vec{n}_z \sin \alpha_2 \tag{A-3}
$$

From fig. 33(c)

**I'** 

$$
\vec{n_y} = \vec{n_y}
$$
 cos  $\alpha_3 + \vec{n_x}$  sin  $\alpha_3$  (A-4)

Substituting equation **(A-4)** in **(A-3)** we obtain:

$$
\vec{n}_y^{\dagger} = \vec{n}_y^{\dagger \dagger} \cos \alpha_3 + \vec{n}_x^{\dagger \dagger} \sin \alpha_3
$$
 (A-4)  
ion (A-4) in (A-3) we obtain:  

$$
\vec{n}_y = \vec{n}_x^{\dagger \dagger} \sin \alpha_3 \cos \alpha_2 + \vec{n}_y^{\dagger \dagger} \cos \alpha_2 \cos \alpha_3 + \vec{n}_z^{\dagger \dagger} \sin \alpha_2
$$
 (A-5)

Substituting **(A-2)** and **(A-5)** in equation **(A-1)** we obtain the angular velocity vector fixed with the body

$$
\Omega = \overline{n}_{X}^{\prime\prime} \left[ -\dot{\alpha}_{2} \cos \alpha_{3} + \dot{\alpha}_{1} \sin \alpha_{3} \cos \alpha_{2} \right] + \overline{n}_{Y}^{\prime\prime} \left[ \dot{\alpha}_{2} \sin \alpha_{3} + \dot{\alpha}_{1} \cos \alpha_{3} \cos \alpha_{2} \right] + \overline{n}_{Z}^{\prime\prime} \left[ \dot{\alpha}_{1} \sin \alpha_{2} \cos \alpha_{2} + \dot{\alpha}_{3} \right]
$$
 (A-6)

Since  $\alpha_1$ ,  $\alpha_2$  and  $\alpha_3$  are assumed small, equation **(A-6)** can be written as

$$
\vec{\Omega} = -\dot{\alpha}_2 \vec{n}_{\rm X}^{\dagger \dagger} + \dot{\alpha}_1 \cos \alpha_2 \vec{n}_{\rm Y}^{\dagger \dagger} + (\dot{\alpha}_1 \sin \alpha_2 + \dot{\alpha}_3) \vec{n}_{\rm Z}^{\dagger \dagger} \tag{A-7}
$$

The kinetic energy of rotation of the rotor is given **by:** 

$$
T_R = \frac{1}{2} I_X'' \omega_X''^{2} + \frac{1}{2} I_Y'' \omega_Y''^{2} + \frac{1}{2} I_Z'' \omega_Z''^{2}
$$
 (A-8)

**75** 

From **(A-7)** 

$$
\omega_{X}^{\prime\prime} = -\dot{\alpha}_{2}
$$

$$
\omega_{Y}^{\prime\prime} = \dot{\alpha}_{1} \cos \alpha_{2}
$$

$$
\omega_{Z}^{\prime\prime} = \dot{\alpha}_{1} \sin \alpha_{2} + \dot{\alpha}_{3}
$$

For a rotor

 $I''_X + I''_Y = I_T$  = Transverse moment of inertia  $I_Z'' = I_P$  = Polar moment of inertia of the rotor  $\therefore T_R = \frac{1}{2} I_T (\omega_x^{1/2} + \omega_y^{1/2}) + \frac{1}{2} I_P \omega_z^{1/2}$  $=\frac{1}{2}I_{T}\left(\dot{\alpha}_{2}^{2}+\dot{\alpha}_{1}^{2}\cos^{2}\alpha_{2}\right)+\frac{1}{2}I_{P}\left(\dot{\alpha}_{1}\sin\alpha_{2}+\dot{\alpha}_{3}\right)^{2}$  $(A-9)$ 

# **A. 02** Derivation of Kinetic Energy of Unbalance Masses

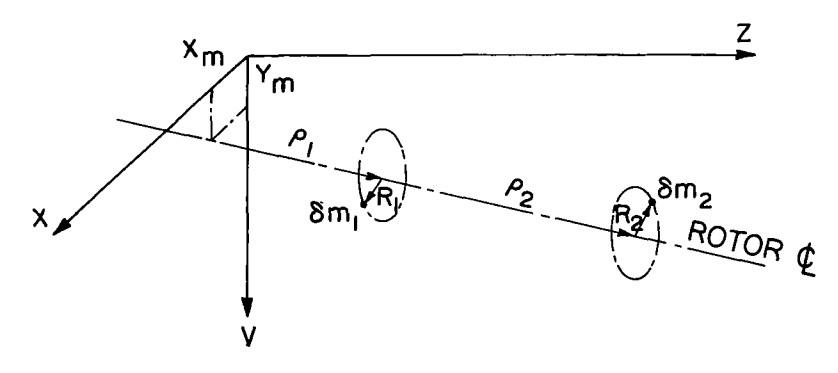

Figure **34.** - Location of rotor unbalance masses.

The position vector of the first unbalance mass is given by

$$
\vec{P}^{5M_1/0} = \rho_1 \vec{n}_z^{t*} + R_1 \vec{e}_1
$$
  
=  $\rho_1 \vec{n}_z^{t*} + R_1 (\cos \alpha_3 \vec{n}_x^{t*} + \sin \alpha_3 \vec{n}_y^{t*})$  (A-10)

**76** 

The velocity of  $\delta M_1$  is given by

$$
R_{\vec{V}}\delta M_1/0 = \frac{R'\delta\vec{P}}{\delta t} + R_{\omega}R' \times \vec{P}^{\delta M_1/0}
$$
 (A-11)

From equation **(A-7)** 

 $\bar{z}$ 

 $\mathcal{X}$ 

 $\overline{\phantom{a}}$ 

$$
R_{\omega}R' = -\dot{\alpha}_{2} \vec{n}_{X}^{\dagger\dagger} + \dot{\alpha}_{1} \cos \alpha_{2} \vec{n}_{Y}^{\dagger\dagger} + (\dot{\alpha}_{1} \sin \alpha_{2} + \dot{\alpha}_{3}) \vec{n}_{Z}^{\dagger\dagger}
$$
  
\n
$$
\approx -\alpha_{2} \vec{n}_{X}^{\dagger\dagger} + \alpha_{1} \vec{n}_{Y}^{\dagger\dagger} + \alpha_{3} \vec{n}_{Z}^{\dagger\dagger}
$$
  
\n
$$
\therefore R_{\omega}R'_{X}\vec{P} = \begin{vmatrix} \vec{n}_{X}^{\dagger\dagger} & \vec{n}_{Y}^{\dagger\dagger} & \vec{n}_{Z}^{\dagger\dagger} \\ \vec{n}_{Z}^{\dagger\dagger} & \vec{n}_{Z}^{\dagger\dagger} & \vec{n}_{Z}^{\dagger\dagger} \\ -\dot{\alpha}_{2} & \dot{\alpha}_{1} & \dot{\alpha}_{3} \\ R_{1} \cos \alpha_{3} & R_{1} \sin \alpha_{3} & \rho_{1} \end{vmatrix}
$$
  
\n
$$
= \vec{n}_{X}^{\dagger\dagger}(\dot{\alpha}_{1}\rho_{1} - \dot{\alpha}_{3}R_{1} \sin \alpha_{3}) + \vec{n}_{Y}^{\dagger\dagger}(\dot{\alpha}_{2}\rho_{1} + \dot{\alpha}_{3}R_{1} \cos \alpha_{3})
$$
 (A-12)

$$
= \vec{n}_{X} \cdot (\dot{\alpha}_{1} \rho_{1} - \dot{\alpha}_{3} R_{1} \sin \alpha_{3}) + \vec{n}_{Y} \cdot (\dot{\alpha}_{2} \rho_{1} + \dot{\alpha}_{3} R_{1} \cos \alpha_{3})
$$
  
+ 
$$
\vec{n}_{Z} \cdot (\alpha_{2} R_{1} \sin \alpha_{3} - \alpha_{1} R_{1} \cos \alpha_{3})
$$
 (A-13)

The total velocity of  $\delta M_1$  is, therefore, from equation (A-11),

$$
R_V^{-\delta M}1^{/0} = (\dot{x}_m + \rho_1 \dot{\alpha}_1 - \dot{\alpha}_3 R_1 \sin \alpha_3) \dot{n}_x^{\prime\prime} + (\dot{y}_m + \rho_1 \dot{\alpha}_2 + R_1 \dot{\alpha}_3 \cos \alpha_3) \dot{n}_y^{\prime\prime}
$$
  
+  $(\dot{z}_m - \dot{\alpha}_2 R_1 \sin \alpha_3 - \dot{\alpha}_1 R_1 \cos \alpha_3) n_z^{\prime\prime}$  (A-14)

Assuming that the second unbalance mass is displaced from the first by a phase angle  $\Phi$ , then the velocity of the second unbalance mass is given by:

$$
R_V^{-\delta M} 2^{0} = \left[ \dot{x}_m + \rho_2 \dot{\alpha}_1 - \dot{\alpha}_3 R_2 \sin(\alpha_3 + \Phi) \right] \vec{n}_X^{\prime \prime} + \left[ \dot{y}_m + \rho_2 \dot{\alpha}_2 + \dot{\alpha}_3 R_2 \cos(\alpha_3 + \Phi) \right] \vec{n}_Y^{\prime \prime}
$$

$$
+ \left\{ \dot{z}_m - R_2 \left[ \dot{\alpha}_2 \sin(\alpha_3 + \Phi) + \dot{\alpha}_1 \cos(\alpha_3 + \Phi) \right] \right\} \vec{n}_Z^{\prime \prime} \tag{A-15}
$$

The kinetic energy of the unbalance masses is then given by:

$$
T_{U} = \frac{1}{2} \delta M_{1} \vec{V}^{\delta M} 1 \cdot \vec{V}^{\delta M} 1 + \frac{1}{2} \delta M_{2} \vec{V}^{\delta M} 2 \cdot \vec{V}^{\delta M} 2
$$
  
\n
$$
= \frac{1}{2} \delta M_{1} \left[ (\dot{x}_{m} + \rho_{1} \dot{\alpha}_{1} - \alpha_{3} R_{1} \sin \alpha_{3})^{2} + (\dot{y}_{m} + \rho_{1} \dot{\alpha}_{2} + R_{1} \dot{\alpha}_{3} \cos \alpha_{3})^{2} + (\dot{z}_{m} - \dot{\alpha}_{2} R_{1} \sin \alpha_{3} - \dot{\alpha}_{1} R_{1} \cos \alpha_{3})^{2} \right]
$$
  
\n
$$
+ \frac{1}{2} \delta M_{2} \left( [\dot{x}_{m} + \rho_{2} \dot{\alpha}_{1} - \dot{\alpha}_{3} R_{2} \sin(\alpha_{3} + \Phi)]^{2} + [\dot{y}_{m} + \rho_{2} \dot{\alpha}_{2} + \alpha_{3} R_{2} \cos(\alpha_{3} + \Phi)]^{2} + \left\{ \dot{z}_{m} - R_{2} [\dot{\alpha}_{2} \sin(\alpha_{3} + \Phi) + \dot{\alpha}_{1} \cos(\alpha_{3} + \Phi)]^{2} \right\}
$$
(A-16)

The kinetic energy of unbalance *can* be written in more general form with unbalance masses as:

$$
T_{U} = \frac{1}{2} \sum_{i=1}^{N} \delta M_{i} \left\{ \left[ \dot{x}_{m} + \rho_{i} \dot{\alpha}_{1} - \dot{\alpha}_{3} R_{i} \sin(\alpha_{3} + \Phi_{i}) \right]^{2} + \left[ \dot{Y}_{m} + \rho_{i} \dot{\alpha}_{2} + R_{i} \dot{\alpha}_{3} \cos(\alpha_{3} + \Phi_{i}) \right]^{2} \right\}
$$

$$
+ \left[ \dot{Z}_{m} - \dot{\alpha}_{2} R_{i} \sin(\alpha_{3} + \Phi_{i}) - \dot{\alpha}_{1} R_{i} \cos(\alpha_{3} + \Phi) \right]^{2} \qquad (A-17)
$$

 $\frac{1}{4}$  .

The phase angles  $\Phi_i$ 's are measured with respect to the first unbalance mass; hence,  $\Phi_1 = 0$ .

#### **APPENDIX B**

ๆ <sup>–</sup>

 $\frac{1}{2}$ 

#### LISTING AND SAMPLE OUTPUT OF COMPUTER PROGRAM ROTOR4P

#### PLOT PACKAGE

THE DRC CALCOMP PACKAGE HAS BEEN INSERTED AT THIS POINT; COMMENT ALPHA FILE OUT PLOTTER 2 ( 1, 376, SAVE 1 ) J FILE OUT SPO 11(1,10); PROCEDURE SYMBOL(XO, YO, HGT, BCD, THETA, N); VALUE XO, YO, HGT, THETA, NF INTEGER N ; ALPHA ARRAY BCD[0]; **XO» YO» HGT» THETAS** REAL **FORWARD;** PLOTARREYALO: 502], PLOTARREYA1, PLOTARREYA2L0:81; INTEGER ARRAY INTEGER ARRAY 'SYMBULARREYALO:1121, SYMBOLARREYBI-15:631; ALPHA ARRAY PLOTTERBCDEFI0:31;  $PLOT(X,Y*IC)$ PROCEDURE VALUE ICF REAL X.Y 3 INTEGER IC : **REGIN** PROCEDURE TALK; BEGIN ARRAY MESSIO:10]; INTEGER ILK; FILL MESS[\*] WITH "OPERATOR, SET PLOTTER TAPE TO LOW DENSITY AND PU  $\sim$   $\sim$   $\sim$ RGE. WRITE(SPD.7.MESS[\*]);  $F$  M $\Omega$   $\Omega$ **DEFINE**  $M = 498$  # : COMMENT M+2 MUST BE A MULTIPLE OF 4; COMMENT UPPER BOUND FUR PLOTARREYA MUST BE AT LEAST M+1; CUMMENT BUFFER SIZE MUST BE AT LEAST 3x(M+2)/4+1} **LABEL** AUS, FINSH, UN, L1, FIRST; DEFINE PLOTARREYA #,  $A =$  $A1 = PLOTARYEYA1$  \*>  $A2 = PLOTARKEYA2$  #3 DEFINE BLKNU = PLOTTERBCDEE #3 PACK (A, N)3 PROCEDURE VALUE N<sub>3</sub> ARRAY ALOIS INTEGER **N** : **BEGIN INTEGER**  $I \cdot J$ :  $I \leftarrow -13$   $J \leftarrow 03$ WHILE J S N DU BEGIN A[I+I+1] + A[J+1].[12:12] & A[J][1:13:35]; J + J + 1; A[I+1+1] + At J+1].[12:24] & A[J][1:25:23]; J + J + 1;  $A[I+I+1] \leftarrow A[J+1]$  &  $A[J][I+37:11]$ ;  $J \leftarrow J + 2$ END END. OF PACK; OWN BOULEAN FIXED, NUTAPE, BOOL, PENJ OWN INTEGER I, NPX, NPY, BA, T, BUF; OWN REAL LENGTH, RECORD; INTEGER 5 LUU + AM + 2 J I + LUU + AM + TM + AM + TU + AM + TU + AM + UU + AUU + AUUU + AUU INTEGER SNPY, SNPX, ISEE; DEFINE  $TAPECK =$ LENGTH + LENGTH + RECURD; NUTAPE + LENGTH > 900  $\pm$  : NUBUFF = DEFINE BEGIN ALIJ + "34+  $\mathbf{H}$ PACK (A, M+1); WRITE (PLOTTER, BUF, A[\*]); TAPECK; STARTPLUT END #; DEFINE STARTPLDT = Ar0]  $\leftarrow$  "444444"; Ar1]  $\leftarrow$  "444433"; Ar2]  $\leftarrow$  "333332";  $1 + 3$  # ; IF IC > 3 OR IC <- 5 THEN GO TO AUS;  $ISEE + ICI$ 

IF IC  $< -3$  THEN IC  $+ -3$ ; IF NOT FIXED THEN LABEL DUMMY; BEGIN FILL A11\*3 WITH uct60500000000, 3CT60600000000, BCT60700000000 0CT70539000000.0CT70600000000.0CT70700000000  $\cdot$ FILL A2(\*) WITH UCI50500, OCT50600, OCT50700, OCT60500, OCT60600, 0CT60700,0CT70500,0CT70600,0CT70700 ;  $NPX \leftarrow NPY \leftarrow 0$ ; BA + IF ISEE = -4 THEN 0 ELSE 1; LENGTH + 0; NUTAPE + FALSE; RECORD +(6×(M+1)/200+0.75)/12; BUF  $\leftarrow$  3 x (M+2) / 4 + 1; BOOL + PEN + TRUE; FOR I + 1 STEP 1 UNTIL 5 00 BEGIN WRITE (PLOTTER, BUF, AE\*3); IF TIME(1) =  $T < .017 \times BUF + 1 AND I > 2$ THEN BEGIN CLOSE CPLOTTER, SAVE 13  $I \leftarrow 0$ **TALK;** FND;  $T \leftarrow TIME(1)$ END; GO TO FINSHE END ; FIRST:  $FTXFD \leftarrow TRUE$ IF IC =  $0$  THEN BEGIN  $X \leftarrow NPX/100J$  Y  $\leftarrow NPY/100J$ GO TO AUS END; IF BUDL THEN T+ "006006"3 IF ARS(IC) =  $2$  THEN **BEGIN** IF NOT PEN THEN GO TO ON # IF BUOL THEN T+ "0007006" ELSE T + T + 1; END ELSE IF ABS(IC) = 3 THEN BEGIN IF PEN THEN GU TO ON # IF BOOL THEN T+ "005006" ELSE T + T = 1; END ELSE GO TO ON ;  $PEN \leftarrow NOT$  PEN ; A[J] + IF BOUL THEN T + "660660" ELSE T + "000660"; BOOL + TRUE ;  $I \leftarrow I + 1$  $JJ + IF ABCIO = 2$  THEN  $8<sup>1</sup>$ ELSE  $2:$ FOR  $K + 1$  STEP 1 UNTIL JJ -DO **BEGIN** IF I > M THEN NUBUFF;  $ATI$ ]  $\leftarrow$  "666566"}  $1 \leftarrow 1 + 1$ END #  $T + "006005"$  $1 + 1 - 13$  $NX \leftarrow 100 \cdot 0 \times X$  ;  $NY \leftarrow 100 \cdot 0 \times Y$  $N<sub>1</sub>$ - 3  $DX \leftarrow NX = NPX$   $J = DY \leftarrow NY = NPY$   $J$ NPX + NX ; NPY + NY ; IF  $DX \geq 0$  THEN

 $\mathbf{I}$ 

**Service** 

```
IF DX = 0 THEN IX + 3 ELSE IX + 6 ELSE IX + 0 J
               IF DY ≥ 0 THEN
               IF DY = 0 THEN IY + IX + 1 ELSE IY + IX + 2 ELSE IY + IX J
               IF ARS(DX) 2 ABS(DY) THEN
          BEGIN
               NR + ABS(DY) ; NC + NT + ABS(DX) ;
               IX + IX + 1END
               ELSE
          BEGIN
               NR + ABS(DX) ; NC + NT + ABS(DY) ;
               IX + IY - IX + 3;
          END<sub>3</sub>
               NA + NT DIV 2 ;
11:IF NC \neq 0 THEN
          BEGIN
               NA \leftarrow NA + NR \quad ;IF NA 2 NT THEN
          BEGIN
               IF BOOL THEN 1 + T + A1I1Y1ELSE T + T + AZIIYJ ;
               NA \leftarrow NA = NT;
          END.
               ELSE
          BEGIN
               IF BOOL THEN I + T + AtEIXI
               ELSE T + 1 + A211X1END ;
               HUOL + NUT BOUL ;
               IF POUL THEN
          BEGIN
               A[I] \leftarrow I \rightarrow I \leftarrow I \rightarrow IT + "006006"IF I > M THEN NUBUFF;
         END<sub>3</sub>
               NC + NC = 1GO TO L1 3
          END3
               IF NUTAPE AND ABS(IC) = 3 THEN
          BEGIN
               NUTAPE + FALSE; LENGTH + 0;
               SNPX + NPX; SNPY + NPY;
     PLUTCO, O, -133LOCK (PLOTTER, SAVE);
                                        BA \leftarrow BA - 2PLOT (0,0,-1); PLOT (SNPX/100, SNPY/100, 1);
          END;
               IF IC < 0 THEN
          BEGIN
               IF BOOL THEN 1 + 1 - 1 ELSE AEII + T + "000660";
     \mathcal{L}1 + 1 + 1NUBUFF #
               BUOL ← TRUE →
               NPX + NPY + 0\cdot :
                IF ISEE > -5 THEN
           REGIN
FINSH:
                JJERA; NAED;
```
 $\vert \cdot \vert$  $--- -$ 

ľ

81

```
FGR K + 0, 2, 4
                              ាមា
          BEGIN
               J + JJ MOD 10;
                               JJ + JJ DIV 10;
               NA \leftarrow NA + ((4 + J MOD 4) + (4 + J DIV 4) x 64) x 64 * K
          END;
               STARTPLOT: AT601 + A[2]; A[2] + A[2] - 1;
                                                          \triangleF31 + NA:
               A[4] \leftarrow "133333"; A[5] \leftarrow "334444"; A[59] \leftarrow A[1];
               FAR JJ + 6 STEP 1 UNTIL 58 DO ALJJJ+ ALOI;
               BA + BA + 1J I + 61JNURUEF
          END:
               IF ISEE = -4 AND FIXED
                                      THEN
          BEGIN
               BLKNU[0] + "START ";
                                    BLKN0[1] \leftarrow "OF 8L0";
              BLKNU[2] \leftarrow MCK 000";
                                    JJ \leftarrow BA = 13FOR K + 0.122ĐÜ
          BEGIN
               J + JJ MOD 10; JJ + JJ DIV 10;
               BLKN0[2] \leftarrow RLKNO[2] + J \times 64 \star K
          END;
               SYMBOL (0.1,1.4,0.07, BLKNO, 270, 18);
               PLOT(1,0,-5)END :
               IF NUT FIXED THEN GO TO FIRST;
          END;
AUS:
          END.
             UF PLOT?
              SYMBOL(XO, YO, HGT, BCD, THETA, N) ;
PROCEDURE
              XO, YO, HGT, IHETA, N ;
VALUE
             N :
INTEGER
REAL
              XO, YO, HGT, THETA J
ALPHA ARRAY
             BCD[0] ;
         BEGIN
               BINX, AC, W, ASC, AINX, I, MUVE;
TNTEGER
               XA, YA, X, Y, XN, YN, OSTS;
REAL
               FIXED: BOOLEAN LP, M7;
DWN BOULEAN
               A = SYMBOLARREYA #, B = SYMBULARREYB #;
DEFINE
               Y1, EL, EXIT, LOADB;
LAHEL
               IF NUT FIXED THEN
              FILL A[*] WITH 0CT103041463717060, 0CT1100000000000000,
              0CT103020271600000,0CT400001454637170,0CT6050000000000000.
             0010204143333730204 00707070343333730 0070 0070 070 070 070 14334443444
              0CT031434434130100,0CT106173746000000,0CT060747212000000,
             0CT344341301001031,0CT434454637170605,0CT1400000000000000,
             0CT011030414637170,0CT604133344000000,0CT111514041412024,
             001232313534440400, 001313313114144040, 00104000000000000,
              UCT00000000000000000000001101121201070222, UCT3454637170600000,
              UCT111222211170141, 0CT525241400000000, 0CT0244060000000000,
             0cT014170064402000,0cT212523034300000,0cT000343463717060,
             0CT424130100106173,0CT746450000000000,0CT000737464130000,
             0CT470704340400+0CT470704340400000+0CT433343413010010+0+
             0CT102021111000000, 0CT301017370000000, 0CT362717060540314,
             0CT220100103140000, 0CT301215370000000, 0CT460442000000000,
```
0CT000703472540000,0CT070040000000000,0CT000723474000000, 0CT000740470000000, 0CT103041463770364, 0CT770371706011000, 0CT62627200000000,0CT014523054123034,0CT3232521000000000 0CT034300000000000,0CT1032351700000000,0CT102122121121702, 0CT425151424000000,0CT014170420446000,0CT0000000000000000, 0CT202707470000000 0CT070110304147000 0CT072047000000000 0 UCT070024404700000, DCT004770074000000, DCT072547252000000, UCT074724143424004, UCT0000000000000000, UCT102121211121000, 006178130412024635450535130 و0010413130404131304635450535130 0CT343000000000000,0CT024270044400000,0CT103037170000000, 0CT004422044022000, 0CT00400044044220, 0CT004004440022000, 0002243443413010010,000314242200000000,000244220022422000, JCT202244220422000, DCT2224220000000000, DCT240141242200000, 0CT2402422420222000,0CT443313041311001,0CT131403133220000, 00122202422000 0CT22200000000000000 0CT0242222024220000 0CT004404402200000 (0CT004422242022044067021022024222000000 } IF NOT FIXED. THEN FILL BE\*1 WITH 0CT30157,0CT12156,0CT14155,0CT22153, 0CT26142, 0CT14141, 0CT16140, 0CT14137, 0CT20135, 0CT22000, 0CT12002,0CT22003,0CT32005,0CT20007,0CT22011,0CT30013, UCT12015, UCT40016, 0CT30021, 0CT34023, 0CT22025, UCT32030, **00T24037,00T30041,00T14035,00T12036,00T24037,00T30041,**  $0$ CT24043,0CT16045,0CT16046,0CT14047,0CT30050,0CT14052, 0CT14053,0CT12054,0CT10055,0CT32056,0CT10060,0CT06061 0CT12062,0CT12063,0CT12064,0CT14065,0CT06066.0CT12067, UCT10070,0CT34071,0CT16073,0CT30074,0CT24076,0CT26100, 0CT26102,0CT04104,0CT10105,0UT30106,0CT14110,0CT00111, 0cT04112,0cT30113,0cT10115,0cT14116,0cT06117,0cT12120, 0CT1212130,0CT12122,0CT20123,0CT14125,0CT34126,0CT22130 00T12132,00T10133,00T12134; FIXED + TRUEF XA + (HGT/7) × COS(0.01745330754 × THETA)  $\cdot$ YA + (HGT/7) × SIN(0,01745330754 × THETA)  $\cdot$ IF N20 THEN **BEGIN**  $X \leftarrow X0$  ;  $Y \leftarrow Y0$ END. ELSE BEGIN IF N < -99 THEN BEGIN  $BINX \leftarrow -\left(N+100\right)$  $X \leftarrow X \hat{U} = 3XXA + 3.5XYAJ$  $Y + Y0 = 3XXA = 3.5XYAI$ END ELSE BEGIN  $XA \leftarrow 7$   $\star$  XA / 4;  $YA \leftarrow 7$   $\times$   $YA / 4$ ;  $BINX \leftarrow NI$  $X \leftarrow X0 = 2 \times XA + 2 \times YA$  $Y \leftarrow Y0 = 2 \times XA = 2 \times YA$ GO TO LOADB; **ENDJ** PL0T (X0,Y0,3);  $FND$ : FOR AC + 1 STEP 1 UNTIL N 00 **BEGIN** 

IF AC MUD  $5 = 1$  THEN We BCDECAC-1) DIV 61.12:3613  $BINX$   $\leftarrow$  W.[12:6];  $W_1[12:30] + W_1[18:30]$  $M7 \leftarrow FALSE$ LOADR: IP + TRUE: USC + B[BINX].[33:6];  $AINX \leftarrow BEBINX1 - [39:9] = 13$ FOR I + 1 STEP 1 UNTIL OSC ាអា BEGIN IF I MDD 15 = 1 THEN OSTS  $\epsilon$  alainx  $\epsilon$  ainx+11; IF NOT BOOLEAN(I) THEN IF M7 THEN GO TO EL ELSE GO TO Y1)  $MT \leftarrow MDVE = 77$  $LP \leftarrow LP \left. OR \right. M23$ XN + XA × MJVE; YN + YA × MOVE; GO TO EL;  $Y1:$  $XN \leftarrow XN - YA \times M0VE + XJ$  YN  $\leftarrow YN + XA \times M0VF + YJ$ PLOT(XN, YN, 2 + REAL (LP)); LP + FALSE; EL<sub>1</sub> END I LONP; IF N < 0 THEN **BEGIN** PL01 (X0, Y0, 3); GO TO EXIT END;  $X + X + 6XXA$  ;  $Y + Y + 6XYA$ END ; OF SYMBOL; EXII: END. PROCEDURE CONVERT(X, N, ALF1, ALF2); VALUE  $X \bullet N5$ INTEGER NF. ALF1, ALF2; ALPHA REAL  $X$ : BEGIN **TNTEGER** A1, A2, INT, DF; ALPHA STREAM PROCEDURE ALE CPS: BEGIN  $DT \leftarrow LDC A L F$  $SI + P$  $US \leftarrow 2$  LIT "00";  $DS \leftarrow 6$  DEC  $FNO$ :  $X \leftarrow X + 0.5 \times SIGN(X) / 10 \times N$  $A_1$  + IF  $X \ge 0$  THEN "  $0$ <sup>n</sup> ELSE "  $-0"$ IF  $(INI + ENTIER(ABS(X)) ) > 99999$  THEN BEGIN ALF1 + "ILLEGA"; ALF2  $\leftarrow$  "L NO. " END ELSE **BEGIN**  $DF \leftarrow AZ \leftarrow ALF(INT);$ FOR OF  $\leftarrow$  DF. [12:30] WHILE DF>0 DO A1. [12:30]  $\leftarrow$  A1. [18:30]; UF  $\leftarrow$  ENTIER (CABS  $(X)$  = INT)  $\times$  @5);  $ALF2$   $\leftarrow$  ",00000" + ALF (DF); ALF1  $\leftarrow$  A2 + A1 E.ND END. UF CONVERT; PROCEDURE NUMBER (X, Y, HGT, FLT, THETA, N); **X, Y, HGT, FLT, THETA, NJ** VALUE INTEGER  $N:$ **REAL** X, Y, HGT, FLT, THETA; BEGIN DEFINE  $BCD = PLOTTERACDEE#3$ CONVERT (FLT, N, BCDIO], BCDI1]); IF N < 1 THEN N  $\leftarrow -1$ ; IF BCDIOJ = "ILLEGA" THEN  $N \leftarrow 43$ SYMRUL (X, Y, HGT, BCD, THETA, N+7) OF NUMBER; END.

84

**Burney** 

PROCEDURE AXIS(X,Y,BC),NC,SIZE,THETA,YMIN,DY) ; VALUE X, Y, NC, SIZE, THETA, YMIN, DY : REAL X, Y, SIZE, THETA, YMIN, DY ; INTEGER NC ; ALPHA ARRAY BCD[0] ; **BEGIN REAL** SGN = TH = CTH = STH = XB = YB = XA = YA = XC = YC = CHAR = ABSV = EXPP = ADY = TNC **REAL**  $XD \bullet YD \bullet DD$ BOOLEAN FINE, FLIP; INTEGER N. I. NT. NAC ; ALPHA ARRAY ABCD[0:1] ;  $L90, L91, L92, L503$ LABEL SGN  $\leftarrow$  IF NC = 0 THEN 1 ELSE SIGN(NC); FINE  $\leftarrow$  SIZE < 0; SIZE + ABS(SIZE); NAC + ABS(NC); IF FLIP  $\leftarrow$  BCD[O] < 0 THEN SGN  $\leftarrow$  -SGN; TH + THETA x 0.017455 ; N + SIZE ; CTH + COS(TH) ;<br>STH + SIN(TH) ; XB + x ; YB + Y ;<br>XA + x - 0.1 x SGN x STH ; YA + Y + 0.1 x SGN x CTH ; I + IF ABS(DY) <10 THEN ABS(DY)×09 ELSE ABS(DY); FOR I + 1/10 WHILE I >10 DO3 DD  $\leftarrow$  IF I=8 UR I=4 THEN 4 ELSE 5; PLOTCXA, YA, 3) ; FUR I + 1 STEP 1 UNTIL N DO BEGIN PLOT(XB, YB, 2)  $3 - XC + XB + CTH$   $3 - YC + YB + STH$  3 IF FINE THEN FOR NT + 2 STEP 1 UNTIL 00 00 **BEGIN**  $XB \leftarrow XB + CTH/DD; YB \leftarrow YB + STH/DD; PLTTXB, YB, 2)$  $XD \leftarrow XB - SGN \times STH / 20J$  $YD \leftarrow YB + SGN \times CTH / 203$ PLOT  $(XD, YD, 2);$  PLOT  $(XR, YB, 2)$ END; PLOT(XC, YC, 2)  $3 - XA + XA + CTH$   $3 - YA + YA + STH3$ PLOT(XA, YA, 2) ; XB + XC ; YB + YC END ; IF NC=0 THEN GO TO L50;  $ABSV \leftarrow ABS(DY); EXP \leftarrow 0;$ IF ABSV < 100.1 AND ABSV > 0.00999 AND ARS(YMIN) < 10000 THEN GO TO L923 L90: IF AbS(YMIN) < 10 \* (EXPP+3) AND ABSV <  $0.9999$  THEN BEGIN ARSV + ABSV × 10; EXPP + EXPP - 1; GO TO L90 **END;**  $L91:$ IF ABSV > 10.0001 THEN BEGIN ARSV + ABSV / 10; EXPP + EXPP + 1; GO TO L91 END; L92: ADY  $\leftarrow$  DY  $\times$  10  $\star$  (=EXPP); ABSV  $\leftarrow$  YMIN  $\times$  10\*(-EXPP) + N  $\times$  ADY ;  $XC$  +  $CIF$   $FLIP$  THEN =SGN/10 ELSE SGN/5) = 0.05; XA  $\bullet$  XB = XC × STH = 0.53 × CTH ; YA  $\leftarrow$  YB  $\stackrel{+}{+}$  XC  $\times$  CTH  $\stackrel{+}{-}$  0.53  $\times$  STH  $\stackrel{+}{\rightarrow}$  N  $\leftarrow$  N  $\stackrel{+}{+}$  1  $\stackrel{+}{\rightarrow}$ FOR I . 1 STEP 1 UNTIL N DO **BEGIN** NUMBER(XA, YA, .1, ABSV, THETA, 3) ; ABSV + ABSV = ADY ;  $XA \leftarrow XA - CTH$ ;  $YA \leftarrow YA - STH$ END ;  $TNC$   $\leftarrow$  NAC  $+$  7 ;  $XC + SIZE \times 0.5 = 0.06 \times TNC$  *J* YC  $\leftarrow$  (IF FLIP THEN SGN  $\times$  0.3 ELSE =SGN  $\times$  0.4) + 0.073

 $\overline{\phantom{a}}$ 

 $XA \leftarrow X + XC \times CTH + YC \times STH$  $YA \leftarrow Y + XC \times STH = YC \times CTH$ SYMBOL(XA, YA, ,14, BCD, THETA, NAC) ; IF EXPP = 0 THEN GO TO L50  $\pm$  $XC \bullet (TNC = 6) \times 0.12$  $XA \leftarrow XA + XC \times CTH$ - 3  $YA \leftarrow YA + XC \times STH$  $\cdot$  $ABCDTOJ + MCIU - JW$  $\cdot$ SYMBOL(XA, YA, .14, ABCD, THETA, 6) 3  $XA \leftarrow XA + 0.18 \times CTH - 0.07 \times STH$  $YA + YA + 0.18 \times STH + 0.07 \times CTH$ NUMBER (XA, YA, 0.07, EXPP, THETA, 0);  $XA \leftarrow XA = 0.24 \times CTH$  $YA \leftarrow YA = 0.24 \times STHJ$ SYMEDL (XA, YA, 0.08, ABCD, THETA+45, -13);  $150:$ END OF AXIS; **PROCEDURE** LYNE(X, Y, N, K) 3 VALUE  $N_{\rm P}$   $K_{\rm P}$  ; INTEGER  $N \cdot K$  ; **ARRAY**  $X \times Y[0]$ , **BEGTN** INTEGER  $I$ ,  $I$   $3$ ,  $N$  $F$ ,  $N$  $L$ ; REAL PX, PY;  $I3 \leftarrow 3$ ; NF  $\leftarrow$  NL  $\leftarrow$  (N=1)XK + 1; PLOT (PX, PY, 0); IF  $(PX=X[1])*2 + (PY-Y[1])*2 < (PX=X[N]])*2 + (PY-Y[N]])*2$ THEN NE + 1 FLSE **BEGIN**  $NL \leftarrow 1$ ;  $K \leftarrow -K$ END<sub>3</sub> FOR I + NF STEP K UNTIL NL DO  $\mathsf{RFGLN}$ PL0T (XIII, YIII, I3); I3  $\div$  2 END. END OF LYNE; PROCEDURE SCALES (X,N,XMIN, DX,K) 3 VALUE N . XMIN . DX . K . **REAL** XMIN, DX ; INTEGER  $N \times K$  ; REAL ARRAY  $X[0]$  ; BEGIN INTEGER  $I \cdot NP$  ;  $NP$   $\leftarrow$   $N \times K$  ; FOR I + 1 STEP K UNTIL NP DO  $X[T]$   $\leftarrow$  (X[I]  $=XMINJ/DX$  $\mathbf{L}$ END OF SCALES? PRIICEDURE DXDY(YMAX,YWIN,TDY) ; VALUE YMAX; REAL YMAX, YMIN, TDY > BEGIN **REAL**  $ADY$ ,  $K1$ ,  $V$ ; INTEGER  $K \rightarrow$ LABEL FIN, CHUZ; DEFINE 8CD = PLOTTERBODEE #  $\cdot$  :  $V \leftarrow$  IF BCD[0] = TDY AND TDY # 0 THEN TDY ELSE 13

 $\sim$ 

 $\mathbf{L}$ 

 $ADY$   $\leftarrow$  YMAX = YMIN  $\rightarrow$  $K1 + 0$ ; TDY + 1; IF ADY = 0 THEN BEGIN FILL BCDE\*1 WITH "DATA E", "RROR: ", "YMIN=Y", "MAX"  $...$ SYMBOL (1, 2, 0.07, BCD, -90, 21); GO TO FIN  $\mathbf{r}$ **FND:** IF YMIN # 0 THIN BEGIN  $K$  + ENTIER (2.0001 - LN(ADY/V) / LN(10));  $V \leftarrow 1 + SIGM(YMIN) / 045$ YMIN + ENTIER (  $\sqrt{x}$  YMIN  $\times$  10  $\star$  K) / 10  $\star$  K; ADY + YMAX - Y4IN **END;** WHILE ADY < 10 00 BEGIN  $ADY \leftarrow 10 \times AUY$  $K1 + K1 - 1$ END; CHUZ: FAR TDY  $\leftarrow$  10, 15, 20, 25, 40, 50, 80 DO IF ADY < 1.001 x TDY THEN GO TO FIN; ADY + ADY / 10; K1 + K1 + 1; GO TO CHUZ; FIN:  $10Y + TDY \times 10 + K1$ OF DXDY; E<sub>ND</sub> PROCFOURE SCALE(X,N,S,YMIN,DY,K) F VALUE SANAK 3 INTEGER NAK : REAL SAYMINADY ; REAL ARRAY  $X[0]$  ; BEGIN **REAL** YMAX ; INTEGER  $I \cdot \text{VP}$  $\cdot$  $NP' \leftarrow M \times K$ YMAX  $\leftarrow$  X[1]  $\rightarrow$  $YMIN \leftarrow X[1]$  $\overline{\phantom{a}}$ FUR I + 2 STEP K UNTIL NP DO REGIN IF YMAX < XII] T-EN  $YMAX \leftarrow X[]$  } IF XIII < YMTN THEN YMIN  $\leftarrow$  X[I]  $\rightarrow$ END 3 IF  $S = 0$  THEN  $\xi \leftarrow 13$ PLOTTERBCOEE(0)  $\leftarrow$  DY  $\leftarrow$  10 / SJ DXDY CDY x CYMA» - YMIN) + YMIN, YMIN, DY);  $DY + DY/10.0$  ; FOR I + 1 STEP K UNTIL NP DO  $X[I]$   $\leftarrow$  (X[]] - Y\*IN)/DY } END OF SCALE; PROCEDURE DASHLINE(X,Y,N1,K) VALUE N1 \* K · F INTEGER N1 \* K · F REAL ARRAY X, YEOI ; BEGIN  $I \cdot NP \cdot M \cdot N = 3$ INTEGER **REAL** PEN.XN,YN,ADX,ADY,DX,DY,DLTX,DLTY ;  $L1 \rightarrow$ LABEL  $PEN + 2$  $M + 20$ 

P

```
NP \leftarrow N1 \times K\mathbf{r}XN \leftarrow X[1] ; YN \leftarrow Y[1] ;
                  PLOTCXN_YYN_231 ;
                  FOR I + 2 STEP K UNTIL NP DO
            BEGIN
                  DX \leftarrow X[I] - XNDY \leftarrow YIIJ - YN - IADX + ABS(DX) ; ADY + ABS(DY) ;
                  IF ADX > ADY THE*
            BEGIN
                  DLTX \leftarrow SIGN(DX) \times 0.01 3
                  D L T Y + D = 01 \times D Y / ADX ;
                  N \leftarrow ADX \times 100.0;
            END
                  ELSE
            BEGIN
                  DLTY \leftarrow SIGN(DY) \times 0.01 :
               DLTX \leftarrow 0.01 x DX/ADY ;
                  N \leftarrow ADY \times 100 \cdot 0END 3
L1:IF M S N THEN
           BEGIN
                  PLOT(XN \leftarrow XN + M x DLTX, YN + YN + M x DLTY, PEN) ;
                  N + N - MIF PEN = 3 THEN
           BEGIN
                  M + 20 ;
                  PEN + 2\sim 1
           FND
                  ELSE
           BEGIN
                  M + 10PEN \leftarrow 37END ;
                   GO TO L1 ;
           END
                  ELSE
           REGIN
                 PLOT(XN \leftarrow XN + N x DLTX, YN + YN + N x DLTY, PEN) ;
                 M \leftarrow M - NEND<sub>3</sub>
           END;
                 PLOT(XN,YN,2) ;
           END OF DASHLINES
PROCEDURE
                NAMELINE (X,Y,N,K,A,T,DASH)
VALUE N.K.T ; INTEGER N.K.T
                                      \mathbf{r}REAL ARRAY X.YI01 ;
ALPHA ARRAY ATO1 :
BOOLEAN DASH 3
           BEGIN
                 T1, N1, I, J, N^D ;
INTEGER
REAL
                 TH, XM, YM, MX, DX, DY, S, YL
REAL ARRAY
                 X1, Y1[0; N DIV 2 + 2] ;
                 N1 \leftarrow N DIV 2
                                   \mathbf{r}NP \leftarrow N \times K
```

```
1 + (N1 - 1) \times K + 1IF DASH THEN
      DASHLINE(X,Y,I,K)
      ELSE
      LYNE(X,Y,I,K) ;
      DX + X[I + K] - X[I - K] ;
      DY + Y[I + K] - Y[I - K];
      IF DX = 0 THEN
     TH + 1.5707963ELSE
      TH + ARCTAN(DY/DX) ;
      IF T ≥ 0 THEN
BEGIN
      T1 \leftarrow T DIV 2 ;
       S \leftarrow SIGN (10-6 + (DX x Y[I] - DY x X[I]
                    + X[I-K] x Y[I+K] - X[I+K] x Y[I-K]);
      S \leftarrow IF S = 0 THEN 0.14 ELSE 0.05 + S \times 0.09;
      XM \leftarrow S \times SIN(IH) = 0.0857 \times T1 \times COS(TH) + XIII J
      YM \leftarrow -S \times CDS(TH)-0.0857 \times T1 \times SIN(TH) + Y[I] \frac{1}{2}TH \leftarrow 57.2959125 \times TH \frac{1}{2}SYMBOL(XM,YM,U.10,A,TH,T) }
END
      ELSE
      SYMBOL(X[I], Y[I], O.10, A, TH, T)
                                         \cdotJ + 0STEP K UNTIL NP DO
      FOR I + IBEGIN
      J + J + 1X1[J] \leftarrow X[1] \rightarrow Y1[J] \leftarrow Y[1] \rightarrowEND ;
      IF DASH THEN
      DASHLINE(X1,Y1,J,K)
      ELSE
      LYNE(X1, Y1, J, K) ;
 END OF NAMELINE;
                     THERE ARE
                                   595 CARDS IN THE DECK
```
I

 $\mathcal{L}$ 

£ 10, 1968. TUTAL ELAPSED TIME IS 63 SECONDS.

PROCESSOR TIME IS 10 SECONDS. I/O

 $\bullet$ 

**REAL WW > WM > L > L1 > L2 > W > IP > IT > WM1 > WM2 + H1 >** H2 , PH , R1 , R2 , K1X , K2X , K1Y , K2Y , C1X , C2X , C1Y , C2Y , U1X → U2X → D1Y → D2Y → R1X → R2Y → R2Y → G → PI → M, DM1 → DM2 → . RAD . RAD . RP . RP . RT . L11 . L22 . RD1 . RO1 . PHI . RPS . RAD K1xX , K2XX , K1YY , K2YY , C1XX , C2YX , C1YY , C2YY , R1XX , R2XX , R1YY , R2YY , D1XX , D2XX , D1YY , D2YY , PN1 , PO1 , SI , PN2 , PD2 , SIT . BB, CC, DU, EL, PX1, PX2, PY1, PY2, PA1, PA2  $PFX \rightarrow PFY \rightarrow E$ INFLGER  $P \rightarrow N \rightarrow I \rightarrow K1 \rightarrow J$  $\mathbf{K}$  $\sim$  $\rightarrow$ REAL ARRAY UNEGA , S , SS , XX1 , XX2 , YY1 , YY2 , SIX1 , SIX2 , RPM, SIY1 , SIY2 , SIA1 , SIA2 , ALFA1 , ALFA2 , FX1 , FX2 , PFX2 , FY1 , FY2 > PFY2 > PURFX1 > PURFX2 > PUBFY1 > PUBFY2[0:200] >LZ[0:41] xL , Yt , Pxt , PYI.10:200,0:41, AL0:8,0:81 , C , XI0:81  $PFX1 \rightarrow PFY1L0:2001$  $\overline{\phantom{a}}$ LOO , FINIS , E1 , E2 , LOU1 ; LABEL BUJLEAN RSW J REAL XMIN+DX>YMIN>DY ; INTEGER WP+T+ H+ D+ F+00 >RN+GK ; ALPHA ARRAY ALPHA2, ALPHA4, ALPHA5, ALPHA6, ALPHA7, ALB11, ALB13, ALB21, ALB23, ALB31, ALB33, ALB41, ALB43, ALB51, ALB53, ALB61, ALB63, ALB71, ALB73, ALB81, ALB83  $[0:51]$ 

PROCEDURE INTERP(XO,XF,H,Y,X,BETA,EPSTLON,M,INW,LLABEL)JVALUE XO,XF,H,X, BETA, EPSILUN, MI INTEGER MIREAL XO, XF, H, X, EPSILON, INWIBOOLEAN BETAIARRAY Y EGJJLABEL LLASELIBEGIN INTEGER NJIJJKJREAL ULJUTEMPJLABEL NEORJLIJNBAK >L2>E0P3IF(x<(x0=2×H))OR(X>(xF+2×H))THEN GO TO LLA9EL3N+ABS((XF=X0)/H)3I F MEN THEN MENTUIE(XF+XU)/2.0; KEITIF X<(UI=5xH)THEN GO TO NEOR ELSE IF(X >U1+5xH)NR dETA THEN GO TO NBAKJHFOR:J+M-1JU+(X-XO)/HJINW+Y[0]#U1+1.0JL1 :YEQJEYE11-YE0};IF ARSCYE01)<EPSILON THEN GU TO EOP;U1+U1x(U-K+1.0)/K;IN WEINN+UIXY[0]; IF K=M THEN GO TO EOP;FOR TEISTEP IUNTIL J DO YIITEY[I+1]-YEIJ;JEJ-1:KEK+1:GO TO L1:NRAK:UE(X-XF)/H;JEN-M+1;INWEY[N];U1E1.0;L2:YEN JEY[N]-Y[N-1]; [F ABS(Y[N1)<EPSILON THEN GO TO EOP;U1+U1×(U+K-1.0)/K; [NW+ INW+YENIXULFIF K=H THEN GO TO EOP:FUR TEN-1STEP-1UNTIL J DO YEITEYETT-YE  $I=1+3J+J+1+K+K+1+G(I-TI)+2*FJP+EHQ$ 

PROCEDURE GETTUN(RY+Px+RN+X)Y+N+GK)FREAL ARRAY X+Y+RX+RYE01FINTEGER N+ RN, GK; REGIN REAL INV, X1, W; INTEGER I, J.M.; REAL ARRAY OYCO:103: LABEL LLABEL, EXU ;  $K \leftarrow 23$  FDR J  $\leftarrow$  1 STEP 5 UNTIL N=5 DD BEGIN. K  $\leftarrow$  K=1 3 FOR I  $\leftarrow$  0 SIFP 1 UNTIL 5 DO OYEIJ  $\leftarrow$  YEJ+IJ:  $W \leftarrow (X [J+5] - X [J]) / 5;$ FOR X1 + XIJ1 + M/CK STEP W/GK UNTIL XIJ+5] ON REGIN

 $\sim 100$ 

 $\sim$   $-$ 

.

INTERP(X[J],X[J+5], W .UY,X1,FALSE,W-5,5,INW,LLAREL);  $RY[K] \leftarrow \overline{1}N\overline{w}$  ;  $RX[K] \leftarrow X1$ ;  $K + X+1$ ;  $END$ ;  $END$ ;  $RN \leftarrow K+1$ ; **GO TO EXO;** LLABEL : WRITECLP+<"UUTSIDE RANGE">); EXU: END OF GETTUM ; PRUCEDURE ALINE (XXYXN)YMIN, DY, K, O, QQ); VALUE N; INTEGER N, K, Q, QO; REAL YMIN, DYF REAL ARRAY X, YEOIJ BEGIN INTEGER LOURN  $\mathbf{r}$ REAL ARRAY R.RX, RYEO:4051; ALPHA ARRAY RODIO:21; IF  $90 = 1$  THEN SCALES (Y.N.YMIN, DY.K.) ELSE SCALECY, N, 6, YMIN, DY, K); IF GK # 1 THEN HEGIN FOR I + 1 STEP 1 UNTIL N DO REIJ + XEIJ J GETTUMCRY, RX , RN, R, Y, N, GK) J IF WO = 1 THEN FOR I + 1 STEP 1 UNTIL RN DO BEGIN IF RYILI > 6 THEN RYIL  $j \leftarrow 6$  ELSE IF RYII] < 0 THEN RYELT + 0 : ENDILYNECRX, RY, RN, K); FOR I + 1 STEP 1 UNTIL 5 DO BEGIN J + ENTIER(IX(PN/5))) IF RYEJ] < 5.8 AND RYEU1 > .? THEN SYMBOL CRXEUI, RYEUI, .12, BOD, 0,0); END;END ELSE BEGIN IF GQ = 1 THEN FOR I + 1 STEP 1 UNTIL N DO BEGIN IF YEIJ > 6 THEN **YFT**  $1 \leftarrow 6$  ELSE IF YEII < 0 THEN YEII + 0 ; END;LYNE(X, Y, N,K); FUR I + 1 STEP 1 UNTTL 5 DD BEGIN J + ENTIERCIX( N/5)); IF YIJ] < 5.8 AND YEUL > .2 THEN SYNBOL(XEUL)YEUL.12, BCD, 0,0); END; **END** END OF ALINE : PRUCEDURE AGRID (NY, NT, F1, F2, F3, F4, ALAN1, ALBN3); INTEGER NY, OT :  $RCAL$   $F1-F2F3F4F4$ ALPHA ARRAY ALBN1, ALBN3[0]; **BEBIN REAL XOT:** AXIS(0,0,41-3N1,5NY, - 6,90) YMIN, DY); AXIS(0,0,0,ALPHA2, -15,0,8NMIN,DX); AXIS(8.0, 2MIN, 0.0) + 5, 90, PMIN, 0Y); AXIS(8, 6, ALPHA2.0, -8, 180, XMIN, DX); PLUI(0,6,2); PLUT(0,6,5,1); PLUT(8,0,5,1); PLUT(8,6,1); PLUT(8,6,25,3); PLUT(0,6.25,2);PL0T(.5,0.05,3);  $SYMGULC_65266695261426012010135$  NUMBER(1.4626.052.142F12020)3  $X \cup T$   $\leftarrow$  4-( $NTX = 12)/2$ ; SYMBUL(XOT,6.30..14,ALBN3,O,NT); IF H = 7 THEN BEGIN SYMBUL(4,6,05,44,ALPHA7,0,25); NUMBER(6,64,6,05,,14,F4,0,2 ); END; END OF AGRID : PROCEDURE GUPLOTTER (MM): REAL ARRAY NW [0]: BESIN LAREL GETUUT. GUAGIN.DRAWI,DRAN2,DRAW3,DRAW4,DRAW5,DRAW6, DRAWZ : INTEGER A.L.C ; READCOR, /, WP); IF WP = 0 THEN GD TO GETUUT; PLOTC2, 0, -4); PLOTC2, 1.5, -5) **FILL ALPHARE\*3 WITH "FREQUE", "MCY ER", "PM3 - "3 FILL ALPHA4E\*3 WITH**  $\text{HCASE} \left[ N^H \text{F}^H \right] \bullet \quad \pm \quad \text{H} \quad \text{F}$ REAU (CR./.A,GK); SCALE (WW) I, B, XMIN, DX, 1): FUR T + 1 STEP 1 UNTIL WP DO BEGIN REAU (CR2/282C2D2E2F2YMIN2DY2QQ); IF  $B = 1$  THEN GO TO DRAW1 FLSE IF  $B = 2$  THEN GO TO DRAW2  $F$ ISF IF B = 3 THEM GO TO DRAWS ELSE IF B = 4 THEN GO TO DRAW4 EI SE IF B = 5 THEN GU TU ORAWS ELSE IF B = 6 THEN GO TO URAW6 **ELSF** IF  $\theta = 7$  THEN GO TO DRAWZ : GRAWL : REGIN FILL ALB11F\*I WITH "BEARIN", "G AMPL", "ITUDE "? FILL ALB13F\*1 WITH "BEARIN"."G AMPL", "ITUDE ", **M. VS. M.MEREQUEM, MNCY** Ħ. IF C = 1 THEN BEGIN ALINE(WW, XX1, I, YMTN, DY, 1, -9, 00); QQ + 1 : END;

```
IF 0 = 1 THEN BEGIN
 ALINE(WN>YY1> I> YMJN>DY>1>-11>00)3 00 < 1 3 END3
IF E = 1 THEN BEGIN
 ALINE(WW)XX2) I, YMIN, UY, 1, -13, 00); QQ \leftarrow 1 ; END;
IF F = 1 THEN ALINE(Wh, YY2, I, YMIN, DY, 1, -15, QQ);
AGAID(17,33,A,Q)O,O,ALB11,ALB13); PLOT(10,0,-4); PLUT(2,0,-5); ENU;
30 TO GOAGIN :
DRAW2 : BEGIN
FILL ALB21I*1 WITH "BEARIN", "G PHAS", "F ANGL", "E
                                                            99.2FILL ATB231+1 WITH "REARIN", "G PHAS", "E ANGL", "E VS F", "REQUEN", "CY
IF C = 1 THEN BEGIN
ALINE(WW.SIX1, I, YMIN.LY, 1, -9, 00); 00 + 1; END;
If D = 1 THEN BEGIN
ALIVECWW+SIY1, I, YMIN, UY, 1, -11, QQ); QQ + 1 }
                                                   END;
 IF E = 1 THEN BEGIN
ALINE(VW*STX2*I*YMIH*DY*1*=13*QQ); 00 \leftarrow 1 \leftarrow FND;
IF F = 1 THEN ALINE(WW, STY2, I, YMIN, OY, 1, -15, QQ);
AGRID(19,32,A,O,O,O,ALB21,ALB23); PLOT(10,O,-4); PLOT(2,O,-5); END;
GU TO GUAGIN ;
DRAW3 : BEGIN
FILL ALB31[*] WITH "ANGULA", "R AMPL", "ITUDE ";
FILL ALB33[*] WITH "ANGULA", "R AMPL", "ITUDE ", "VS. FR", "EQUENC", "Y
IF C = 1 THEN REGIN
ALINE(WW, ALFAI, I, YMIN, DY, 1, -9, 00); QU + 1 ; END;
IF 0 = 1 THEN ALINE(WW.ALFA2, I.YMIN, 0Y.1, -11, 00);
AGRID(17,31,A,O,O,O,ALB31,ALB33); PLOT(10,O,-4); PLUT(2,O,-5); END;
GO TO GUAGIN : URAWA : BEGIN
FILL ALBAIT*] WITH "ANG. P", "HASE A", "NGLE
                                                 \mathbf{H}FILL ALB43F*1 WITH "ANG. P", "HASE A", "NGLE V", "S. FRE", "QUENCY";
IF C = 1 THEN BEGIN
 ALINE(WW.SIA1 , I. YMIN, DY, 1, -9 , 00); 00 + 1 ; END;
IF 0 = 1 THEN ALINE(WW, SIA2, I.YMIN, DY, 1, -11, 90);
AGRID(16,30,A,O,O,O,ALB41,ALB43); PLOT(10,O,-4); PLUT(2,O,-5); END;
GO TO GUAGIN
DRAWS : REGIN
FILL ALBS1[*] WITH "FORCE ", "TRANS. ":
FILL ALB53E*1 WITH "FURCE ", "TRANS.", " VS. F", "REQUEN", "CY
                                                                     \boldsymbol{H} :
IF C = 1 THEN REGIN
 ALINE(WY>FX1>I>YMIN+DY+1>=9 >QQ); QQ + 1 : END;
IF p = 1 THEN BEGIN
 ALINE(WW)FY1, I, YMIN, OY, 1, -11, QQ); QQ \leftarrow 1 ; END;
IF E = 1 THEN BEGIN
 ALINECWW \rightarrow FX2, I \rightarrow YMIN \rightarrow DY \rightarrow 1 \rightarrow -13, QQ): QQ \leftarrow 1; EMDJIF F = 1 THEN ALINE(WW.FY2. I, YMIN, DY, 1.-15, 00);
AGR10(12,26,A,O,O,O,ALB51,ALB53); PLOT(10,O,-4); PLUT(2,O,-5); END;
GO TO GOAGIN ;
DRAW6 :
          BEGIN
FILL ALB61[*] WITH "FORCE ", "TRANS.", " PHASE", " ANGLE";
FILL ALB63[*] WITH "FORCE ", "TRANS.", " PHASE", " ANGLE", " VS. F",
                \mathbf{m}"REQUENT, "CY
IF C = 1 THEN BEGIN
 ALINE( WW.PURFX1.J.YMIN.DY.1.-9 .Qu); Qu \leftarrow 1 ;
                                                        END;
IF U = 1 THEN BEGIN
ALINE( WW, PUBFY1, I, YMIN, DY, 1, -11, 00);
                                           Q_{\theta} \theta + 1 \theta = END =
```
بالمحامل المستنب

```
IF E = 1 THEN BEGIN
 ALINE( WW+PIBFX2+I+YMIN+DY+1+13+QQ)) = QQ + 1 ; END;
IF F = 1 THEN ALINE(MN>PUBFY2, I>YMIN, 0Y, 1> mi5, QO);
AGRID(24,33,4,0,0,0,1LBot,4LB63); PLOT(10,0,-4); PLUT(2,0,-5); EMD;
GO TO GOAGIN # DRANZ : REGIN REAL DYRE: DYRE + DY #
FILL ALPHAZE*] WITH "LENGTH"," FROM ","1ST BE", "ARING ", "=
                                                                    \mathbf{u}:
IF C = 1 THEN BEGIN REAL ARRAY NX, NYE0:1001 :
FILL ALB71E+1 WITH HAMPLITH, MUDE
                                    \mathbf{r}FILL ALB73E*I WITH "AMPLIT", "UDE VS", ". FREQ", "UENCY ")
FOR E + 1 STEP 1 UNTIL P DD BEGIN
FOR F + 1 STEP 1 UNTIL 1 00 BEGIN NXTF1 + XLEF.E1; NYTF1 + YLEF.E1;END;
ALINE(WW)NX, I.YMIN, DY, I.M9 , QQJ;
99 + 15ALINE(WW)NY, I.YMIN, OY, 1,-11, 09);
AGHID(Q, 23, A, 0, 0, LZLEJ, ALB71, ALB73); IF DYRE \neq DY THEN QQ \leftarrow 0 ;
P \cup \overline{O} \cap (12,0) = 5); END; P \cup \overline{O} \cap (1,0) = 4); GB TO GOAGIN; END;
IF U = 1 THEN BEGIN REAL ARRAY NPX, NPY[0:1001;REAL DYRE ; DYRE + DY ;
FILL ALBB1EAT NITH MPHASE MOMANGLE ME
FILL ALB33T*1 WITH MPHASE M, WANGLE M, WVS, FRM, MEQUENCM, MY
                                                                   HI
FUR E + 1 STEP 1 UNTIL P DD BEGIN
FUR F + 1 STEP 1 UNTTE 1 DO BEGIN NPXIFT + PXLIF, ET X RAD;
NPYLET \leftarrow PYLIF, FT \times RAD ; END;
ALINE(WW.MPX, I,YMIN.DY,1,-9, QU);
QQ + 1ALINE(WW.NPY, I.YMIN.96/21.-11.90);
A(n+1)(11.25.4.0.0.17(E], 41.351.41.383); IF DYRE \neq DY THEN 00 \leftarrow 0 ;
PLJ[(12,0,-5); EMI;P_Luit(1,0,-4); end; end;
GUAGIN :
ENU3
          END OF GOPLOTTER:
GFTUUT:
     COMMENT THIS PRUGRAM EVALUATES DESIGN DATA FUR A FOUR DEGREE
FREEDOW SYSTEM THAT SIMULATES A ROTOR ON GENERAL ANISOTROPIC BRGS.
     THE ENUATIONS SOLVED HAD BEEN LINEARIZED . NO ASSUMPTIONS WERE
MADE ON THE BEARING CHARACTERISTICS . THE CROSS COUPLING TERMS ARE
KEPT WITH PROPER SURSCRIPTS AS USED IN THE DERIVATION OF THE EQNS.
     THE PROGRAM REQUIRES THE FOLLOWING TO BE READ AS INPUT DATA:
C A \lambda U - 11. WO- INITIAL SPEED (RPS)
     2. DW- INCREMENT IN SPEED (RPS)
     3. WM- FINAL SPEED (RPS)
C A B C 21. L- LENGTH BETN BRGS (INCH)
     2.L1- DIST FROM 1ST BRG TO MASS CENTER (INCH)
     3.L2- UIST FROM 2ND BRG TO WASS CENTER (TNCH)
     4.W- RUTOR WEIGHT (LBS)
     5. IP- POLAR M.I. (LB-IN-SEC?)
     6. IT-TRANSVERSE M.T. OF ROTOR AROUT MASS CENTER (LB-IN-SEC2)
CARU<sub>3</sub>
     1. WM1-FIRST UNBALANCE WEIGHT (LBS)
     2. WM2- SECOND UNBALANCE WEIGHT (LBS)
     3. H1- DIST FROM 1ST BRG TO 1ST UNBALANCE (TNCH)
     4. H2- DIST FROM 1ST ARG TO 2ND UNBALANCE (TNCH)
     5. PHI- PHASE ANGLES BETN UNBALANCE PLANES
     6. R1- RADIUS OF IST UNBALANCE LOCATION
     7. R2- RADIUS OF 2ND UNBALANCE LOCATION
CARD 4
```
 $\sim$   $\sim$   $\sim$ Ì

 $\mathbf{k}_{\perp\perp\perp}$ 

1. N- NO. OF PLACES OTHER THAN THE BRG LOCATIONS WHERE DISPLACEMENTS ARE TO BE MEASURED 2.LZ1- DIST FROW IST BRG TO IST PROBE (INCH) 3. 122- DIST FROM 1ST 88G TO 2ND PROBE (INCH) CARD<sub>5</sub> 1. K1X- 1ST BRG STIFFNESS IN X DIRECTION (LB/IN) 2. K2X- 2ND BRG STIFFNESS IN X DIRECTION (LR/IN) 3. K1Y- 1ST BRG STIFFNESS IN Y DIRECTION (LB/IN) 4. K2Y- 2ND RRG STIFFNESS IN Y DIRECTION(IR/IN) CARD 6 1. C1X-1ST BRG DAMPING COEFF IN X DIRECTION(LB.SEC/IN) 2. C2X- 2ND BRG DAMPING COEFF IN X DIRECTION (LB.SEC/IN) 3.C1Y-1ST BRG DAMPING COEFF IN Y DIRECTION (LB.SEC/IN) 4. C2Y- 2NI) BRG DAMPING COLFF IN Y DIRECTION (Ld.SEC/IN) CAR<sub>U</sub> 7 1. DIX- CROSS COUPLING DAMPING COEFF (IR.SEC/IN) 2. D2X- CRUSS COUPLING DAMPING COEFF (LB.SEC/IN) 3. D1Y- CRUSS COUPLING DAMPING COEFF  $(LR \cdot SEC/IV)$ 4. D2Y- CROSS COUPLING DAMPING COEFF (LB.SEC/IN) CARD 8 1. RIX- CRÚSS COUPLING STIFFNESS (LB/IN) 2. R2X- CRIISS COUPLING STIFFNESS (LB/IN) 3. R1Y- CROSS COUPLING STIFFNESS (LB/IN) 4. R2Y- CROSS COUPLING STIFFMESS (LB/IN) THE NUTPUT DATA ARE AS FOLLOWS : WW-SPEED (RPS) CUL 1 X1 OR Y1 - OISP AT BRG1 IN X OR Y DIRECTION CÚLZ X2 OR Y2- DISP AT BRG? IN X OR Y DIRECTION  $CUL3$ SIX1 OR SIY1-PHASE ANGLE OF X1 OR Y1 WRT UNBALANCE  $C<sub>UL</sub>$ SIX2 OR SIY2-PHASE ANGLE OF X2 OR Y2 WRT UNBALANCE  $CUL$ ALFA1 OR ALFA2-ANGULAR DISPLACEMENTS CULO STA1 OR SIA?- PHASE ANGLE OF ALFA1 OR ALFA2  $COL<sub>7</sub>$ FX1 OR FY1-FURCE THANSHITTED TO BRG 1 IN X OR Y DIRECTION  $COL 8$ FX2 OR FY2- FORCE TRANSMITTED TO BRG2 IN X OR Y DIRECTION  $CUL$  9 PUBEX1 OR PUBEY1- PHASE ANGLE OF EX1 OR EY1  $CUL$  10 PULFX2 OR PUBFY2- PHASE ANGLE OF FX2 OR FY2  $COL$  11 THE HEADING PRINT OUT OF THE INPUT DATA ARE AS FOLLOWS : LINE1  $L$ , $L1$ , $L2$ , $H1$ LIN<sub>E</sub>2 H?, h, w M1, W K.? K1X, K2X, K1Y, K2Y  $L1NE3$  $C1X+C2X+C1Y+C2Y$  $L$   $I$   $N+4$ LINE5  $R1X, R2X, R1Y, R2Y$  $D1X \cdot D2X \cdot D1Y \cdot D2Y$ LINE6 LINEZ  $IP$ ,  $II$ ,  $61$ ,  $R2$ LINE8  $PHI$  $\mathbf{J}$ FURMAT HEAD1 (6(2(59("\*")),/),  $24(^{n+1})$ ,  $x40$ ,  $x31$ ,  $23(^{n+1})$ ,  $/$ , 24("\*"), X1, "DESIGN DATA FOR A SINGLE MASS ROTOR WITH FLEXIBLE SUPPORT AND DANPING"  $x + 23$  ("\*"),/, 6(2(59("\*")), /)) 3  $FDRMAT = HEAD2 (2 (2 (59 (H*"))) / 7)$  $x5$ ,  $m_{1}=m_{2}=11.4$ ,  $m_{1}N_{0}N_{1}^{m}$ ,  $x12$ ,  $m_{1,1}=m$ ,  $E11.4$ ,  $m_{1}N_{0}N_{1}^{m}$ ,  $x12$ ,  $m_{1,2}=m$ ,  $E11.4$  , "INCH" , X12 . "H1=" , E11.4 . "INCH" , / ,  $X4$  ,  $W12=1$ ,  $E11.4$ ,  $E11.4$ ,  $W11 = 2$ ,  $E13.4$ ,  $W12 = 1$ ,  $E13.4$ ,  $W13 = 1$ ,  $W14 = 1$ ,  $W14 = 1$ ,  $W15 = 1$ ,  $W16 = 1$ ,  $W16 = 1$ ,  $W16 = 1$ ,  $W17 = 1$ ,  $W18 = 1$ ,  $W19 = 1$ ,  $W11 = 1$ ,  $W12 = 1$ ,  $W13 = 1$ ,  $W14 = 1$ ,  $W15 = 1$ , E11.4 > "LB" > X13 > "RM2=" > E11.4 >"LB" > / >  $x_3$ , "K1x=", E11.4, "LR/1N", X10, "K2X=", E11.4, "LR/IN", X10,  $m_{A}$ {Y=", F11.4, MLR/IN", X10, "k2Y=", E11.4, "LB/IN", /,

**94** 

 $x3$  , "C1x=" , E11.4 , "LB.SEC/IN" , X6 , "C2X=" , E11.4 , "LB.SEC/IN" , X6 , "C11.4 , "LB.SEC/IN" , X6 , "C2Y=" . E11.4 , "LB.SEC/IN" , X6 X3 , "RIX=" , E11.4 , "L3/IN" , X10 , "R2X=" , E11.4 , "LB/IN" , X10 , "RIY=" , E11.4 , "LB/IN" , X10 ,"RZY=" , E11.4 , "LB/IN" , / , x3 , "U1X=" , E11.4 , "LB.SEC/IN" , X6 , "D2X=" , L11.4 , "LB.SEC/IN" ,  $x_0$ , "01Y=", E11,4, "LB,SEC/IN", X6, "D2Y=", E11,4, "LB,SEC/IN",/  $\lambda$ 4,"IP=" + E11.4 , "LB=IN=SEC2" + X6 + "IT=" + E11.4 , "LB-IN=SEC2" +  $X6 = \frac{\pi}{12} + \frac{\pi}{12} + \$  $x30$  , "PHI=" . E11.4 , "DEGREES" . / ,  $2(2(59("*"))/1)$ FURMAT DUT1 (X6 → "SPEEU" → X6 → "X1" → X9 → "X2" → X9 → "SIX1" → X3 → "Six2" , x3 , "ALFA1" , X7 , "SIA1" , X4 , "FX1" , X9 , "FX2" , X6 , "PUBFX1" , X2 , "PUBEX2"  $\rightarrow$  //  $\rightarrow$   $\rightarrow$ FURWAT OUTPC X6 > In > X1 > E11.4 > X1 > E11.4 > X1 > F6.1 >  $x1 + F6$ , 1  $x2 + F1$ , 4  $x3 + F5$ , 4  $x4 + F5$ , 4  $x5 + F11$ , 4  $x6 + F11$ , 4  $x7 + F11$  $F0.1$   $\times$   $X1$   $\times$   $F6.1$  ) - 2 FURWAT OUTS (X6 + "SPEEU" + K6 + "YI" + X9 + "Y2" + X9 +"SIYI" + X3 + "SIY2" , X3 , "ALFA2" , X7 , "SIA2" , X4 , "FY1" , X9 , "FY2" , X6 ,  $"PUBFY1"Y2$  ,  $"PUBFY2"J1"$ FURGAT DUTAC X8 , "LZ" , X20 , "XL" , X18 , "YL" , X16 , "PXL" , X18 , "PYL", X9, "SPEED", // ) ; FURMAT THUTS ( X6 . F6.1 . X13 . F11.4 . X9 . E11.4 . X10 . F7.2 . X14 .  $F1.2$ ,  $X6$ ,  $F1.2$ ) REAL PROCEDURE ANGLE(PN,PU) VALUE PN , PD : REAL PN, PO ; BEGIN  $REAL$   $A$ ,  $PI$ ,  $I$  $LAHL$   $L1$  ,  $L2$  ,  $L3$  ,  $L4$  $\cdot$  ;  $PI \leftarrow 3.14159$  ; PN> 0 AND PD=0 THEN GO TO LI ; īΕ  $\ensuremath{\mathsf{IF}}$ PNKO AND PO=0 THEN GO TO L? ; TF.  $PNEO$  AND  $PDEO$  THEN GO TO LB \$ B + ARCTAN(ABS(PN/P9)) } IF. PN<0 AND PD>0 THEY B + 2x PI = 3 }  $PN \rightarrow O$  AND PD<0 THEN B+ PI - B ;  $IF$ IF PAKO AND POKO THEN BE PIAB :  $10 \pm 4 \pm 3$ GO.  $B + P I / 2$ L1:  $TO = L4$ GU - $R + (3 \times P) / 2$  $L2:$ TO L4 : **GU**  $L3:$  $B + 0$  ; ANGLE + B  $L4$ : - 1 END OF PROCEDURE  $\mathbf{r}$ PROCEDURE FORCECC . K, U, R, C1, S1, C2, S2, WN, F, PFX, PFY) - : VALUE  $C \rightarrow K \rightarrow D \rightarrow R \rightarrow C1 \rightarrow S1 \rightarrow C2 \rightarrow S2 \rightarrow WN \rightarrow$ PFX و PFX و W و S2 و S2 و C1 و C1 و R و D و G و C و C و C REAL ÷ COMMENT THIS PROCEDURE CALCULATES THE FORCE OR MOMENT PRUDUCED BY THE REACTIONS WHERE C= UAMPING COEFF **C= CROSS COUPLING OAMPING** K= STIFFNESS COEFF R= CROSS COUPLING STIFFNESS THE FORCE CALCULATED IS IN THE DIRECTION OF X1 WHERE X1= C1 COS(NWT) + S1 SIN(WWT) + WHERE WW=ROTOR SPEED IN RAD/SEC UIRECTION NORMAL TO X1 IS X2 WHERE  $X2 = C2 CDS (WNT) + S2 SIN(WHT)$ 

lī.

 $\perp$ 

95

```
F=F COS(WWT-PH)=A COS(WWT) + B SIN(WWT) ;
BEGIN
REAL
      A \rightarrow BA \leftarrow C x WN x S1 + K x C1 + D x WW x S2 + R x C2 ;
B \leftarrow WW \times C \times C1 + K \times S1 \sim WW \times D \times C2 + R \times S2
F \leftarrow SQR1 ( AX A + BX E ) ;
                             PFY \leftarrow ANGLE (-A \rightarrow B);
P+X \leftarrow ANGLE ( B, A) ;
END OF PROCEDURE FORCE 3
PRUCEDUNE ARBITRARYDISPLACEMENT (LZ , L , X , XL , YL , PXL , PYL ) 3
VALUE LZ \rightarrow L ;
REAL
      LZ , L , XL , YL , PXL , PYL
                                        \sim 2
RFAL
       ARRAY XIOI ;
BEGIN
         THIS PROCEDURE CALCULATES THE X AND Y DISPLACEMENTS AT
COMMENT
ANY POINT MEASURED FROM THE FIRST BRG , XI IS SHAFT ABSOLUTE
X DISPLACEMENT AND PXL IS THE PHASE
                                            ANGLE :
REAL AX , BX , AY , BY , Z
                                \blacksquareZ + LZ/L;
AX \leftarrow 7 \times X[3] + (1 - 7) \times X[1]BX \leftarrow Z \times X[4] + (1 - Z) \times X[2]AY + 7 \times X[7] + (1 - 2) \times X[5]BY \leftarrow 2 \times x[8] + (1 - 2) \times x[6]- 4
 XL \leftarrow SGRT ( AXX AX + BXX RX ) ;
YL \leftarrow SQRT ( AY x AY + RY x BY ) ;
PXL \leftarrow ANGLE (BX, AX) ;
PYL \leftarrow ANGLE ( \leftarrow AY , BY )
                                \mathbf{r}OF PROCEDURE ARBITRARYDISPLACEMENT
END
                                                \sim 1
PROCEDURE SOLVE(N,A,C,RSW,E,K1,EPS,X,E1,E2);VALUE N,RSW,E,K1,EPS;INTEGER
 NAK1FREAL E.EPSFRODLEAN RSWFREAL ARRAY ALO201.C.XIUIFLABEL E1,E2FREGIN
INTEGER I,J,K,J1,K2,F,FREAL BIG,TEMP,DIAG,NDRM,QJQWN INTEGER ARRAY FEO:N]
JREAL ARRAY DIO:NJ;DWN REAL ARRAY BIO:N,0:NJ;LABEL S1,52,53,54,55,56,REP
>S7>S8+S9+IT1+S10+S11+S12+S13+S14+S15+EXIT;S1:TF RSW THEN GO TO REP;FOR
I+1STEP 1UNTIL N DO FOR J+1STEP 1UNTIL N DO BEI, JJ+AE1, JJ;S2:FOR I+1STEP
 IUNTIL N DO REGIN LEI-IFOR JEI STEP IUNTIL N DO BEGIN GEOFFOR KEISTEP
10NIIL L DO Q+B[Jx[XP[K,I]+Q3B[J,I]+B[J,I]=Q END3B1G+03K2+I3S3;FOR K+I
STEP IUNTIL N DO BEGIN IF ASSCBEK. IJ)>BIG THEN BEGIN BIGEABSCBEK, IJ);K2E
K END ENDISAILE BIGSEPS THEN GO TO E1JFEI1+K2ITF K2/I THEN SSIFOR K+1STE
P 10NTIL N 00 BEGIN TEMP+A[K2,K];A[K2,K]+A[[,K];A[T,K]+TEMP;TEMP+B[K2,K]
JB[K2,K]+P[I,K];REI,K]+TEMP;END;DIAG+B[[,I];S6;FNR J+I+1STEP 1UNT1L N DO
 BEGIN GEOIFOR KEISTEP 1UNTIL L DO GEBET, KIXBEK, JI+GIBET, JIE(BEI, JI-0)/D
1AG END ENDFREP:FAR 141STEP JUNTIL N DU BEGIN TEMP4CIFIIJ) CIFITI14CIII)
DEIJECELIETEMP ENDIFOR LEISTEP IUNTIL N DD BEGIN LEI-1INEOIS7:FOR KEISTE
P 10NTIL L DD Q+BEI+KJ×DEKI+QJDEII+CDEII-QJ/REI+IIENDJS8+FOR I+N STEP-10
NTIL 1DÜ BEGIN Q+0FF9R K+I+1STEP 1UNTIL N DÜ Q+BII+NIXXEK1+Q;xFT1+DEI1=Q
ENDIS9:IF E=OTHEN GO TO EXITIJ1+0F1T1:IF J1?K1 THEN GO TO E2JNORM+0JFOR
 I+1STEP 1UNTIL N DO BEGIN G+0;L+1-1;S10:FOR K+1STEP 1UNTIL N DO G+4[I,K
JXX[K]+@;D[I]+C[I]-@;S11:NORM+ABS(D[I])+NORM:0+0;S12:FOR K+1STEP 1UNTIL
L DU GEBEI,KIXDEKI+GJDEI]E(DEI]-0)/BFI,IJENDJFOR IEN STEP-1UNTIL 100 BEG
IN WEOFS13:FOR KEI+1STEP 1UNTIL N DU GEBEI,KJXDEKJ+WFXCIJeXFIJ+DFIJ-0 EN
DJS14:J1+J1+1;S15:IF NXE<NORM THEN GO TO IT1;EXIT:END;
READ CCR , / , WO , DW , WM ) ;
      READ (CR \rightarrow / \rightarrow E \rightarrow E1 \rightarrow E2 \rightarrow W \rightarrow IP \rightarrow IT ) [FINIS]
LDO:
                                                                 \sim 1
READ (CR , / , WM1 , WM2 , H1 , H2 , PH , R1 , R2 ) ;
READ CCR \rightarrow / \rightarrow P \rightarrow FOR Je1 STEP 1 UNTIL P DU [LZ[J]] )
                                                                \cdotREAU (CR \rightarrow / \rightarrow K1X \rightarrow K2X \rightarrow K1Y \rightarrow K2Y ) J
READ COF \rightarrow / \rightarrow C1X \rightarrow C2X \rightarrow C1Y \rightarrow C2Y ) ;
```
 $\ddot{\phantom{1}}$
READ (CR , / , 01X , 02X , 01Y , 02Y ) ;<br>READ (CR , / , R1X , R2X , R1Y , R2Y )  $\sim$  10  $6 + 32.2 \times 12.3$  $PI + 3.14159265$ ; ME W/G J 6M1 E WM1 / G J 5M2 E WM2/G I  $RPP$   $\leftarrow$   $IP$   $\neq$   $M$   $\neq$   $RTT$   $\leftarrow$   $IT$   $\neq$   $M$   $\rightarrow$  $RP \leftarrow RPP / (L \times L)$  ; RT  $\leftarrow$  RTT / (Lx  $L$  ) ;  $L11 + L1 / L$  ;  $L22 + L2 / L$  ;  $R01 \leftarrow H1 - L1$  ;  $R02 \leftarrow H2 - L1$  $\cdot$  $PHI \leftarrow$  CPH x P1 ) / 180  $\mathbf{r}$  $N \in \mathcal{B}$ ; RSW  $\in$  FALSE ; EPS  $\in$  4.0  $\mathcal{C} = 10$  ; K1  $\in$  2 ; E←1.00-6  $\mathbf{r}$  $RAD \leftarrow 57.29578$  $K1XX + K1X$  / M  $\sim$  $K2XX + K2X$  /M  $\cdot$  $K1YY + K1Y / M$ K2YY + K2Y /M  $\ddot{\phantom{a}}$  $C1XX + C1X / M = 5$ C2XX + C2X / M  $\ddot{\cdot}$  $C1YY + C1Y / M$  $C2YY + C2Y$  $\sqrt{9}$  $\mathbf{r}$  $R1XX + R1X / M$ R2X / M  $R2XX +$  $\mathbf{J}$  $R1YY + K1Y / MJ$  $R>YY$   $\leftarrow$   $R2Y$   $\neq$   $M$  $\mathbf{L}$  $D1X_A + D1X \neq M$  $D2XX + D2X / M$  $\cdot$  :  $U1YY + U1Y \neq M$ D2YY + D2Y / M  $\ddot{\phantom{1}}$ PN1 + DP2 × R2 × SIM (PHI ) PU1  $\leftarrow$  DM1  $\times$  R1 + DM2  $\times$  R2  $\times$  CGS (PHI ) 3  $SI \leftarrow \text{AMGLE}$  (PM) , PD1 ) } PN2 + RD2 x R2 x DM2 x SIN (PHI ) 3 PUZ + PL1 x R1 x DM1 + R92 x R2 x DM2 x CUS (PHI ) ; SIT + AMGLE (PN2 , PD2 ) ; WRITE (LP[3])  $\rightarrow$ WRITE (LP , HEAD1) ; WRITE (LPIPAGEI) ;<br>WRITE (LPIPAGEI) ;<br>WRITE (LP , HEAC2 , L , L1 , L2 , H1 , H2 , W , WM1 , WM2 , K1X , K2X , KJY → FPY → C1X → C2X → C1Y → C2Y → R1X → R2X → R1Y → R2Y → D1X → D2X →  $0.1Y$ ,  $0.2Y$ ,  $1P$ ,  $1T$ ,  $R1$ ,  $PZ$ ,  $FH$ )  $1 + 0$   $3$ FOR YW END STEP ON UNTIL MN DU **BEGIN**  $1 + 1 + 1$  $\sim$  100  $\pm$  $UMEGALTI \leftarrow rW$  $\sim$  100  $\pm$ RPMIII+NMEGALIIX60;  $SL$  ( ]  $\leftarrow$  2 x PI x  $MFGA$  [] ] ;  $55$  [ ] ]  $6$   $5$  [ ] ]  $3 \times 5$  [ ] ]  $\rightarrow$ **bECIN** REAL XXXX  $\sim$  1  $A[1,1]$  +  $K[1,1]$  -  $L[22 \times S]$  [[] ;  $A[1,2]$   $\leftarrow$   $C1XX \times S[1]$  ;  $A[1.3]$   $\leftarrow$  K2XX =  $\lfloor 11 \rfloor$  x S5[[] ;  $A[1, 4]$   $\leftarrow$   $C2XX \times$  S[I]  $\leftarrow$  $A[1,5]$   $\leftarrow$  R1YY - 3  $A(L, 6]$  +  $[1YY \times S[L]]$  $\ddot{\phantom{1}}$  $A[1,7]$   $\leftarrow$  R2YY  $\frac{1}{2}$  $A[1,3]$   $\leftarrow$   $P2YY \times S$  [1]  $\cdot$  :  $A[z, 1]$   $\leftarrow$   $C1XX \times S11$  $\mathbf{r}$  $A[2,2]$  +  $K1XX - L22 \times S5[1]$  ;  $A[z, 3]$   $\leftarrow$   $C2XX \times S11$ ] *}*  $A[2, 4]$   $\leftarrow$  K2XX  $-$  L11  $\times$  SS[I] - :  $A[2,5]$   $\leftarrow$   $A[YY \times S[1]$   $\downarrow$  $A[2,6]$  +  $R[1YY$  ;

 $\| \cdot \|_{\infty}$ 

 $A[2,7]$   $\leftarrow$  02YY x S[I] ;  $A[2,8]$   $\leftarrow$  R2YY ;  $A[3,11 \leftarrow R1XX$  $A[3,2]$  +  $D1XX \times S[1]$  }  $A \rightarrow 3$   $A \rightarrow 3$   $A \rightarrow 3$  + R2XX  $A \rightarrow 3$  $A[3, 4]$  1  $\leftarrow$  D2XX  $\times$  SIJ1  $\rightarrow$  $A[3,5]$   $\leftarrow$  K1YY = L22 x SS[1] ;  $A[3,6]$   $\leftarrow$   $C1YY \times$  S[1]  $\leftarrow$  $A[3,7]$  + K2YY - L11 x SS[I] ;  $A[3,8]$  + C2YY × S[I] }  $A[4,1]$   $\leftarrow$   $-11$   $XX$   $X$  S[1]  $,$  $A(4,2) \leftarrow R1XX$ ;  $A[4,3]$   $\leftarrow$  - U2XX  $\times$  S[I]  $\frac{1}{2}$  $A[4, 4] \leftarrow R5XX$  $A[4,5]$   $\leftarrow$   $C1YY \times S[1]$  $A[4,6]$  +  $K1YY$  = 122 × SS[1] }  $A[4,7]$   $\leftarrow$  C2YY x S[I] ;  $A[4,8]$   $\leftarrow$  K2YY - L11 x SS[I] ;  $A[3,1]$   $\leftarrow$  RT x SS[I]  $\rightarrow$  K1XX x L11 }  $A[5, 2]$   $\leftarrow$   $C1XX \times L11 \times S[I]$  ;  $A[5,3]$   $\leftarrow$  RT x SS[]] + K2XX x [22 }  $A[5,4]$   $\leftarrow$  C2XX x L22 x S[]] ;  $A[5,5]$   $\leftarrow$  -R1YY x L11  $\leftarrow$  $A[5,6]$   $\leftarrow$  RP x SS[I]  $\sim$  L11 x S[I] xD1YY 3  $A(5,7)$   $\leftarrow$  R2YY x L22 ;  $A[5,8]$  + RP x SS[I] + 02YY x L22 x S[I] ;  $A[6,1]$   $\leftarrow$   $C1XX \times L11 \times SL1$  ;  $A[6,2]$  + RT x SS[1] - K1XX x L11 ;  $A[6, 3]$   $\leftarrow$   $C2XX \times L22 \times S[T]$  $\mathcal{L}$  $A[6, 4]$   $\leftarrow$   $RT \times SS[J]$  +  $K2XX \times L22$  $A[6,5]$   $\leftarrow$  RP x SS[I] + 01YY x L11 x S[I]  $\ddot{\phantom{1}}$  $A[G,6]$   $\leftarrow$  -R1YY x L11  $\leftarrow$  $A[6,7]$   $\leftarrow$  RP x SS[]] - D2YY x L22 x S[]] ;  $A[6,8]$   $\leftarrow$  R2YY x L22 }  $A[7,1]$   $\leftarrow$   $R1XX \times L11$ - :  $A[7,2]$   $\leftarrow$  RP x SS[1]  $\leftarrow$  91xx x L1] x S[1]<br> $A[7,3]$   $\leftarrow$  R2xx x L22 ; - 3  $A[T, 4]$   $\leftarrow$  RP x SS[I] + D2XX x L22 x S[I] ;  $A[T, 5]$   $\leftarrow$  RT  $\times$  SS[]] = K1YY  $\times$  L11  $A[7,6]$   $\leftarrow$   $C1YY \times L11 \times S[1]$  ;  $A[7,7]$   $\leftarrow$   $\leftarrow$ RT  $\times$  SS[J]  $\leftarrow$  K2YY  $\times$  122 - 1  $A[7,8]$  + C2YY x L22 x SLI1 ;  $A[8,1]$   $\leftarrow$   $RP \times$  SS[I] + 01XX  $\times$  [11 ×S[I]  $\overline{\phantom{a}}$  $A[6, 2]$   $\leftarrow$  -R1XX  $\times$  L11  $\cdot$  :  $A[8,3]$  + RP x SS[J] - 02XX x L22 x S[I] 3  $A[\& A]\leftrightarrow R2XX \times L22$  ; A[b, 5]  $\leftarrow$  C1YY  $\times$  L11  $\times$  S[I]  $\leftarrow$  $A[6,6] \leftarrow RT \times SSI1$ ] = K1YY  $\times$  L11 - 1  $A[6,7]$   $\leftarrow$   $C2YY \times L22 \times S[T]$  ;  $A[6,8]$  + - RT x SS[J] + K2YY x L22 } C[1]  $\leftarrow$  (DM1 x SS[]] x R1 ) / M + ( DM2 x SS[]] x R2 x COS(PHI))/ M ; CT21  $\epsilon$  = (DM2 x SS(I) x R2 x SJN (PHI)) / M  $\beta$  $C[j]$   $\leftarrow$  ( UM2 x SS[T] x R2 x SIN (PHI)) / M } C[4] + (DM1 x SS[1] x R1 ) / M + ( UM2 x SS[1] x R2 x CUS(PHI))/ M ;<br>C[5] + (DM1 x R()1 x SS[1] x R1 + DM2 x R()2 x SS[1] xR2 x COS(PHI)) /  $(M \times L)$ ;

```
C[6] \leftarrow C[6]2 \times SSI11 \times 602 \times 62 \times SU(1) CPHI )) / (M \times L)<br>C[T] \leftarrow C[6]2 \times SSI11 \times 602 \times R2 \times SIM(1) (MI )) / (M \times L)\ddot{\phantom{a}}C[b] \div (DM1 x RU1 x SS[i] x R1 + DM2 x RO2 x SS[I] xR2 x COS(PHI)) /
  (M \times L) ;
END ;
       (M \rightarrow \mathbb{A} \rightarrow \mathbb{C} \rightarrow \mathbb{R}SW _D E _D K1 _D EPS _D X _D E1 _D E2 _D J
SULVE
bb \in X[1] \times X[1] + X[2] \times X[2]XX1(I) \leftarrow SORT (PB) \leftarrowCC \leftarrow X[3] \times X[3] + X[4] \times X[4] \timesXXZLIJ \leftarrow SORT ( CC ) \rightarrow00 \div x(5) × X(5) + X(6) × X(6)
                                         \sim 1
YY1[I] \leftarrow SQRT (DD) ;
EE \epsilon X[7] \times X[7] + X[8] \times X[8] ;
YY2[I] \leftarrow SQRT (EE) \rightarrowCOMMENT THE FOLLOWING CALCULATES THE PHASE ANGLES BETWEEN
DISPLACEMENT AND UNBALANCE
                                   \rightarrowFX2 + ANGLF (XE4] , XE31 ) ;
PX1 \leftarrow ANDLE (X[2] \rightarrow X[1] )PY1 \leftarrow APGLF (= X[5] > X[6] ) 3
                                                  PY2 \leftarrow ANGLE (-x[7] , x[8] )
                                                                                      J.
S[X1[1] + (5] + P[X1] \times RAD 3
                                            SIX2 [I] \leftarrow (ST + PX2) \times RAD ;
S[Y1[]] \leftarrow (SI + PY1) \times RAD ;
                                            51Y2 []] \leftarrow (SI + PY2) x RAD ;
CUMMENT THE FOLLOWING CALCULATES THE PHASE ANGLES OF ALFA1
 ALEA2 AMD UNHALANCE MOMENT ;
PA1 \leftarrow ANGLE ( x[4] = x[2] > x[3] = x[1] ) ;
SIAIII \leftarrow (SIT + PA1)\times RA0;
PAZ + ANGLF (X[5] - X[7] , X[8] - X[6] ) ;
SLAZ[11 \leftarrow \text{CSIT} + \text{PAZ} \times \text{KAD}ALF A1[I] \leftarrow SQFI (( X[3] - X[1])* 2 + ( X[4] - X[2] ) * 2 ) / L
ALFA2[I] + SORT (( Y[7] - X[5] ) + 2 + ( X[8] - X[6] ) + 2 ) / L
                                                                                  \sim 31
IF P=0 THEN GO TO LOOT
                                    - 1
FOR J+1 STEP 1 UNTIL P 00
BEGIN
ARGITRAFYDISPLACEMEMT ( LZ[J] , L , X , XL[I,J] , YL[I,J] , PXL[I,J] ,
 PY([1*J] \t J \t JEND 3
         F1190F1C1X + K1X + R1Y + R1Y + X111 + X121 + X151 + X161 + S111 +LUDI:
 +X_1[[] \rightarrow P+X1[[] \rightarrow PFY \rightarrow J
FURCE (COX + K2X + P2Y + R2Y + YE33 + XE43 + XE73 + XE83 + SEI3 +
FX211 , PFX2111 , PFY ) ;
FURCE ( C1Y , K1Y , D1X , R1X , XT51 , XI61 , XI11 , XT21, SII1 ,
FY1111, PFX, PFY1111) ;
FURCE ( C2Y , K2Y , D2X , R2X , XT7) , X[8] , X[3] , X[4] , S[I] ,
 F12[1] , PEX , PFX2[1] ) ;
COMMENT THE FOLLOWING CALCULATES THE RELATIVE PHASE ANGLES
BETAEEN FX1 . FX2 , FY1 , FY2 , WR1 THE UNRALANCE FORCE
                                                                             - 31
PUBRX1[i] \leftarrow (SI + PFX1[] J)x RAD \pmPUBFX2[I] \leftarrow(SI + PFX2[I])\times RAD ;
PUBFYIELI \leftarrow (SI + PFY1E11)× RAD ;
PUBFY2[I] +(SI+ PFY2 [I])x RAD;
ENU J
WRITE (LP \rightarrow 00T1)FOR JE1 STEP 1 UNTIL I DO
BEGIN
WRITE ( LP , OUTP , OMEGALJ ) XX1LJ ) XX2LJ ) SIX1LJ ]
                  ALFAILUI > SIAILUI > FXILUI > FX2LUI ><br>PUBFX2LUI > 3
SIXZEJI.
PUBRX1[J]
END:
```

```
WRITE (LPIPAGE) ) ;<br>WRITE (LP , OUT3 ) ;
        FOR J +1 STEP 1 UNTIL T DO
        BEGIN
        WRITE (LP > OUT2 > OMEGATU) > YY1EUJ > YY2EU] > SIY1EU]
                                               FY11JJ \rightarrow FY2IJJ \rightarrow\sqrt{1}ALFA2[J], SIAZ[J]STY2TU1
        PUBEY11J1
                         \rightarrow PUBEY21J1
        FND:
        WRITE (LP [PAGE] ) ;
        IF P=0 THEN GO TO LDO ELSE
        8EGIN
        WRITE (LP , OUT4 ) ;
        FUR JE1 STEP 1 UNTIL P DO
        FOR K+1 STEP 1 UNTIL I DD
        BFGIN
                                                  YL[K,J], PXL[K,J] × RAD,
        WRITE (LP , OUTS , LZ[J] , XL[K,J] ,
        PYL[K,J] × RAD , OMEGA[A] ) ;
        END ;
        END;
             GOPLOTTER(RPM);
            TO 100 ;
        GD.
             WRITE (LP , < "ACCURACY NOT OBTAINED " > ) ;
        E2:
           TG LDO
        GD
        E1: WRITE (LP , < " SINGULARITY OR ILL CONDITIONED MATRIX " > ) ;
           TO LDQ ;
        Gil
                FND.
        FINIS:
      ARCTAN IS SEGMENT NUMBER 0065, PRT ADORESS IS 0116
      CUS IS SEGMENT NUMBER 0066, PRI ADDRESS IS 0074
      FAP IS SEGMENT NUMBER 0057, PRT AUDRESS IS 0071
      LN IS SEGMENT NUMBER 0068, PRT ADDRESS IS 0070
      SIN IS SEGMENT NUMBER 0069, PRT ADDRESS IS 0075
      SQRT IS SEGMENT NUMBER 0070, PRT ADDRESS IS 0445
      OUTPUI(W) IS SEGMENT NUMBER OU71, PRT ADDRESS IS 0363
      BLOCK CONTROL IS SEGMENT WUMBER 0072, PRT ADDRESS IS 0005
      INPUT(W) IS SEGMENT NUMBER 0073, PRT AUDRESS IS 0370
      X TO THE I IS SEGMENT NUMBER 0074, PRT ADDRESS IS 0072
      GU TU SOLVER IS SEGMENT NUMBER 0075, PRT ADDRESS IS 0064
      ALGOL WRITE
                    IS SEGWENT NUMBER 0076, PRT ADDRESS IS 0014
                    IS SEGMENT NUMBER 0077, PRT ADDRESS IS 0015
      ALGOL READ
      ALGOL SELECT IS SEGMENT NUMBER 0078, PRT ADDRESS IS 0016
COMPTEATION TIME = 137 SECONDS.
NUMBER OF ERRORS DETECTED = 000. LAST ERROR ON CARD #
NUMBER OF SEQUENCE ERRORS COUNTED =
                                       \mathcal{O} .
NUMBER OF SLOW WARNINGS = 0.
PRT SIZL= 330;
                  TUTAL SEGMENT SIZE= 3463 MORDS.
DISK STURAGE REG.= 173 SEGS.; NU. SEGS.= 79.
ESTIMATED CURE STORAGE REQUIREMENT = 6394 MORDS.
```
 $\mathcal{L}(\mathcal{L}(\mathcal{L}))$  and  $\mathcal{L}(\mathcal{L}(\mathcal{L}))$  and  $\mathcal{L}(\mathcal{L}(\mathcal{L}))$  . Then  $\mathcal{L}(\mathcal{L}(\mathcal{L}))$  $\label{eq:2.1} \frac{1}{\sqrt{2}}\int_{\mathbb{R}^3}\frac{1}{\sqrt{2}}\left(\frac{1}{\sqrt{2}}\right)^2\frac{1}{\sqrt{2}}\left(\frac{1}{\sqrt{2}}\right)^2\frac{1}{\sqrt{2}}\left(\frac{1}{\sqrt{2}}\right)^2\frac{1}{\sqrt{2}}\left(\frac{1}{\sqrt{2}}\right)^2.$ 

 $\sim 10^{11}$  km

 $\label{eq:2.1} \mathcal{L}(\mathcal{L}^{\text{max}}_{\mathcal{L}}(\mathcal{L}^{\text{max}}_{\mathcal{L}}(\mathcal{L}^{\text{max}}_{\mathcal{L}}(\mathcal{L}^{\text{max}}_{\mathcal{L}^{\text{max}}_{\mathcal{L}}})))))$  $\label{eq:2.1} \frac{1}{\sqrt{2}}\int_{\mathbb{R}^3} \frac{1}{\sqrt{2}}\left(\frac{1}{\sqrt{2}}\right)^2\frac{1}{\sqrt{2}}\left(\frac{1}{\sqrt{2}}\right)^2\frac{1}{\sqrt{2}}\left(\frac{1}{\sqrt{2}}\right)^2.$  $\label{eq:2.1} \frac{1}{\sqrt{2}}\left(\frac{1}{\sqrt{2}}\right)^{2} \left(\frac{1}{\sqrt{2}}\right)^{2} \left(\frac{1}{\sqrt{2}}\right)^{2} \left(\frac{1}{\sqrt{2}}\right)^{2} \left(\frac{1}{\sqrt{2}}\right)^{2} \left(\frac{1}{\sqrt{2}}\right)^{2} \left(\frac{1}{\sqrt{2}}\right)^{2} \left(\frac{1}{\sqrt{2}}\right)^{2} \left(\frac{1}{\sqrt{2}}\right)^{2} \left(\frac{1}{\sqrt{2}}\right)^{2} \left(\frac{1}{\sqrt{2}}\right)^{2} \left(\$ 

 $\label{eq:2.1} \frac{1}{\sqrt{2}}\left(\frac{1}{\sqrt{2}}\right)^{2} \left(\frac{1}{\sqrt{2}}\right)^{2} \left(\frac{1}{\sqrt{2}}\right)^{2} \left(\frac{1}{\sqrt{2}}\right)^{2} \left(\frac{1}{\sqrt{2}}\right)^{2} \left(\frac{1}{\sqrt{2}}\right)^{2} \left(\frac{1}{\sqrt{2}}\right)^{2} \left(\frac{1}{\sqrt{2}}\right)^{2} \left(\frac{1}{\sqrt{2}}\right)^{2} \left(\frac{1}{\sqrt{2}}\right)^{2} \left(\frac{1}{\sqrt{2}}\right)^{2} \left(\$  $\mathcal{L}^{\mathcal{L}}(\mathcal{L}^{\mathcal{L}})$  and  $\mathcal{L}^{\mathcal{L}}(\mathcal{L}^{\mathcal{L}})$  . Then  $\mathcal{L}^{\mathcal{L}}(\mathcal{L}^{\mathcal{L}})$ 

## TABLE B-I. - INPUT CHARACTERISTICS **AND** ROTOR HORIZONTAL RESPONSE **FOR A** SINGLE **MASS ROTOR**

#### WITH FLEXIBLE SUPPORT AND DAMPING

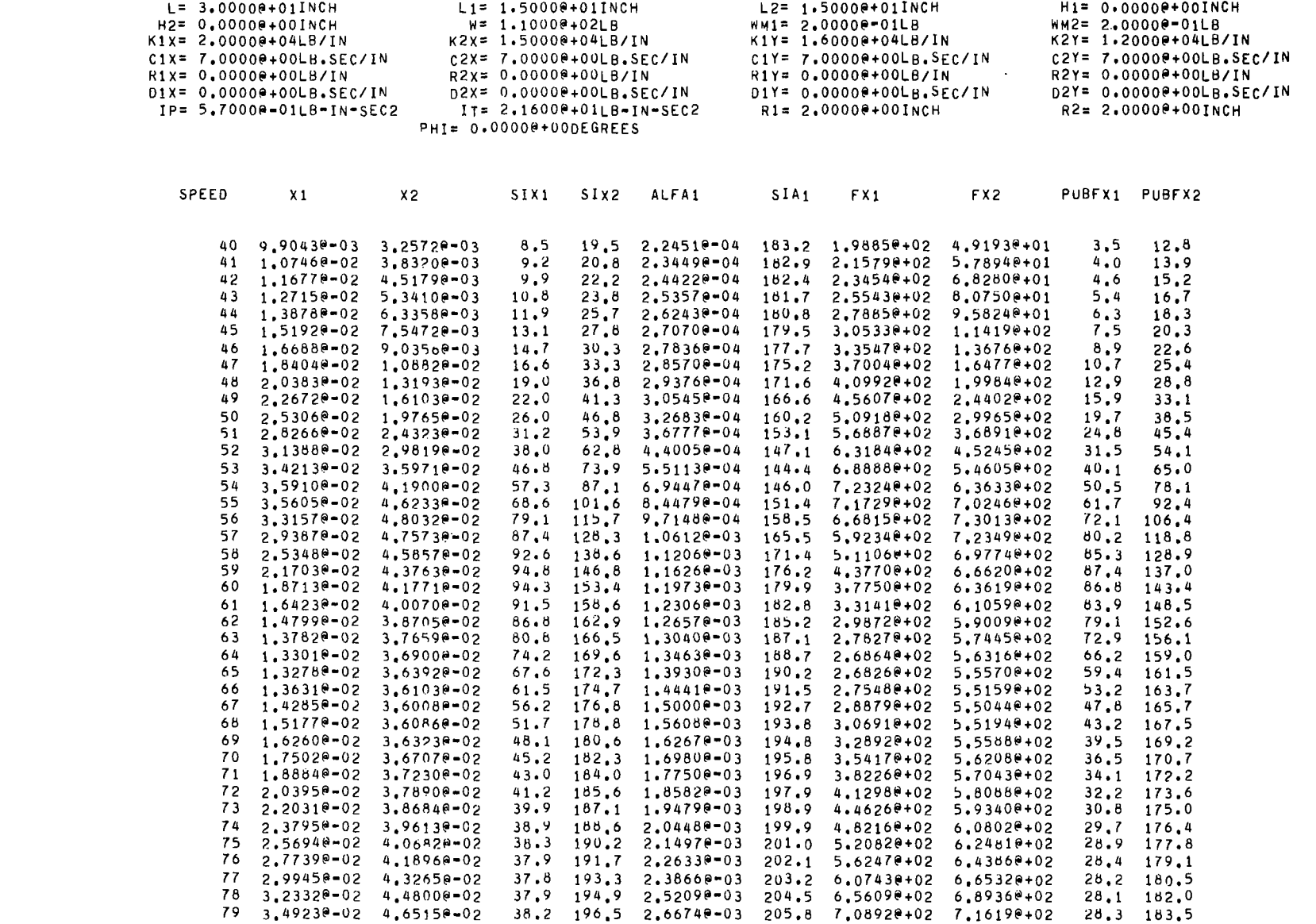

Ť

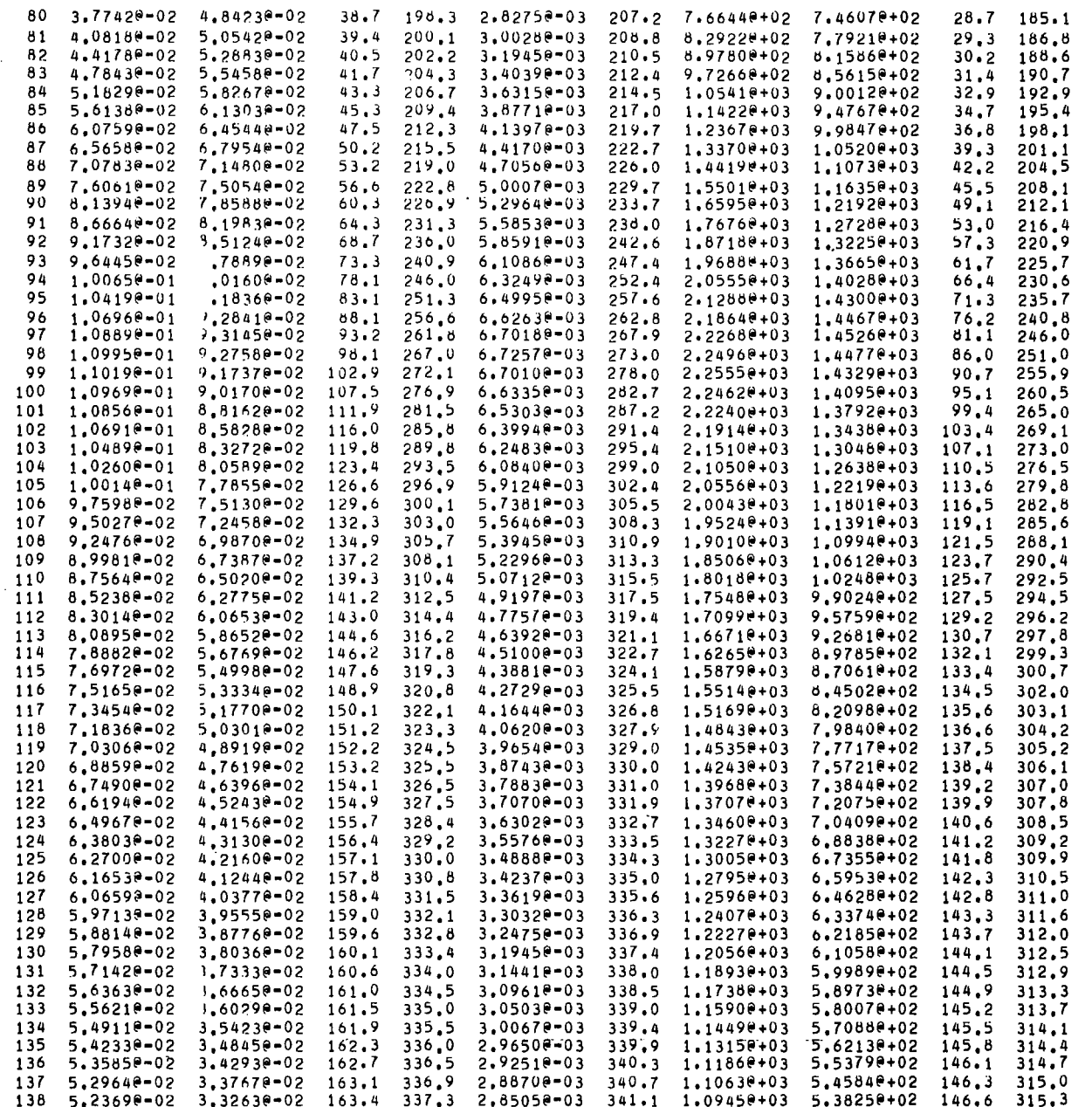

 $\alpha$  .

 $103$ 

蘷

 $\alpha$ 

## TABLE B-II. - INPUT CHARACTERISTICS **AND** ROTOR VERTICAL RESPONSE FOR A SINGLE MASS ROTOR

### WITH FLEXIBLE SUPPORT AND DAMPING

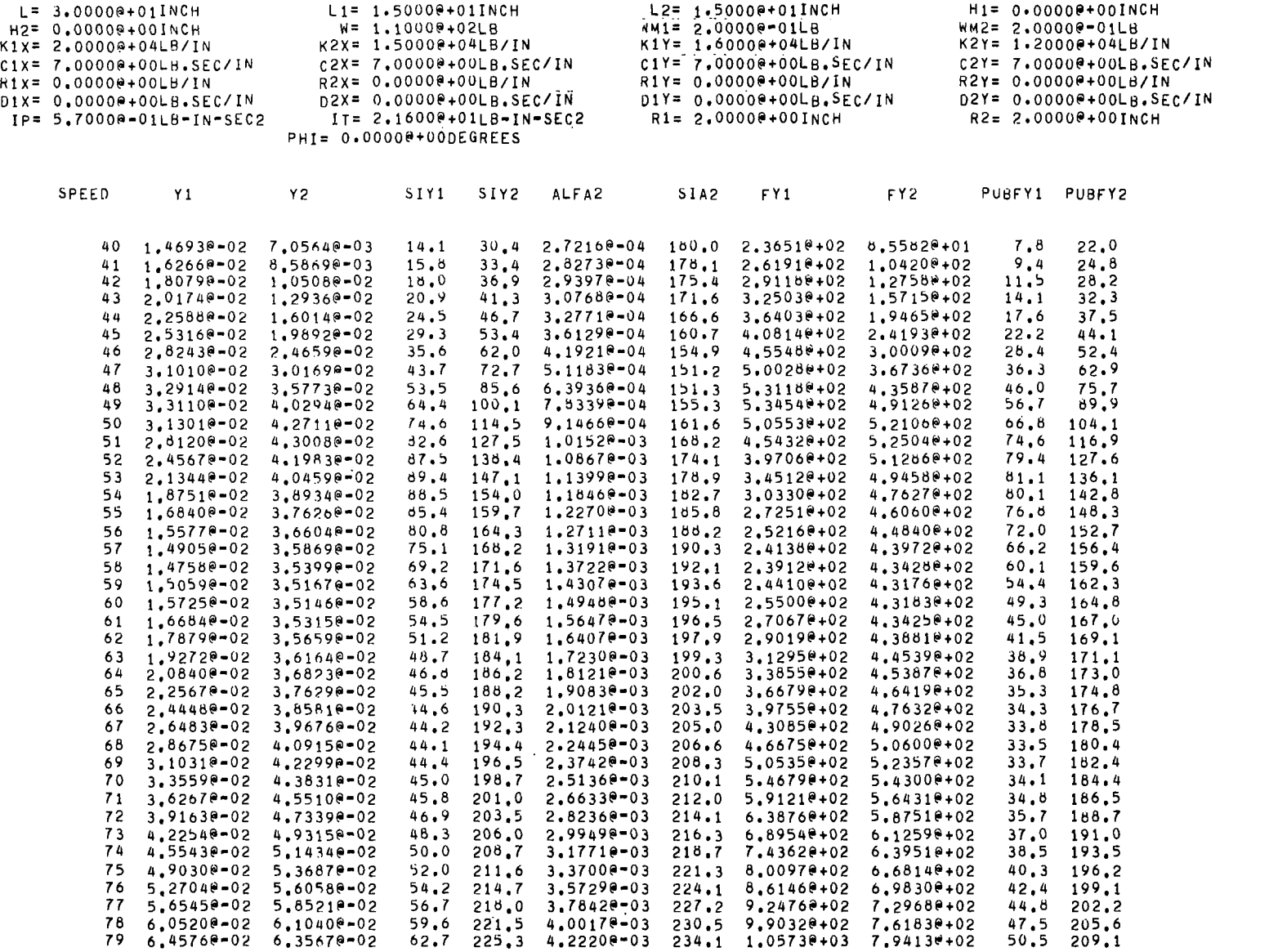

 $\sim$ 

 $104$ 

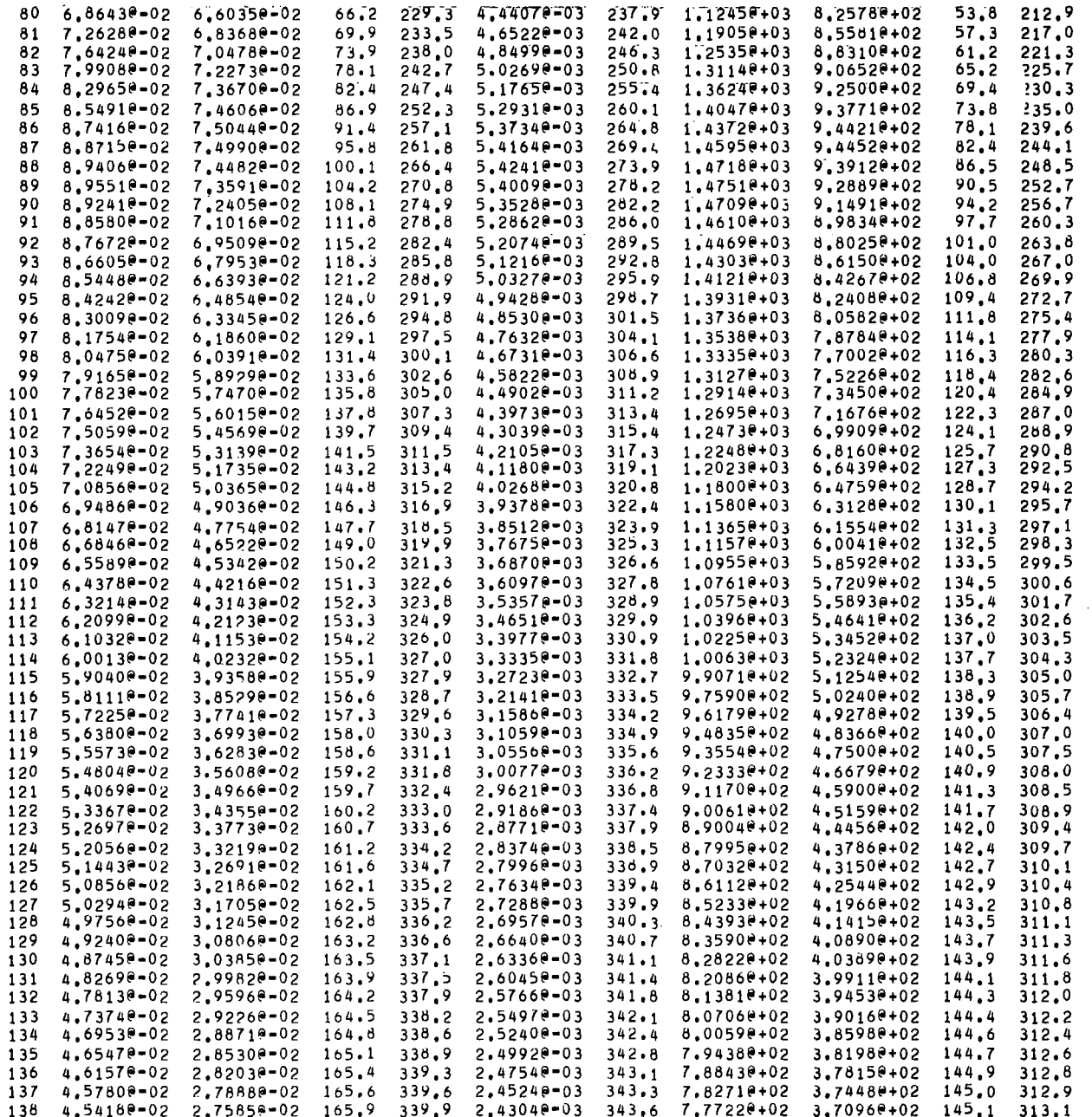

## TABLE B-III. - ROTOR DISPLACEMENTS *AND* PHASE **ANGLES**

# [Positions on shaft correspond to number of places selected on input data card **4.3**

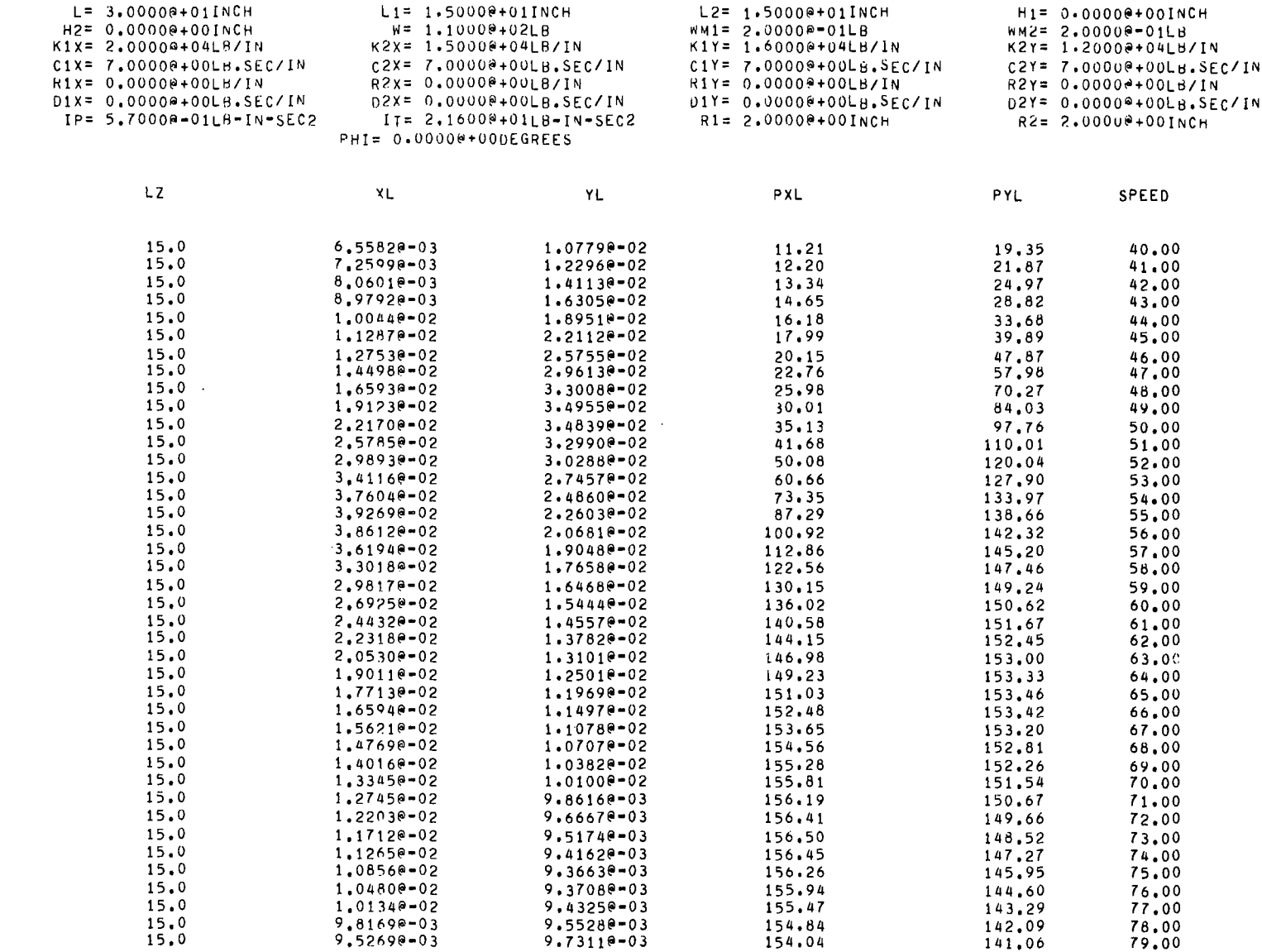

 $\cdot$ 

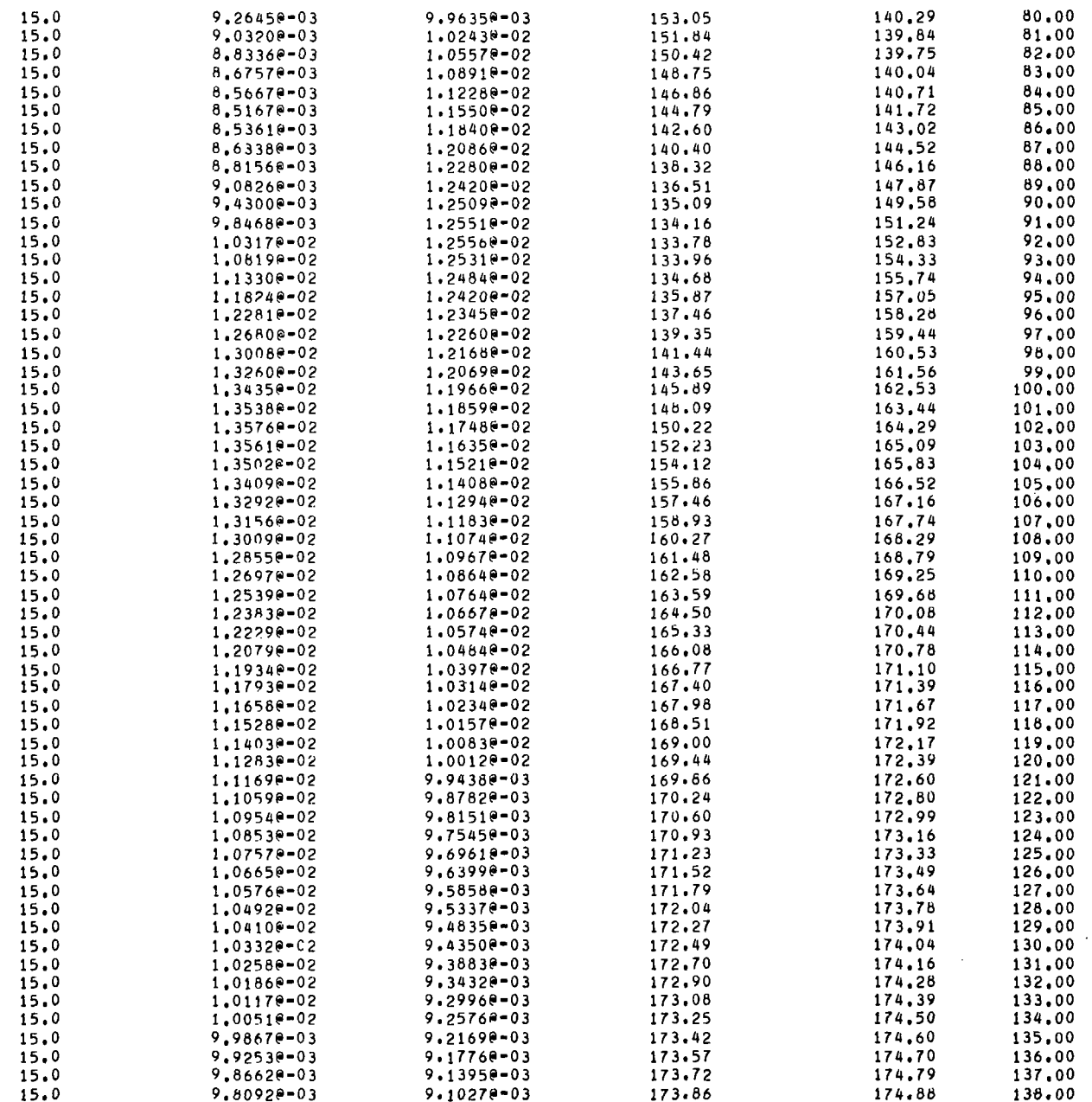

ł

 $\ddot{\phantom{0}}$ 

 $\bar{1}$ 

## TABLE B-m. - Concluded. ROTOR DISPLACEMENTS **AND** PHASE ANGLES

[Positions on shaft correspond to number **of** places selected on input data card **4.1** 

 $\mathcal{A}^{\mathcal{A}}$ 

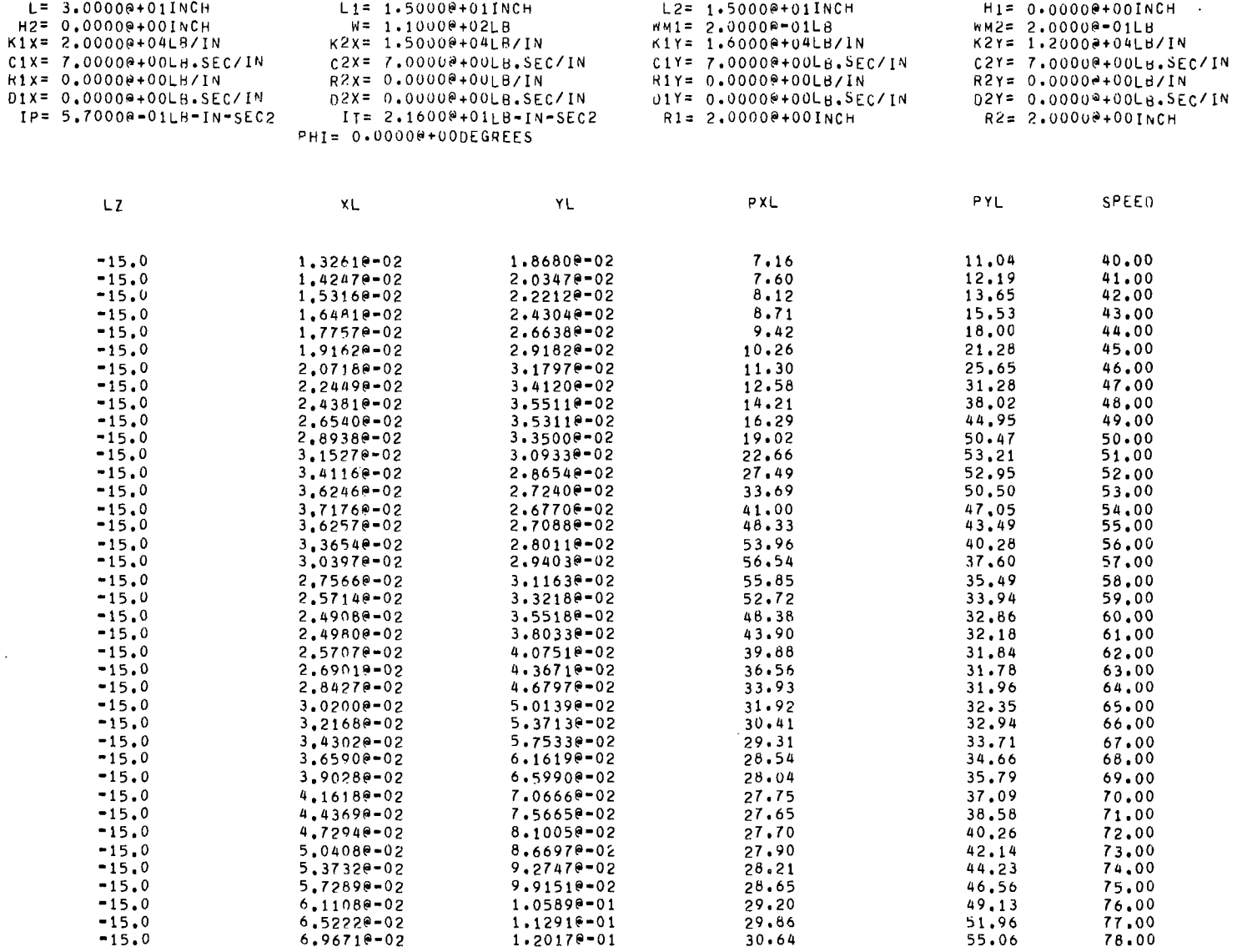

 $\mathbf{r}$ 

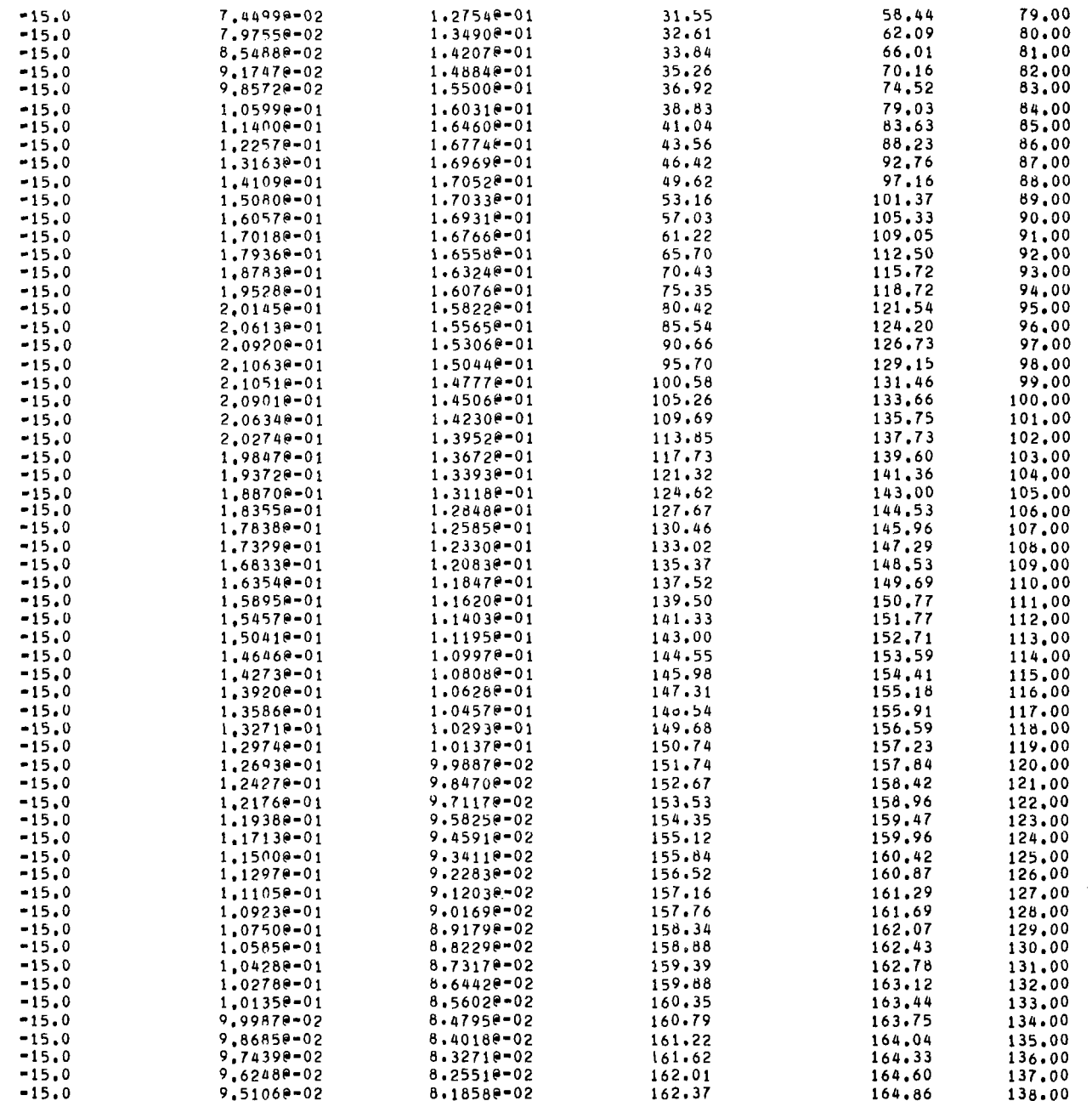

 $\sim$ 

 $\qquad \qquad =$ 

## **APPENDIX C**

### **LISTING** *AND* **SAMPLE OUTPUT OF COMPUTER PROGRAM ROTOR4M**

**BEGIN** COMMENT THIS PROGRAM EVALUATES DESIGN DATA FOR A FOUR DEGREE FREEDOM SYSTEM THAT SIMULATES A ROTOR ON GENERAL ANISOTROPIC RRGS. THE EQUATIONS SOLVED HAD BEEN LINEARIZED . NO ASSUMPTIONS WERE MADE ON THE BEARING CHARACTERISTICS . THE CROSS COUPLING TERMS ARE KEPT WITH PROPER SUBSCRIPTS AS USED IN THE DERIVATION OF THE ERNS. PROGRAM REQUIRES THE FOLLOWING TO BE READ AS INPUT DATA: **THE** CARD O SPEC-ALLOWARLE PERCENT ERROR ON SPEED CARD<sub>1</sub> 1. WO- INITIAL SPEED (RPS) 2. DW- INCREMENT IN SPEED (RPS) 3.WM- FINAL SPEED (RPS) CARL 2 1. L- LENGTH BETN BRGS (INCH) 2.L1- DIST FROM 1ST BRG TO MASS CENTER (INCH) 3.L2- DIST FROM 2ND BRG TO MASS CENTER (INCH) 4.W- ROTOR WEIGHT (LBS) 5. IP- POLAR M.I. (LB-IN-SEC2) 6. IT-TRANSVERSE M.I. OF ROTOR ABOUT MASS CENTER (LB-IN-SEC2)  $CARU$  3 1. WM1-FIRST UNRALANCE WEIGHT (LBS) 2. WM2- SECOND UNBALANCE WEIGHT (LBS) 3. H1- DIST FROM 15T BRG TO 1ST UNBALANCE (INCH) 4. H2- DIST FROM 1ST BRG TO 2ND UNBALANCE (INCH) 5. PHI- PHASE ANGLES BETN UNBALANCE PLANES 6. R1- RADIUS OF IST UNBALANCE LOCATION 7. R2- RADIUS OF 2ND UNBALANCE LOCATION CARD<sub>4</sub> 1. P- NO. OF PLACES OTHER THAN THE BRG LOCATIONS WHERE DISPLACEMENTS ARE TO BE MEASURED 2.171- DIST FROM 1ST RRG TO 1ST PROBE CINCHY 3. 172- DIST FROM 1ST BRG TO 2ND PROBE (INCH) CARD<sub>5</sub> 1. K1X- 1ST BRG STIFFNESS IN X DIRECTION (LR/IN) 2. K2Y- 2ND BRG STIFFNESS IN X DIRECTIUN (LB/IN) 3. KIY- 1ST BRG STIFFNESS IN Y DIRECTION (LB/IN) 4. K2Y- 2ND BRG STIFFNESS IN Y DIRECTION(LB/IN) CARD 6 1. C1X-1ST BRG DAMPING COEFF IN X DIRECTION(LB.SEC/IN) 2. C2X- 2ND BRG DAMPING COEFF IN X DIRECTION (LB.SEC/IN) 3.C1Y-1ST BRG DAMPING COEFF IN Y DIRECTION (LB.SEC/IN) 4. C2Y- 2ND BRG DAMPING COEFF IN Y DIRECTION (LB.SEC/IN) CARD<sub>7</sub> 1. D1X- CROSS COUPLING DAMPING COEFF (LB.SEC/IN) 2. D2X- CRUSS COUPLING DAMPING COEFF (LR.SEC/IN) 3. D1Y- CROSS COUPLING DAMPING COEFF (LB.SEC/IN) 4. D2Y- CROSS COUPLING DAMPING COEFF (LB.SEC/IN) CARD 8 1. RIX- CRUSS COUPLING STIFFNESS (LB/IN) 2. R2X- CROSS COUPLING STIFFNESS (LB/IN) 3. R1Y- CROSS COUPLING STIFFNESS (LB/IN) 4. R2Y- CROSS COUPLING STIFFNESS (LB/IN) THE HEADING PRINT OUT OF THE INPUT DATA ARE AS FOLLOWS : CARD 9

CONTROL-IDENTIFIER CONTROLLING THE SYMMETRY OF BEARING **LINET**  $L$ ,  $L1$ ,  $L2$ ,  $H1$ **LINE2** H2,N,NM1,NM2  $1.18c.3$  $K1X$ . $K2X$ . $K1Y$ . $K2Y$ LINE4  $C1X+C2X+C1Y+C2Y$ LIN<sub>E</sub>S  $R1X, R2X, R1Y, R2Y$ **LINE6**  $D1X \cdot D2X \cdot D1Y \cdot D2Y$ LINE7  $IP/IT/RI/R2$ **LINES** PHI  $\cdot$ COMMENT THIS PROGRAM FINOS THE CRITICAL SPEED AND THE CORRESPONDING AMPLITUDES ALONG WITH THE PHASE ANGLES , FORCE TRANSMITTED ETC. IN ORDER TO GET SENSIBLE RESULTS WHICH MAY KEEP THE ALLOWABLE PERCENT ERROR WITHIN 1% ON THE CRITICAL SPEED THUS FOUND , THE DAMPING CHARACTERISTICS OF THE BEARING SHOULD NOT BE TOO SMALL . THE OUTPUT DATA ARE AS FOLLOWS:  $20L1:$ SPEED (RPS)  $30L2:$ COORDINATE  $30L3:$ AMPLITUDE (IN) PHASE ANGLE OF THE AMPLITUDE WRT UNBALANCE  $COL4:$ MAJOR SENT AXIS/AMPLITUDE OF COORDINATE (OIM)  $CUL5:$ MINOR SEMI AXIS/AMPLITUDE OF COORDINATE (DIM)  $CUE6$ : ELLIPSE ANGLE OF MAJOR SEMI AXIS WITH X AXIS  $CUL/$ : BEARING LOCATION OF MAXIMUM FORCE TRANSMITTED  $COL6:$ **AAX FORCE TRANSMITTED**  $C()E> F$ PHASE ANGLE OF MAX FURCE WRI UNBALANCE FORCE  $CULIO:$ COL11: PERCENT CYLINDRICAL MODE IF CONTROL=0 THEN WE ARE DEALING WITH A SYMMETRIC BEARING CASE \$ REAL T. IUTIME. PTIME  $\sim$   $\frac{1}{2}$ REAL WHO ON ON ON ON OUR CLOUD L2 ON ON ON ON ON ONME ONN ON O H2 , PH , R1 , R2 , K1X , K2X , K1Y , K2Y , C1X , C2X , C1Y , C2Y , **D1X > D2X + D1Y + D2Y + R1X + R2X + R1Y + R2Y + G + PI + M, DM1 + DM2 +** RPP , RTT , RP , RT , L11 , L22 , RO1 , RO2 , PHI , EPS , RAD , K1xx . K2xx . K1YY . K2YY , C1XX , C2XX , C1YY , C2YY , R1XX , R2XX , RIYY . R2YY , D1XX , D2XX , D1YY , D2YY , PN1 , PD1 , SI , PN2 , PD2 . SIT , BB . CC . DD . EE , PX1 , PX2 , PY1 , PY2 , PA1 , PA2 , PF  $x \rightarrow P$  FY  $\rightarrow E$   $\rightarrow$  SPEC  $\rightarrow$  AX  $\rightarrow$  BX  $\rightarrow$  AY  $\rightarrow$  THETA  $\rightarrow$  MA  $\rightarrow$  MI  $\rightarrow$ PERCENT F INTEGER P, V, I, K1, J, K, IM, VOL, PR, CONTROL, LON; REAL ARRAY UMEGA > S > SS > XX1 > XX2 > YY1 > YY2 > PFX2 , PFY2 [0:500] , LZ[0:4] , XL > YL > PXL + PYLE0:500,0:41 +4E0:8,0:81 + C + XE0:81 + PFX1 , PFY1[0:500]. CV[0:12] , AA[0:12.0:500] , PA, FPA , AAX , ABX , AAY , ABY , FA , CODRED:1233 LABLL LOO . FINIS , E1 , E2 , LOU1 , DOITAGIN ; BUDLEAN RSW  $\sim$   $\sim$ FORMAT HEAD1 (6(2(59("\*")),/),  $24(1+x^n), X40, X31, 23(1x^n), 25$ 24("\*"), X1, "DESIGN DATA FOR A SINGLE MASS ROTOR WITH FLEXIBLE SUPPORT AND DAMPING" x1 . 23 ("\*"),/. 6(2(59("\*")), /)) }  $F0KAA$ T HEAU2(2(2(59("\*")),/), X5 , "L=",E11.4 , "INCH" , X12 , "L1=" , E11.4 , "INCH" , X12 , "L2=" ,

 $\sim$ 

II.

111

E11.4 , "INCH" , X12 , "H1=" , E11.4 , "INCH" , / ,  $X_1^2$ , "H2=", E11.4, "INCH", X13, "W=", E11.4, "LB", X13, "WM1=", E11.4 , "LB", X13, "WM2=", E11.4, "LB", /,  $X3.$ , "K1X=", E11,4, "LB/IN", X10, "K2X=", E11,4, "LB/IN", X10,  $\frac{\pi}{4}$   $\frac{\pi}{4}$  X6 , "C1Y=" , E11.4 , "LB.SEC/IN" , X6 , "C2Y=" , E11.4 , "LB.SEC/IN" ,/, X3 , "RIX=" , E11.4 , "LB/IN" , X10 , "R2X=" , E11.4 , "LB/IN" , X10 ,  $\pi R_1 Y = r$ , E11.4, PLB/IN", X10, PR2Y=", E11.4, PLB/IN", /, X3 > "D1X=" > E11.4 > "LB.SEC/IN" > X6 > "D2X=" > E11.4 > "LB.SEC/IN" >  $X_0$ ,  $Y_0Y_1X_2 + Y_1Y_1X_2 + Y_2Y_2Y_1X_2 + Y_2Y_2X_3 + Y_1Y_2X_2 + Y_2Y_1X_3 + Y_2Y_2X_3 + Y_1Y_2X_3 + Y_2Y_2X_3 + Y_2Y_3X_4 + Y_1Y_3X_2 + Y_2Y_3X_3 + Y_2Y_3X_4 + Y_1Y_3X_3 + Y_2Y_3X_4 + Y_1Y_3X_4 + Y_1Y_3X_4 + Y_1Y_3X_4 + Y_1Y_3X_4 + Y_1Y_3X_4 + Y_1Y_3X_4 +$  $X6$ ,  ${}^{n}R1 = 7$ ,  ${}^{n}C11.4$ ,  ${}^{n}MNCH^{n}$ ,  $X12$ ,  ${}^{n}R2 = 1$ ,  ${}^{n}R11.4$ ,  ${}^{n}NNCH^{n}$ ,  $X$  $X30$ , "PHI=", E11.4, "DEGREES", /,  $2(2(59("*"))/1)$  $\blacksquare$ FORMAT OUTIC X1 > "SPEED" > X3 > "COORDINATE" > X2 > "AMPLITUDE" > X2 > "PHASE" , X2 , "MAJOR SEMI" , X2 , "MINOR SEMI" , X2 , "ELLIPSE" , X2 , "BEARING" , X3 , "BEARING" , X2 , "FORCE PHASE" , X4 , "PERCENT" , / , "REV/SEC" , X16 , "(IN)" , X5 , "ANGLE" , X2, "AXIS (DIM)", X2, "AXIS  $[0]$ ANGLE" و X5 و "ANGLE" و X3 و "FORCE" و "LOCATION" و X3 و "ANGLE" و X3 "CYLINDRICAL" ) 3 FORMAT OUTZA ( F7.1 , XO , "X" , I1 , X5 , E10.3 , X1 , F6.1 , X4 ,  $F5.2$   $\rightarrow$  X7  $\rightarrow$  F5.2  $\rightarrow$  X5  $\rightarrow$  F6.1  $\rightarrow$  X6  $\rightarrow$  12  $\rightarrow$  X4  $\rightarrow$  E10.3  $\rightarrow$  X2  $\rightarrow$  F6.1  $\rightarrow$  X7  $\rightarrow$  $F6.1$  )  $J$ FORMAT OUT28 ( F7.1 , Xo , "Y" , I1 , X5 , E10.3 , X1 , F6.1 , X4 ,  $F5.2$  , X7 ,  $F5.2$  , X5 ,  $F6.1$  , X6 , I2 , X4 , E10.3 , X2 , F6.1 , X7 ,  $F5.1$  )  $1$ FURMAT OUTEC (F7.1 , X3 , "X(" ,  $F5.1 \t{.}7" \t{.}82 \t{.}610.3 \t{.}81 \t{.}61$  $F6.1$ , X4, F5.2, X7, F5.2, X5, F6.1, X6, I2, X4, E10.3,  $X2$  ,  $F6.1$  ,  $X7$  ,  $F6.1$  ); FORMAT OUT20 ( F7.1 , X3 , "Y(" ,  $F5.1 + T1.7$   $K2$   $F10.3 + X1$  $F0.1$ ,  $X4$ ,  $F5.2$ ,  $X7$ ,  $F5.2$ ,  $X5$ ,  $F6.1$ ,  $X6$ ,  $I2$ ,  $X4$ ,  $E10.3$ ,  $X2 \rightarrow F6.1 \rightarrow X7 \rightarrow F6.1$ ) ; REAL PROCEDURE ANGLE(PN, PD) } VALUE PN, PN; REAL PN, PD ; **BEGIN** REAL B PI - 1 LABEL L1  $\rightarrow$  L2  $\rightarrow$  L3  $\rightarrow$  L4  $\mathbf{L}$  $PI \leftarrow 3.14159$ ; PN> 0 AND PD=0 THEN GO TO L1 ; IF. **PNK0 AND PD=0 THEN GO TO L2 3** IF.  $IF$  $PN = 0$  AND PD=0 THEN GO 10 L3 # B + ARCTAN(ABS(PN/PD)) ; PN<0 AND PD>0 THEN B + 2x PI - B ;  $IF$  $IF$ PN >0 AND PD<0 THEN B+ PI = B ; IF  $FN < 0$  AND  $P(0 < 0$  THEN  $B \leftarrow P(I+B)$  ; GU TO L4 \$  $L1: B+PI/2$ ;  $TO = L4 - J$ 60.  $P \leftarrow (3 \times P) / 2$  $L2:$  $T0 L4 J$ GÜ  $B \leftarrow 0$  ;  $L3:$ ANGLE+H ; L41 OF PROCEDURE ; END.

```
PROCEDURE FORCECC , K.D.R.C1.S1.C2.S2.NW.F.PFX.PFY) ;
VALUE C > K > D > R > C1 > S1 > C2 > S2 > WW 3
        C \rightarrow K \rightarrow U \rightarrow R \rightarrow C \rightarrow S1 \rightarrow C2 \rightarrow S2 \rightarrow WW \rightarrow F \rightarrow PFX \rightarrow PFY \rightarrow F
REAL
CUMMENT THIS PROCEOURE CALCULATES THE FORCE OR MOMENT
 PRODUCED BY THE REACTIONS WHERE
C= UAMPING COEFF O= CROSS COUPLING DAMPING
K= STIFFNESS COEFF R= CROSS COUPLING STIFFNESS
THE FORCE CALCULATED IS IN THE DIRECTION OF X1
                                                                WHERE
X1= C1 COS(WWT)"+ S1 SIN(WWT)" > WHERE WW=ROTOR SPEED IN RAD/SEC
DIRECTION NORMAL TO X1 IS X2 WHERE
X2= C2 COS (WWT) + S2 SIN(WWT)
F = F COS(WWT-PH)=A COS(WWT) + B SIN(wWT) ;
BEGIN
REAL A, R ;
A + C x Ww x S1 + K x C1 + D x WW x S2 + Rx C2 $
\overline{a} \leftarrow \forall W \times C \times C1 + K \times S1 \rightarrow WW \times D \times C2 + R \times S2
                                                         - 3
F \leftarrow SQRT (AX A + BX B)
                           PFY \leftarrow ANGLE (-A \rightarrow B);
PFX \leftarrow ANGLE (\leftarrow ) A) ;
END OF PROCEDURE EDROF &
PRUCEDURE ARBITRARYDISPLACEMENT (LZ , L , X , XL , YL , PXL , PYL ) 3
VALUE LZ \rightarrow L \rightarrowREAL LZ , L , XL , YL , PXL , PYL ;
REAL ARRAY XIOI F
BEGIN
COMMENT THIS PROCEDURE CALCULATES THE X AND Y DISPLACEMENTS AT
ANY POINT MEASURED FROM THE FIRST BRG. XL IS SHAFT ABSOLUTE
X UISPLACEMENT AND PXL IS THE PHASE ANGLE 3
REAL = 2 + 32 + L2/L\mathbf{r}AX \leftarrow Z x X[3] + (1 - 7 ) x X[1] ;
6X + 2X X[4] + (1 - Z) \times X[2];
 At \div 7 x X[7] + C 1 \div 7 y x X[5] :
 pY + 7 \times x [8] + (1 - 2) \times x [6]- 1
 XL \leftarrow SQRT ( AX \times AX + BXX RX ) }
YL \leftarrow SORT (AY \times AY + BY \times BY )
PXL + ANGLE (RX + AX ) ;
PYL \leftarrow ANGLF ( - AY , BY )
                               \blacksquareEND OF PROCEDURE ARBITRARYDISPLACEMENT ;
PROCEDURE PERCYL CA, B, C, D, PERCENTY 3
      VALUE A, B, C, D;
      REAL A, B, C, D, PERCENT ;
BEGIN
      REAL XX1, XX2, U ;
      XX1+ SGRT(AXA+RXB) ;
      XX2+SQRT(CxC+DxD) }
    U*SQRT(CA+C)*2+(B+U)*2IF XX1>XX2 THEN
     PERCENT+U/(2xxX1)×100
      EI SE
      PERCENT+U/(2xxx2)×100
                                  к,
END OF PROCEDURE PERCYL ;
PROCEDURE ELLIPSE(A,B,C,D,MA,MI,THETA);
```
 $\sim$   $\sim$  $\overline{\phantom{a}}$ 

 $\mathcal{L}=\mathcal{L}$  and  $\mathcal{L}=\mathcal{L}$  and

```
VALUE A, B, C, D;
       REAL A.B.C.D.MA.MI.THETA:
BFGIN
       REAL U.V.W.
       LASEL FIN :
       U+A \times A+B \times B+C \times C+D \times DV+4\times (A\times D+R\times C)+2:
       W + SQRT(ABS(UxU-V)) /2
                                           \cdotMA \leftarrow SQRT(ABS(U/2+W)) ;
       MI + SURT(ARS(U/2-W));
       IF (MA-MI)/MAS.01 THEN
BEGIN
       THETA+0;
                      GO TO FIN IENU
       ELSE
BEGIN
      U \leftarrow 2 \times (A \times C + B \times D)V+A \times A+B \times B=C \times C=D \times D;
       THETA+ANGLF(U,V)×90/3.14159;
ENDI
FIN:
       FND OF PROCEDURE ELLIPSE :
```
PROCEDURE SOLVE(N)A,C,RSW,E,K1,EPS,X,E1,E2);VALUE N,RSW,E,K1,EPS;INTEGER NEWSLIPEAL ELEPSIBOOLEAN RSWIREAL ARRAY ALOLOLIC XIOIILABEL E1 E2 REALN INTEGER I, J1, K2, L3 REAL BIG, TEMP, DIAG, NORM, Q30WN INTEGER ARRAY FIO: NI FREAL ARRAY DIO:NJ;OWN REAL ARRAY BIO:N, O:NJ;LABEL S1, 52, S3, S4, S5, S6, REP ST, SR, SR, STI1, S10, S11, S12, S13, S14, S15, EXITIS1: TF RSW THEN GO TO REPIFOR I+1STEP 1UNTIL N DO FOR J+1STEP 1UNTIL N DO BET, JJ+A[I, JJ;S2:FOR I+1STEP 10NTIL N DO BEGIN LEI-1;FOR JEI STEP 10NTIL N DO BEGIN GEO;FOR KE1STEP 10071L L DD Q + B(J,K]xB[K,11+Q;B[J,I]+B(J,I]-Q END:R1G+0;K2+1;S3:FOR K+1 STEP 1UNTIL N DO BEGIN IF ABS(BIK, I))>BIG THEN BEGIN BIG+ABS(BIK. I));K2+ K END ENDISA:IF BIGSEPS THEN GO TO E1FFEIJ+K2:IF K2#I THEN S5:FOR K+1STE P 1UNTIL N UN REGIN TEMPEAEK2, KJ;AEK?, KJEAEI, KJ;AEI, KJETEMP;TEMPEBEK2, KJ JBLKP,KJ+B[I,K];B[I,K]+TEMP;END;DIAG+B[I,I];S6:FOR J+I+1STEP 1UNTIL N DD BEGIN G+0;FOR K+1STEP 1UNTIL L DO G+B[I,K]×B[K,J]+d;B[I,J]+CB[I,J1-Q)/D IAG END ENDJREP:FOR I+1STEP 1UNTIL N DU BEGIN TEMP+CEFEIIJJJCEFEIIJJ+CEIIJJ DEIJ+CEIJ+TEMP ENDJFAR I+1STEP 1UNTIL N DU BEGIN L+1-1J0+0JS7:FAR K+1STE P 1UNTIL L DO Q+B[I,K]×D[K]+QJD[I]+(D.[I]-Q)/B[I,I]ENDJS8:FOR I+N STEP-1U NTIL 1DD BEGIN 940FFOR K4I+1STEP 1UNTIL N DD 94BEI.KJXXEKJ+0FXEIJ4DETJ-0 ENDIS9:IF E=OTHEN GO TO EXITIJ1+0J1T1:IF J12K1 THEN GO TO E2JNORM+0JFOR I+1STEP 1UNTIL N DO BEGIN Q+0;L+I-1;S10:FOR K+1STEP 1UNTIL N DD Q+A[I,K JXX[K]+GJD[I]+C[I]-GJS11:NORM+ABS(D[I])+NORMJQ+0JS12:FOR K+1STEP 1UNTIL L DU GEBEI,KIXDEKI+QJDEI1E(DEI1-Q)/BEI,TIENDJFOR TEN STEP-TUNTIL 100 BEG IN 9603513:FOR K6I+1STEP 1UNTIL N DO Q6B(I,KJxDCK1+Q;XCII)6XCI1+DCI1=Q EN D;S14:J1+J1+1;S15:IF NXE<NORM THEN GO TO IT1;EXIT:END;

```
PROCEDURE ICALCULATE(I, OMEG, IM, CGO) }
     VALUE OMEG. T. TM. CGO:
     REAL OMFG;
     INTEGER 1, IM, CGO;
BEGIN
COMMENT THIS PROCEDURE CALCULATES THE AMPLITUDES AT BRG. LOCATIONS
UNTIL THE MAX AMPLITUDE IS REACHED AT CERTAIN SPEED 3
     OMEGACIJ + OMEG3
S[1] + 2 x PI x OMEGA [I ]
SS [ 1 ] \leftarrow S [ 1 ] \times S [ 1 ] \rightarrow
```
BEGIN REAL XXXX ;  $A[1,1]$  + K1XX = L22 x SS [1] ;  $A[1,2]$  +  $C1XX' \times$   $S[1]$ ;  $A[1,3]$   $\leftarrow$  K2XX = L11 x SS[I] ;  $A[1,4]$   $\leftarrow$  C2XX  $\times$  S[I]  $\leftarrow$  $A[1,5]$   $\leftarrow$   $R1YY$  $\mathbf{r}$  $A[1,6]$   $\leftarrow$   $D1YY \times$  S[I] ;  $A[1,71 \leftarrow R2YY$  $A[1,8]$   $\leftarrow$  D2YY x S [I]  $\rightarrow$  $A(2, 11 \leftarrow C1) \times X S[T]$  $A[2,2]$  +  $K1XX$  -  $L22 \times SSI1$  ;  $A[2,3]$  + - C2XX x S[[] }  $A[2, 4]$  +  $K2XX - L11 \times S5[1]$ J,  $A[2,5]$  + - D1YY × S[I] ;  $A[2,61 + R1YY]$  $A[2,7]$   $\leftarrow$  - 02YY x S[I] ;  $A[2,8]$  + R2YY  $\blacksquare$  $A[3,1] \leftarrow R1XX$  $\cdot$  $A[3,2]$  + D1xx x S[I] ;  $A[3,3]$  + R2XX ;  $A[3,4]$   $\rightarrow$   $D2XX \times SLI$ ] - 1  $A(3,5)$  + K1YY - L22 × SS[I] 3  $A[3,6]$   $\leftarrow$  C1YY  $\times$  S[I]  $\leftarrow$  $A[3,7]$   $\leftarrow$  K2YY  $\leftarrow$  L11 x SS[I]  $\overline{\phantom{a}}$  $A[3,6]$   $\leftarrow$   $C2YY \times SIII$  :  $A[4,11 \leftarrow -01XX \times S[T]$ ;  $A[4,2]$   $\leftarrow$  R1XX  $\downarrow$  $A[4,3]$   $\leftarrow$   $U2XX \times S[1]$  ;  $A[4, 4] \leftarrow R2XX$ ;  $A[4,5]$   $\leftarrow$   $C1YY \times S[I]$  :  $A[4,6]$  +  $K1YY$  -  $L22$  xSS[T] ;  $A[4.7]$   $\leftarrow$   $C2YY \times S[1]$  ;  $A[4,8]$   $\leftarrow$  K2YY = L11 x SSfT1 ;  $A(5,1)$   $\leftarrow$  RT  $\times$  SS[I] = K1YX  $\times$  L11  $\rightarrow$  $A[5, 2]$   $\leftarrow$   $C1XX \times L11 \times S[1]$  ;  $A[5,3]$   $\leftarrow$  RT x SS(II + K2XX x L22 3  $A(5, 4) \leftarrow C2XX \times L22 \times SL1$  $A[3,5]$   $\leftarrow$  -91YY x L11 ;  $A(5, 6) \leftarrow RP \times SST11 - L11 \times S111 \times D111$ - 3  $A[3,7]$  + R2YY x L22 ;  $A(5,3)$  + RP x SS[I] + 02YY x L22 x S[I] +  $A[6, 1]$   $\leftarrow$   $C1XX \times L11 \times SL1$  $\mathbf{z}$  $A[6, 2]$   $\leftarrow$  RT  $\times$  SS[I]  $\sim$  K1XX  $\times$  L11 ;  $A[0,3]$   $\leftarrow$   $B[0,2]$   $\times$   $C[2]$   $\times$   $S[1]$   $\rightarrow$  $A[6, 4]$   $\leftarrow$   $R$ T  $\times$  SS[I] + K2XX  $\times$  L22  $A\{v, 5\}$   $\leftarrow$  RP  $\times$  SS[I]  $\leftarrow$  01YY  $\times$  L11  $\times$  STTT  $\rightarrow$  $A[6.6]$   $\leftarrow$   $-71YY \times \lfloor 11 \rfloor$  ;  $A[6,7]$   $\leftarrow$  RP x SS[J]  $\sim$  02YY x L22 x S[I] ;  $A(6,8)$   $\leftarrow$  R2YY x L22 ;  $A[Y,1]$   $\leftarrow$   $A[1]$   $\times$   $A[1]$   $\rightarrow$  $A(7,2)$  + RP x SS[[] - D1xx x L11 x S[[] - 1  $A[7,3]$  + R2xX × L22 ;  $A[7, 4]$   $\leftarrow$   $\leftarrow$   $R$   $\times$  SS[I] + D2XX  $\times$  L22  $\times$  S[I]  $\pm$  $A[7,5]$  + RT x SS[[] - K1YY x L11 ;  $A[7,6]$   $\leftarrow$   $C1YY \times L11 \times S[1]$  ;

Ш

L.

**115** 

```
A[7,7] \leftarrow -RT x SS[I] + K2YY x L22 }
A[7,8] \leftarrow C2YY \times L22 \times S[1]\mathbf{r}A[8,1] \leftarrow RP x SS[1] + 01XX x L11 xS[1] ;
A[B, 2] + -R1XX \times L11 ;
A[0,3] + RP x SSII] - 02XX x L22 x SII] ;
A[B, 4] + R2XX × L22 ;
A[8,5] \leftarrow C1YY \times L11 \times S[T] ;
A[8,6] + RT x SS[]] - K1YY x L11
                                            \overline{\phantom{a}}A(8,7) \leftarrow C2YY \times L22 \times SL1- 31
A[B,B] + - RT x SS[I] + K2YY x L22 ;
C[1] \div (DM1 x SS[J] x R1 ) / M + ( UM2 x SS[J] x R2 x CQS(PHI))/ M ;
C[2] \leftarrow C DM2 x SS[I] x R2 x SIN (PHI)) / M ;<br>C[3] \leftarrow C DM2 x SS[I] x R2 x SIN (PHI)) / M ;
C[4] \div (DM1 x SS[I] x R1 ) / M + ( 0M2 x SS[I] x R2 x COS(PHI))/ M ;
C(5) \leftarrow (DM1 x RO1 x SS[1] x R1 + DM2 x RO2 x SS[J] x R2 x COS(PHI)) /
 (M \times L)C[6] \leftarrow (DM2 x SS[I] x RO2 x R2 x SIN ( PHJ )) / (Mx L)
                                                                          \cdotC(7) \leftarrow (DM2 x SS[I] x RO2 x R2 x SIN ( PHI )) / (Mx L)
                                                                         \mathbf{r}C[8] \leftarrow CDM1 x RO1 x SS(I1 x R1 + PM2 x RO2 x SS[J]XK2 x COS(PHI)) /
 (M \times L) ;
END<sub>3</sub>
SOLVE (N \rightarrow A \rightarrow C \rightarrow RSN \rightarrow E \rightarrow K1 \rightarrow EPS \rightarrow X \rightarrow E1 \rightarrow E2 ) 3
BB \leftarrow X[1] \times X[1] + X[2] \times X[2] ;
XX1[[] \leftarrow SQRT (BB) ;
CC \leftarrow X[3] \times X[3] + X[4] \times X[4];
XX2[1] + SORT ( CC ) ;
100 \leftarrow X[5] \times X[5] + X[6] \times X[6]\ddot{\phantom{1}}YYI[I] \leftarrow SQRT (DD) }
E E \leftarrow X [7] \times X [7] + X [8] \times X [8]YYZLI + SQRT ( EE )
                             \cdotIF IM>4 THEN
FOR
     JE1 STEP 1 UNTIL P DO
BEGIN
ARBITRARYDISPLACEMENT ( [Z[J] , X , XL[I,J] , YL[I,J] , PXL[I,J] ,
 PYLL[I, J] ) ;
      A A [2xJ+3,I] + X L [1, J];AAL2 \times J+4, IJ+YLI,I,JJ;IF CGO=1 THEN
BEGIN
      AAYZXJ+3I+AAXZZXJ+4I+AX;ABX[2xJ+3]+ABX[2xJ+4]+BX;AAY[2xJ+3] + AAY[2xJ+4] + AY;
      A B Y [2xJ+3] + A B Y [2xJ+4]+B YPA[2xJ+3]+PXL[I,J]XRAD;
      PA[2xJ+4]+PYL[I,J]×RAD;
END;
END;
      AAL1, I1+XX1111;A A [2,1]+YY1I1];
      A A [3,1]+XX2111;AA[4, J] + YY2[1];
END OF PROCEDURE ICALCULATE;
PROCEDURE HELPME (H , Q , IM , I ) ;
      VALUE H > Q > IM > I >
      INTEGER H , Q , IM , I ;
```
the company's con-

**BEGIN** INTEGER LOC , J ; IF  $H = 1$  THEN PERCYL(X[1], X[2], X[3], X[4], PERCENT)  $F15F$ PERCYL(X[5],X[6],X[7],X[8],PFRCENT) ; IF IM=1 OR IM=2 THEN ELLIPSE ( XI1 J , XI2 ) , XI51 , MA , MI , THETA ) **ELSE**  $IF''IM=3 OR IM=4 THEN$ ELLIPSEC XE31 , XE41 , XE71, XE81 , MA , MI , THETA ) EL SE<sup>-</sup> ELLIPSE ( AAXEIM], ABXEIM], AAYEIM], ABYEIM1, MA, MI, THETA); IF IM < 4 THEN BEGIN LOC+COOREIM1 # COMMENT FOLLOWING PRINTS THE RESULTS IN X DIRECTION AT BEARING: IF H=1 THEN **WRITEC LP . OUTPA . OMEGALI . COURLIM . AACIM, PAFIMI, MA/AALIM** , I J, M I / A A [ I M, I ], THE TA, LUC, FAE IM J, FPAE IM J, PERCENTY **FISE** COMMENT FOLLOWING PRINTS THE RESULTS IN Y DIRECTION AT BEARING? WRITEC LP , OUTPB , OMEGALIJ , COORLIMJ , AALIM, IJ, PALIMJ, MAZAALIM ,IJ,MI/AALIM,IJ,THETA,LUC,FALIMJ,FPALIMJ,PERCENT); ENU. ELSE BEGIN IF FA[Q] > FA[H] [HFN BEGIN  $LOG \leftarrow CO \cup R[0]$  ; CUMMENT FOLLOWING PRINTS THE RESULTS TN X DIRECTION AT ARBITRARY LOC 3 IF H=1 THEN WRITE ( LP , JUT2C , UMEGALI ) , COORITM] , AALIM , I I , PALIMI , MA/AALIM, L , MI/AALIM, I }, THE TA, LOC, FAIQ 1. FPALQ 1. PERCENT) ELSE COMMENT FOLLOWING PRINTS THE RESULTS IN Y DIRECTION AT ARBITRARY LOC 3 WRITE ( LP , OUT2D , OMFGALIT , COORDIMI , AALIM , I J , PALIMI DMAZAALIMDIJDMIZAALIMDIJDTHETADLOCDFALQJDFPALQJDPFRCENT) ; END ELSE BEGIN  $1.00+COMRTH1$  ; COMMENT FOLLOWING PRINTS THE RESULTS IN X DIRECTION AT ARBITRARY LOC ; IF H=1 THEN WRITE ( LP , UUT20 , OMEGALII , COORIIMI , AAEIM , I I , PALIMI , MA/AALIM, I, MI/AALIM, I,, THETA, LOC, FALH 1, FPALH 1, PERCENT) ELSE COMMENT FOLLOWING PRINTS THE RESULTS IN Y DIRECTION AT ARBITRARY LOC : WRITE ( LP , OUT2D , OMEGALI) , COORTIMI , AALIM , I I , PALIMI , MA/AALIM, I ], MI/AALIM, I ], THETA, LOC, FA[H], FPA[H], PERCENT) ; ENO 3 ENU; ENU OF PROCEDURE HELPNE: PROCEDURE CALCULATE (I,UMEG, IM); VALUE I, OMEG, IMP

 $\overline{\phantom{a}}$ 

```
REAL OMEGA
      INTEGER I.IM;
REGIN
      ICALCULATE(I, OMEG, IM, I);
P \times 1 \leftarrow ANGLE (X[2] \rightarrow X[1] ) \rightarrowP X2 \leftarrow ANGLF (X[4], X[3])PYITE ANGLE (= XI5] > XI6] ) }
                                               PY2 + ANGLE (-XI7] , XI8] ) ;
      IF ENTIER(IM/2)=IM/2 THEN
BEGIN
COMMENT
          THIS CALCULATES THE PHASE ANGLES AND FORCES AT CRITICAL
SPEED IN Y DIRECTION 3
      PA[2]+[S]+PY1)xRAD;PAL41+(ST+PY2)xRAD;
      FORCECC1Y<sub>2</sub>K1Y<sub>2</sub>D1X<sub>2</sub>R1X<sub>2</sub>X[5]<sub>2</sub>X[6]<sub>2</sub>X[1]<sub>2</sub>X[2]<sub>2</sub>S[]]<sub>2</sub>FA[2]<sub>2</sub>PFX<sub>2</sub>PFY1[1]]<sup>3</sup>
      FORCECC2Y, R2Y, D2X, R2X, X[T], XFB, X[3], X[4], S[1], FA[4], PFX, PFY2[1]);
      FPA[Z] + (SI+PFY1[I]) \times RAUFPAI4I+CSI+PFYZI11XRADHEI PMF (2,4, IM, I);
END
      ELSE
BLGIN
COMMENT
          THIS CALCULATES THE PHASE ANGLES AND FORCES AT CRITICAL
SPEED IN X DIRECTION ;
      PALIIE(SI+PX1) xRAD;
      PA[3]+(5]+PX2) \times RADIFORCE(C1X,K1X,D1Y,R1Y,XE1],XE2],XE5],XE6],SEI],FAE1],PFX1EI1,PFY1;
      FORCE(C2X,K2X,D2Y,R2Y,XE3],XE4J,XE7],XE8],SEI],FAE3],PFX2EI],PFY);
      FPA[1] + (SI+PFX1[I]) xRAD;
      FPA[3]+(SI+PFX2[]1) \times RADHELPME(1,3,IM,I);
END;
ENU OF PROCEDURE CALCULATE;
PROCEDURE FINDMAX ;
BEGIN
      REAL IDW
                     - :
      INTEGER P. J. S
                              \cdot :
      LABEL ENDOFM , GETITGOOD , WRITEIT , GOGO, AGIN ;
      IF CONTROL=0 THEN LON+2 ELSE LON+1 ;
      FOR IME1 STEP LON UNTIL NOL DO
BEGIN
      IF CVIIM) = 6 THEN GO TO ENDOFM \ddot{J}IF AA(IM, I) \geq AA(IM, I-1) AND CV[IM] \neq 3 THEN GU TO ENDOFM ;
      IF AAIIM, I] S AAIIM, I-11 AND CVIIM] = 3 THEN GO TO ENDOFM }
      IF AALIM, I] < AALIM, I-1] THEN GO TO GETITGOOD ;
      CVIIM] \leftarrow CVIIM] + 1 ;
      GO TO ENDOFM #
GETITGD0D :
      CVLIMJ \leftarrow CVLIMJ +1 ;
      IF (ONEGAII) - OMEGAII-1]) / OMEGAII) < SPEC THEN
BEGIN
      P \leftarrow ICVIIMI \leftarrow CVIIMI + 1;
      GO TO WRITEIT J
ENU F
      IDW \leftarrow DW / 2P \leftarrow I }
GOGU :
      J + 2 ; FOR S + 1, 3, 5 DO
```
 $\mathbb{I}$ 

```
BEGIN
      OMEGA [S] \leftarrow OMEGA [P-J] ;
      AALIM, SJ \leftarrow AALIM, P-JJ JJ + J - 1\cdotENU;
      P \leftarrow 2 3 UNEGA [P] \leftarrow OMEGA [P-1] + [DN 3
      ICALCULATE (P.OMEGATP1.IM, 0);
AGIN :
      P + P + 1 ; IF P = 4 THEN
BEGIN
      OMEGATP.1 \leftarrow OMEGATP-11 + IDW 3
      ICALCULATE (P.OMEGA[P], IM, 0);
END;
      IF AALIM, P) < AALIM, P-1] THEN
BEGIN
      IF COMEGALPT - OMEGALP-11) / OMEGALPT S SPEC THEN
BEGIN
      CVIIM] \leftarrow CVIIM] + 1 ;
      GO TO WRITEIT 3
END ;
      IDW + IDW / 2 3 GO TO GOGO 3
ENU;
      GO TO AGIN :
WRITEIT :
      CALCULATE (P-1, OMEGA [P-1], IM) J
      PP+0 ; FOR S+1 STEP LON UNTIL NOL DO
      IF CVISI=6 THEN PP+PP+LON #
      IF PP & NOL THEN
BEGIN
      WRITE (LPIDBL) ><//>"THE FOLLOWING VALUES ARE AT THE MAX. SPEED =">
      F7.1 , X1, "RPS"> , WM) ;
                                CALCULATE (1, WM, IM ) 3
      FOR IM \leftarrow 1,2,3,4 00
      IM + NUL ;
ENU J
ENDUFM :
END;
END OF PROCEDURE FINDMAX;
      IOTIME ← TIME(3) ;
      PTIME + TIME(2) ;
G \leftarrow 32.2 \times 12.3WRITE (LP[3]) ;
WRITE (LP , HEAD1) }
WRITE (LPIPAGE)) ;
READ ( CR , / , SPEC ) ;
READ (CR > / > WD > DW > WM ) 3
LDO:
      READ (CR \rightarrow / \rightarrow L \rightarrow L1 \rightarrow L2 \rightarrow W \rightarrow IP \rightarrow IT \rightarrow (FINIS] \rightarrowREAD (CR , / , WM1 , wM2 , H1 , H2 , PH , R1 , R2 ) ;
READ (CR ) / , P , FOR J+1 STEP 1 UNTIL P DU [LZ[J]] ) ;
READ (CR , / , K1) , K2X , K1Y , K2Y ) ;
READ CCR > / > C1X > C2x > C1Y > C2Y ) }
READ (CR \rightarrow / \rightarrow 01) \rightarrow 02) \rightarrow 01Y \rightarrow 02Y ) 3
READ (CR , / , R1X , R2X , R1Y , R2Y )
                                                        ÷
      READ ( CR , / , CONTROL ) ;
PI \leftarrow 3.14159265;
           DM1 ← WM1 / G → DM2 ← WM2/G →
M \leftarrow w / G ;
```
 $\sim$ 

 $\frac{1}{2} \frac{1}{2} \frac{$ 

 $\frac{1}{2} \frac{1}{2} \frac{$ 

 $\sim$   $\sim$   $\sim$ 

 $\mathbf{I}$ 

```
RPP + IP / M ; RTT+ IT / M ;<br>RP + RPP/ (L× L ) ; RT + RTT / ( L× L ) ;
\cdot\leftarrow (PH \times PI ) / 180 ;
PHI.
N + 8 ; RSW + FALSE ; EPS + 4.0 @-10 ; K1 + 2 ;
                                                                      E+1.08-5\mathbf{r}RA0 + 57,29578K1XX + K1X / MK2XX + K2X /M
                                                      \cdot- :
K1YY + K1Y / MK2YY + K2Y /M
                                                      \mathbf{r}C2XX + C2X / M;
C1XX + C1X / M\cdot ;
                   \frac{1}{2}C2YY + C2Y / M
C1YY \leftarrow C1Y \neq W÷
R1XX + R1X / M\cdotR2XX +R2X \times MR1YY + R1Y / MR2YY + R2Y / AD2XX + D2X / M014X + 01X / M
                  \mathbf{L}\ddot{\phantom{1}}D2YY + D2Y / MD1 YY \leftarrow D1Y Z M\ddot{\phantom{1}}\sim 2
PN1 + DM2 x R2 x SIN (PHI)
                                   \cdotP\cup 1 \leftarrow P\cup 1 \times R1 + P\cup 2 \times R2 \times C0S (PHI) :
SI \leftarrow ANGLE (PN1 , PD1 ) ;
PN2 + RU2 × R2 × DW2 × SIN (PHI ) }
P0\lambda \leftarrow R01 \times R1 \times 041 + R02 \times R2 \times 0M2 × COS (PHI) J
SIT \leftarrow ANGLE (PN2 , PD2 ) ;
      PP+0jWRITE CLP, HEAD?, L, L1, L2, H1, H2, W, WM1, WM2, K1X, K2X,
 . D1X و D1X و R2Y و R1X و R1X و R1X و C2Y و C2Y و C2X و K1Y و K2Y و K1Y و
U1Y \rightarrow D2Y \rightarrow IP \rightarrow IT \rightarrow RI \rightarrow R2 \rightarrow PH \rightarrow JWRITE ( LPIDRL1 ) ;
      WRITE ( LP , OUT1 ) ;
      WRITE ( LP[OBL] ) }
      NOL \leftarrow 4 + 2×P ;
      1 + 5 j
      OMEGALI1 + 0FOR IM + 1 STEP 1 UNTIL NOL DO
BFGIN
      AALIM - IJ + 0CVIIM1 \leftarrow 1 ;
ENU;
      COGRI11 + COOK121 + 17CIOR[3] \leftarrow CIOR[4] \leftarrow 2 \leftarrowFOR J \leftarrow 1 STEP 1 UNTIL P DO
      CODR[2×J+3] \leftarrow CODR[2×J+4] \leftarrow [2[J] ;
DUITAGIN:
      I + I + 1OMEGA [I] \leftarrow OMEGA [I-1] + DW 3
      TCALCULATE (I. OMEGAEIJ, NOL, 0 );
      FINDMAX F
      IF PP 2 NOL THEN
BEGIN
      WRITE (LP[PAGE]);
      WRITE (LP,<"TOTAL PROCESSOR TIME = ", F6.2,X1,"MINUTES">,
     (TIME(2) = PTIME) / 3600 ) ;
      WRITE (LPIPAGE ) . < "TUTAL I=0 TIME = ", F6.2, X1, "MINUTES" > ,
      (TIME(3)-IOTIME)/3600);
     GO TO LDO 3
ENU;
      IF OMEGALIJ 2 WM THEN
BEGIN
```
 $\mathcal{L}=\mathcal{L}=\mathcal{L}$  . The second

 $\sim$ 

```
WRITE (LPIDBL) ><//."THE FOLLOWING VALUES ARE AT THE MAX. SPEED =">
             F7.1 , X1, "RPS"> , WM) ;
             FORIM \leftarrow 1, 2, 3, 4, 0JCALCULATE (1, WM, IM ) ;
             WRITE (LPIPAGE) ) }
             WRITE (LP,<"TOTAL PROCESSOR TIME = ", F6.2,X1,"MINUTES">,
            (TIME(2) = PTIME) / 3600 ) ;
             WRITE (LPIPAGE ] \rightarrow <"TOTAL I=0 TIME = ", F6.2, X1, "MINUTES" > ,
             (TIMEC3)-TOTIMEN/3600);
             GO TO LDO ;
        ENDT:
             GO TO DOITAGIN :
              WRITE (LP , < "ACCURACY NOT ORTAINED " > ) ;
        E21GÜ.
           TO LDO
                    \sim 100
        E1: WRITE CLP , < " SINGULARITY OR
                                              L_{L}CONDITIONED MATRIX " > ) ;
        GU TO LDO #
        FINIS :
        END .
      ARCTAN IS SEGMENT NUMPER 0027, PRT ADDRESS IS 0252
      CUS IS SEGMENT NUMBER 002d, PRT ADDRESS IS 0265
      SIN IS SEGMENT NUMBER 0029, PRT ADDRESS IS 0266
      SURT IS SEGMENT NUMBER 0030, PRT ADDRESS IS 0254
      OUTPUT(W) IS SEGMENT NUMBER 0031, PRT ADDRESS IS 0302
      BLOCK CONTROL IS SEGMENT NUMBER 0032, PRT ADDRESS IS 0005
      INPUT(W) IS SEGMENT NUMBER 0033, PRT ADDRESS IS 0321
      GU TU SOLVER IS SEGMENT NUMBER 0034, PRT ADDRESS IS 0271
                    IS SEGHENT NUMBER 0035, PRT ADDRESS IS 0014
      ALGOL WRITE
      ALGUL READ
                    IS SEGMENT NUMBER 0036, PRT ADDRESS IS 0015
      ALGOL SELECT
                   IS SEGMENT NUMBER 0037, PRT ADDRESS IS 0016
                    119 SECONDS.
     LATION TIME =
CON.
NUMBER OF ERRORS DETECTED = 000. LAST EPROR ON CARD #
NUMBER OF SEQUENCE ERRORS COUNTED =
                                       \Omega.
NUMBER OF SLOW WARNINGS =
                            ∩.
PRT SIZE = 2343TUTAL SEGMENT SIZE= 1984 WORDS.
DISK STURAGE REG.= 91 SEGS.; NO. SEGS.= 36.
ESTIMATED CORE STORAGE REQUIREMENT = 5029 MORDS.
```
 $\overline{1}$ 

and a state

**121** 

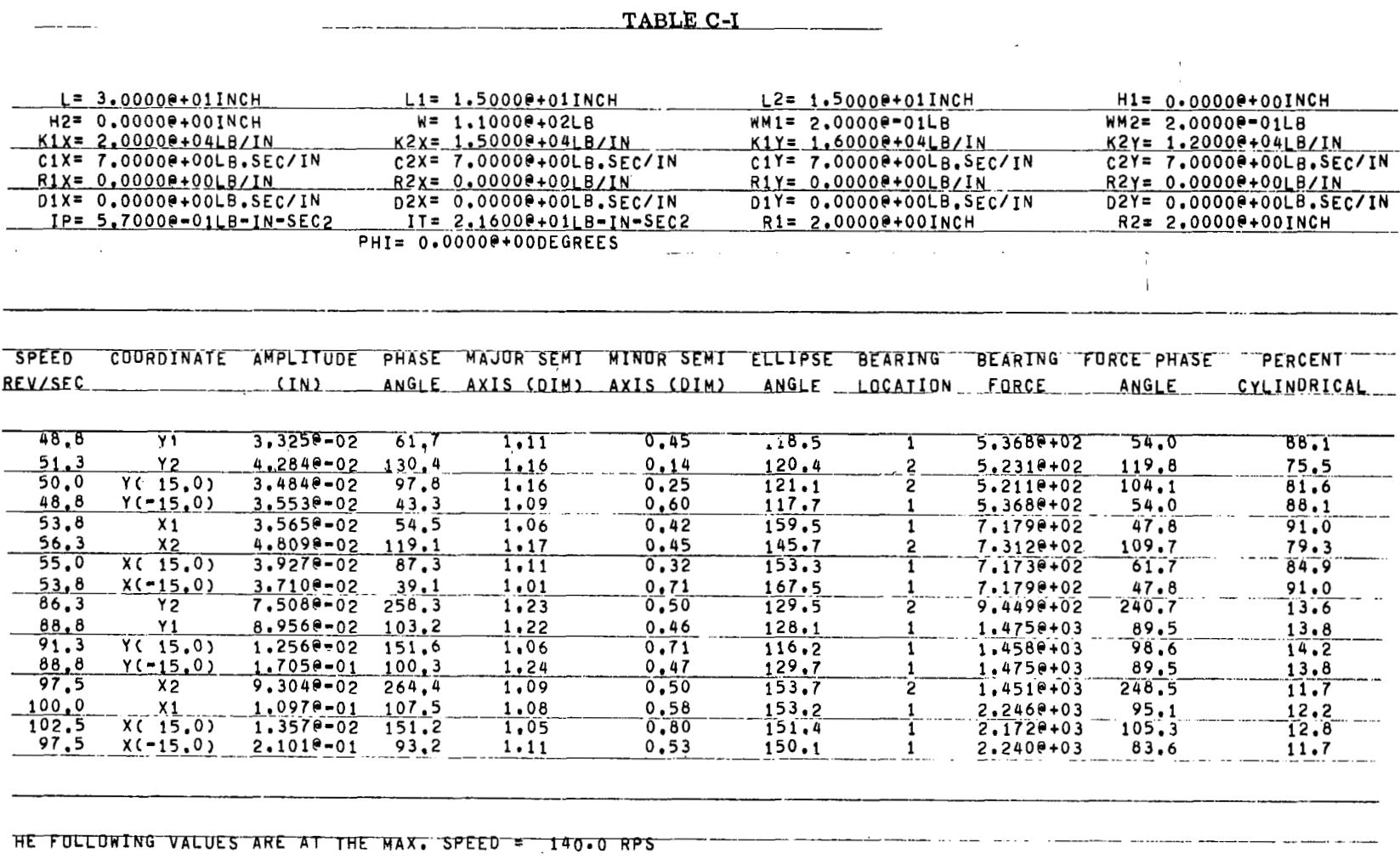

 $\mathbf{p}$ 

 $\dot{\mathbf{J}}$ 

 $\overline{a}$ 

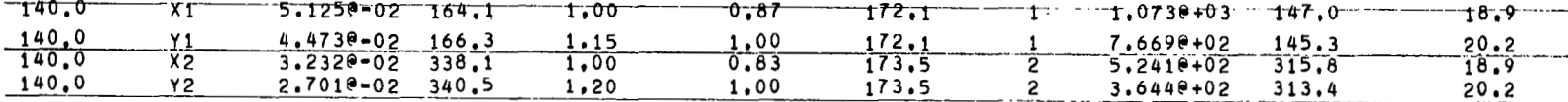

122

### **APPENDIX D**

#### **LISTING** AND **SAMPLE OUTPUT OF COMPUTER PROGRAM ROTSTAB**

ROTSTAB PROGRAM CALCULATES THE GENERAL TRANSIENT MOTION OF THE FOUR DEGREE nF FREEDOM RIGID BODY ROTOR. A TOTAL OF *8* CROSS COUPLED STIFFNESS AND DAMPING COEFFICIENTS MAY BE PRESCRIBED FOR EACH BEARING. THE ROTOR CHARACTERISTIC EQUATION IS **EXPANDED TO**  OBTAIN AN BTH ORDER POLYNOMIAL EQUATION WHICH IS SOLVED **TO** DETER-REPRESENTS THE ROTOR NATURAL FREQUENCY OR WHIRL SPEED AND THE REAL COMPONENT DETERMINES STABILITY. THE ROUTH CRITERION MAY BE USED TO DETERMINE THE PRESENCE **OF** A REAL POSITIVE ROUT WITHOUT SOLVING THE COMPLETE CHARACTERISTIC EQUATION. IN THE CASE OF A SYMMETRIC ROTOK USE STARIL4 OR SET ORDER TO *6.* CONVERGENCE PROBLEMS MAY OCCUR WITH DOUBLE REPEATED ROOTS. MINE ALL REAL AND IMAGINARY ROOTS. THE IMAGINARY COMPONENT

 $\frac{1}{2}$ 

BEGIN<br>COMMENT COMMENT INPUT DATA TO THE PROGRAM, ROTSTAB, WILL BE SOUGHT IN THE FILEr "CR". ALL DATA **TN** THIS FILE MUST BE IN FREE FIELD FORMAT. THE LAYOUT OF THE FILE WILL BE GIVEN BELOW.

> ROTSTAB INPUT DATA \_\_\_\_\_\_\_\_\_\_\_\_\_\_\_\_\_\_\_\_

- <OPTION CARDS> THESE CARDS ARE OPTIONAL AND ANY OR ALL PRESENT THEN THEY MUST OCCUR IN THE RELATIVE OF THEM MAY BE OMITTED. IF MORE THAN ONE IS ORDEH PESORIBED BELOW.
	- <SIGFIG CARD> IF THE STRING, "SIGFIG" IS THE FIRST FIELO ON AN OPTION CARD THEN THE CARD MUST ALSO CONTAIN A SECOND VALUE WHICH WILL BE USED AS THE NUMBER OF SIGNIFICANT FIGURES OF AGREEMENT REWUISED IN THE CONVERGENCE TEST. IN THE ABSENCE OF THIS CARD, TEN SIGNIFICANT FIGURES WlLL aE REQUIRED.
	- <URDEK CARD> IF THE STRING, "ORDER\*, IS THE FIRST FIELD **ON A** CARD THEN THE CAR0 MUST. ALSO CONTAIN A SECOND VALUE. THIS VALUE WILL **BE**  USED AS THE ORDER OF THE POLYNOMIAL AND ANY HIGHER **OROER** CUEFICIENTS WILL BE SET TO ZERO.
	- <ROUTH CARD> IF THE FIRST FIELD ON AN OPTION CARD IS THE STRING, "ROUTH", THEN THE ROUTH CRITERION WILL RE APPLIED IN ORDER TO DETERMINE THE STABILITY OF THE ROTOR AND THE PROBLEM WILL NOT BE SOLVED FURTHER.
- <BASIC DATA CARD> THERE WILL BE ONE <BASIC DATA CARD> FOR EACH RUN **OF** ROTSTAB. THE FIELDS OF THIS CARD WILL BE USED AS VALUES FOR THE FOLLOWING INPUT DATA **AND** IN THE **SAME** ORDER AS THEY .ARE

DESCRIBED BELOW. **1.** L- LENGTH BETN ERGS (INCH) 2.Ll- DIST FROM 1ST ERG TO MASS CENTER (INCH) 3.L2- OIST FROM 2ND **ERG** TO MASS CENTER CINCH) **4.W-** ROTOR WEIGHT (LBS) **5.** IP- POLAR M.I. (LR-IN-SEC21 **6.** 11-TRANSVERSE **M.1.** OF ROTOR ABOUT MASS CENTER (LB-IN-SEC2) <DATA SET> TitERE MAY BE AS MANY SETS OF DATA AS DESIRED. THE LAYOUT OF A SET OF DATA WILL BE DESCRIBE0 BELOW, WITH THE EXCEPTION OF THE FIRST SET, EACH NEW SET OF DATA SHOULD FOLLOW IMMEDIATELY AFTER THE LAST CAR0 OF THE PRECEDING SET, CARD 1 1. *NO-* INITIAL SPEED **(RPSI**  2. DW- INCREMENT IN SPEED (RPS) 3.WM- FINAL SPEED (RPS) CARD<sub>2</sub> 1. KlX- **1ST** BRG STIFFNESS **IN X** DIRECTION (LB/IN> 2. K2X- 2ND BRG STIFFNESS IN X DIRECTION (LB/IN) 3. K1Y- 1ST BRG STIFFNESS IN Y OIRECTION (LB/IN) 4, K2Y- 2NU BRG STIFFNESS IN Y DIRECTION(LB/IN) CARD 3 1. ClX'lST 6KG DAMPING COEFF IN **X** UIHECTION(LB.SEC/IN) 2. C2X- 2ND BRG DAMPING COEFF IN X DIRECTION (LB.SEC/IN) 3.ClY-1ST tiRG DAMPING COEFF **IN Y** OIRECTION (LB.SEC/IN) 4. C2Y- 2ND BRG DAMPING COEFF IN Y DIRECTION (LB.SEC/IN) CARO 4 1. D1X- CROSS COUPLING DAMPING COEFF (LB.SEC/IN)<br>2. D2X- CROSS COUPLING DAMPING COEFF (LB.SEC/IN) 2. D2X<sup>-</sup> CROSS COUPLING DAMPING COEFF (LB.SEC/IN)<br>3. D1Y- CROSS COUPLING DAMPING COEFF (LB.SEC/IN) 3. D1Y- CROSS COUPLING DAMPING COEFF 4. D2Y- CRUSS COUPLING DAMPING COEFF (LB.SEC/IN) CARO 5 1. RlX- CROSS COUPLING STIFFNESS (LB/IN) 2. R2X- CROSS COUPLING STIFFNESS (LB/IN) 3. RlY- CROSS COUPLING STIFFNESS (LB/IN) 4. R2Y- **CHUSS** COUPLING STIFFNESS (LB/IN) POLY THIS IS AN OPTION CARD AND MAY BE OMITTED. IF PRESENT, IT MUST CONTAIN THE 5TRINGr "POLY", AS THE FIRST FIELD ON THE CARD. THIS WILL CAUSE THE COEFICIENTS **OF** THE DETERMINANT POLYNOMIAL TO BE PRINTED. MODE THIS **IS** AN OPTION CARD **AND** MAY BE OMITTED. IF PRESENT THEN THE STRING\* q\*MO~Ew9 SHOULD BE THE FIRST FIELD **ON** THE CARD, THIS WILL CAUSE THE MODE SHAPL VECTORS **TO BE** PRINTED. THIS IS THE ENO OF THE COMMENT TO ROTSTAB; FILE SECNDRY 18 " POLY " " MODE "  $(2,15)$ ; FILE PRIMARY 18 "PRIMARY" " OUTPUT" (2,15);<br>FORMAT FMTSPD ("---- SPEED = ",I5," RPS ----" ),  $FORMAT$  FMTSPD ("----  $SPEED = "151" RPS$ FMTPOLY ("THE COEFFICIENTS OF THE DETERMINANT POLYNOMIAL **"s**  "( IN ASCENDING URDER **1** AREt"//9E13.5//), FMTROOT ("THERE **ARE** "rI1," CHARACTERISTIC *ROOTS\** WITH REAL **"r** 

**124** 

"AND IMAGINARY PARTS AS FOLLOWS \*\* // "REAL ".\*E14.5/"IMAG  $\frac{1}{2}$  + E14.5//), FMTWHRL CTTHE WHIRL RATIOS ARE:"/), FMTFREQ ("THE NATURAL FREQUENCIES ( IN CPS ) ARE:"//  $X8, 8E14, 577$ FMIMODE (WTHE MODE SHAPE VECTORS ARE AS FOLLOWS:"//),  $FM2 (X24)$ "-------------MODE  $M \cup M$  ( NATURAL FREQUENCY =  $M \cup M$  $E13.5,$ " CPS ) -------------"// 2C"VECTOR OF ", A4, " PARTS ------ $"14E18.97335$ ("THE COEFFIEIENTS OF THE DETERMINANT POLYNOMIAL ", **PLYECHO** "WILL BE GIVEN."), ( THE MODE SHAPE VECTORS WILL BE GIVEN."), **MODECHO** FMT000 (X60, "ODD ORDER POLYNOMIAL"//), ERREMT  $(60(^{n*} ")/$ "GETRANSIENTSOLUTION WAS UNSUCESSFUL IN DOING ITS ", "WURK. THE HANGUP OCCURED WHILE COMPUTING VECTOR ", "NUMBER ", T1, ", "//60(" \*")),  $(3(X16, A3, E11, 4, mINCHm)/X16, mW=m, E11, 4, mEBm)$ FMTECHO 2(X16, A3, E11.4, "LB-IN-SEC2")// X3 , "K1X=" , E11.4 , "LB/IN" , X10 , "K2X=" , E11.4 ,"LB/IN" , X10 , "K1Y=" > E11.4 + "LB/IN" > X10 > "K2Y=" > E11.4 + > "LB/IN" > / >  $X3$ , "C1X=", E11.4, "LB.SEC/IN", X6, "C2X=", E11.4, "LB.SEC/IN", 0 X10 € 11.4" O F11.4" O TR2X=" O FR2X=" O F11.4" O FLB/IN" O X10 و R1X=" و X3  $R1Y=1$ , E11,4, TLB/IN", X10, TR2Y=", E11,4, TLB/IN", Y,  $X3$ , "D1X=", E11.4, "LB.SEC/IN", X6, "D2X=", E11.4, "LB.SEC/IN", X6 , "D1Y=" , E11.4 , "LB.SEC/IN" , X6 , "D2Y=" , E11.4 , "LB.SEC/IN",/  $2(2(59("*")),/))$ ALLWHRL (X8,8E14.5); SWITCH FORMAT SWITFMT+  $(X60)$ , "UNSTABLE", X10, "RR = ", E13.5, "  $RUN = M_{2}/12$  $(X62, "STABLE", A1///$ REAL GPPIpWpMpDM1pWM1pDM2pWM2pRPPpIPpRTTpITpLat11pL12cL22pL2pW0p DN, WM, K1X, K2X, K1Y, K2Y, C1X, C2X, C1Y, C2Y, D1X, D2X, D1Y, D2Y, R1X, R2X,R1Y,R2Y,STRING,RAD,K1XX,K2XX,K1YY,K2YY,C1XX,C2XX,RT,RP, C1YY,C2YY,R1XX,R2XX,R1YY,R2YY,D1XX,D2XX,D1YY,D2YY,PI2,R,S,EPS; INTEGER I, J, K, UOI, ROW; REAL RR; ARRAY A, B, CAR, AI, BR, BILO: 4, O: 41, CMTX, ICMTXEO: 8, O: 81, MUVEK, NUVEKIO: 91, WHRARYIO: 14 J, TOI 1: 3 J; BOOLEAN EDFROOL, MODE, POLY, WHRLBOL, ROUTH, ORDER; LABEL ALAB, BLAB, PROCESS, EOF, EXIT, SLP; LIST LSTALL (FOR I+1 STEP 1 UNTIL M OO NUVEK[I]/S), LSTMODE (K,NUVEK[K]/PI2, "REAL", FOR I+1 STEP 1 UNTIL 4 DO CMTX[K,I], "IMAG", FOR I+1 STEP 1 UNTIL 4 DO ICMTX[K,I]), LSTFREQ (FOR I+1 STEP 1 UNTIL M DO NUVEK[I]/PI2), LSTROUT (MOMOFOR I\*1 STEP 1 UNTIL M DO MUVEKEIJO M.FOR I+1 STEP 1 UNTIL M DO NUVEK[I]), LSO (RR,ROW), LS1 (" "), LSTECHO ("L =",L,"L1=",L1,"L2=",L2,W,"IP=",IP,"IT=",IT, K1X,K2X,K1Y,K2Y,C1X,C2X,C1Y,C2Y,R1X,K2X,R1Y,R2Y,  $01X,02X,01Y,02Y$ SWITCH LIST SWITLST + LSO , LS13 STREAM PROCFOURE BLANK(BASE, SKI ); VALUE SKI J BEGIN DI+BASE; SKI (DI+DI+14); DS+14 LIT " "; END; PROCEDURE ROUTHHCR, N, A, A, RR, STABLE, ROW ) 3

 $\omega_{\rm{max}} = \omega_{\rm{max}}$ 

 $\sim 100$  km  $^{-1}$ 

 $\label{eq:reduced} \begin{split} \mathcal{L}_{\text{c}}(t) = \mathcal{L}_{\text{c}}(t) = \mathcal{L}_{\text{c}}(t) \end{split}$  $\mathbf{I}$ 

COMMENT N=ORDER OF THE POLYNOMIAL A THE COEFFICIENTS OF THE POLYNOMIAL ALII ARE READ IN DESCENDING POWERS OF LAMDA. ALOI CORRESPONDS TO THE HIGHEST POWER OF LAMDAJ VALUE N J **REAL** ARRAY ALOJ , RIO, 01; **REAL** RR : INTEGER N > ROW 3 **BOOLEAN STABLE ; BEGIN** INTEGER I , J , K ; LABEL FIN >  $A[N+1]$  + 0; FOR K+0 STEP 1 UNTIL N DO  $IF$ AIKISO THEN BEGIN STABLE+FALSE \$  $ROW + K$  ; RR + A[K] 3 GD TO FIN 3 END ELSE **FDR**  $I+0$  . 1 DU FOR J +0 STEP 1 UNTIL N/2 DO R[I, J] + A[2x J + I ] J FOR T+ 2 STEP 1 UNTIL N-1 DO FOR J+0 STEP 1 UNTIL N/2-1 DO **BEGIN**  $R[I_2]$  $+ R[I-2, J+1] - R[I-2, 0] \times R[I-1, J+1]/R[I-1, 0]$ IF RII.01<0 THEN **BFGIN** STABLE  $\leftarrow$  FALSE  $\rightarrow$ ROW+I ;  $RR \leftarrow R[I, 0]$ ; GO TO FIN; END<sub>3</sub> END3 STABLE+ TRUE 3 FIN: END OF PROCEDURE ROUTH } PROCEDURF TIMEANDATE(TZERD, FYLE, OPTION); VALUE OPTION: REAL OPTION: INTEGER ARRAY TZEROL\*J; FILE FYLE; COMMENT THIS IS A UTILITY PROCEDURE WRITTEN BY R. TOMLIN. RLES. THE ACTION OF THE PROCEDURE DEPENDS ON THE RIGHTMOST 39 BITS OF THE PARAMETER OPTION. FOR CONVENIENCE, THIS 39 BIT PACKAGE WILL BE IDENTIFIED WITH THE STRING "NFFFDDD". HERE N IS THE OCTAL DIGI CONSISTING OF THE 3 LEFTMOST BITS OF THE PACKAGE.<br>AND FFFDDD IS THE COLLECTION OF 6 CHARACTERS DEFINED BY THE REMAINING 36 BITS. N IS CALLED THE IDENT--IFICATION DIGIT, AND FFF, DDD, AND FFFODD ARE CALLED THE FILE, DATE, AND COMPOSITE OPTIONS, RESPECTIVELY. INITIALLY, "FFFDDD" IS COMPARED WITH THE STRING, "CENTER". IF THEY ARE EQUAL, THEN A CHECK IS MADE ON THE VALUE OF N. IF N=0, THEN FYLE IS ASSUMED TO BE A LINE PRINTER FILE. THE PRINTER IS DOUBLE SPACED AND THE DATE IS WRITTEN OUT, CENTERED AN THE LINE, WITH CARRIAGE CONTROL (DBL). IF N DOES NOT EQUAL ZERO.

THEN FYLE IS TAKEN TU BE AN ALPI RLESMPT EQUIVALENT OF DOUBLE-SPACE, CENTERED-DATE, SPACE IS WRITTEN ON TAPE. IN EITHER CASE, THE PROCEDURE IS THEN EXITED.

 $\mathbf{I}$ 

 $\mathbf{I}$ 

IF "FFFi7DD" DOES NUT EQUAL "CENTER", THEN "FFF" IS COMPARED WITH "MPT". IF "FFF" AND "MPT" DO NOT AGREE, THE PROCEDURE ASSUMES THAT FYLE IS A LINE PRINTER FILE. FIRST THE PRINTER **IS** DOUBLE SPACEDr AND THEN A LINE IS WRITTEN WHICH CONTAINS THE DATE, PLACED NEAR THE LEFT MARGIN. THE CARRIAGE CONTROL FOR THIS LINE IS INO1, AND THE FIRST CHARACTER OF THE LINE IS DETERMINED BY N. IF N=0, THEN THE FIRST CHARACTER IS A BLANK, OTHERWISE IT IS THE DIGIT, NO NEXT, "DDD" IS COMPARED WITH "DAT". IF THEY AGREE, THE PRINTER IS DOUBLE SPACED AND THE PROCEDURE IS EXITED. IF "DDD" DIFFERS FROM "DAT", THEN IT **IS** ASSUMED THAT HE FIRST HREE ENTRIES OF TZERO HAVE BEEN INITIAL-IZED WITH READINGS FROM THE ELAPSED, PROCESSOR, AND 1/0 CLOCKS. THE REMAINDER OF THE LINE JUST WRITTEN **IS** THEN FILLED OUT (USING CARRIAGE CONTROL [OBLI) WITH THE AMOUNTS OF ELAPSED, PROCESSOR, AND I/O TIME WHICH HAVE PASSED SINCE THAT INITIALIZING. THE PROCEDURE IS THEN EXITED.

ALPHA TAPE FTLE. THE HEMAINING ACTION IS IDENTICAL TO THAT ABUVE EXCEPT THAT RLESMPT RECORDS WILL BE WRITTEN **ON** TAPE, INSTEAD OF LINE IMAGES BEING WRITTEN ON THE LINE PRINTER; IF "FFF"="MPT", THEN FYLE IS ASSUMED TU BE AN BEGIN STREAM PROCEDURE **SEPAHATEYYDDD(YYDDDrYYrDDD)I** 

```
BEGIN DI+YYDDD; DS+3 LIT"019"; DI+YY; SI+YYDDD;
      SIeSI+l; DSc4 OCTJ DlcDDD; DSc3 OCT 
END OF SEPARATEYYDDD PROCEDURE; 
STREAM PROCEDURE TRANSFER(VEKIN, VEKOUT);
BEGIN SI+VEKIN; DI+VEKOUT; DS+3 WDS END;
ALPHA ALFi 
INTEGER MNTHNMRR,DAYNMBRPEXCESS,TYMZERO,YEARI 
      OAYOFMNTH, TUMNO, K, J;
INTEGER ARRAY TNAUTrDELTACl~3IrDAYCOUNTCO~lll~ 
      MNTHNAME<sub>r</sub>o:231;
FORMAT FMO (PlrAYrA5~13r**r"rI5rw~ '*I, 
      FM1 (O,Al,A4rA5~13~*'~'*,I5r". "1, 
      FM2 (X22r"TOTAL ELAPSED TIME IS"rI6r" SEC0NDS"r ". PROCESSOR TIME IS"rI6," SECONDS. "r 
           "I/O TIME IS", I6," SECONDS."),
     FM3 (0,X22, "TOTAL ELAPSED TIME IS", I6," SECONDS",
            '*a PROCESSOR TIME IS",I6," SECONDS. "P 
            "I/O TIME IS", 169" SECONDS."), 
     FMCNTREl (X50~A5~A5~13r"~'*rI5,"r")r 
     FMCNTRE2 CO,X50rA5,A5rI3~"rWrI5r"."), 
     FMSTAR (0); 
FILL MNTHNAMEC*l WITH " JA"rwNUARY"~ 
l1 FEB","RUARY",** *I# "MARCH"P" ","APRIL"r 11 "9 " YAY", " ** , 1) JUNE", " "9" JULY", A", "UGUST", " SEPT", "EMBER", "
      l* N0V"~"EMBER"r" DEC"r"EMBER'*i 
TRANSFERCTZERO, TNAUT); K+0;
FUR J+31~2Rr31r30r31~30~31r31~3Ur31~30~31 DO
```
BEGIN DAYCOUNTEKI+J; K+K+1 END; TYM7ERD+TIME(0); SEPARATEYYODDCTYMZERO, YEAR, DAYNMAR); IF YEAR MOD 4 = 0 THEN DAYCOUNT[1]+29} EXCESS+DAYNMRR; MNTHNMBR+-1; FUR K+MNTHNMBR WHILE EXCESS>0 DO BEGIN EXCESS+EXCESS-DAYCOUNTEK+11; MNIHNMBR + MNIHNMBR + 1 END: TUMNO+2xMNTHNMBR; DAYOFMNTH EXCESS + DAYCOUNT [ MNTHNMBR ] } ALF+(IF OPTION, [9:3]=0 THEN " " ELSE OPTION. [9:3]); IF OPTION. [12:36]="CENTER" THEN BEGIN IF OPTION. [9:3]=0 THEN BEGIN WRITE(FYLE[DBL]); WRITE(FYLE(DBL], FMCNTRE1, MNTHNAME[TUMNO], MNTHNAME [ TUMNO+1 ] , DAYOFMNTH, YEAR ) END. **ELSE** BEGIN WRITE(FYLE, FMSTAR, 2); WRITE(FYLE, FMCNTRE2, 2, MNTHNAME[TUMNO], MNTHNAME [ TUMNO+1 ] . DAYOFMNTH, YEAR ) END. END OF CENTER OPTIONS EI SE IF OPTION. [12:18] \* "MPT" THEN BEGIN WRITE(FYLE[DBL]); WRITE(FYLE[NO], FMO, ALF, MNTHNAME[TUMNO], MNTHNAME[TUMNO+1], DAYOFMNTH, YEAR); IF OPTION. [30:18]="DAT" THEN WRITE(FYLEIDBL]) EL SE BEGIN FOR J+1,2,3 DO DELTA[J]+(TIME(J)=TNAUT[J])/60; WRITE(FYLEIDBL], FM2, DELTAI1], DELTAI2], DELTAI3]) END END OF PRINTER OPTIONS **ELSE** BEGIN WRITE(FYLE, FMSTAR, 2); WRITE(FYLE, FM1, O, ALF, MNTHNAME[TUMNO], MNTHNAMELTUMNO+11, DAYOFMNTH, YEAR); IF OPTION. [30:18]="DAT" THEN WRITE(FYLE, FMSTAR, 2) ELSE BEGIN FOR J+1,2,3 DU DELTACJJ+(TIME(J)-TNAUTCJI)/60) WRITE(FYLE, FM3, 2, DELTA[1], DELTA[2], DELTA[3]) END END OF RLESMPT OPTIONS END OF TIMEANDATE PROCEDURE; PROCEDURE MLTPLYREALPOLY(M,N,A,B,C); VALUE MON: INTEGER MON: ARRAY AOBOCIOI: **BEGIN COMMENT** THIS PROCEDURE ASSUMES THAT THE VECTORS A AND B CONTAIN THE COEFFICIENTS OF POLYNOMIALS OF ORDER M AND ORDER N, RESPECTIVELY. SPECIFICALLY, THE COEFFICIENTS OF THE KTH POWER OF THE POLYNOMIAL VARIABLE ARE STORED IN ACKI AND BIKI, RESPECTIVELY, MLTPLYREALPOLY COMPUTES THE COEFFICIENTS OF THE POLYNOMIAL WHICH IS THE PRODUCT OF THE GIVEN TWO, AND STORES THEM INTO THE VECTOR, C.

AS WITH A AND B, THE COEFFICIENT OF THE KTH POWER IS STORED INTO CEK1. THE ARITHMETIC IS SO ARRANGED THAT IF A CONTAINS THE COEFFICIENTS OF THE POLYNOMIAL OF LESSER DEGREE, THEN THE MOST EFFICIENT CONFIGURATION HAS BEEN REALIZED; REAL APJ INTEGER K, P, Q; P+M+N; FOR K+0 STEP 1 UNTIL P DO CEK1+0; FOR P+0 STEP 1 UNTIL M DO BEGIN AP+A(P)} FOR 0+0 STEP 1 UNTIL N DO  $CFK \leftarrow (P+Q) J + B [Q] \times AP + C f K$ END OF THE LOOP ON P END OF THE METPLYREALPOLY PROCFOURES PROCEDURE GETDETPOLY(N,A,B,C,D); VALUE NJ INTEGER NJ ARRAY A, B, C(0,0), DE01; CONSIDER THE NXN MATRIX, G, DEFINED BY BEGIN COMMENT GET IS CLEAR (1, ELEAR ELEAR ELEAR ELEAR ELEAR ELEAR THAT THE DETERMINANT OF G IS A POLYNOMIAL OF DEGREE 2N IN THE PARAMETER, T. GETDETPOLY COMPUTES THE COEFFICIENTS OF THIS POLYNOMIAL AND STORES THEM INTO THE VECTOR, D. THE COEFFICIENT OF THE KTH POWER OF T IS STORED INTO DEK1, THIS FOR K=0, 1,..., 2xN. THE ENTRIES OF A, B, AND C WHICH HAVE INDICES IN THE RANGE FROM ONE TO N ARE ASSUMED TO CONTAIN THE REQUIRED QUANTITIES. THOSE ENTRIES INVOLVING A ZERO INDEX ARE NOT REFERENCED BY GETDETPOLYJ INTEGER TN, NM1, TNM1, KM1, K, P, Q, I, J; LABEL EXIT; ARRAY QUANTO: 21, DALTE0: 2×N1. UME0:2×(N=1)], AM, BM, CME0:N=1, 0:N=1];  $TN+2\times N$ ;  $TNM1+2\times (NM1+N-1)$ ; IF N=1 THEN BEGIN DIO1+C[1,1]; DI11+B[1,1]; D[2]+A[1,1]; GO TO EXIT END OF THE SPECIAL CASE WHEN N EQUALS ONE; FOR K+0 STEP 1 UNTIL TN DO DIK1+0; FOR K+1 STEP 1 UNTIL N DO IF AIK, 11#0 OR BIK, 11#0 OR CIK, 11#0 THEN BEGIN KM1+K-13 FOR I+1 STEP 1 UNTIL KM1 DO FOR J+2 STEP 1 UNTIL N DO BEGIN AMLI.Q+(J-1)]+A[I,J]; BM[I,Q]+B[I,J]; CM[I,Q]+C[I,J] END OF THE LOOP ON J; FOR I+K+1 STEP 1 UNTIL N DO BEGIN P+I-1; FOR J+2 STEP 1 UNTIL N DO BEGIN AMEP, Q+(J-1)]+A[I, J]; BMEP, Q1+BLI, J13 CMEP, Q1+CEI, J1 END OF THE LOOP ON J END OF THE LOOP ON I; DME01+CME1>133 DME11+BME1>133 DME21+AME1>133 IF N>2 THEN GETDETPOLY(NM1,AM,BM,CM,DM); IF BOOLEAN(K) THEN BEGIN QUADIOI+CIK, 11:

I

 $QUAUE11+BEK, 11; QUADE21+A[K, 11]$ END OF EVEN PARITY CASE ELSE BEGIN QUADIOJ += CIK, 1];  $QUADI1$ }  $\leftarrow$ B $[K, 1]$ ; QUAD $[2]$   $\leftarrow$ A $[K, 1]$ END OF OUD PARITY CASE; MLTPLYREALPOLY (2, TNM1, QUAD, DM, DALT); FOR I+0 STEP 1 UNTIL TN 00 DEIJ+DALTEIJ+DEIJ END OF THE LOOP ON K; **EXIT:** END OF THE GETDETPOLY PROCEDURE; REAL PROCEDURE INRPROD(N,A,B); VALUE N; INTEGER N; ARRAY A, BIOI; BEGIN COMMENT THIS PROCEDURE COMPUTES THE INNER PRODUCT OF A AND B AND STORES IT INTO THE IDENTIFIER, INRPROD. A AND B ARE ASSUMED TO HAVE INDICES IN THE RANGE O TO N. ALOI AND BLOI ARE NOT REFERENCED BY THIS PROCEDURE; INTEGER K; REAL T; T+0; FOR K+1 STEP 1 UNTIL N DO T+A[K]xB[K1+T;  $INPPROD+T$ END OF THE INRPROD PROCEDURE; REAL PROCEDURE MODUFINRPROD(N>A, IA, B, IB); VALUE N; INTEGER N; ARRAY A, IA, B, IBIO]; BEGIN COMMENT THE MODULUS OF THE INNER PRODUCT OF THE COMPLEX VECTORS S AND T IS COMPUTED AND STORED INTO MODOFINRPROD. FURTHER, THE REAL AND IMAGINARY PARTS OF <S, T>, ITSELF, ARE STORED INTO ALOI AND IALOI, RESPECTIVELY. S AND T ARE ASSUMED TO HAVE N ENTRIES, BEGINNING AT INDEX VALUE ONE. THE REAL AND IMAGINARY PARTS OF S ARE, RESPECTIVELY, A AND IA. THOSE OF T ARE B AND 1B, RESPECTIVELY; INTEGER K; REAL RE, IM; RE+IM+0; FOR K+1 STEP 1 UNTIL N DO BEGIN RE+A[K]×B[K]+IA[K]×IB[K]+RE; IM+IA[K]×B[K]-IB[K]×A[K]+IM END OF THE SUMMATION LOOP; MODOFINRPROD+SQRT((A[O]+RE)\*2+(IA[O]+IM)\*2) END OF THE MODOFINRPROD PROCEDURE; REAL PROCEDURE MODSQOFINRPROD(N,A,IA,B,IB); VALUE N; INTEGER N; ARRAY A, IA, B, IB[0]; BEGIN COMMENT THE MODULUS SQUARED OF THE INNER PRODUCT OF THE COMPLEX VECTORS S AND T IS COMPUTED AND STORED INTO MODSQUFINRPROD. FURTHER, THE REAL AND IMAGINARY PARTS OF <S, T>, ITSELF, ARE STORED INTO ALOJ AND IALOJ, RESPECTIVELY. S AND T ARE ASSUMED TO HAVE N ENTRIES, BEGINNING AT INDEX VALUE ONE. THE REAL AND IMAGINARY PARTS OF S ARE, RESPECTIVELY, A AND IA. THOSE OF T ARE B AND IB, RESPECTIVELY; INTEGER K; REAL RE, IM; RE+IM+0; FOR K+1 STEP 1 UNTIL N DO BEGIN RE+A[K]×B[K]+IA[K]×IB[K]+RE; IM+IA[K]×B[K]-IB[K]×A[K]+IM

END OF THE SUMMATION LOOP: MODSQOFINRPROD+  $(ALOJ+RE)+2+(IACOJ+IM)+2$ END OF THE MODSQOFINRPROD PROCEDURES REAL PROCEDURE CMPLXINVERSE(N,A,IA); VALUE N; INTEGER N; ARRAY A, IACO, 01; COMMENT THIS IS A MODIFICATION OF RODMANS PROCEDURE FOR INVERTING A COMPLEX MATRIX, S. THE MATRIX, S. IS ASSUMED TO BE OF ORDER N, AND TO HAVE IJ-TH ENTRIES WHOSE REAL AND IMAGINARY PARTS ARE ALI JJ AND IALI JJ. RESPECTIVELY. THE PROCEDURE IS EXITED WITH THE MODULUS OF THE DETERMINANT OF S STORED INTO CMPLXINVERSEJ THIS PROCEDURE INVERTS A MATRIX OF COMPLEX ELEMENTS. COMMENT SEE CORRESPONDING TECHNICAL BULLETIN FOR DETAILS ON USE OF THE PROCEDURE. R.D. RODMAN (PROFESSIONAL SERVICES DIVISIONAL GROUP), CARD SEQUENCE BEGINS WITH CINVOOO1, FIRST RELEASE 4/1/63 ; BEGIN I, Z, K, L, K2, J, V, Y, W } INTEGER REAL BIG, T, EPS, TEMP, DIAG, IT ; **ARRAY** Q1[0:1,0:N], Q2[0:1,0:N] ; INTEGER ARRAY FIOIN] ; LABEL EXIT; PROCEDURE  $CIPCA$ ,  $B$ ,  $N$ ) ; VALUE  $N$  ; INTEGER  $N$  ; ARRAY  $A \cdot B[0,0]$ ; BEGIN **REAL**  $Q_{p}$  10 ; INTEGER  $1:$  $Q + IQ + O$ FOR  $I \leftarrow 1$  STEP 1 UNTIL N DO **BEGIN**  $Q \leftarrow A[0,1] \times B[0,1] = A[1,1] \times B[1,1] + Q$  $10 \leftarrow A[1,1] \times B[0,1] + A[0,1] \times B[1,1] + IQ$ END ;  $A[0,0] + Q$ ;  $A[1,0] + Q$ END ; FOR I  $\div$  1 STEP 1 UNTIL N DO BEGIN  $Z + I - 1$ ; FURK  $\leftarrow$  1 STEP 1 UNTIL Z DO **BEGIN**  $Q1[0,K]$   $\leftarrow$   $A[K, I]$   $\leftarrow$   $Q1[1,K]$   $\leftarrow$   $IA[K, I]$ END ; FOR  $K$   $\leftarrow$  I STEP 1 UNTIL N DO

 $\cdots$ 

 $\overline{\phantom{a}}$ 

 $\sim$ 

```
BEGIN
      FOR L + 1 STEP 1 UNTIL Z ON
BEGIN
      Q2[0,L] \leftarrow A[K, L] \frac{1}{2} Q2[1,L] \leftarrow IA[K, L]
END ;
      CIP(Q1, Q2, Z)A[K, I] \leftarrow A[K, I] = 0110, 01; I A[K, I] \leftarrow A[K, I] = 0111, 01END;
      B1G + 0; K2 + I;
      FOR K + I STEP 1 UNTIL N DO
BEGIN
      I \bullet A[K, I] \star 2 + I A[K, I] \star 2IF T > BIG THEN
BEGIN
      B1G + T ; K2 + KE N DEND;
       IF BIG=0 THEN BEGIN CMPLXINVERSE+0; GO TO EXIT END;
      F[T] \leftarrow K2 ;
      IF K2 \neq 1 THEN FOR K \leftarrow 1 STEP 1 UNTIL N DO
BEGIN
      TEMP \leftarrow ATI.K] \rightarrow AII.K] \leftarrow AIK2.K] \rightarrow AIK2.K] \leftarrow TEMP \rightarrowTEMP \leftarrow IA[I,K] 3 IA[I,K] \leftarrow IA[K2,K] 3 IA[K2,K] \leftarrow TEMP
END;
      DIAG \bullet 1/(A[I,J]*2 + IA[IJ*2);
      FURK + 1 STEP 1 UNTIL Z DO
BEGIN
      Q1[0,K] \leftarrow A[I,K]; Q1[1,K] \leftarrow IALJ,K]
FND;
      FOR K \leftarrow T+1 STEP 1 UNTIL N DO
BEGIN
      FUR L \leftarrow 1 STEP 1 UNTIL Z DO
BEGIN
      Q2[0,L] \leftarrow A[L,K]; Q2[1,L] \bullet IA[L,K]END;
      CIP(Q1, Q2, Z)T \leftarrow A[I_2K] - Q1[0_2O] ; IT \leftarrow IA[I_K] = Q1[1_0] ;
      A[I,K] \leftarrow (Txa[[, I] + ITx[A[[, I]) x DIAG ;
      IA[I,K] \leftarrow (ITxA[I, I] - TxIA[I, I]) x DIAG
END.
END ;
       T+1; FOR K+1 STEP 1 UNTIL N OO T+(A[K,K]*2+IA[K,K]*2)×T;
             CMPLXINVERSE + SQRT(T);
      FUR I \leftarrow 1 STEP 1 UNTIL N DN
REGIN
      0IAG + 1/(A[I, I]+2 + IA[I, I]+2) ; Z + I=1;
      FUR J \leftarrow 1 STEP 1 UNTIL I DO
BEGIN
      IF I \neq J THEN
```
 $\rightarrow$ 

 $\overline{\phantom{a}}$ 

 $\pm$
```
BEGIN
      FUR K + J STEP 1 UNTIL Z DO
BEGIN
      Q1[O,K-J+1] + A[K,J] ; Q1[1,K-J+1] + IA[K,J] ;
      Q2[0,K-J+1] + A[I,K] ; Q2[1,K-J+1] + IA[I,K]
END;
      CIP(Q_1, Q_2, I-J);
      A[[, J] + (-Q1[0,0]×A[[, I] - Q1[1,0]×IA[I, I]) × DIAG 3
      IA[I, J] + (Q1[O, O]×IA[I, I] = Q1[1, O]×A[I, IJ) ×DIAG
END
      ELSE
BEGIN
      A[I,I] \leftarrow A[I,I] \times DIAG;
      IA[I] + -IA[I] \times DIAGEND
END
END ;
      V \leftarrow N-1;
     FOR I + V STEP -1 UNTIL 1 DO
BEGIN
      2 + 1 + 1;
     FUR J \leftarrow N STEP =1 UNTIL Z DO
BEGIN
     Y \leftarrow J=1;
     FOR K + I+1 STEP 1 UNTIL Y DO
BEGIN
     Q1[O,W+K-I] + A[K,J] ; Q1[1,W] + IA[K,J] ;
     Q2[0,N] \leftarrow A[1,N]; Q2[1,N] \leftarrow IA[1,N]END ;
     CIP(Q_1, Q_2, Y-I);
      A[I, J] \leftarrow -A[I, J] - Q1[0, 0]IA[I \cdot J] + -IA[I \cdot J] - 01(1,0)
FNDEND ;
     FOR I \leftarrow 1 STEP 1 UNTIL V DO
REGIN
     FOR J + 1 STEP 1 UNTIL N DO
BEGIN
      IF I 2 J THEN
BEGIN
     FUR K + T+1 STEP 1 UNTIL N DO
BEGIN
      Q1[0,K-1] \leftarrow A[I,K] ; Q1[1,K-1] \leftarrow IA[I,K] ;
     Q2[0,K-1] \leftarrow A[K, U] \frac{1}{2} Q2[1, K-I] \leftarrow IA[K, U]
END:CIP(Q1, Q2, N=1) }
      All, J] + A[[, J] + Q1[0, 0] }
      [0.119119 + 10111911 + 011191]END
```
 $\mathcal{L}(\mathcal{L},\mathcal{L})$ 

 $\rightarrow$   $\rightarrow$ i.

ł

 $\sim$ 

 $\alpha = 1$  , and  $\alpha = 1$ 

 $\frac{1}{2}$  .

 $\sim$ 

 $\sim$ 

 $\frac{1}{2}$ 

```
ELSE
    BEGIN
         FOR K + J STEP 1. UNTIL N DO
    BEGIN
         Q1[0, W+K-1+1] + A[K, U] ; Q1[1, W] + IA[K, U] ;
         Q2[0,N] + A[I,K] ; Q2[1,N] + IA[I,K]
    END :
         CIP(Q1, Q2, N-J+1);
         A[I_1, J] \leftarrow Q1[0, 0]; I A[I_1, J] \leftarrow Q1[1, 0]END
    END
    END ;
         FOR J + N STEP -1 UNTIL 1 DO
    REGIN
         IF FIJJ \neq JTHENBEGIN
         K2 \leftarrow F[J] ;
         FOR K \leftarrow 1 STEP 1 UNTIL N DO
    BEGIN
         TEMP + A[K,K2] ; A[K,K2] + A[K,J] ; A[K,J] + TEMP ;
         IEMP \leftarrow IAK_{P}K2J; IAK_{P}K2J \leftarrow IAK_{P}JJ; IAK_{P}JJ \leftarrow IEMPEND
    END
         ELSE
    END;
EXIT:
    END;
     PROCEDURE FINDPOLYORDERANDNORMALIZE(N, AR, AI, P);
     VALUE N; INTEGER N, P; ARRAY AR, AIIOJ;
                     A POLYNOMIAL OF DEGREE LESS THAN OR
     BEGIN COMMENT
               EQUAL TO N, WHOSE K-TH POWER COEFFICIENT HAS
          REAL AND IMAGINARY PARTS ARIKI AND AIIKI, FOR
                K = 0, ..., N, WILL BE EXAMINED BY THIS PROCEDURE.
                     THE COEFFICIENTS WILL BE ADJUSTED TO MAKE
                IT A MONIC POLYNOMIAL, I.E., THE COEFFICIENT
                OF THE HIGHEST POWER WILL BECOME A QUANTITY
               WITH MUDULUS UNITY, AND THE TRUE ORDER (DEGREE)
               OF THE POLYNOMIAL WILL BE INSERTED INTO P;
          INTEGER K; REAL T;
          FOR P+N STEP -1 WHILE (T+AR[P]*2+Al[P]*2) = 0 DO}
          I + SQRT(T);FOR K+0 STEP 1 UNTIL P DO
          BEGIN AREKJEAREKJ/TJ AIEKJEAIEKJ/T END
     END OF THE FINDPOLYORDERANDNORMALIZE PROCEDURE;
     PROCEDURE SCALECOEFFICIENTS(P, AR,
                                            AI, SCALE); VALUE P;
          INTEGER P; ARRAY AR, AILOJ; REAL SCALE;
                      GIVEN HERE IS A POLYNOMIAL IN THE VARIABLE
     BEGIN CUMMENT
          Z WHOSE COEFFICIENT FOR THE K-TH POWER OF Z HAS REAL
          AND IMAGINARY PARTS ARIKJ AND AIIKJ, FOR K= 0, ..., P.
               THIS PROCEDURE SCALES THE COEFFICIENTS OF THE
          POLYNOMIAL, DEFINING IN THE PROCESS A NEW POLYNOMIAL
          IN THE VARIABLE ZPRIME, WHERE Z = SCALE × ZPRIME,
          SUCH THAT THE COEFFICIENT OF THE LOWEST ORDER TERM
```
service and the services

 $\sim$   $_{\odot}$ 

IN THE POLYNOMIAL HAS MODULUS UNITY; REAL A, R, I, T; INTEGER K, Q; LABEL L; K+0;  $\mathbf{L}$  $A+AR[K]+2+AI[K]+2$ IF A=0 THEN BEGIN K+K+1; GO TO L END;  $SCALE+T+Ax(1/(2x(P-K)))$ ; Q+K; FOR K+P-1 STEP -1 UNTIL Q DO REGIN ARIKI FARIKI/T; ATIKI FAIIKI/T; T+T×SCALE END END OF THE SCALECOEFFICIENTS PROCEDURES. PROCEDURE GETPOLYZEROS(N, AR, AI, EPSILON); VALUE N, EPSILON; REAL EPSILON; INTEGER N; ARRAY AR, AI[0]; THIS PROCEDURE FINDS ZEROS OF A POLYNOMIAL **COMMENT** OF ORDER N. THE COEFFICIENT OF THE HIGHEST POWER OF THE VARIABLE MUST BE UNITY. ON ENTRY, AREKI AND AICK] FOR K=0, 1, - - -, N ARE THE REAL AND IMAGINARY PARTS OF THE COEFFICIENTS OF ASCENDING POWERS OF THE VARIABLE. ON EXIT, AR AND AIL1, ..., NJ CONTAIN THE ZEROS. NEWTONS METHOD IS USED. ITERATION CONTINUES UNTIL THE SQUARE OF THE FRACTIONAL CHANGE IN THE ZERO DOES NOT EXCEED EPSILON. AFTER THE FIRST ZERO IS FOUND, THE ORDER OF THE POLYNOMIAL IS REDUCED BY DIVISION. ZEROS OBTAINED FROM THE REDUCED POLYNOMIAL ARE IMPROVED BY ITERATION WITH THE ORIGINAL POLYNOMIAL. THEN THE ORDER OF THE REDUCED POLYNOMIAL IS FURTHER REDUCED.  $\cdot$  ; BEGIN REAL X, Y, FR, FI, GR, GI, U, V, W; INTEGER K, P, Q; ARRAY BR, BILO:NI, CR, CI, RR, RI, MF[1:NI; REAL T; LABEL AGAIN, GUESSZERO, ITERATE, REITERATE, EXIT; BOOLEAN ONCE; INTEGER NDIV2; NDIV2+N DIV 2; FOR K+0 STEP 1 UNTIL NDIV2 DD BEGIN T+ARIK1; ARIK]+ARIN-K1; ARIN-K]+T; T+AI[K]; AI[K]+AI[N-K]; AI[N-K]+T END OF THE SWITCH AROUND LOOP ON THE INTEGER K; NENTI: FOR NENTI WHILE ARINI=0 AND AIINI=0 00 IF N=1 THEN BEGIN AR[1] + - AR[1]; AI[1] + - AI[1]; GO TO EXIT END; BRIOJ+1.0; BIIOJ+0; DNCE+FALSE; AGAIN: FOR K+1 STEP 1 UNTIL N DO BEGIN BREKJ AREKJ; BILKJ + AILKJ END;  $P \leftarrow N$ GUESSZERO: IF ONCF THEN BEGIN X«RRIP]; Y«RIIP] END ELSE BEGIN X+1-BR[1]; Y+1-BI[1];  $IF$   $P=1$   $THEN$ BEGIN X+X-1; Y+Y-1; GO TO ITERATE END EN0;  $Q + P$ ; FOR K+1 STEP 1 UNTIL Q DO BEGIN CREKI+BREKI; CIEKI+BIEKI END; ITERATE: FR+1; FI+0; FOR K+1 STEP 1 UNTIL Q DO BEGIN U+XxFR-YxFI+CRIK];  $V+X\times FI+Y\times FR+CIEK$ };  $FR + UJ$   $FI + V$ FND:  $G$ R $\leftarrow$ Q $I$   $G$ I $\leftarrow$ O;

 $\begin{bmatrix} 1 & 0 \\ 0 & 1 \end{bmatrix}$ 

```
FOR K+1 STEP 1 UNTIL Q-1 DO
     BEGIN U+XxGR-YxGl+(Q-K)×CR[K];
           V+X\times GI+Y\times GR+ (Q-K)\times CI[K]GR + U; GI + VEND:
     U+FR×GR+FI×GI; V+FI×GR=FR×GI; W+GR*2+GI*2;
     IF W=0 THEN W+1;
     U+U/W; V+V/W; W+UxU+V×V;
     U+X=U; V+Y-V; W+2.0xW/(UxU-VxV+XxX+YxY);
     X + U: Y + V:
     IF W>EPSILON THEN GO TO ITERATE;
  REITERATE: IF Q#N THEN
                     REGIN FOR K+1 STEP 1 UNTIL N DO
                          BEGIN CREK1+AREK]; CIEK1+AIEK1 END;
                          Q+N; GO TO ITERATE
                     END3
     RR[P]+X; RI[P]+Y; MF[P]+FR+2+F1+2;
     IF P#1 THEN
          BEGIN P+P-1;
               FOR K+1 STEP 1 UNTIL P DO
                BEGIN BRIKJ+BRIKJ+X×BRIK-1J-Y×BIIK-1J;
                      BI[K]+BI[K]+X×BI[K-1]+Y×BR[K-1]
               FND3
               GO TO GUESSZERO
          END3
     IF NOT ONCE THEN
     BEGIN ONCE+TRUE;
          FOR K+1 STEP 1 UNTIL N DO
          BEGIN U+RR[K]J V+RI[K]J W+MF[K]J
               FOR Q+K+1 STEP 1 UNTIL N DO
               IF MF[Q]>W THEN
               BEGIN RREKI+RREQI; RIEKI+RIEQI; MEEKI+METQI;
                   RRIQJEUJ RIIQJEV; MFIQJEWJ
                     UERREKIJ VERIEKIJ WEMFEKI
               END
          END;
          GO TO AGAIN
     ENO;
     FOR K+1 STEP 1 UNTIL N DO
     BEGIN ARIKJ FRREKI; AIEKJ FRIEKJ END;
  EXIT:
FND OF PROCEDURE POLYZEROS;
     PROCEDURE UNSCALETHERODIS(P, AR, AI, SCALE); VALUE P;
          INTEGER P; ARRAY AR, AILOJ; REAL SCALE;
                         THIS PROCEDURE IS USED IN CONJUNCTION
          BFGIN COMMENT
               WITH THE SCALECUEFFICIENTS PROCEDURE. IT UNSCALES
               THE ROOTS OF THE POLYNOMIAL WHICH WAS SCALED;
               INTEGER KJ
               FOR K+1 STEP 1 UNTIL P DO
               BEGIN AREKI+AREKI×SCALE; AIEKI+AIEKI×SCALE END
     END OF THE UNSCALETHEROOTS PROCEDURE;
          PROCEDURE CMPLXLINTRAN(N,A,IA,X,IX,Y,IY);
          VALUE N: INTEGER N; ARRAY X, IX, Y, IYIOJ, A, IAIO, 01;
                           THE INDEX UPPER BOUNDS FOR A,
          BEGIN COMMENT
                     IA, X, IX, Y, AND IY ARE ASSUMED TO BE EQUAL
                    TO N. THE ENTRIES OF THESE ARRAYS WHICH
```
CORRESPOND TO A ZERO INDEX ARE NOT REFERENCED BY THIS PROCEDURE. CONSIDER THE COMPLEX MATRIX, S, WHOSE IJTH ENTRY HAS REAL AND IMAGINARY PARTS ALIDJI AND IALIDJID RESPECTIVELYD FOR IDJ =1, ..., N. FURTHER, LET T AND U DENGTE THE CUMPLEX VECTORS WHOSE KTH ENTRIES HAVE REAL AND IMAGINARY PARTS XIKI, IXIKJ AND YIK], IYIK], RESPECTIVELY, FOR K=1, ... N.<br>WHERE S IS REGARDED AS A LINEAR TRANSFORMATION, THIS PROCEDURE COMPUTES THE IMAGE OF T UNDER S AND STORES IT INTO U, I.E., ST IS STORED INTO UP INTEGER KJ PROCEDURE DOMULT(N, A, IA, B, IB); VALUE N; INTEGER N; ARRAY A, IA, B, IB[0]; DOMULT IS DESIGNED TO DO **BEGIN COMMENT** THE ROW-COLUMN MULTIPLICATIONS WHICH ARE NEEDED IN CMPLXLINTRANS INTEGER KJ REAL RE, IMJ RE+IM+0; FOR K+1 STEP 1 UNTIL N DO BEGIN RE+A[K]×B[K]-IA[K]×IB[K]+RE; IM\*A[K]×IB[K]+B[K]×IA[K]+IM END3 ALOJ+RE; IALOJ+IM END OF THE DOMULT PROCEDURE; FOR K+1 STEP 1 UNTIL N DO BEGIN DOMULT(N,X,IX,A[K,\*],IA[K,\*]); YEKJ + XEOJJ IYEKJ + IXEO] END OF THE LOOP ON K END OF THE CMPLXLINTRAN PROCEDURE; INTEGER PROCEDURE MOSTLD (N, A); VALUE N; INTEGER N; ARRAY ALO, 01; A IS ASSUMED TO HAVE INDEX UPPER BEGIN COMMENT **BOUND EQUAL TO N. AND TO HAVE BEEN THE TARGET** MATRIX IN A CALL OF COSOBUILDER OR CMPLX-COSQBUILDER. THUS, THERE EXISTS AN ORDERED COLLECTION OF N VECTORS WHOSE "COSINE"SQUARED" MATRIX (SEE THE COMMENTS IN COSQBUILDER AND CMPLXCOSQBUILDER ) IS A. THIS PROCEDURE INSERTS INTO THE<br>IDENTIFIER, MOSTLD, THE NUMBER OF THE VECTOR WHICH IS MOST LINEARLY DEPENDENT UPON ITS THIS VECTOR IS DETERMINED BY NEIGHBOURS. FIRST SCANNING THE ABOVE-DIAGONAL PORTION OF A TO FIND A PAIR, (I, J), SUCH THAT ALI, J] IS AS LARGE AS ANY ENTRY IN THIS PORTION. THE VALUE OF THIS ACIDUM IS THEN STORED INTO MAXAIJ. FOR EACH PAIR (P,0) SUCH THAT ALP,01 EQUALS MAXAIJ, THE NORMS OF ROW P AND ROW O OF A ARE COMPARED, AND THE LARGER NORM, TOGETHER WITH ITS ASSOCIATED INDEX, IS DISTINGUISHED. IN THE CASE OF EQUAL NORMS, THE INDEX DISTINGUISHED WILL BE THE LARGER OF P AND Q. THIS BEING THE CASE, THE VECTOR

 $\overline{\phantom{a}}$ 

WHICH IS "MOST LINEARLY DEPENDENT" UPON ITS NEIGHBOURS IS GOTTEN BY CONSIDERING THESE PAIRS OF DISTINGUISHED NORMS AND INDICES. THE VECTOR CORRESPONDING TO THE LARGEST SUCH NORM IS THE ONE CHOSEN, AND IN CASE OF A TIE, THE CANDIDATE HAVING THE LARGEST INDEX IS SELECTED. IT IS THIS INDEX, THEN, WHICH IS STORED INTO THE IDENTIFIER, MOSTLD; INTEGER I,J,K,KMAX,INX; REAL MAXAIJ,NORM.MAXNORM; INTEGER PROCEDURE MAXINXCA, I, J, N, NORM) 3 VALUE I, J, NJ INTEGER I, J, NJ REAL NORMJ ARRAY A[0,01] BEGIN COMMENT THIS PROCEDURE CONSIDERS THE SUMS OF THE ENTRIES IN ROWS I AND J OF THE MATRIX, A.  $THE$ LARGER SUM IS STORED INTO NORM. AND THE ASSOCIATED INDEX IS STORED INTO MAXINX. IN THE CASE OF A TIE, THE LARGER OF I AND J IS STORED INTO THE IDENTIFIER, MAXINX; INTEGER K; REAL NRMI, NRMJ; NRMI +NRMJ + 0; FOR K+1 STEP 1 UNTIL N DO BEGIN NRMI+A[I,K]+NRMI; NRMJ + A [ J & K ] + NRMJ END OF THE LOOP ON K; NORM+NRMJ; IF NRMI>NRMJ THFN BEGIN NORMENRMI; MAXINXEI END ELSE IF NRMI=NRMJ THEN MAXINX+(IF I>J THEN I ELSE J) ELSE MAXINX+J END OF THE MAXINX PROCEDURE; MAXAIJEMAXNORMEKMAXE01 FOR I+1 STEP 1 UNTIL N DO FOR J+1+1 STEP 1 UNTIL N DO IF MAXAIJSNORM+ALI, JJ THEN MAXAIJ+NORM; FOR I+1 STEP 1 UNTIL N DO FOR J+I+1 STEP 1 UNTIL N 00 IF ALI, JI=MAXAIJ THEN BEGIN INX WAXINX (A, I, NORM); IF NORM>MAXNORM THEN **BEGIN MAXNURM\*NORM; KMAX\*INX END** ELSE IF NORM=MAXNORM AND INX>KMAX THEN KMAX+INX END OF THE MAIN SCANNING PROCESS; MOSTLD+KMAX END OF THE MOSTLD PROCEDURE; PROCEDURE CMPLXCOSQBUILDER(N,A,B,C,ROWCOL); VALUE N, ROWCOL; INTEGER N; REAL ROWCOL; ARRAY A, B, C[O, 0]; BEGIN COMMENT A, B, AND C ARE ASSUMED TO HAVE INDEX UPPER BOUND EQUAL TO N.  $II$  IS OF INTEREST TO CONSIDER THE COMPLEX MATRIX, S, WHOSE IJTH ENTRY HAS REAL AND IMAGINARY PARTS ALI, JI AND BEI, JI,

\_\_\_\_\_\_\_

RESPECTIVELY, FOR I,J=1, ..., N. S<br>REGARDED AS INPUT TO THIS PROCEDURE.  $S<sub>IS</sub>$ IF ROWCOL="ROWS", THEN EACH ROW OF S WILL BE REGARDED AS A COMPLEX VECTOR WITH N ENTRIES. OTHERWISE, THE COLUMNS OF S WILL BE SO REGARDED. IN EITHER CASE, AN ORDERED SET OF N COMPLEX VECTORS HAS REEN DISTINGUISHED. FOR I, J=1, ..., N THE PROCEDURE STORES INTO CEI, JJ THE "COSINE" OF THE ANGLE BETWEEN THE ITH AND JTH VECTORS IN THE DISTINGUISHED SET. HERE THE MODULUS OF THE INNER PRODUCT OF TWO VECTORS IS TAKEN TO BE EQUAL TO THE PRODUCT OF THE NORMS OF THE TWO TIMES THE COSINE OF THE ANGLE BETWEEN THEM; INTEGER I, J, IM1; BOOLEAN ANYMORE; REAL TJ LABEL TRANSPOSE, EXIT, DOITJ IF (ANYMORE +ROWCOL +"ROWS") THEN FUR I+1 STEP 1 UNTIL N DO **TRANSPOSE:** BEGIN IM14I-1; FOR J41 STEP 1 UNTIL IM1 DO BEGIN TEALI, JI; ALI, JIEALJ, IJ;  $A[J, I] + T$ ;  $T * B[I, J]$ ;  $B[I \cup J] + B[J \cup J]$ : Billellel END OF THE LOOP ON J END ELSE GO TO DOIT; IF NOT ANYMORE THEN GO TO EXIT; FOR I+1 STEP 1 UNTIL N DO DOIT: BEGIN IM1+I-1; FOR J+1 STEP 1 UNTIL IM1 DO CLJ, I J + MOD SQOF INRPROD CCI, II<MODOFINRPROD  $(N,A[1]*1,B[1]*1,A[1]*A[1]*1)$ END OF THE LOOP ON I; FOR I+1 STEP 1 UNTIL N DO FOR J+1+1 STEP 1 UNTIL N DO C[U, U] + C[I, U] + C[I, U] / [U, U] 7 + C[J, U] + C[] FOR I+1 STEP 1 UNTIL N DO CII, II+1; IF ANYMORE THEN BEGIN ANYMORE FALSE; GO TO TRANSPOSE END; EXIT: END OF THE CMPLXCOSQBUILDER PROCEDURE; PROCEDURE TRANSPOSE(N,A); VALUE N; INTEGER N; ARRAY ALO, 01; A IS ASSUMED TO HAVE INDEX **BEGIN COMMENT** UPPER BOUNDS EQUAL TO N. THIS PROCEDURE TRANSPOSES THE ROWS AND COLUMNS OF AJ INTEGER I, J; REAL T; FOR I+0 STEP 1 UNTIL N DO FOR JeI+1 STEP 1 UNTIL N DO BEGIN T+ALI, JI; ALI, J1+ALJ, II; ALJ, I1+T END END OF THE TRANSPOSE PROCEDURE; REAL PROCEDURE CMPLXHOMOSOLVER(N, A, IA, B, IB, X, IX); VALUE N; INTEGER N; ARRAY A, IA, B, IBCO, 03, X, IXCO3; ALTHOUGH THE ACTUAL INDEX LOWER BOUNDS **BEGIN COMMENT** ARE ZERO, THIS PROCEDURE ONLY REFERENCES ENTRIES

IN THE ARRAYS As IAJ **Br IBr XI** AND IX WHICH CORRESPOND TO INDICES IN THE RANGE FRO Ne THE MATHIXP B, **IS** USED FOR TEMPORARY STORAGE.

CONSIOER THE COMPLEX MATRIX, **Ur** SUCH THAT UCI,JI HAS REAL AND IMAGINARY PARTS, ACI,JI AND IACI,JJ, RESPECTIVELY, FURTHER, LET T DENOTE THE COMPLLX VECTOR DEFINED BY SAYING THAT .TCKl HAS REAL AND IMAGINARY PARTS, **XCKJ** AND IXCKI, RESPECTIVELY. ASSUMING THAT U IS SINGULAR AND OF RANK (N-1), CMPLXHOMOSOLVER ATTEMPTS TO FIND A NON-TRIVIAL SOLUTION TO THE EQUATION, **UT=O.** SUCH A SOLUTION **IS,** UF COURSE, UNIQUE U? TO MULTIPLICATION BY **A** SCALAR.

THE PROCEDURE BEGINS BY THROWING OUT THE ROW OF U WHICH,IS MOST LINEARLY DEPENDENT UPON ITS NEIGHBOUHS. THIS LEAVES A SET OF (N-1) EQUATIONS IN N UNKNOWNS OF THE FORM VT=0, WHERE V IS THE MATRIX GOTTEN BY THROWING OUT A ROW OF U.

(N-1) BY (N-1) MATRIX, W, IS FORMED BY REMOVING THF COLUMN **OF** V WHICH **IS** MOST LINEARLY DEPENDENT UPON ITS NEIGHBUURS. LETTING THIS COLUMN BE DENOTED BY Y, THE PROCEDURE THEN SOLVES THE SYSTEM OF EOUATIONSI WZ=-Yt NHERE **Z** DENOTES THE VECTOR NEXT, THE COLUMNS OF V ARE EXAMINED, AND AN GOTTEN FROM T BY DELETING THE ENTRY WHICH CORRES-PONDS TO THE COLUMN, Y.

FINALLY, THE VECTOR, Tr **IS** FILLED WITH VALUES FRDM **ZP** WHEHEVEH POSSIBLE, **AND** THE ENTRY CORRES-PONDING TO THE COLUMN, Yr **IS** GIVEN THE VALUE EQUATION, UT=0. ONE. THIS, THEN, IS THE SOLUTION **TO** THE

TO GIVE SOME INDICATION AS TO THE AMOUNT **Of** CANCELLATION INVOLVED IN COMPUTING THE DETERMI-NANT OF W, ABOVE, THE PROCEDURE COMPUTES THE PRODUCT OF THE MODULI Of THE **NORMS** OF THE ROWS OF **WP**  AN0 QF THE COLUMNS OF W. THE AVERAGE OF THESE TWO PRODUCTS **IS** THEN COMPUTED, AND THE DETERMINANT OF **Ws** IIIVIOED 8Y ThIS AVERAGE9 **IS** INSERTED INTO THE IDENTIFIER, CMPLXHOMOSOLVER.

PROCEDURES REFERENCED BY CMPLXHOMOSOLVER ARE : MUDOFINRPROD, CMPLXCOSQBUILDER,

MOSTLOr CMPLXLINTHAN, TRANSPOSE, AND CMPLXINVERSEi IVTEGER I,J,K,LDRO~,LDCOL,NMli REAL NRMR, NRMC, NORM, MODET; PROCEDURE MOVECTOR(N,A,B); VALUE N; INTEGER Ni ARRAY A,BCOli BEGIN COMMENT A AND B ARE ASSUMED TO HAVE INDEX UPPER BOUNDS EQUAL TO N. THIS PROCEDURE COPIES ACKI INTO B[KI FOR **K=O,** NJ INTEGER KJ FOR Ye0 STEP **1** UNTIL **N DO** BCKIcACKl END OF THE MOVECTOR PROCEDURE; LABEL EXIT; COMMENT HERE THE EXECUTABLE STATEMENTS BEGIN; CMPLXHUMOSOLVEK+li **IF** N = **1** THEN

 $\overline{\phantom{a}}$ 

BEGIN X[1141; IXC1140; GO TO EXIT END; COMMENT LOROW NOW EQUALS THE NUMBER OF THE ROW **CMPLXCOSQRUILOEH(N~AsIArBr"ROWS")i** LDROW\*MOSTLDCNPB)I IN THE MATRIX, U, WHICH IS MOST LINEARLY OEDENDENT UPON-ITS NEIGHBOURSi **MOVECTOR(NrACLDROW+\*lrAC~r\*l)i**  MOVECTOR(N, IACLOROW, \*1, IACO, \*1) 3 FOR K+LDROW+l STEP **1** UNTIL N **DO**  BEGIN MOVECTOR(N, AEK, \* 1, AEK-1, \* 1); **MOVECTOR(NrIACKr\*lrIACKII,\*I)**  END OF THE K LOOP; FOR K+1 STEP 1 UNTIL N DO ACN**»KI+IACN**»KI+O;<br>COMMENT – NOW THE LUROW-TH ROW OF U HAS BEE COMMENT NOW THE LUROW'TH ROW OF **U** HAS dEEN COPIED INTO THE ZERO-TH **ROW OF Ur** THE REMAINING ROWS HAVE BEEN SHUFFLED DOWN, AND THE N-TH ROW HAS BEEN FILLED WITH ZEROES; CMPLXCOSQBUILDER(N, A, IA, B, "COLUMNS"); LDCOL+MOSTLD(N,B); NM1+N-1; FOR I+1 STEP 1 UNTIL NM1 DO BEGIN MOVECTOR(LDCOL, AFI, +1, BEI, +1); MOVECTOR(LDCOL, IA[I, \*], IB[I, \*]); FOR JcLDCOL+~ STEP **1** UNTIL N **DO BEGIN** BCIrJ~1l+ACIrJli  $IBLI$ ,  $J-1$ ] +  $IA$  $[I, J]$ END OF THE **J** LUOP **END** OF THE I LOOP; COMMENT NOW LOCOL **IS** THE NUMBER OF THE COLUMN OF THE MATRIX, **Ur** WHICH **IS** MOST LINEARLY DEPENDENT UPON ITS NEIGHBOURS. COLUMNS ONE THRU (LDCOL-1) OF U HAVE BEEN COPIED INTO THE CORRESPUNDING COLUMNS OF THE MATRIX WITH REAL AND IMAGINARY PARTS B AND **IBr N OF U HAVE BEEN COPIED INTO COLUMNS** LDCUL THRU **(N-1)** OF THE (BrIB) MATRIX; RESPECTIVELY. FURTHER, COLUMNS (LDCOL+l) THRU NRMR $\epsilon$ nrmc $\epsilon$ 1; Transpuse(n,B); Transpose(n FOR K+1 STEP 1 UNTIL NM1 00 NRMCeNRMCxMODOFINKPHOD **NOKMc(SORT(NRMCT+SUHT(NRMR))/2i**  COMMENT NOW THE PRODUCT OF THE SQUARES OF THE **~NM1~~iK~\*lrI~~Kr\*lrBCKr\*lrIB~Kr\*))i**  MODULI OF THE NORMS **OF** THE ROWS OF **(BrIB)**  HAS BEEN STORED INTO NRMR. PRODUCT FOR THE COLUMNS OF **CBrIB) HAS** BEEN STORED INTO NRMC. THE AVERAGE OF THE SQUARE ROOTS **UF** NRMR AND **NRMC** HAS **@€EN** STORED INTO NORM; **MoDET+cMPLxINVERSE(NM~~BPIB);**  FOR Kc1 STEP 1 UNTIL NM1 **DO**  BFGIN BIO.KI $\leftarrow$ A[K,LDCOL]; IBCO~Kl+'IACK~LDCOLI END OF **COPYING UVER THE** MOSTLD COLUMN; FOR KcNMl STEP **-1** UNTIL LDCOL **DO**  BEGIN XIK+1]+X[K]; IX[K+1]+IX[K] END; X[LDCOL]+1; IXCLDCOL]+0; CMPLXLINTRAN(NM1, B, IB, BIO, \* 1, IBIO, \* 1, X, IX) 3

 $\overline{\phantom{a}}$ 

 $\sim$   $\sim$   $\sim$ 

CMPLXHOMOSNLVER<MODET/NORM; COMMENT NOW THE SOLUTION TO UT=O HAS **BEEN**  STORED INTO T, AND THE DETERMINANT-OVER-NORM QUANTITY HAS BEEN INSERTED INTO THE IDENTIFIER, CMPLXHOMOSOLVER. WHAT REMAINS TO BE DONE IS THE RESTORING OF ROWS ONE THRU N **OF** Ui FOR KcNMl STEP -1 UNTIL LDROW **DO**  BEGIN MOVECTOR(N, A[K, \*], A[K+1, \*]); MOVECTOR(N>IA[K>\*]>IA[K+1,\*]) **END; ~~OVECTOP(Y,ACO~\*3,A[LDROW,\*l)~ MOVECTOR(N,IACO,\*JrIACLDHOW,\*3)I**  EX IT: END OF THE CMPLXHOMOSOLVER PROCEDURE; INTEGER PRDCEDURE GLTHANSIENTSOLUTIUN **(M,N.M~VEK.NllVEK,ALFA,BETA,GAMMA,A,IArBrIBrCMlXrICMTX,**  POLY,MODE,FPS); VALUE N,POLY,MODE,EPS; BOOLEAN POLY,MODE; INTEGER **MpNI** ARHAY MUVEK,NUVEKIOl, **ALFA,HETA~GAMMA,A,IA~~~I~?CMTX,ICMTXCO,OI~** REAL EPSi BEGIN COMMENT THE MATRICES, CMTX AND ICMTX, **MUST**  HAVE 2% **ROWS OF** N ELEMENTS EACH) Io€., THEY MUST BE 2NXN MATRICES. MUST BE NXN, AND THE VECTORS, MUVEK AND NUVEK, MUST **HAVE;** UPPER BOUNDS EQUAL **TO** 2xN1 THE MATRICES? A? IA, **BI** AND IB ARE USED FOR TEMPORARY STORAGE. WHERE **G** 15 THE MATRIX OF DIFFERENTIAL OPERATORS DEFINED **BY** GC1,JI = ALFAII,JJxD\*2 + RETAIIJJIXD + GAMMACI,JI, FUR I, J=1, **e\*.,** <sup>N</sup> ( 0 DENOTES DIFFERENTIATION WITH RESPECT TO TIME ). THIS PROCEDURE FINDS THE M INDEPENDENT SOLUTIONS TO THE EQUATION GQ=<NULL VECTOR>. OF COURSE, **Y524'i** AND THE VALUE **OF M** IS ALWAYS STORED INTO THE PARAMETER, **M,** PRIOR TO EXIT. THE BASIC SOLUTIONS TO THE ABOVE EQUATION HAVE THE FORM C x EXP( LAMBDA X TIME **10**  WHERE C **IS A** VLCTOR WITH N COMPLEX ENTRIES, AND LAMBDA **IS** A COMPLEX NUMBER NITH EAL AND IMAGINARY PARTS, MU AND NU, RESPECTIVELY. **THE** PROCEDURE COMPUTES ALL SUCH VECTORS, C, AND STORES THEM AS ROhiS ONE THRU **M** OF THE COMPLEX MATRIX WITH REAL AND IMAGINARY PARTS, **CMTX** AND ICMTX, RESPECTIVELY. IN EACH CASE, THE CORRESPONDING LAMBDA IS STORED INTO THE CORRESPONDING POSITION OF THE COMPLEX VECTOR WHOSE REAL AND IMAGINARY PARTS ARE MUVEK AND NUVEK, RESPECTIVELY. IF THE PROCEDURE IS SUCCESSFUL IN DOING ITS WORK, THEN A ZERO IS INSERTED INTO THE IUENTIFILK, GETRANSIENTSOLUTIUN, PRIOR TO EXIT. OTHERWISE, THE INDEX CO **TO** THE VECTOR, Cs WHICH WAS BEING COMPUTED AT THE TIME OF THE HANGUP WILL BE INSERTED **REFORE** EXITING.

THIS PROCEOUHE MAKES EXPLICIT CALLS **ON** 

GETDETPOLY, FINDPOLYORDERANDNORMALIZE, SCALECOEFFICIENTS, GETPOLYZEROS, UNSCALE-THEROOTS, AND CMPLXHOMOSOLVER; INTEGER I, J, K, P; REAL SCALE, REL, IML, AIJ, BIJ; LABEL EXIT, EOL; BOULEAN STABLE; HERE BEGIN THE EXECUTABLE STATEMENTS' COMMENT GETDETPOLY(N, ALFA, BETA, GAMMA, MUVEK); NOW MUVEK CONTAINS THE COEFFICIENTS COMMENT OF THE DETERMINANT POLYNOMIALS  $P \leftarrow B$ ; FOR I+8 STEP -1 UNTIL 0 DD IF MUVEK[I]=0 THEN P+I-1 ELSE GO TO EOL; ENL<sub>1</sub> IF BOOLEAN(P) THEN BEGIN WRITE(PRIMARY, FMTOUD); IF POLY OR MODE THEN WRITE(SECNDRY, FMTODO); ELSE END BFGIN FOR K+0 STEP 1 UNTIL P DO NUVEK[K] + MUVEK[P-K] } IF NUVEK[0] < 0 THEN FOR K+0 STEP 1 UNTIL P DO BEGIN NUVEKIKJ \* = NUVEKIKJ; MUVEKIKJ \* = MUVEKIKJ; END; ROUTHH(CMTX, P, NUVEK, RR, STABLE, ROW) } WRITE(PRIMARY, SWITFMT[I+ REAL(STABLE)], SWITLST[I]); IF POLY OR MODE THEN WRITE(SECNDRY, SWITFMT[I], SWITLST[I]); END; IF ROUTH THEN GO TO EXITS IF ORDER THEN FOR I+ODI+1 STEP 1 UNTIL 8 DO MUVEK[I]+0; IF POLY THEN WRITE(SECNDRY, FMTPOLY, FOR K+0 STEP 1 UNTIL 8 DO MUVEK[K]); FOR K+0 STEP 1 UNTIL 2xN DO NUVEK[K]+0; FINDPOLYORDERANDNORMALIZE(2xN, MUVEK, NUVEK, P); SCALECDEFFICIENTS(P, MUVEK, NUVEK, SCALE); GETPOLY7EROS (P, MUVEK, NUVEK, EPS  $\cdot$ UNSCALETHEROOTS(P, MUVEK, NUVEK, SCALE); NOW MUVEK AND NUVEK CONTAIN THE COMMENT REAL AND IMAGINARY PARTS, RESPECTIVELY, OF THE ROOTS OF THE DETERMINANT POLYNOMIAL. THESE RODIS ARE, OF COURSE, THE LAMBDAS MENTIONED IN THE MAIN COMMENT, ABOVE. NEXT, ALL SUCH ROOTS WITH MODULUS ZERO WILL BE THRUWN OUT, AND THE M REMAINING ONES WILL BE SHUFFLED DOWN IN THE MUVEK-NUVEK PAIR; M+P; FOR K+P STEP -1 UNTIL 1 DO IF MUVEK[K]\*2+NUVEK[K]\*2=0 THEN BEGIN M+M-13 FOR J+K+1 STEP 1 UNTIL P DO BEGIN MUVEK[J-1]+MUVEK[J]; NUVEK[J-1] +NUVEK[J] END OF THE SHUFFLEDOWN<br>END OF ZERO MODULUS CASE; NOW M IS PROPERLY SET UP, AND THE COMMENT NON-ZERO ROOTS OF THE DETERMINANT POLYNOMIAL

 $\sim$   $-$ 

 $\cdots$ 

```
ARE THE ONL THHU MOTH ENTRIES OF THE 
                   MUVEK-NUVEK PAIHl 
              IF NOT MODE THEN 
              FOR K<sup>*</sup>1 STEP 1 UNTIL M DO<br>BEGIN COMMENT EACH PASS
                               ~EGIN COMMENT EACH PASS THRU THIS LOOP CAUSES 
                         LAMBDA WITH REAL AND IMAGINARY PARTS,
                         MUVEK[K] AND NUVEK[K], RESPECTIVELY,
              BEGIN GETRANSIENTSOLUTION+0; GO TO EXIT; END;
                         THE "C-VECTOR" CORRESPONDING TO THE 
                         TO dE STOKED AS THE K-TH ROW OF 
                         THE COMPLEX MATRIX WITH REAL AND IMAGINARY 
                         PARTS, CMTX AND ICMTX, RESPECTIVELY;
                   REL+MUVEK[K]; IML+NUVEK[K];
                   FOR 161 STEP 1 UNTIL N DO 
                   FOR Jcl STLP 1 UNTIL N DO 
                   BEGIN ACI~Jl+(KEL*2-IML*2)x(AIJ+ALFACI~J]) 
                              +(RIJ~~ETACI,Jl)~REL+GA"ACI~J]~ 
                         IA[I~JJ~(AIJxRELx2+BIJ)xIML 
                   END OF SETTING UP A AND IAi 
                   IF CMPLXHOMOSOLVER(N,A,IA~B~IB, 
                   BEGIN GETRANSIENTSOLUTION+K;
                   END OF THE HANGUP CASE 
                         C~TXCKJ*I~ICMTXCK,*]) I 1.0@-11 THEN 
                         GO ru EXIT 
              END OF THE LOOP ON K;
              GETRANSIENTSULUTION+Oi 
            EXIT: 
         END OF THE GETRANSILNTSOLUTION PROCEDURE; 
   COMMENT ********** EXECUTABLE STATEMENTS **********; 
   FOR I+lr7,3 DO TOCIl+TIME(l)i 
   EOFBODL + FALSE; Gc32.17 X12; PI2+(2X(PI+ARCTAN(l)X4))i 
   REAO(CHCMOJ,/,STRTNG)i 
   IF STRING = "SIGFIG" THENBEGIN HEAD(CH,/rSTRING,EPS)i EPS+lO*(-2xEPS)i END ELSE EPS+l.O@-2li 
   READ(CRINOJ,/,STRING);
   IF (ORUEH+STRING="ORDER")THEN REAU(CK,/,STRING,ODI)i 
   READ(CHCNOl,/,STRING); 
   IF (ROUTH+ STRING="ROUTH") THEN READ(CR);
   READ(CR,/rL,L1,L2,W,IP,IT); RAD + 180/PI; POLY+MODE+FALSE;<br>ALAB: READ(CR,/,MO,DW,MM); READ(CR,/,K1X,K2X,K1Y,K2
   RFAD(CR,/,C1X,C2X,C1Y,C2Y); READ(CR,/,D1X,D2X,D1Y,D2Y);
   READ(CR,/,R*X,R2X,R1Y,R2Y); POLY+MODE+FALSE;
   IF STRING="POLY" THEN BEGIN POLY+TRUE; READ(CR); GO TO BLAB; END;
   IF STRING="MODE" THEN BEGIN MODE+TRUE; READ(CR); GO TO BLAB; END;
   GO TO PROCESSi 
EOF: EDFBOOL+ TRUE;
                 READ(CR,/WO,DW,WM); READ(CR,/K1X,K2X,K1Y,K2Y);
BLAB: READ(CRINO),/,STRING)[EOF];
        PROCESS: WRITE(PRIMARY, FMTECHO, LSTECHO);
   IF ROUTH THEN POLY+MODE+FALSE;
   IF POLY OR MODE THEN 
   BEGIN WRITE(SECNDRY, FMTECHO, LSTECHO);
        IF POLY THEN 
        BEGIN WRITE(PRIMARY, PLYECHO); WRITE(SECNDRY, PLYECHO); END;
        IF MODE THEN 
        BEGIN WRITE(PRIMARY, MODECHO); WRITE(SECNDRY, MODECHO); END;
        WRITE(SECNDRYIDBL]);
```
∭

```
END OF THE POLY MODE ECHO;
WRITE(PRIMARY[DBL1);
                 DM1 + WM1 / G ; DM2 + WM2/G ;
     M \leftarrow W/G ;
     RPP + IP / M ; RTT+ IT / M
                                    \mathbf{r}RP \bullet RPP/ (Lx L ) \frac{1}{2} RT \bullet RTT / (Lx L ) \frac{1}{2}L11 + L1 / L ; L22 + L2 / L\cdotK1XX + K1X / MK2XX + K2X /M
                       \mathbf{z}\cdotK1YY + K1Y / M ;
                                     K2YY + K2Y / M\mathbf{r}C1XX + C1X / MC2XX + C2X / M- ;
                                                      \cdotC1YY + C1Y / M\cdotC2YY . C2Y
                                                  \prime M
                                                           :
     R1XX + R1X / M;
                                     R2XX +R2X / M
                                                        \mathbf{f}R1YY + R1Y / M;
                                     R2YY + R2Y / M
                                                       . .
     D1XX \rightarrow D1X / MD2XX + D2X / M\mathbf{r}D1YY + D1Y / M:
                                     D2YY + D2Y / M\cdotFOR W + WO STEP OW UNTIL WM 00
BEGIN WRITE(PRIMARY[NO],FMTSPD,W); J+ 0; I+1; WHRLBOL+FALSE;
     IF MODE OR POLY THEN WRITE(SECNDRY[NO], FMTSPD, W); S+WxPI2;
     FOR R+L22, L11, 0, 0, 0, 0, L22, L11, -RT, RT, 0, 0, 0, 0, 0, -RT, RT
                                                               ាក
     BEGIN IF J=4 THEN BEGIN J+ 0; I+ I+1; END;
           A[ I > J + J + 1 ] + R ;
     END OF THE A MATRIX SETUP; J+ 0; I+1;
     FOR REC1XX,C2XX,D1YY,D2YY,D1XX,D2XX,C1YY,C2YY,
          -C1XXXL11,C2XXXL22 = CRPXS+DIYYXL11)RP×S+D2YY×L22, RP×S-D1XX×L11, -(RP×S-D2XX×L22),
           -C1YYXL11, C2YYXL22 DO
     BEGIN IF J=4 THEN BEGIN J+ 0;1+1+1; END;
           B11.411+176.END OF THE B MATRIX SETUP; J+ 0; I+1;
     FOR R«K1XX,K2XX,R1YY,R2YY,R1XX,R2XX,K1YY,K2YY,
           -K1XXXL11, K2XXXL22, -R1YYXL11, R2YYXL22,
           -R1XXXL11, R2XXXL22, "K1YYXL11, K2YYXL22 DO
     BEGIN IF J=4 THEN BEGIN J+ 0;1+1+1; END;
     CIJ+1J+REND OF THE C MATRIX SETUP;
     IF I* GETRANSIENTSOLUTION
           CM, 4, MUVEK, NUVEK, A, B, C, AR, AI, BR, BI, CMTX, ICMTX,
                     POLY, MODE, EPS ) \neq 0 THEN
     BEGIN WRITE(PRIMARY, ERRFMT, 1);
          WRITE(PRIMARY[PAGE]);
          IF MODE OR POLY THEN
          BEGIN WRITE(SECNDRY, ERRFMT, I); WRITE(SECNDRY[PAGE]); END;
          IF EOFBOOL THEN GO TO EXIT; GO TO ALAB;
     END OF THE ERROR QUIT;
     IF ROUTH THEN GO TO SLP;
     WRITE(PRIMARY, FMTROOT, LSTROOT);
     WRITE(WHRARY[*], ALLWHRL, LSTALL);
     WRITE(PRIMARY, FMTFREQ, LSTFREQ);
     FUR I+1 STEP 1 UNTIL M OO
     IF MUVEK[I] 2 0 THEN WHRLBDL+ TRUE
                     ELSE
     BLANK(WHRARY[1], I-1);
     IF WHRLBOL THEN
     BEGIN WRITE(PRIMARY, FMTWHRL); WRITE(PRIMARY, 15, WHRARY[*]) END;
     IF MODE OR POLY THEN
```
u

```
145
```
BEGIN WRITE(SECNORY, FMTROOT, LSTRNNT); WRITE(SECNDRY, FMTFREQ, LSTFREQ); IF WHRLBOL THEN BFGIN WRITE(SECNDRY, FMTWHRL); WRITE(SECNDRY,15, WHRARY[\*]); WRITE(SECNDRY[DBL]); END OF THE WHRIL SECONDARY WRITE; IF MODE THEN BFGIN WRITE(SECNDRY, FMIMODE); FOR K+1 STEP 1 UNTIL M 00 WRITE(SECNDRY, FM2 LSTMODE); WRITE(SECNDRYrDBL])} END3 END OF THE POLY MODE PRINT OUT: WRITE(PRIMARY(DBL));  $SLP:$ END OF THE SPEED LOOP; IF NOT EOFBOOL THEN BEGIN WRITE(PRIMARY[PAGE]); IF POLY OR MODE THEN WRITE(SECNDRY[PAGE]); GO TO ALARI END OF THE PROCESSING; EXIT: TIMEANDATE(TO, PRIMARY, "GIVTME"); IF POLY OR MODE THEN TIMEANDATECTO, SECNDRY, "GIVTME"); END OF THE ROTSTAB PROGRAM. ARCTAN IS SEGMENT NUMBER 0030, PRT ADDRESS IS 0246 EXP IS SEGMENT NUMBER 0031, PRT ADDRESS IS 0227 LN IS SEGMENT NUMBER 0032, PRT ADDRESS IS 0226 SQRT IS SEGMENT NUMBER 0033, PRT ADDRESS IS 0220 OUTPUT(W) IS SEGMENT NUMBER 0034, PRT ADDRESS IS 0202 BLUCK CONTROL IS SEGMENT NUMBER 0035, PRT ADDRESS IS 0005 INPUT(W) IS SEGMENT NUMBER 0036, PRT ADDRESS IS 0250 X TO THE I IS SEGMENT NUMBER 0037, PRT ADDRESS IS 0230 GO TO SOLVER IS SEGMENT NUMBER 0038, PRT ADDRESS IS 0265 IS SEGMENT NUMBER 0039, PRT ADDRESS IS 0014 ALGOL WRITE IS SEGMENT NUMBER 0040, PRT ADDRESS IS 0015 ALGUL READ IS SEGMENT NUMBER 0041, PRT ADDRESS IS 0016 ALGOL SELECT COMPILATION TIME = 296 SECONDS. NUMBER OF ERRORS DETECTED = 000, LAST ERROR ON CARD # NUMBER OF SEQUENCE ERRORS COUNTED =  $0 -$ PRT SIZE= 189; TOTAL SEGMENT SIZE= 2783 WORDS. DISK STORAGE REQ.= 119 SEGS.;  $NO. SEGS. = 42.$ ESTIMATED CORE STORAGE REQUIREMENT = 32000 WORDS.

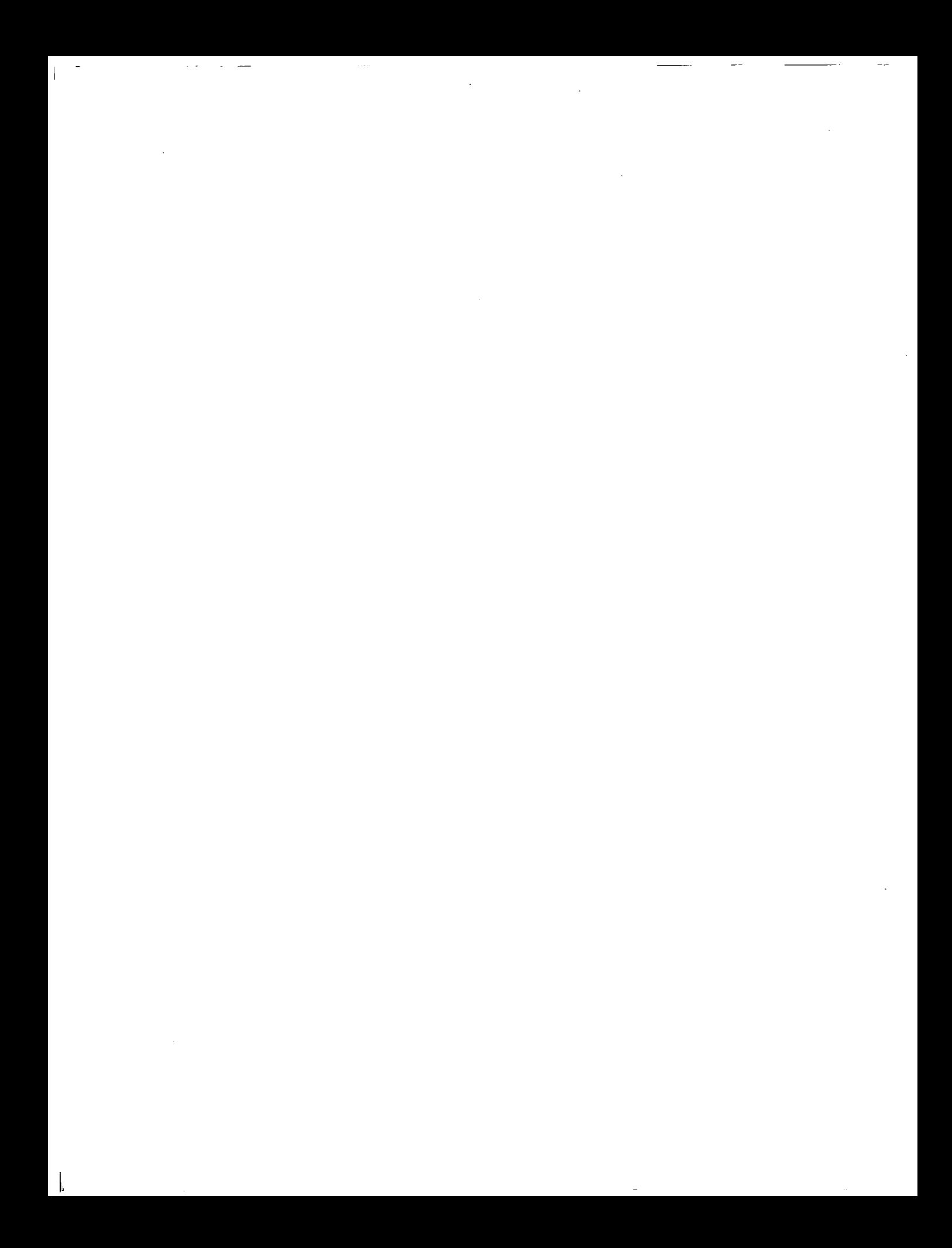

# TABLE D-I

 $\mathcal{L}$ 

 $\mathbf{A}_i$ 

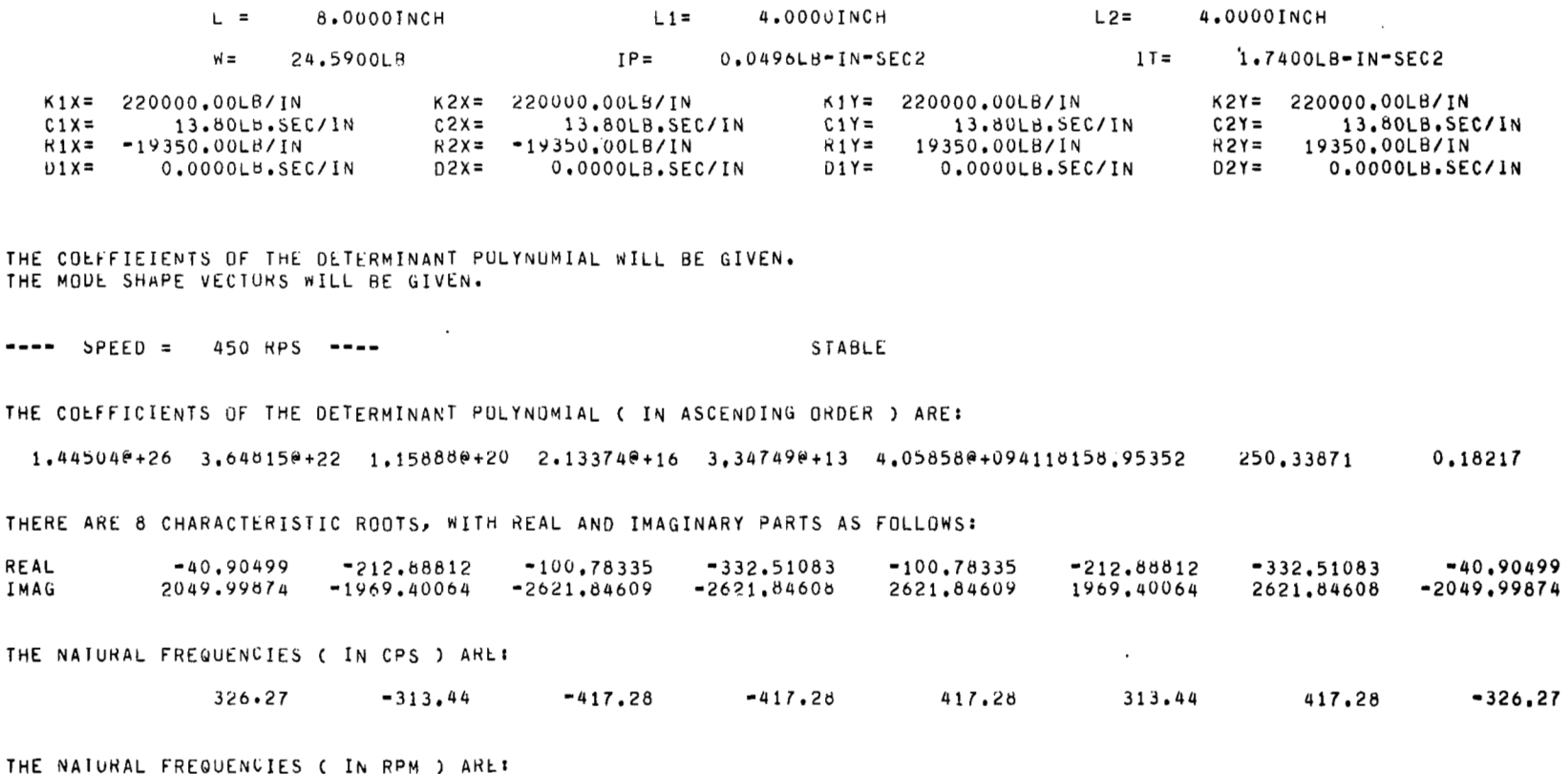

19576.0 18806.4 19576.0<br>THE MODE SHAPE VECTURS ARE AS FOLLOWS!  $25036 \cdot 8$ 

ألكمن

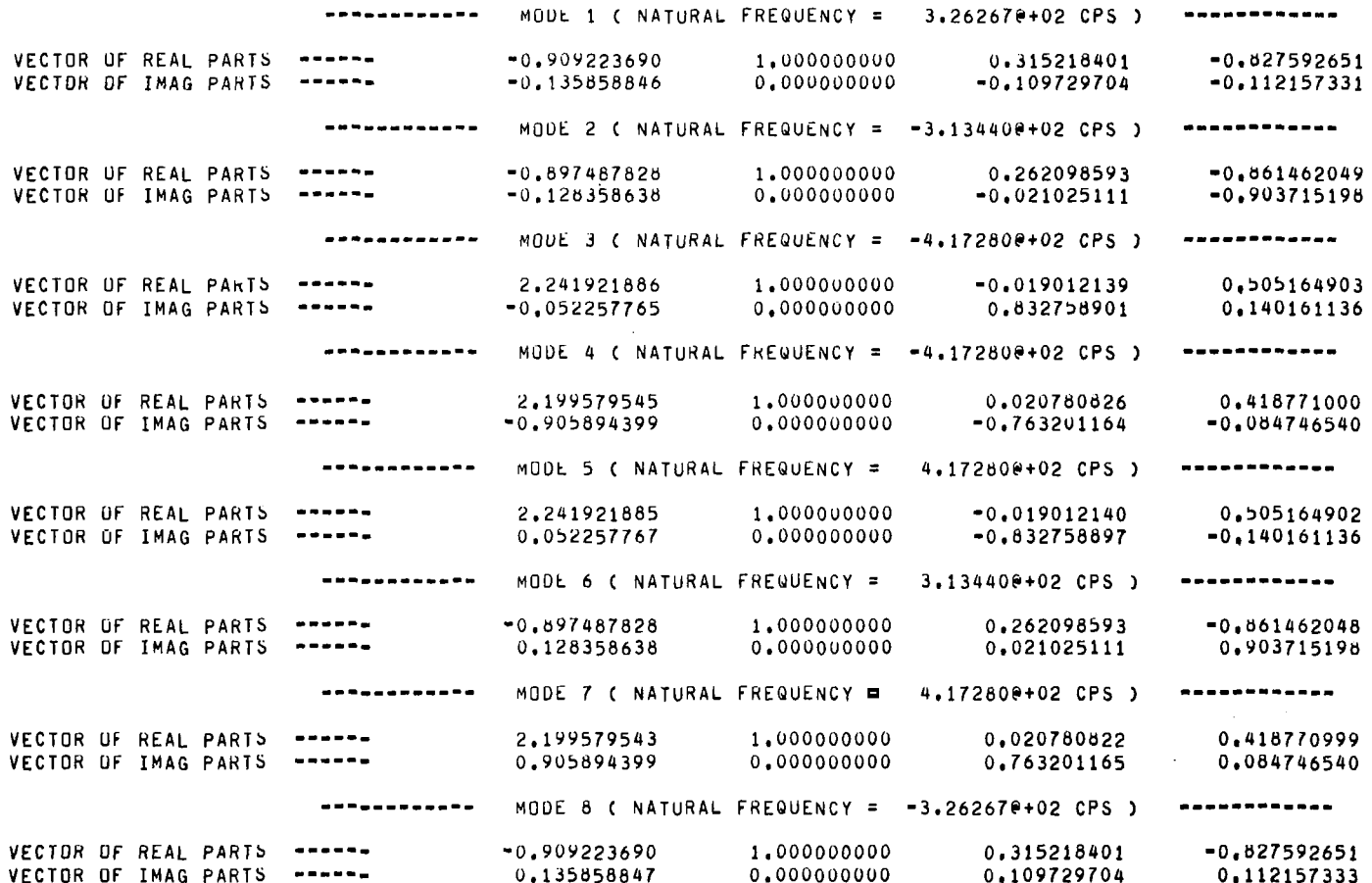

 $\mathbf{u}$ 

# TABLE D-I. - Continued.

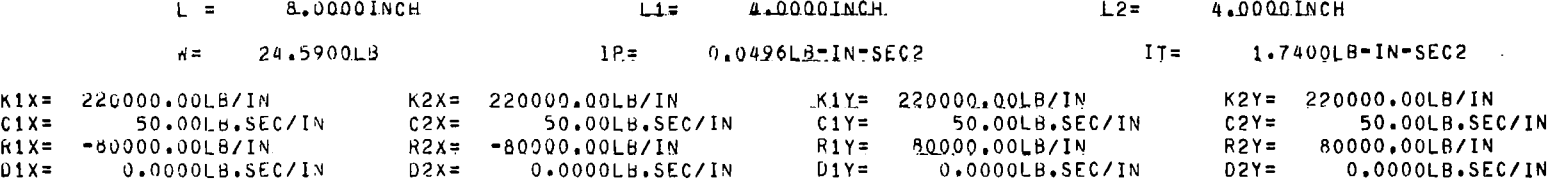

 $---$  SPEED = 450 RPS  $---$ 

### STABLE

м.

 $\ddot{\phantom{a}}$ 

THERE ARE 8 CHARACTERISTIC ROOTS, WITH REAL AND IMAGINARY PARTS AS FOLLOWS:

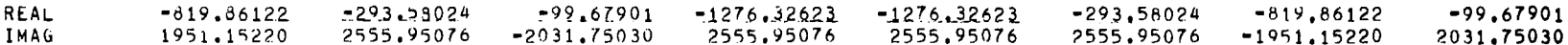

THE NATURAL FREQUENCIES C. IN CPS .) ARE:

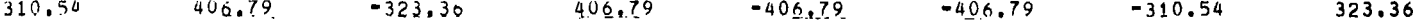

THE NATURAL FREQUENCIES ( IN RPM ) ARE:

18632.1  $19401.8$ 24407.5

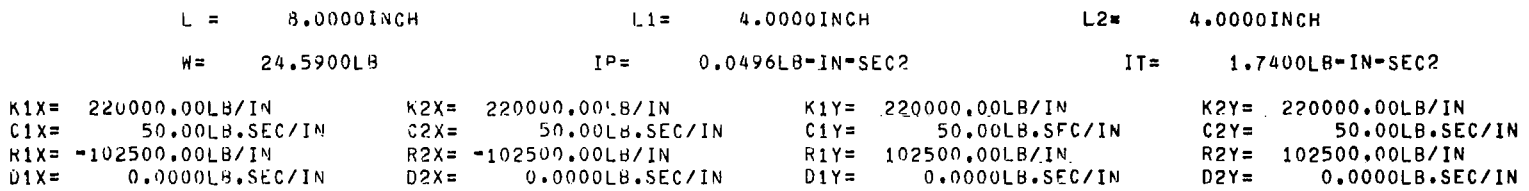

and the state of the state

 $\sim$ 

and the company

 $---$  SPEED = 450 RPS  $---$ 

**STABLE** 

THERE ARE 8 CHARACTERISTIC ROOTS, WITH REAL AND IMAGINARY PARTS AS FOLLOWS:

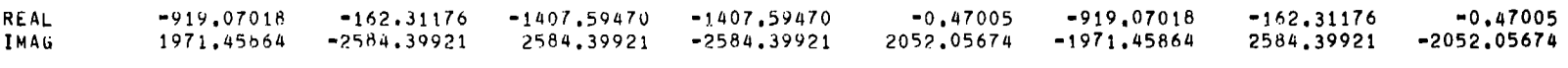

THE NATURAL FREQUENCIES ( IN CPS ) ARE:

313.77 411.32  $-411.32$  $-313,77$ 411.32 326.59  $-326,59$  $-411, 32$ 

THE NATURAL FREQUENCIES ( IN RPM ) ARE:

18826.0 19595.7 24679.2

 $\mathbf{r}$ 

 $\overline{C}$ 

 $\mathcal{L}$ 

# TABLE D-I. - Continued.

 $\sim 10$ 

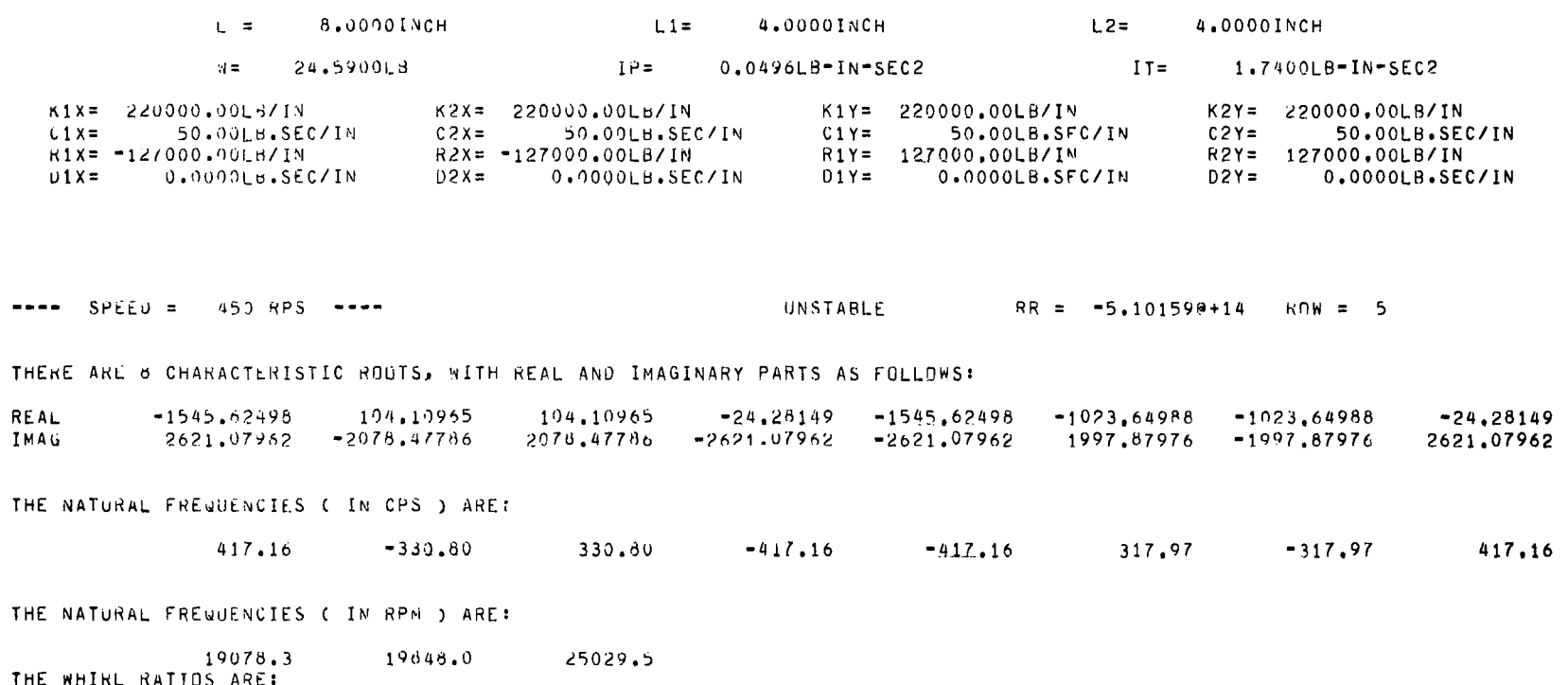

 $-0.73511$ 

 $0,73511$ 

**152** 

 $\rho$ تور

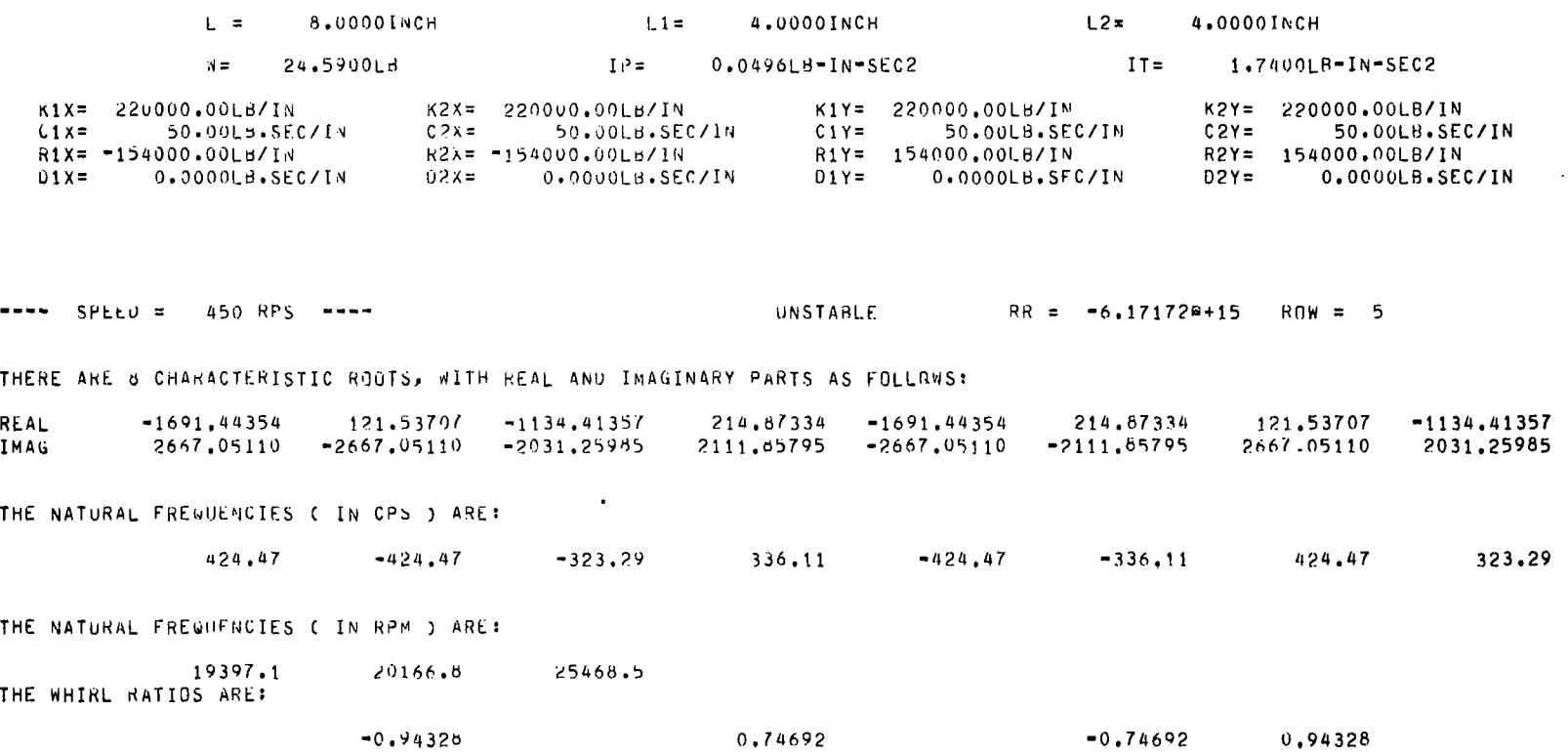

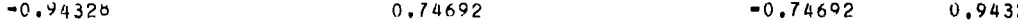

 $\frac{1}{4}$ 

 $\overline{1}$ 

 $\mathcal{L}$ 

# TABLE D-I. - Concluded.

э.

 $\sim$ 

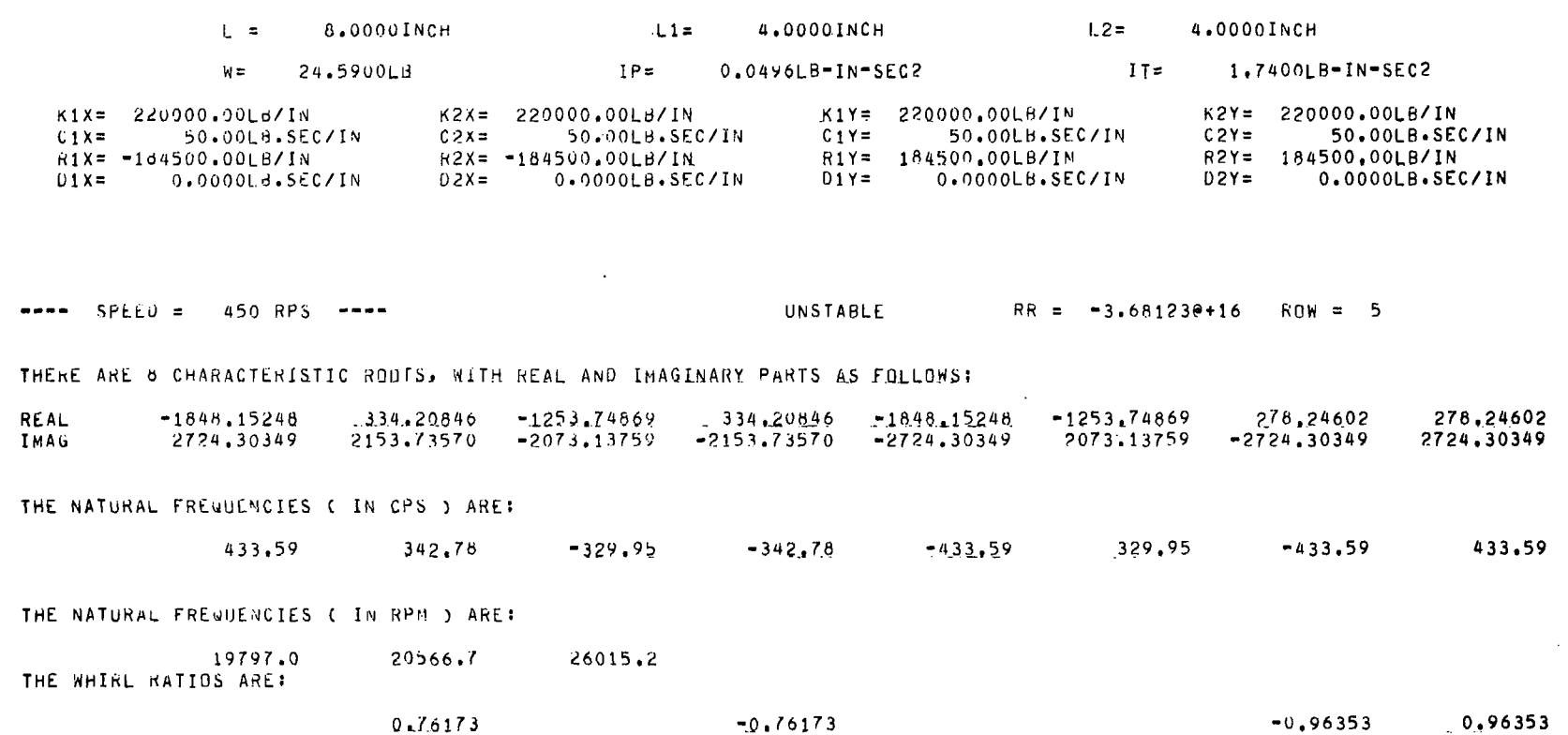

154

 $\overline{z}$ 

 $\mathcal{A}$ 

 $\sim 1$ 

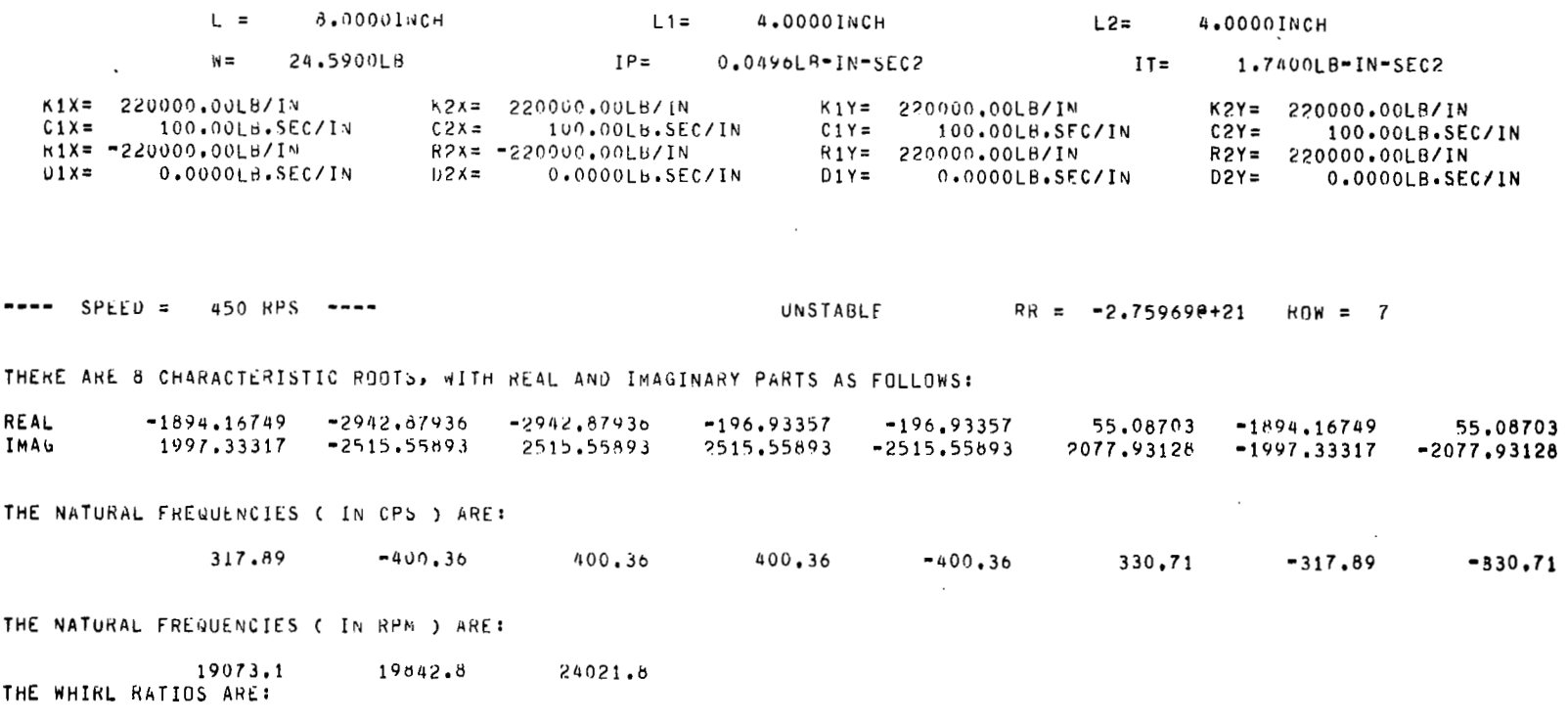

 $0.73492$  $-0.73492$   $\rightarrow$ 

MARCH 5, 1968. TOTAL ELAPSED TIME IS 68 SECONDS. PROCESSOR TIME IS 32 SECONDS. I/O TIME IS 60 SECONDS.

 $\sim$ 

 $\overline{\mu_{\rm{eff}}}$ 

## **APPENDIX E**

#### **LISTING AND SAMPLE OUTPUT OF COMPUTER PROGRAM STABIL4**

BEGIN COMMENT THIS PKrIGRAM **IS JOK** THE STABILITY ANALYSIS OF 2 DEGREE FREEDOM SYSTEM. THE REAL PART GIVES DAMPING RATE AND THE IMAGINARY PART , THE NATURAL FREQ OF THE SYSTEM . IF REAL PAKT OF THE ROOT IS NEGATIVE THEN IF THE REAL PART **IS** POSITIVE THEN THE SYSTEM IS UNSTABLE. PROCEDURE FUNCTION IS A FUNCTION GENERATOR .<br>PROCEDURE COEFFICIENT CALCULATES THE COEFFICIENTS OF DIFFERENT POWERS THE INPUT DATA ARE AS FOLLOWS CARD1 CARD2 1. **W- MASS UF THE ROTOR (LBS)** CARD3 1. KX- STIFFNESS COFFF IN X DIRECTION (LB/IN) 2.KY - STIFFNESS COEFF IN Y UIHECTIUN (LB/IN) CARD5 THE SYSTEM IS STA8LE IF REAL PAdT IS ZERO THEN **TME** SYSTEM IS NEUTRAL **<sup>a</sup>** OF LAMBDA . THE HIGHEST ONE STARTING WITH CCOI . 1. N- HIGHEST POWER OF THE POLYNOMIAL 1. CX- DAMPING COEFF IN X DIRECTION (LB.SEC/IN) 1. CY- DAMPING COEFF IN Y DIKECTION (LB.SEC/IN) CARD5 1. RX- CROSS COUPLING STIFFNESS IN X DIRECTION (LB/IN) 2. RY- CROSS COUPLING STIFFNESS IN Y DIRECTION (LB/IN) CARD6 1. DX- CROSS COUPLING DAMPING CUEFF IN X DIRECTION (LB.SEC/IN) 2. DY- CROSS COUPLING **OAMPING** CiJEFF IN Y DIKECTION (LB.SEC/IN) CARD **7**  CARD 8 IoL'LENGTH UF SHAFT (IN.) 1.1P- POLAR MOMENT OF INERTIA (LB-SEC-IN2) 2.IT-TRANSVERSE YOMENT OF INERTIA (LB-SEC-IN2) CARD *9*  COL1. REAL PART (DAMPING RATE) COL2 IMAGINARY PART ( NATURAL FREQ) **;** 1.OMEGA-REV / SEC HEAL KX *9* KY *9* **CX** *9* CY 9 HX *9* KY *9* DX *9* DY *9* KXX *9* KYY *9* CXX *9* CYY *<sup>9</sup>* RXX *9* RYY *9* DXX *9* DYY *9* L *<sup>9</sup>***W** *9* M **P** G *9* TP1 *9* TP2 *9* TP3 *9* TEPl TEP2 *<sup>9</sup>* KXA *9* KYA *9* CXA *9* CYP *9* RXA *9* HYA *9* OXA *9* DYA 9IP *9* IT **P** KTT *9* KPP *9*  RT *9* RP *9* OMEti *9* OMEGA **i**  RT , RP , OMEG , OMEGA ;<br>INTEGER I , A , TMXM , TNRTS , N , S , CYC , REP ;<br>REAL ARRAY TRRT , TIRT , COEF[0:100] ;<br>BOOLEAN TSw1 , TSw2 , TSw3 , TSwR ; LABEL AGAIN *9* FIVIS *i*  ARRAY TYNEl1:31 *i*  FORMAT HEADl(X35 *9* "STABILITY ANALYSIS OF 4-DEGHEE FHEEDUM SYSTEM"r/p x35 *9* 45("\*"1 *9* // 1 *<sup>i</sup>* FORMAT HEAU2(1(7(59("\*")),/)r  $X3$ ,  $M$   $KX = M$ ,  $E11.4$ ,  $M$  $E3/IN$  ,  $X10$ ,  $M$   $KY = M$ ,  $E11.4$ ,  $M$  $E3/IN$  ,  $X10$ ,  $M$ <br> $M$   $RX = M$ ,  $E11.4$ ,  $M$  $E3/IN$  ,  $X10$ ,  $M$ ,  $RY = M$ ,  $E11.4$ ,  $M$  $E3/IN$  ,  $M$ x3 **P** " cx=" *9* E11.4 *9* "LB.SEC/IN" **I** X6 *9* " CY=" *9* E11.4 *9* "LB.SEC/IN" X6 *9* " DX=" *9* t11.4 *9* "LR.SEC/IN" 9x6 *9* " DYE" *9* Ella4 9"L8.SEC/INW #/\* א " CX=" , E11.4 , "LB.SEC/IN" , X6 , " CY=" , E11.4 , "LB.SEC/IN" ,<br>X6 , " DX=" , E11.4 , "LB.SEC/IN" ,X6 , " DY=" , E11.4 ,"LB.SEC/IN" ,/,<br>X3 , "IP=" , E11.4 , "LB-SEC"IN2" , X7 , "IT=" , E11.4 , "LB"SEC-IN2" ,<br>X10 , "L "SPEED=" 9 E11.4 *9* "KPS" *9 1 9*   $1(2(59("*")),/))$ 

 $\ddot{\phantom{a}}$ 

**I'** 

```
FORMAT
        HEAD3 ( X31 , "REAL" , X12, "IMAGINARY"
                                                              \sqrt{2}FORMAT DUT1 ( X22 , E18,11 , X4 , E18,11 ) ;
PROCEDURE COEFFICIENT(KX, KY, CX, CY, RX, RY, DX, DY, L, COEF);
VALUE KX , KY , CX , CY , RX . RY , DX , DY , L ;
REAL KX \rightarrow KY \rightarrow CX \rightarrow CY \rightarrow RX \rightarrow RY \rightarrow DX \rightarrow DY \rightarrow L \rightarrowREAL ARRAY COFFINI
BEGIN
COEFIOJ + KY × KX = RX × RY ;
COEF[1] + KX \times CY + KY \times CX - RX \times DY - RY \times DX ;
COEF[2] \leftarrow KX + KY + CX × CY = DX × DY ;
COEF[3] \leftarrow CX + CY ;
CDEF[4]1.0jEND OF PROCEDURE COEFFICIENT ;
PROCEDURE FUNCTIUN ( REALE , IMAG , REVAL , IEVAL ) ;
VALUE REALE, IMAG ;
REAL REALE , IMAG , REVAL , IEVAL ;
BEGIN
REAL
      RTOT , ITUT ;
REAL
      ARRAY RE , IM [0:100] ;
RE[1] + REALE \bar{z}IM[1] \bullet IMAG;
                    UNTIL
FOR S+2 STEP 1
                            N DO
BEGIN
REISI + REIS-13 x REI13 - IMIS-13 x IMI13
IM[S] \leftarrow RE[S=1] \times IM[1] + IM[S=1] \times RE[1]\mathbb{R}^nEND<sup>2</sup>
RTOT+ COEF [01 3
IIOI+0.0 ;
                     UNTIL N
FOR S+1 STEP 1
                               00BEGIN
RTOT+
       RTOT + RE[S] \times COEF [S] \timesITOT + IMISI \times COFF ISI ;
IIOI+END ;
REVAL + RTOT ;
IEVAL + ITOT
               \cdot :
END
PROCEDURE MULLER(P1,P2,P3,MXM,NRTS,EP1,EP2,SW1,SW2,SW3,SWR,RRT,IRT,OT1);
VALUE P1, P2, P3, MXM, NRTS, FP1, EP2, SW1, SW2, SW3, SWR; INTEGER MXM, NRTS; BOOLEAN
 SW1,SW2,SW3,SWR;REAL P1,P2,P3,EP1,EP2;REAL ARRAY RRT,IRT[0];FILE DT1;BE
GIN BOOLEAN BOUL; INTEGER C1, RTC, I, ITC; REAL RX1, RX2, RX3, IX1, IX2, IX3, RROOT
JROOT, RONR, IDNR, T1, IT1, FRRQOT, FIROOT, RFX1, RFX2, RFX3, IFX1, IFX2, IFX3, RH, I
H, RLAM, ILAM, RDEL, IDEL, T2, IT2, IT3, IT3, T4, IT4, RG, IG, RDEN, IDEN, RFUNC, IFUNC;L
ABEL MO,M1,M2,M3,M4,M9,M8,M6,M6,W7,FIN1,FIN2,FIN3,M10,M12,M11,EXIT;SWITCH J
+M2,M3,M4,M7,M11;FORMAT OUT F2(X46, "REAL", X12, "IMAGINARY"/X37, E18,11, X4,
E18.11/X39, "THE FUNCTION EVALUATED AT THIS POINT IS"/X46, "REAL", X12, "IMA
GINARY"/X37,E18.11,X4,E18.11/X35,"THE MOD""IFIED FUNCTION EVALUATED AT T
HIS POINT IS"/X46, "REAL", X12, "IMAGINARY"/X37, E18, 11, X4, E18, 11), F4(///X29
.13." ITERATIONS HAVE REEN MADE. THE VALUE OF ""THE ITERANT IS NOW"), F6
(//X37, "SUCCESSIVE ITERANTS MEET CONVERGENCE CRITERION"/X39, "AFTER", I3, "
 ITERATIONS. THE ROOT FOUND IS"), F8(//X33, "THE FUNCTION VALUES OF THE L
AST ITERANT ARE"" SUFFICIENTLY"/X33, "NEAR ZERO. ", I4, " ITERATIONS WERE M
        THE ROOT FOUND IS"), F10(//X35, I3," ITERATIONS COMPLETED AND SUCC
A""DE.
ESSFUL CONVE""RGENCE"/X41, "HAS NOT OCCURRED. THE LAST ITERANT IS"), F12(
//X40, THE PREVIOUS ROOT FOUND WAS COMPLEX,
                                                  THE"/X40, "CONJUGATE OF THIS
 VALUE IS ALSO A ROOT."); PROCEDURE COMPLEX(A, IA, B, IB, K, C, IC); VALUE A, IA,
B, IB, K; INTEGER K; REAL A, IA, B, IB, C, IC; BEGIN REAL TEMP; LABEL MPY, DVD, SQT, E
XITJSWITCH JUNCTION«MPY»DVD»SQTJGO TO JUNCTION[K]JMPY:C«AxB=IAxIBJIC«AxI
```
B+IAxB;GO TO EXIT;DVD:IF B=0AND IB=0THEN BEGIN C+1;IC+0;GO TO EXIT END;T EMP+Bx8+I8xIB;C+(Ax8+IAxIB)/TEMP;IC+(IAx8-AxIB)/TEMP;GO TO EXIT;SQT:IF(I A=0)AND(A<0)THEN BEGIN C+0;IC+SQRT(-A)END ELSE IF IA=0THEN BEGIN C+SQRT( A); IC+OEND ELSE BEGIN TEMP+SQRTGAxA+IAxIA); C+SQRTCCTEMP+A)/2); IC+IFCTEMP -A)<OTHEN OELSE SQRT((TEMP-A)/2)END;IF((B+C)×(B+C)+(IB+IC)×(IB+IC))<((B-C)x(B-C)+(IB-IC)x(IB-IC))THEN BEGIN C+B-C;IC+IB-IC END ELSE BEGIN C+B+C; IC+IB+IC ENDJEXIT:ENDJFOR I+1STEP 1UNTIL NRTS DO RRT[I]+IRT[I]+OJRTC+OJM 0:IX1+IX2+IX3+C1+IRDOT+ITC+0;RROOT+P1;BOOL+FALSE;M1:C1+C1+1;RDNR+1;IDNR+ OFFOR I+1STEP 1UNTIL RTC DO BEGIN COMPLEX CRDNR, IDNR, RRODT-RRT[I], IROOT-I RT[I], 1, T1, IT1); RDNR+T1; IDNR+IT1 END; FUNCTION(RROOT, IROOT, T1, IT1); COMPLE X(T1, IT1, RDNR, IDNR, 2, FRROOT, FIROOT); GO TO JEC11; M2:RFX1+FRROOT; IFX1+FIRO OT/RROOT+P2/GO TO M1/M3:RFX2+FRROOT/IFX2+FIROOT/RROOT+P3/GO TO M1/M4:RFX 3+FRROOT; JFX3+F1RUOT;RX1+P1;RX2+P2;RX3+P3;RH+RX3=RX2;IH+IX3=IX2;COMPLEX( RH, IH, RX2-RX1, IX2-IX1, 2, RLAM, ILAM); RDEL+RLAM+1; IDEL+ILAM; M9: IF(RFX1=RFX2 JAND(RFX2=RFX3)AND(IFX1=IFX2)AND(IFX2=IFX3)THEN BEGIN RLAM+1; ILAM+0;GO T O M8 END; COMPLEX CREX1> IFX1> RLAM> ILAM> 1> T1> IT1); COMPLEX CREX2> IFX2> RDEL> ID EL,1, T2, IT2); T1+T1-T2+RFX3; IT1+IT1-IT2+IFX3; COMPLEXCRDEL, IDEL, RLAM, ILAM, 1, T2, IT2); CUMPLEX(T1, IT1, T2, IT2, 1, T3, IT3); COMPLEX(RFX3, IFX3, T3, IT3, 1, T1, IT1);T1+-4xT1;IT1+-4xTT1;COMPLEX(RFX3,IFX3,RLAM+RDEL,ILAM+IDEL,1,T2,IT2) JCOMPLEX(RDELxRDEL-IDELxIDEL,2xRDELxIDEL,RFX2,IFX2,1,T3,IT3);COMPLEX(RLA MXRLAM-ILAMXILAM, 2XRLAMXILAM, RFX1, IFX1, 1, T4, IT4); RG+T4-T3+T2; IG+IT4-IT3+ IT23IF SWR AND((RG×RG+T1)<0)THEN BEGIN RDEN+RGJIDEN+IG+0END ELSE COMPLEX (RG×RG-IG×IG+T1,2×RG×IG+TT1,RG,IG,3,RDEN,IDEN);COMPLEX(-2×RFx3,-2×IFx3,R DEL, IDEL, 1, T1, IT1) ; COMPL FX(T1, IT1, ROEN, IDEN, 2, RLAM, ILAM) ; M8: TTC+ITC+1; RX 1+RX2;RX2+RX3;RFX1+RFX2;RFX2+RFX3;IX1+1X2;IX2+IX3;IFX1+IFX2;IFX2+IFX3;CO MPLEX(RLAM, ILAM, RH, IH, 1, T1, IT1);RH+T1;IH+IT1;M6:RDEL+RLAM+1;IDEL+ILAM;RX 3+RX2+RH; IX3+TX2+TH; C1+3; RROOT+RX3; IROOT+IX3; GO TO M1; M7: RFX3+FRROOT; IFX 3+FIRDOT;FUNCTION(RX3,IX3,RFUNC,IFUNC);COMPLEX(RFX3,IFX3,RFX2,IFX2,2,T1, IT1);IF(T1×T1+IT1×IT1)>100THEN BEGIN RLAM+RLAM/2;RH+RH/2;ILAM+ILAM/2;IH+ IH/23GO TO M6 END3IF SW1 THEN BEGIN WRITE(OT1, F4, ITC) SWRITE(OT1, F2, RX3, I X3,RFUNC,IFUNC,RFX3,IFX3)END;T1+RX3-RX2;IT1+IX3-IX2;COMPLEX(T1,IT1,RX2,I X2,2,T2,IT2);IF SQRT(T2xT2+IT2xIT2)SEP1 THEN GO TO FIN1;IF(SQRT(RFUNCXRF UNC+IFUNC×IFUNC)<EP2)AND(SQRT(RFX3xRFX3+IFX3xIFX3)<EP2)THEN GO TO FIN2JI F ITCEMXM THEN GO TO FIN3 ELSE GO TO M9;FIN1:IF(NOT SW2)THEN GO TO M12 E LSE WRITE(0T1, F6, ITC); GO TO M10; FIN2: IF(NOT SW2)THEN GO TO M12 ELSE WRIT ECOT1, F8, ITC); GU TO M10; FIN3: BOOL+TRUE; IFCNOT SW2)THEN GO TO M12 ELSE WR ITE(OT1,F10,ITC);M10;wRITE(OT1,F2,RX3,IX3,RFUNC,IFUNC,RFX3,IFX3);M12;RTC «RTC+1JRRTIRTCJ«RX3JIRTIRTCJ«IX3JIF RTC≥NRTS THEN GO TO EXITJIF(ABS(IX3) >EP1)AND(SW3)AND(NOT BOOL)THEN BEGIN IX3+-IX3;FUNCTIUN(RX3,IX3,RFUNC,IFU NC)JRRNOT+Rx3;IRNOT+Ix3;C1+4JGO TU M1;M11:IF SW2 THEN BEGIN WRITE(OT1,F1 2);WRITE(OT1,F2,RX3,IX3,RFUNC,IFUNC,FRRUOT,FIROOT)END;RTC+RTC+1;RRT[RTC] ERX3JIRTERTCIEIX3 END ELSE GU TU MOJIF RTC<NRTS THEN GO TO MOJEXITIENDJ SWITCH FORMAT FMTYME + ( "DATE" > A21 ) > SECONDS") , ("TOTAL TIME", F15.2, " ("PROCESSOR TIME" > F11.2 > " SECUNDS") . SECONDS") ;  $($ "I/O TIME" , F17.2 , " FOR A+1 STEP 1 UNTIL 3 DO TYME[A] + TIME(A) ; WRITE (LP , HEAD1 ) ; READ ( CR , / , N ) ; AGAIN: READ CCR , /,KX , KY ) [FINIS] ; READ C CR  $\rightarrow$  /  $\rightarrow$  CX  $\rightarrow$  CY ) 3 READ ( CR , / , RX , RY ) ; READ ( CR , / , DX , DY ) } READ (  $CR$   $\rightarrow$   $\rightarrow$   $L$  ) ; READ (CR  $\rightarrow$  /  $\rightarrow$  N ) j

```
READ ( CR , / , IP , IT ) ;
```

```
READCCR \rightarrow / \rightarrow OMEG ) ;
, DY , HEAD2 , KX , KY , RX , RY , CX , CY , DX , DY , IP ,
 IT \rightarrow L \rightarrow W \rightarrow UMEG ) ;
G + 32.7 \times 12;
M \leftarrow W/G ;
KXA+(2xKX)/M ; KYA+(2xKY)/M ; CXA+(2xCX)/M ; CYA+(2xCY)/M ;
RXA+(2xRX)/M ; RYA+(2xRY)/M ; DXA+(2xDX)/M ; DYA+(2xDY)/M ;
COEFFICIENT ( KXA , KYA , CXA , CYA , RXA , RYA , DXA , DYA , L , COEF) 3
 WRITE ( LP . < x10 , "THE FOLLOWING GIVES THE CYLINDRICAL FREQ. : "> ) }
WRITE(LPIDBL1) }
WRITE (LP , < "THE COEF OF THE POLYNOMIAL IN ASCENDING POWER ARE:">) ;
WRITE (LP \rightarrow < 5(X2 \rightarrow E11,4)> \rightarrow FOR I+0 STEP 1 UNTIL N DO COEF[I] ) 3
WRITE(LP[DBL]) }
WRITE (LP \rightarrow HEAD3 ) ;
TNRTS+ N 3
FOR I+0 STEP 1 UNTIL 100 DO TRRT[I] + TIRT[I] + 0 $
MULLER (-1 > 0 > 1.0 > 30 > N > 1.00-12 > 1.00-12 > FALSE . FALSE . TRUE.
 FALSE, TRRT, TIRT, LP );
WRITE ( LP , OUT1 , FOR I+ 1 STEP 1 UNTIL TNRTS DO LTRRTLII ,
 TIRT[I]]);
WRITE(LP[08L]) ;
UMEGA+OMEG×6.28;
KTT+IT/M ; KPP+IP/M ; RT+(4xKTT)/(LxL) ; RP+(4xKPP)/(LxL) ;
IF KIT=0 AND KPP=0 THEN
BEGIN
N+2;
INRTS+N- 1
COEFIOJ + KXA×KYA-RXA×RYA ;
COEF[1] \leftarrow KXA x CYA + KYA x CXA + RYA x ( RP x OMEGA - DXA) - RXA x
 C RP x OMEGA + DYA) ;
COEF[2] \epsilon RT \times ( KXA+ KYA) + CXA\times CYA+ ( RP \times OMEGA + DYA ) \timesC RP \times OMEGA = DXA ) ;
WRITE (LP , < X10 , "THE FOLLOWING GIVES THE CONICAL FREQ, ** > ) }
WRITE (LP[DBL]) ;
WRITE (LP , < "THE COEF OF THE POLYNOMIAL IN ASCENDING POWER ARE:">) ;
WRITE(LP[DBL]);
WRITE (LP \rightarrow < 5(x2 \rightarrow E11.4)> \rightarrow FOR 1+0 STEP 1 UNTIL N DU COEF[I] ) ;
   WRITE(LP[DBL]) }
FOR I+0 STEP 1 UNTIL 100 DO TRRTLLI + TIRTLLI + 0 3
MULLER (-1 \cdot 0 \cdot 1 \cdot 0 \cdot 30 \cdot N \cdot 1 \cdot 00^2 - 12 \cdot 1 \cdot 00 - 12 \cdot FALSE \cdot FALSE \cdot FALSE \cdot FRUE \cdot FALSE \cdot TRUE \cdot TARSE \cdot TIRT \cdot TIRT \cdot LP)WRITE(LP, HEAD3);
   WRITE(LP[DBL]) }
WRITE ( LP , OUT1 , FOR I + 1 STEP 1 UNTIL TNRTS DO CTRRTCI) ,
 TIRT[[]]);
   WRITE(LP[0BL]) ;
FND
ELSE
BEGIN
COEFIO] + KXAXKYA-RXAXRYA ;
COEF[1] \leftarrow KXA x CYA + KYA x CXA + RYA x C RP x OMEGA - DXA) - RXA x
 ORP \times OMEGA + DYA ;
COEF[2]+ RT × ( KXA+KYA) + CXA× CYA+ ( RP × OMEGA + DYA ) ×
 (NP \times UMEGA - DXA);
COEF[3]+ (CXA+CYA) \times RT;
COEF [4] \leftarrow RT \times RT
```
 $\sim$ 

 $\sim$   $\sim$ 

```
WRITE (LP > < X10 > "THE FOLLOWING GIVES THE CONICAL FREQ. ** > ) }
        WRITE (LP[DBL]) ;
        WRITE (LP , < "THE COEF OF THE POLYNOMIAL IN ASCENDING POWER ARE:">) ;
            WRITE(LP[DBL]) ;
        WRITE (LP \rightarrow < 5(x2 \rightarrow E11,4)> \rightarrow FOR I+0 STEP 1 UNTIL N DO COEF[I] ) ;
           WRITE(LP[OBL]) ;
        FOR I+0 STEP 1 UNTIL 100 DO TRRTIII + TIRTIII + 0 $
        MULLER (=1 , 0 , 1.0 , 30 , N , 1.00-12 , 1.00-12 , FALSE , FALSE , TRUE,
         FALSE, TRRT, TIRT, LP ) 3
        WRITE(LP, HEAD3) ;
           WRITE(LP[OBL]) ;
        WRITE ( LP , OUT1 , FOR 1+ 1 STEP 1 UNTIL TNRTS DO LTRRTLII ,
         TIRT[I]]) ;
           WRITE(LP(DBL]) ;
        ENDJ
        FOR A+1 STEP 1 UNTIL 3 00
        WRITE ( LP \sqrt{F}MTYME[A] , (TIME(A) = TYME[A]) / 60) ;
        WRITE ( LP , FMTYME[0] , TIME(0)) ;
        WRITE (LPIPAGEI) }
        GO TO AGAIN ;
        FINIS: FND.
      SQRT IS SEGMENT NUMBER 0021, PRT ADDRESS IS 0133
      OUTPUT(W) IS SEGMENT NUMBER 0022, PRT ADDRESS IS 0136
      BLOCK CONTROL IS SEGMENT NUMBER 0023, PRT ADDRESS IS 0005
      INPUTIN) IS SEGMENT NUMBER 0024, PRT ADDRESS IS 0147
                     IS SEGMENT NUMBER 0025, PRT ADDRESS IS 0152
      GO TO SOLVER
                     IS SEGMENT NUMBER 0026, PRT ADDRESS IS 0014
      ALGOL WRITE
                     IS SEGMENT NUMBER 0027, PRT ADDRESS IS 0015
      ALGOL READ
      ALGOL SFLFCT
                     IS SEGMENT NUMBER 0028, PRT ADDRESS IS 0016
COMPILATION TIME =
                      69 SECONDS.
NUMBER OF ERRORS DETECTED = 000. LAST ERROR ON CARD #
NUMBER OF SEQUENCE ERRORS COUNTED =
                                       \mathbf{0}.
                            0<sub>o</sub>NUMBER OF SLOW WARNINGS =
PRT SIZE= 132;
                 TOTAL SEGMENT SIZE= 1288 WORDS.
DISK STORAGE REQ.=
                    65 SEGS.;
                                 NO. SEGS. = 29.
ESTIMATED CORE STORAGE REQUIREMENT = 2436 WORDS,
```
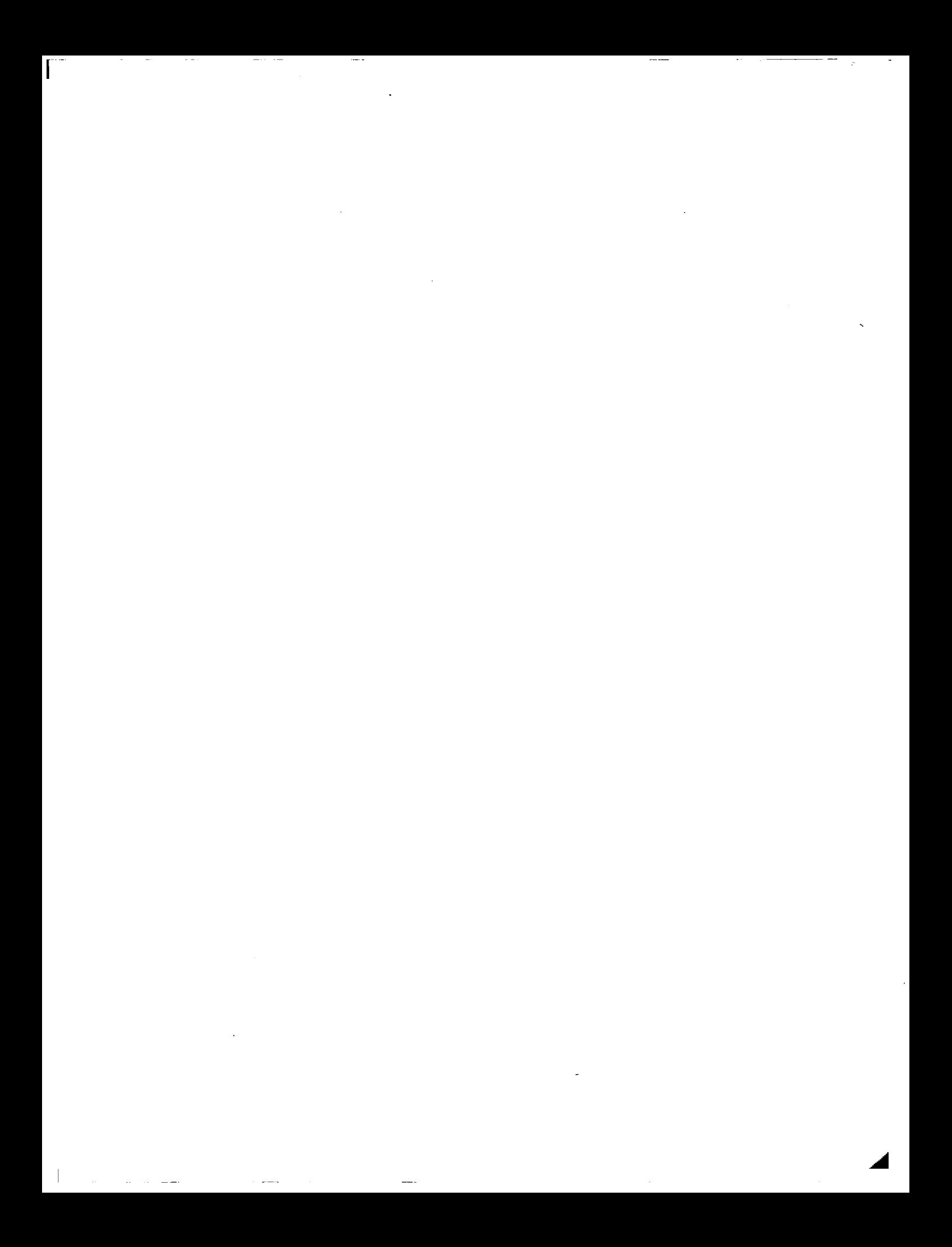

#### **TABLE** E-I. - **STABILITY ANALYSIS** OF FOUR DEGREE FFiEEDOM SYSTEM

KX= 3.6000@+04LB/IN KY= 3.6000@+04LB/IN RX= 6.2500@+03LB/IN RY=-6.25000+03LB/IN  $CX = 3.20000 + 00LB.SEC/IN$  $CY = 3.20000+00LB$ . SEC/IN DX= 0.00000+00LB.SEC/IN  $DY = 0.000000+00LB.SEC/IN$  $IP = 6.00000 - 02LB - 5EC - 1N2$ IT= 1.26000+00LB-SEC-IN2  $L = 7.00000 + 001N.$  $W = 1.800000 + 01LBS.$ SPEED= 6.22000+02RPS

¥.

 $\overline{1}$ 

THE FOLLOWING GIVES THE CYLINDRICAL FREQ. :

THE COEF OF THE POLYNOMIAL IN ASCENDING PUWER ARE: 2.46090+12 4.24690+08 3.11010+06 2.74770+02 1.00000+00

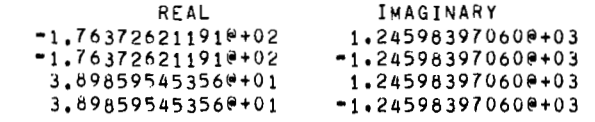

THE FOLLOWING GIVES THE CONICAL FHEQ. *t* 

THE COEF OF THE POLYNOMIAL IN ASCENDING POhER ARE1

 $2.46090+12$   $2.04280+08$   $7.01290+06$   $6.06700+02$   $4.87530+00$ 

REAL IMAGINARY

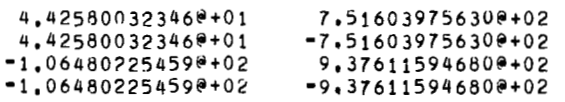

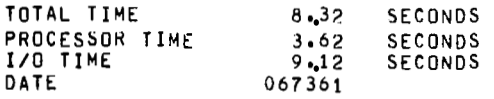

162

 $\mathbf{r}$ 

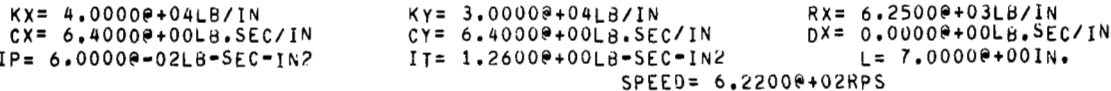

RY=-6.25000+03LB/IN DY= 0.00000+00LB.SEC/IN w= **1.800OPtO1LBS.** 

 $\mathbf{r}$ 

### **THE FOLLOWING GIVES THE CYLINDHICAL FHEQ,** :

**THE COEF OF** THE **PULYNDMIAL IN 4SCENUING POWER ARE: 2.2639@+12 8.2579CtOd 3.0808@+06 5,49536t02 l.OOOO@+UO** 

> REAL<br>2.03375900748<sup>@+02</sup> IMAGINARY **-2.03375900748@+02 1.219895958466+03**   $-2.03375900748$ <sup>#+02</sup> **'7.13974325710@'+01 1.219895958486t03**   $-7.139743257100+01$

#### **THE FDLLO~ING GIVES** THE **CONICAL FHEOe** :

#### **THE COEF OF THE PDLYMOMIAL IN ASCENDING POWER ARE:**

**2.28396t12 6.0537Pt08 6.88006t06 1.21346t03 4.87539tOO**  4.87530+00  $1.21340+03$ 

**REAL IMAGINARY** 

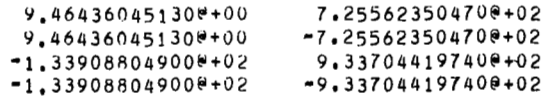

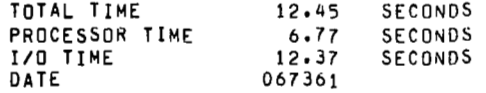

 $\mathbb{L}$ .